Hudalmate

Air Force Report No. SSD-TR-67 -xxx -Vo1. \_\_

։<br>Է <sup>~</sup>:

0

; ,. "

o

I ,<br>پ IBM Report No. 67-MSO-007

#### PHASE I FINAL TECHNICAL REPORT (DRAFT)

### (U) QUICK REACTION GUIDANCE AND TARGETING STUDY

# Volume  $\frac{1}{\sqrt{1-\frac{1}{\sqrt{1-\frac{1}{\$

Sections I through  $APPEND$ *i*  $cES$ 

#### By

H. R. Robbins, P. P. Mooney, et al Space Systems Center, FSD, IBM Corporation

#### JUNE 1967

#### Prepared For

Advanced Development Directorate Space Guidance Program Division Air Force Systems Command Los Angeles Air Force Station, California

#### Appendix I

### TGP - TRAJECTORY GENERATOR PROGRAM

### 1.1 INTRODUCTION

 $\mathbf{C}$ 

The Trajectory Generator Program (TGP) is a digital computer program written in FORTRAN IV to run on IBM 7090/7094 computers. The program is used in mission analysis and planning to generate a preliminary trajectory (or trajectories) from launch to orbit injection followed by several options for performing orbit transfer with or without rendezvous.

The program employs analytical equations for determining launch conditions and the atmospheric phase of ascent. The vacuum phase of ascent (to orbit injection or intercept) is generated with an explicit guidance algorithm. All orbital burns are considered as impulses and are planned by two different techniques to provide alternate solutions. The program is based on a spherical earth model which allows for the rapid generation of coast segments with Keplertype equations.

This program was written to demonstrate feasibility of the Preliminary Trajectory Generation Mode of the On-Board Mission Planning Function (see Section V of the main report). TGP is used to generate initial trajectories for the Trajectory Optimizer Program (TOP) which is described in Appendix II.

#### 1.2 PURPOSE AND USE

TGP was written to demonstrate preliminary feasibility of on-board trajectory generation for the QRGT concept. The program also demonstrate s the capability of the generalized guidance algorithms, developed during this study, for mission planning purposes. TGP represents the "Explicit" aspect of the "Optimal-Explicit" approach to on-board trajectory planning which is outlined in Par. 5.4 of the main report.

 $\Box$  This program is employed to generate preliminary trajectories for  $\sim$  various missions that may employ the QRGT concept. These preliminary trajectories are specified a set of parameters which identify: launch conditions,

ascent to orbit, and all major orbit burns. These parameter sets then become the input to the Trajectory Optimizer Program-TOP (Appendix II) where they are systematically varied in order to minimize some mission performance function (e.g. total  $\Delta V$  or total mission time). TOP then represents the "Optimal" aspect of the "Optimal-Explicit" approach to trajectory planning.

#### 1.3 PROGRAM FEATURES

The present version of TGP makes use of many subroutines generated in, different subtasks of Task II during this phase of QRGT. This has resulted in some duplication and program inefficiency. These deficiencies can be corrected when a more general and sophisticated program {which will be necessary for detailed feasibility studies} is written during Phase II.

The present program employs fairly simple planning logic and launch routines in conjunction with quite sophisticated ascent and orbit maneuver routines to provide the following features:

- Direct ascent, ascent to orbit and orbit maneuvers (with or without rendezvous) can be generated.
- Spherical gravity model.
- Kepler arcs for coast phases.
- Launch conditions options for minimum out-of-plane angle or for a specified launch time.

Maximum and minimum launch azimuth constraints included.

- Ascent to orbit or intercept with an optimal explicit guidance algorithm (UP 1 or UP 2 Subroutines, which are really two entries to a slightly modified version of OP-EX, the algorithm used for powered-flight guidance and described in Appendix  $III$ ).
- Two-burn (RENDI Subroutine) or three-burn (VPG Subroutine) orbit transfers possible.
- Orbital burns treated as impulses.

c

- Mission can be planned from launch or from a parking orbit.
- The two-burn rendezvous routine (RENDI) employs a search routine to locate local minimum-  $\Delta V$  transfers.

#### 1.4 PROGRAM OPERA TION

c

The over -all operation of TGP is illustrated in Figure I-I. The program consists of an executive routine MAIN and seven major subroutines: LAUNCH, UP 1, UP 2, EPHEM, RVVR, RENDI and VPG. The MAIN program reads in all data, performs necessary conversions, sets up program paths, initializes and calls subroutines, and writes all output data. The LAUNCH subroutine is used to determine the launch time and launch conditions. The ascent to orbit or intercept phases is calculated in UP 1 and UP 2 respectively. Ephemeris for the spacecraft and target is updated with EPHEM. The RVVR routine is used to compute the required velocity necessary for an orbital burn. Two-burn orbital rendezvous maneuvers are generated with RENDI while VPG generates several different rendezvous trajectories with three (or more) burns per trajectory.

 $AI-3$ 

For each successful run. the printout includes all parameters necessary to specify each trajectory. These include: launch time and azimuth; ascent cut-off state, time, and  $\Delta V$  remaining; position, velocity, time and  $\Delta$  V at each orbital burn; and other related data.

#### t. 4.1 MAIN PROGRAM

The executive routine MAIN represents the planning logic and prescriptions of the Preliminary Trajectory Generator Mode of the On-Board Mission Planning Function (see Section V of the main report). That is, it determines how a trajectory will be generated, the subroutines necessary and the linking of subroutines. In TGP this logic and prescriptions are dependent on the mission type but otherwise fixed. For example, all missions requiring rendezvous with an orbiting target (real or fictitious) are planned in the same way; only the results differ. Figure 1-2 is a detailed math flow of MAIN. The symbols used may be found in Table I-I.

Referring to Figures I-I and 1-2, after reading-in and converting input data MAIN branches if a Surveillance case is to be planned  $(M=4)$ , otherwise the EPHEM subroutine is called and certain parameters of the target's orbitare computed. If a parking orbit is required (M=3) the LAUNCH

routine is used to determine the best time to launch; that is, when the out-ofplane angle with the target orbit is minimum. The launch time  $(t_L)$  is constrained to occur after a reference time  $(t_0)$  and before a maximum time  $(t_{Lf})$ both of which are inputs. The outputs of LAUNCH are used with UP 1 to generate a optional ascent trajectory to a circular parking orbit.

Once in the parking orbit, the orbital burns necessary to achieve rendezvous with the tar get vehicle are generated as a two-burn maneuver with RENDI or as a set of possible three-burn maneuvers with  $VPG$ .

The results from RENDI and VPG are printed-out with the launch conditions and ascent phase. Selected options are then ready to be optimized with TOP (Appendix II).

When a direct ascent is called for (M=1, 2), MAIN branches after generating the target parameters. The problem here is to determine the launch conditions and an ascent trajectory so that the coast trajectory after cutoff intersects the target orbit when the target is at the intercept point. This is the case, for example, when a direct-ascent rendezvous is to be planned. The first step is to employ LAUNCH to generate launch conditions for minimum out-of-plane angle at the earliest possible launch time  $(t_L = t_0)$ . From this, the intercept direction is determined. The EPHEM routine is then called to determine the tar get's position and velocity at the intercept point, and the time required to reach that point  $(t_f)$ . The intercept position and time to intercept  $(t_f - t_o)$  are inputted to UP 2 which generates an ascent trajectory, if one exists, which will arrive at that position at the proper time. If the  $\Delta V$  required on this trajectory is less than the maximum available, a solution has been found and the program writes the results and stops. If, on the other hand, the trajectory is not feasible, the program increments the launch time by an input constant  $(\Delta t_I)$  and proceeds to generate a new trajectory. The launch time is incremented in this fashion until a feasible trajectory results (i. e., one with  $\Delta V \leq \Delta V_{\text{max}}$ , or a maximum value for  $t_L$  ( $t_{Lmax}$ ) is exceeded. In the latter case, the launch time is fixed at the "best" time found so far  $(i.e., correct$ sponding to a minimum value of  $(\Delta V)$ , and the launch azimuth is now incremented from its minimum value  $(A_{Lmin})$  by a fixed amount  $(\Delta A_L)$ , an input).

 $\overline{\phantom{a}}$ 

In this iteration the maximum and minimum yalues for launch azimuth are set to the desired value in LAUNCH. This results in the launch conditions and  $\mathfrak{g}^+$ intercept point when the launch time and the launch azimuth are specified and will, in general, not result in the minimum out-of-plane angle with the target's orbit. If a solution can not be found for  $A_L \leq A_{Lmax}$  the program stops. ~ Within the above mentioned constraints of launch time and launch azimuth, this J exit indicates that the target cannot be reached with a direct ascent trajectory.

In the case of surveillance missions (M=4), MAIN initially checks the possibility of a direct over -flight by proper cutoff conditions during ascent. This is done by determining the maximum inclination attainable from. the launch site when launch azimuth restrictions are considered. If this maximum inclination exceeds the latitude of the point to be overflown, a first pass uverflight is calculated. In this application the inputs to UP 1 are varied in an attempt to find an elliptic parking orbit which has the desired altitude over the point and gives overflight at the desired time. In this iteration the parking orbit parameters and overflight time are varied.

If a solution cannot be found or if the target's latitude exceeds the maximum possible inclination, a parking orbit and transfer maneuver is used. UP 1 is used to put the spacecraft into a circular parking orbit which is as close to the target as launch azimuth constraints allow. The EPHEM and RVVR routines are then used in an iteration loop to determine the time or the orbital burn and the overflight time (which defines an aim point for the burn). The iterations are continued until a suitable trajectory is found which results in a total  $\Delta V$  (ascent to parking orbit and orbital maneuver) which is less than the vehicle's capability  $(\Delta V_{\text{max}})$ .

#### 1.4.2 LA UNCH SUBROUTINE

I l ,. ! c

in Germany<br>I !<br>!<br>!

A math flow of the LAUNCH subroutine is presented in Figure I-3 and the corresponding symbols are in Table 1-2. This routine is used to determine the launch conditions for: (a) a specified launch time, (b) the launch time which results in the minimum possible out-of-plane angle, or (c) a specified launch time and launcn azimuth.

Referring to Figure I-3, option (a) corresponds to LCL positive. • The specified launch time (t) is used to determine the location of the launch site relative to the target's ascending mode  $(\phi_L)$ . The launch azimuth  $(A_L)$  is then computed which will result in the minimum out-of-plane angle with the given target orbit plane. This results in a 90 degree range angle between launch and target plane intersection  $(\Delta \theta)$ . The computed launch azimuth is compared with the allowed minimum and maximum values  $\left(A^{\dagger}_{\rm Lmin}\right.$  and  $A^{\dagger}_{\rm Lmax})$ and set equal to the appropriate limit when it is exceeded. If the launch azimuth is constrained the range angle  $\Delta \theta$  is computed; otherwise it is set to 90 degrees. The launch conditions are then specified by generating unit vector along the launch radius  $(\underline{r}_L)$ , in the launch plane defined by  $A_L$ ,  $(\underline{v}_L)$  and normal to the launch plane  $(\underline{n}_{\text{I}})$ . Finally, the out-of-plane angle between the launch and target planes  $(\triangle i)$  is calculated.

Option (b), when LCL is negative, is used to determine the launch times ( $\tau_1$  and  $\tau_2$ ) when the minimum possible out-of-plane angle ( $\Delta$  i) can be achieved. If the launch site latitude  $(\lambda_{\text{L}})$  is less than the targets inclination  $(i_{\text{T}})$  there are two opportunities each day when  $\Delta$  i is zero; otherwise both opportunities coincide and result in a value of  $\Delta$  i equal to the difference in  $\lambda_{\text{L}}$  and i<sub>T</sub>. When this option is used, the launch unit vectors  $r_L$ ,  $r_L$ ,  $r_L$  are obtained by setting  $t = \tau_1$  (or  $\tau_2$ ), LCL positive, and re-entering LAUNCH.

The last option (c) is just a special case of (a) where the launch azimuth limits  $(A'_{Lmin}$  and  $A'_{Lmax}$ ) are both set equal to the desired launch azimuth,  $A_I$ .

 $1.4.3$  UP 1 AND UF 2 SUBROUTINES

c

These two subroutines are really just two entry points to one routine. This is possible because of the large amount of commonality between the computations for ascent to a parking orbit (UP 1) and ascent to intercept (UP 2). This routine is based on the optimal-explicit guidance algorithm developed during this study which is discussed in Par. 6.4 of the main report and described in detail in Appendix III. This algorithm is used for the  $ex{\circ}$ -xoatmospheric phase of ascent and gives ascent trajectories with nearly minimal seconds. burning times (and therefore, minimum fuel consumption).

In order to initialize the explicit guidance equations, the vehicle's state at the "top of the atmosphere" (dynamic pressure less than 30  $\frac{1}{s}$ ) must be determined in terms of the launch conditions. Presently, both UP 1 and UP 2 determine these conditions by analytical equations which use three vehicle-dependent and payload-dependent parameters. These parameters, once determined, are then fixed and used for all launch azimuths. The three parameters, in conjunction with the launch conditions, are used to calculate the position and velocity at the beginning of explicit guidance by use of spherical trigonometry relations. This analytical technique of handling the atmospheric phase of ascent is very efficient computationally, but initial simulation results indicate prediction errors of the order of 1 - 3 seconds in the final injection time. This aspect of planning the ascent phase can and should be improved by a more accurate modeling of the atmospheric phase.

#### 1.4.4 EPHEM SUBROUTINE

(

The ephemeris subroutine EPHEM, see Figure I-4 and Table I-3, is used to determine the spacecraft's or target's position and velocity ( $\underline{r}$  and  $\dot{\overline{r}}$ ) at a given epoch based on a given ephemeris  $(\underline{r}_o, \dot{\underline{r}}_o)$  and epoch  $(T_o)$ . The program has two modes of operation: (1) Option A (NOP = 0) when the range angle ( $\theta$ ) between the epochs is specified, and (2) Option B (NOP = 1) when the transfer time (t) is specified. When Option A is employed, the transfer time  $(t_{of})$ is calculated in EPHEM in addition to the position and velocity. This routine was formulated during the studies of orbit maneuvers and a description of its operation and the algorithms employed in it are given in Section VI of the main report.

#### 1.4.5 RVVR SUBROUTINE

The Required Velocity Vector Routine (RVVR) is used to determine the velocity required to transfer between two positions in space. The slope (target of the flight path angle) at arrival at the second point  $\binom{m}{a}$  is the constraint imposed to completely define the problem. Figure 1-5 is a math flow of this subroutice and the symbols are defined in Table  $I-4$ .

This routine has five options available for specifying the slope and thus, generally, five transfer options (KK = -1, 0, 1, 2, 3). These options were developed during this study as part of the generalized guidance equations subtask in order to study different techniques for generating twoburn orbit transfer maneuvers. The rationale and implementation of these options is discussed in Section VI of the main report.

For those cases where a 180 degree transfer is involved and the transfer plane becomes undefined, an input quantity,  $\alpha$ , is used in the subroutine to define the plane. If this case is not known when the routine is entered,  $\alpha$  = 0 and the velocity at the first position is used to define the plane and an indicator is set (N180 = +1). The main program can then specify a value for a and re-enter the routine, if required. This subroutine calls its own timeof-flight routine for calculating the time on the transfer arc: TIME (Figure

1-6 and Table 1-5) for elliptic arcs and SIMTIM (Figure 1-7 and Table 1-6) for parabolic and hyperbolic arcs.

#### 1.4.6 RENDI SUBROUTINE

c

The Rendezvous-Intercept routine (RENDI) is a trajectory planning program which is employed to find local minimum -  $\Delta V$  two-burns orbit transfers which result in rendezvous with an orbiting target vehicle. The target may be fictitious as is the case of placing a payload in a synchronous equatorial orbit where a "target" is introduced to control the earth longitude of the final orbit injection.

The program uses the EPHEM and RVVR subroutines (paragraphs 1. 4. 4 and 1.4.5 above) to generate a two-burn rendezvous and a one-dimensional search routine (Subroutine BEST) to find local minimums of the total  $\Delta V$ required. In TGP this routine is called to generate all local minimum  $\Delta V$ rendezvous for which the first burn is allowed to occur between TSTART and TSTOP (two input times).

This routine represents the planning mode of operation of the Rendezvous-Intercept guidance algorithm which is discussed in detail in Section VI of the main report. Figule 1-8 is a math flow of this subroutine and Table 1-7

contains the symbols employed. The one-dimensional search routine (BEST), based on Powell's technique, is represented in Figure I-9 with a list of sym-• boIs in Table 1-8.

#### 1-.4.7 VPG SUBROUTINE

The Variable Point Guidance (VPG) subroutine is a planning program used to generate a series of orbital burns which result in rendezvous with a specified target vehicle. This is an IBM program based on the technique developed in the Variable Point Guidance and Targeting Study, Reference ( 1 ).

This program was developed during this study based on earlier reports generated during the various VPG studies phases {especially references 1, 8, and 9 of Reference ( 1 ). The program incorporates many of the features reported in these earlier papers but differs in actual implementation from that reported in Reference  $(1)$ . Some of the important features of the present version of the VPG subroutine are:

> 1. The spacecraft starts from a circular parking orbit.

- 2. The target (real or ficticious) is an arbitrary orbit (relative to the spacecraft).
- 3. All burns are considered as impulses.
- 4. Spherical gravity model assumed.
- 5. The flight path angle, relative to local horizontal, is unchanged by a burn (i.e. except for plane change the  $\Delta V$ added is co-linear with the velocity).
- 6. All burns except the first occur on the iine-of-nodes between the spacecraft and tar get orbits.
- 7. The first burn is positioned in the parking orbit to satisfy (5) and (6).
- 8. Eight options are generated for each input case. Four options correspond to rendezvous occurring at one node, the  $\mathbb{R}^n$  other four to rendez values at the opposite node. The four opwe stips are Bielliptic Chase, Bielliptic Lob, Full Orbit Phasing Chase, and Full Orbit Phasing Lob.

9. • Bielliptic maneuvers involve three major burns: the first at parking orbit altitude, the last at target altitude (on the line-of-nodes) and the second 180 degrees from the third. The altitude of the second burn is adjusted to insure proper phasing at the third burn. If this altitude is below the target orbit, it is a Chase Eolution, if above, it is a Lob solution.

10. Full Orbit Phasing maneuvers also involve three major burns: The first at the parking orbit and the second and third coincident at the target altitude. The second burn, at the target orbit, is adjusted to produce a phasing orbit such that after an integer number of revolutions the spacecraft and target are coincident. The third burn then matches the spacecraft's velocity to that of the target. If the period of the phasing orbit is less than that of the target, it is a Chase solution, otherwise it is a Lob solution.

11. The plane change to be effected at each burn is determined by optimally splitting the total change between the major burns. This routine includes an option (input) of also considering a pure plane change maneuver at target altitude.

One of the major differences between this program and that in Reference ( 1 ) is that the ascent to orbit is not included in the VPG subroutine. This phase of the mission is generated with the UP 1 subroutine { Paragraph 1. 4. 3 of this Appendix) because of the flexibility and performance it offers.

A detailed description of the philosophy underlying the Variable Point Guidance and Targeting technique as well as its implementation can be found in Reference  $(1)$ . A math flow of the VPG subroutine can be found in Figure "1-10 and the symbols are listed in Table 1-9. VPG itself employs \ three subroutines: an optimal Plane Change Angle routine - PCA (Figure I-11 and Table 1-10); a Required Velocity routine - REQ (Figure 1-12 ahd Table

I-11); and a Time-of-Flight routine - TOF (Figure I-13 and Table<sup>3</sup> I-12). The latter two routines (REQ and TOF) were generated when VPG was initially altitude (LCO = +1, LCS = +1) the radius magnitude is also calculated internally to insure a 24 hour period ( $R_T$  is then used only to define the target's direction at the epoch,  $t_T$ ).

If the mission is to start from a parking orbit (LCL  $= -1$ ) the spacecraft's ephemeris is inputted:

= Parking orbit position at  $t = t$  p

= Parking orbit velocity at  $t = t$ P

t P = Epoch time.

The type of mission to be planned is determined by the integer M:

M = 1 Intercept

M = 2 Direct Ascent Rendezvous

M = 3 Orbital Rendezvous

 $M = 4$  Surveillance - from parking orbit

 $M = 5$  Surveillance by first pass overflight (set in program if found possible)

For  $M = 4$ , the surveillance point is defined by:

 $\lambda_T$  = Latitude

 $\Omega_{\tau}$  = Longitude relative to launch site

 $R_{\text{tr}}$  = Overflight radius

 $\delta_{\mathbf{M}}$  = Error tolerance allowed in the overpass.

The additional input data required are: the circular parking orbit radius R<sub>p</sub> (when LCL = +1); last possible launch time  $\iota_{\text{Lmax}}$ ; last possible final time  $t_{\text{fmax}}$ ; maximum  $\Delta V$  capability of the vehicle  $\Delta V_{\text{max}}$ ; and increments of launch time and launch azimuth  $(\Delta t_L)$  and  $\Delta A_L$ ) which are used when  $M = 1$  or 2 to find a feasible direct ascent trajectory.

1.6 TEST CASES

Three test cases are presented in order to illustrate the perform ance of  $TGP$ . Table  $T \cdot 13$  contains a description of the cases, and Table I-14 illustrates the results obtained with TGP.

written as an independent program. They were retained when VPG was converted into a subroutine for TGP (instead of using RVVR and EPHEM) because of the internal structure of VPG which would have required a major overhaul in order to make use of the more general RVVR and EPHEM routines.

#### 1.5 PROBLEM SPECIFICATION

 $\circ$ 

 $\mathbf C$ 

The coordinate system used to define the problem and in which all calculations are performed is the XYZ ECI (Earth Centered Inertial) system, illustrated in Figure  $1-14$ . The XY plane is the equatorial plane and the Zaxis is through the north pole. This figure also illustrates some of the parameters involved in the program, which are defined in Table  $I-I$ .

If the mission is to be planned from launch (LCL =  $+1$ ) the launch site is specified by:

> $\lambda_{\text{L}}$  = Launch site latitude.  $\Omega_{\text{L}_2}$  = Launch site longitude relative to X-axis at t<sub>o</sub>

= Reference time.

 $A'_{Lmin}$  = Minimum allowable launch azimuth.

 $A^{\dagger}_{\text{L,max}}$  = Maximum allowable launch azimuth.

Two alternative ways are provided for specifying the target orbit If  $LCO = -1$ , the target orbit is specified by its ephemeris at some epoch:

> $R_T$  = Target's position at t = t<sub>1</sub>  $V_T$  = Target's velocity at t = t<sub>1</sub>  $t_1$  = Epoch time; or,

If a circular target orbit is desired  $(LCO = +1)$  the orbit is specified by:

 $n_c$  = Unit normal to target orbit

 $R_T$  = Target's position at t = t<sub>1</sub>

 $\mathbf{t}_{\mathbf{t}}$  = Epoch time.

and the program computes the circular velocity from L3:Tand forms the vertice and  $\sim$ locity vector with  $n_c$  and  $R_T$ . When the target orbit corresponds to a synchronous

 $\sim$  .

Case 1 - This case requires planning the launch conditions and orbital maneuvers to achieve rendezvous with a fictitious target in a synchro-• nous equatorial orbit stationary at launch site longitude. The program generates, with the LAUNCH subroutine, a launch at  $t_L = 0$  at an azimuth of 90° which gives the minimum out-of-plane angle possible  $(\Delta^i = 28.5617^\circ = \lambda_L)$ . The ascent to the circular parking orbit is calculated with UP 1 and requires 483.7 seconds with 14,444 feet/sec. of  $\Delta$  V left for orbit maneuvers.

The orbit transfer necessary for rendezvous is generated as a twoburn maneuver with REND1 and as a series of three-burn maneuvers with VPG. In the case of RENDI, Table I-14 lists the results of the first local minimum  $\Delta$ V found and the best local minimum in the time span allowed for the search  $(t_f \leq 1 \text{ day})$ . The VPG results in Table 1-14 represent one Bielliptic and one Full Orbit Phasing Option. Both are three-burn maneuvers and represent maneuvers which require less  $\Delta$ V than is available (14,444 feet/sec.) and which, if possible, achieve rendezvous within 1 day (86,400 seconds).

The Bielliptic option requires 14, 138 feet per second but final rendezvous is at 102,716 seconds. This is accomplished by gross phasing in the parking orbit for 7 full orbits after the first nodal crossing. The rendezvous is then effected by two 180 degree transfers, with the second burn being above the target orbit at  $143,437,670$  feet (target radius is  $138,607,380$  feet).

The second VPG option is a Full Orbit Phasing case which requires 14,032 feet/second of  $\Delta V$  with rendezvous at 64,800 seconds. In this case, the phasing is accomplished with one orbit at initial altitude followed by a 180 degree transfer to target altitude. The second burn ther puts the spacecraft into a phasing ellipse with a period of 38,990 seconds (target period is 86,400 seconds) and after one phasing orbit the third burn matches the velocities for rendezvous.

Case 2 - The target in this case is at Space Station Altitude (185 nm) and the problem is to plan a rendezvous mission from launch. The LAUNCH routine is used to find the most favorable launch conditions, which are  $t_L$  =  $\sim14$ ,502 seconds;and A<sub>L :</sub>= 74.9178 degrees. This results in the ascent trajectory intersecting the target orbit 90 degrees down range with zero out-of-plane

angle  $(i_T > \lambda_{L_i})$ , so an in-orbit launch time opportunity is available twice per day). The ascent to a 100 nm parking orbit is then generated with UP 1 and results in an injection time of 15,089 seconds (585 seconds after launch) with 8, 762 feet/sec. of  $\Delta V$  remaining for the rendezvous maneuvers.

The orbital maneuver represented in Table I-14 is a VPG Full Orbit Phasing option which requires 6, 057 feet/sec. of  $\Delta V$  with rendezvous at 27,383 seconds  $(12, 881$  seconds after launch). The maneuver involves a 180 degree transfer to target altitude followed by one revolution in a phasing orbit. The period of the phasing orbit is greater than that of the target orbit (8,280 seconds vs. 5,485 seconds) so that this is a Lob option.

Case 3 - The final test case is the same as Case 2 except that a direct ascent rendezvous is to be planned. TGP finds a solution corresponding to the launch site 80.25 degrees beyond the target's ascending node ( $t_L$  = 19,260 seconds);this corresponds to approximately 80 minutes after the launch site has passed through the target orbit plane. The launch azimuth of 84.8443 degrees results in the intercept point being 90 degrees down range and an outof-plane angle of 3.05 degrees. These conditions are inputted to UP 2 with the time that the target will arrive at the intercept point (2112 seconds after launch). An ascent trajectory is generated which achieves the desired final state and has 2,734 feet/sec. of  $\Delta V$  left after the adaptation burn for rendezvous.

'i

 $\dot{\mathbf{C}}$ 

## AI-IS

# TABLE  $I-I$ <sub>/</sub>

# MAIN PROGRAM SYMBOLS

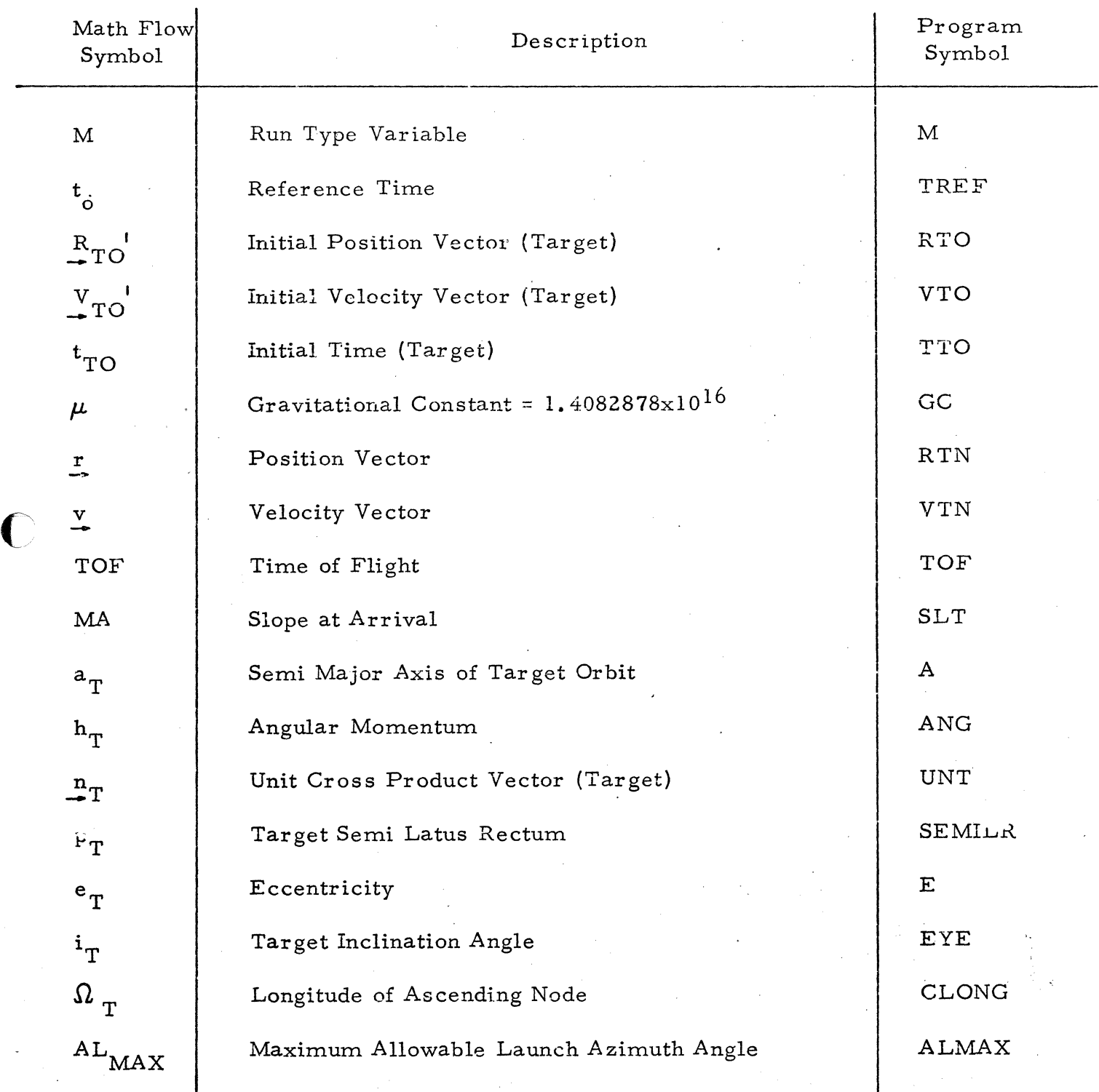

 $\bullet$ 

C

# Table I-I Main Program Symbols (Continued) AI-l6

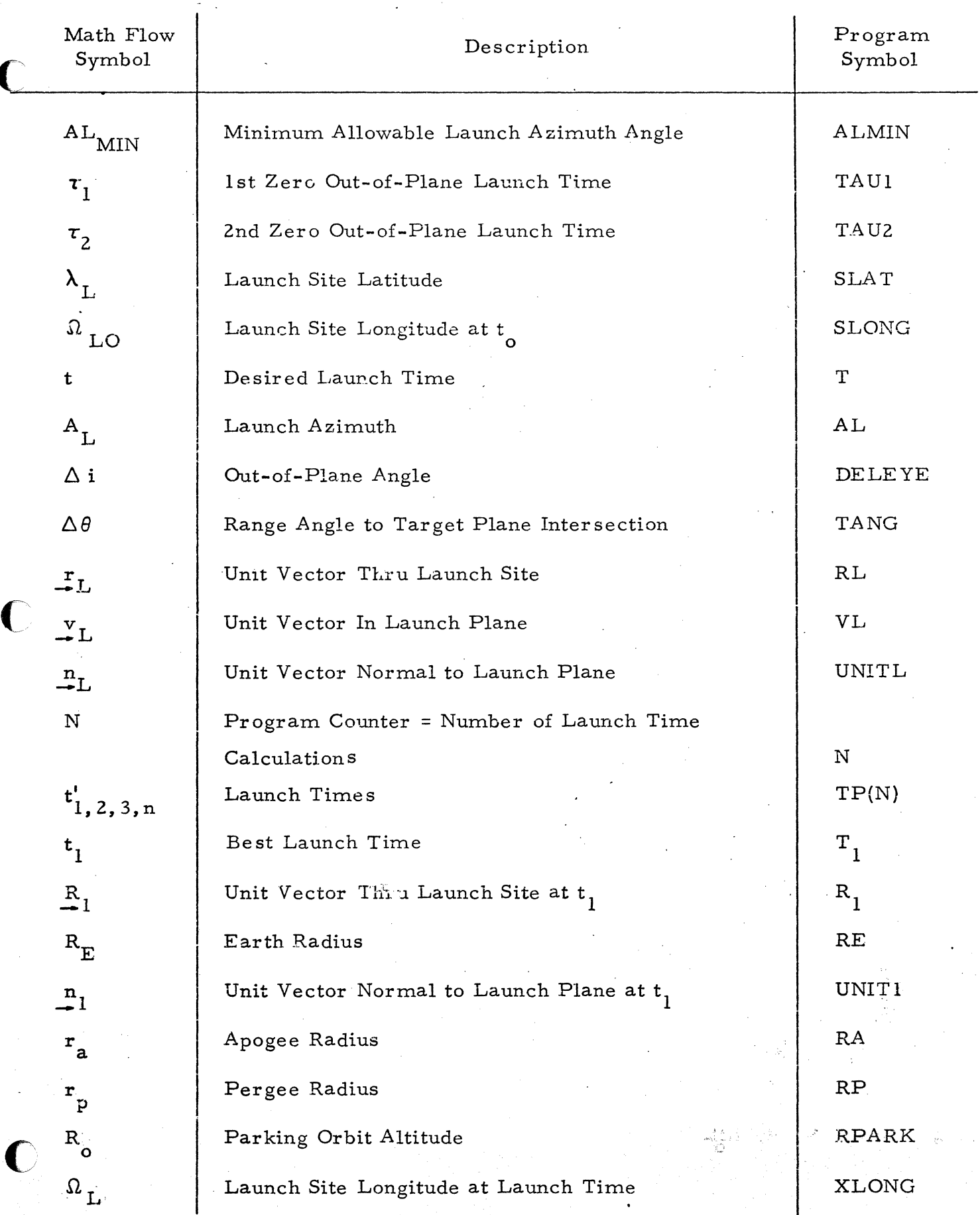

(Sheet 2 of 5)

## Table I-I Main Program Symbols (Continued)

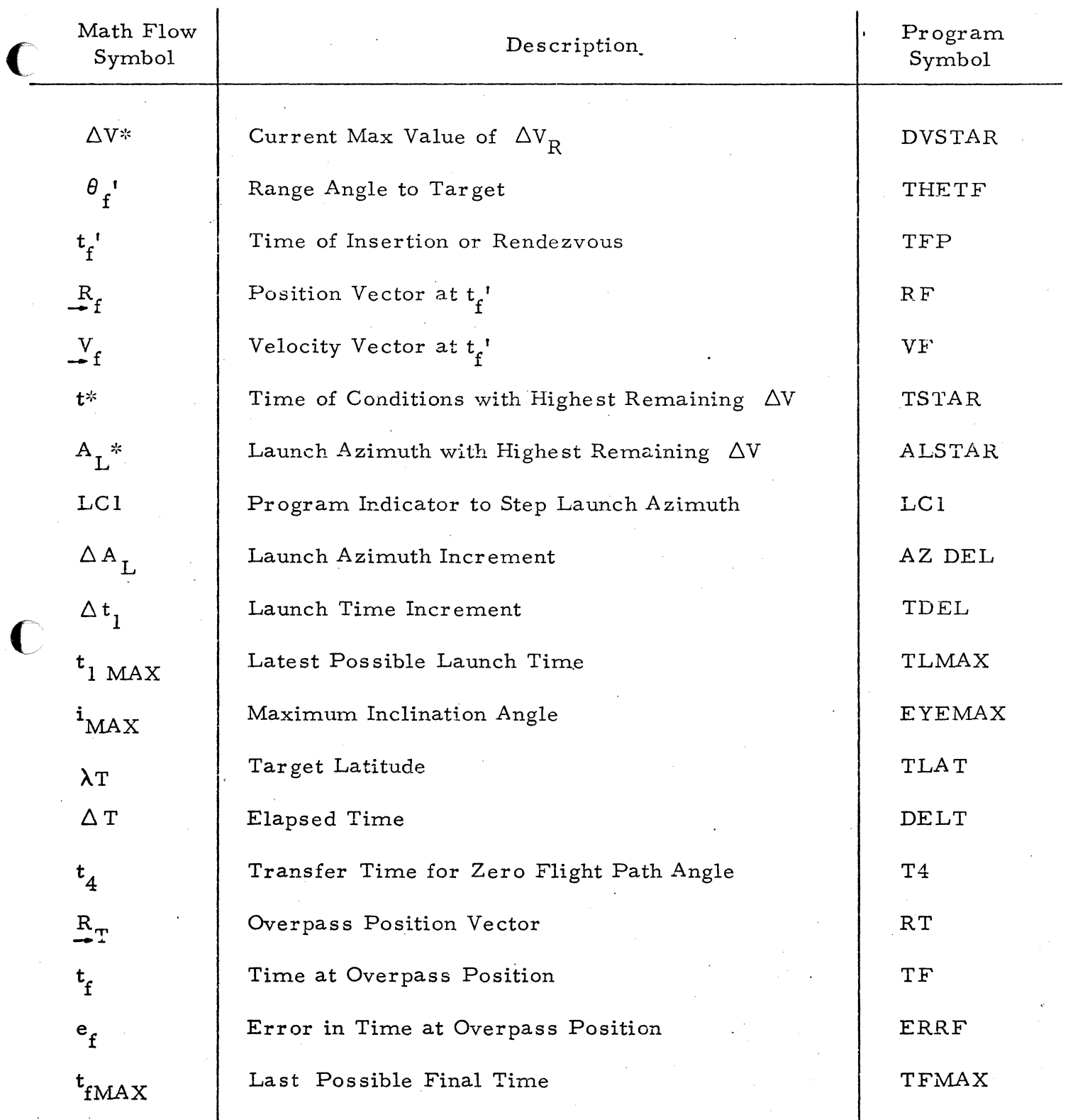

C

(Sheet 3 of 5)

AI-I8

# Table I-1 Main Program Symbols (Continued)

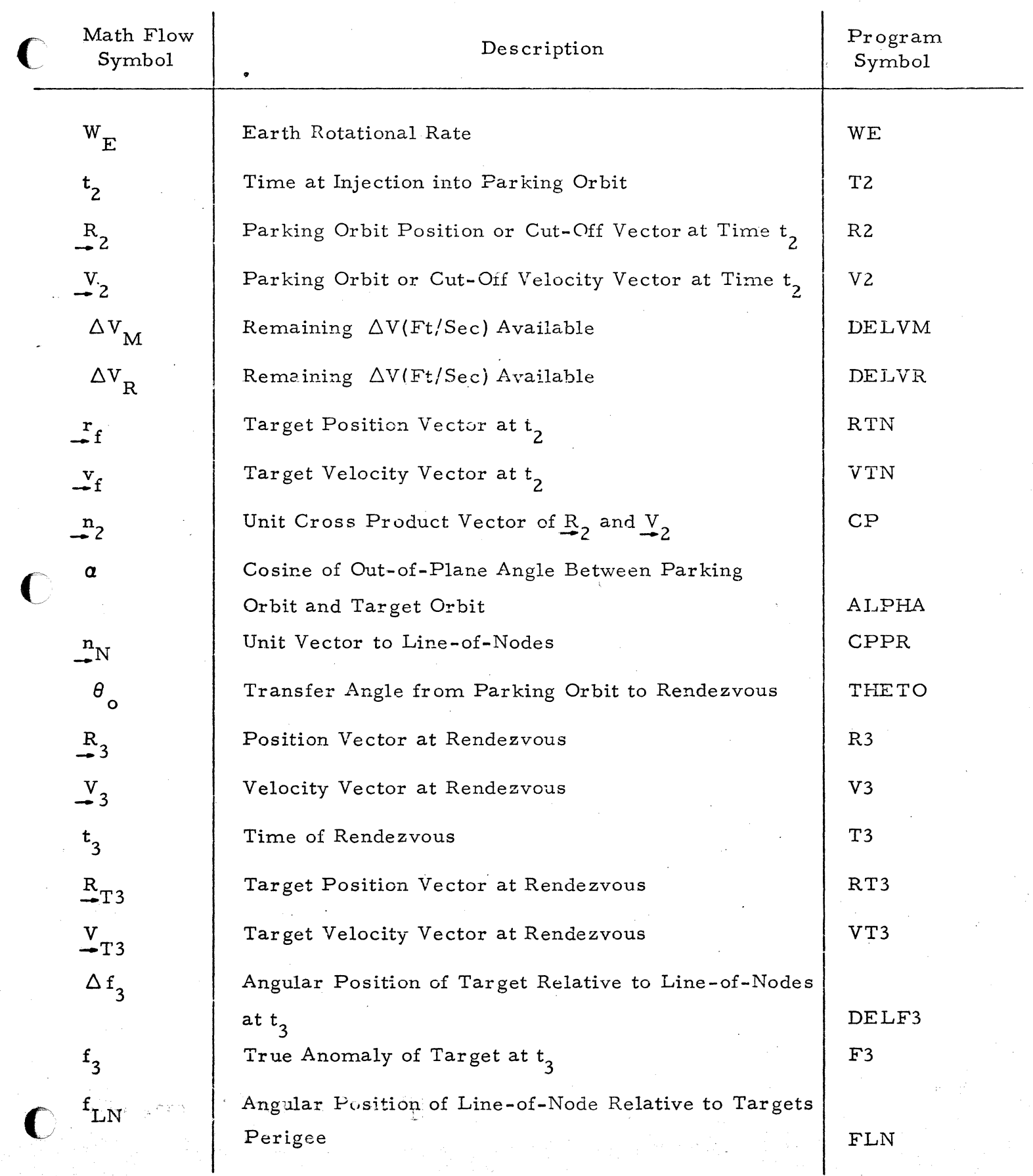

# Table I-1 Main Program Symbols (Continued)

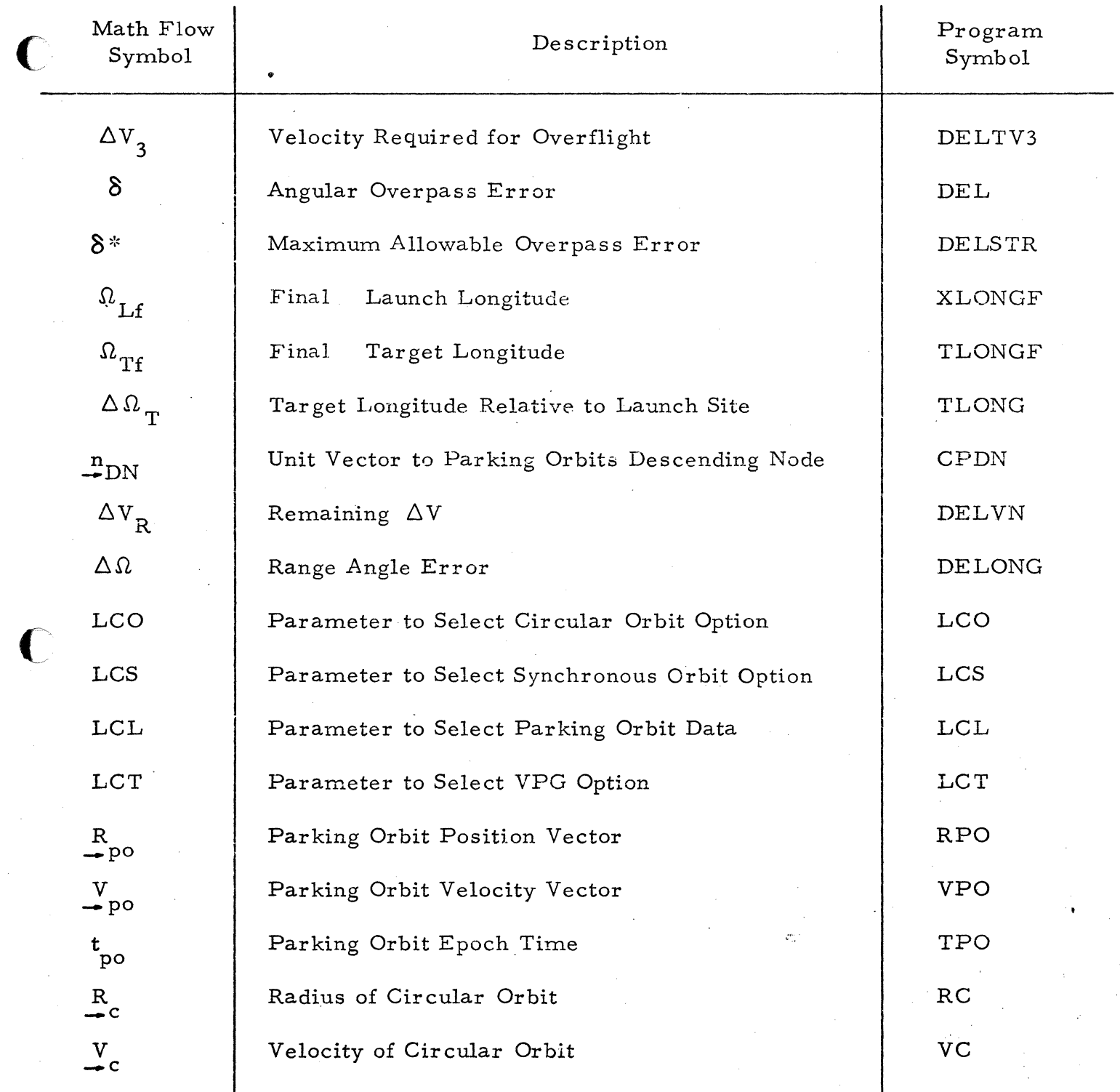

T

### TABLE. - 1-2

### LAUNCH SUBROUTINE SYMBOL TABLE

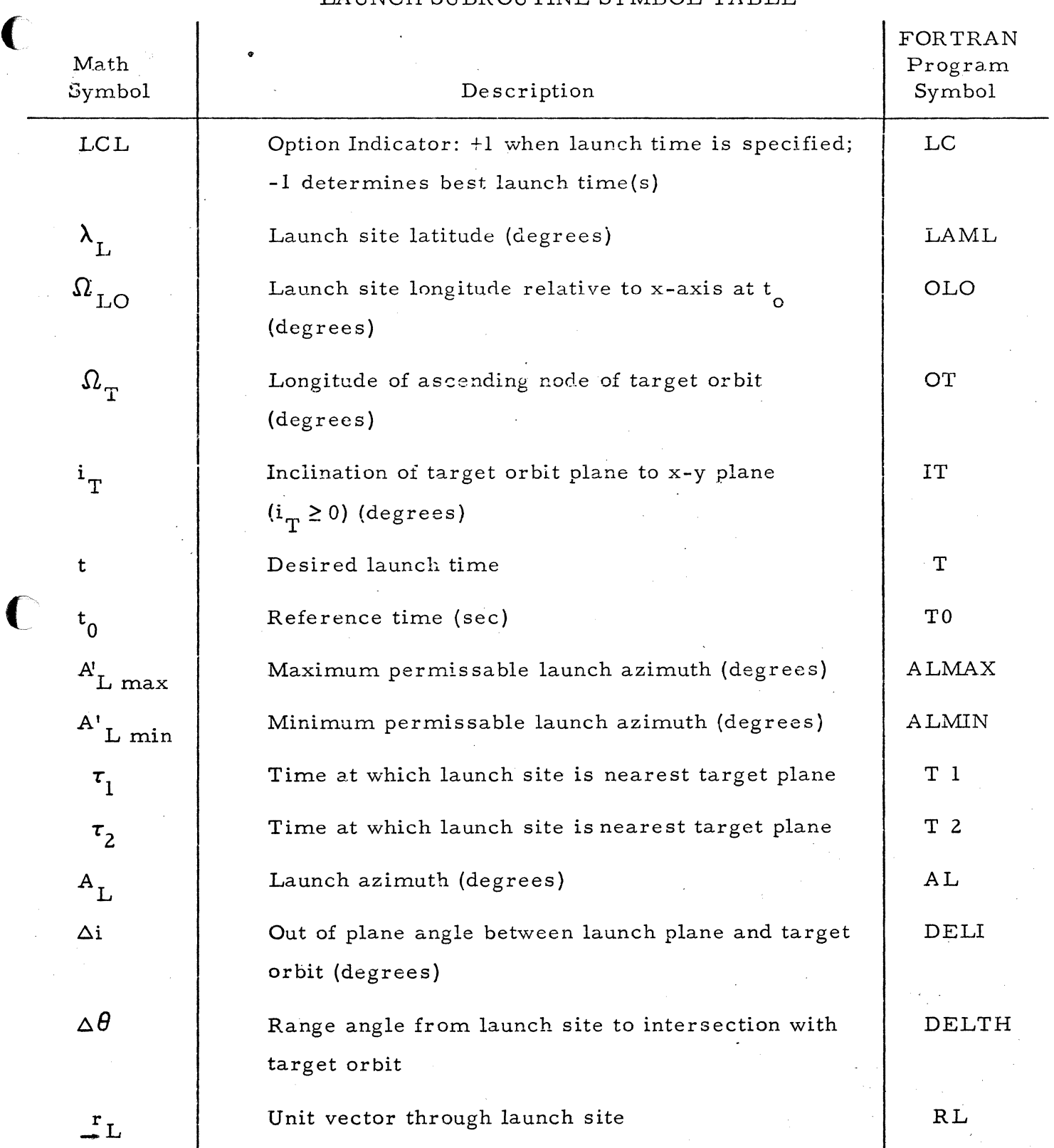

c

AI-21

(Sheet 1 of 2)

Table 1-2 Launch Subroutine Symbol Table (Continued)

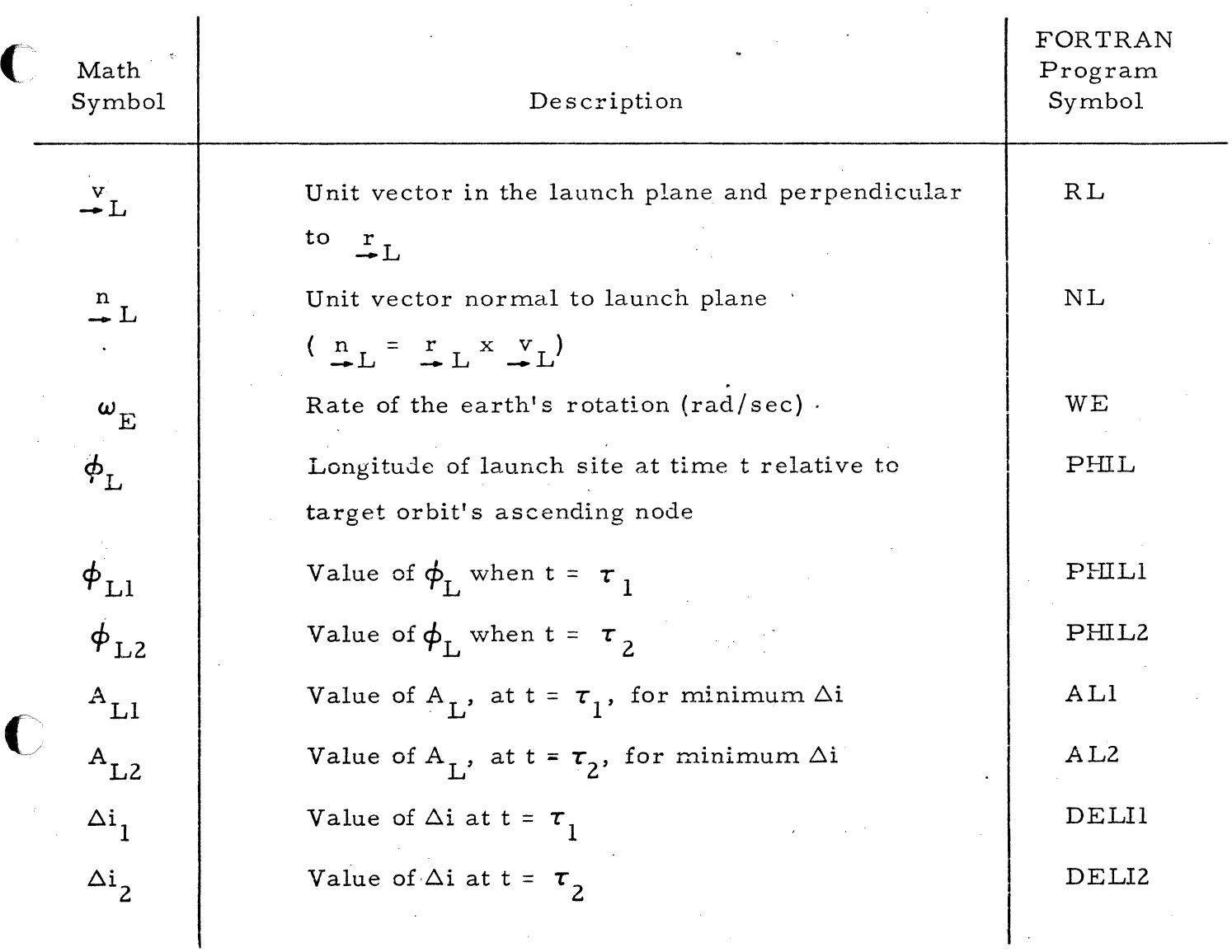

**C** 

# $TABLE$   $I-3$

## EPHEM (EPHEMERIS SUBROUTINE)

# SYMBOL TABLE

 $\bigcap$ 

 $\frac{1}{2}$ .i J international control of the control of the control of the control of the control of the control of the control of the control of the control of the control of the control of the control of the control of the control of th i **International Content** ŧ.

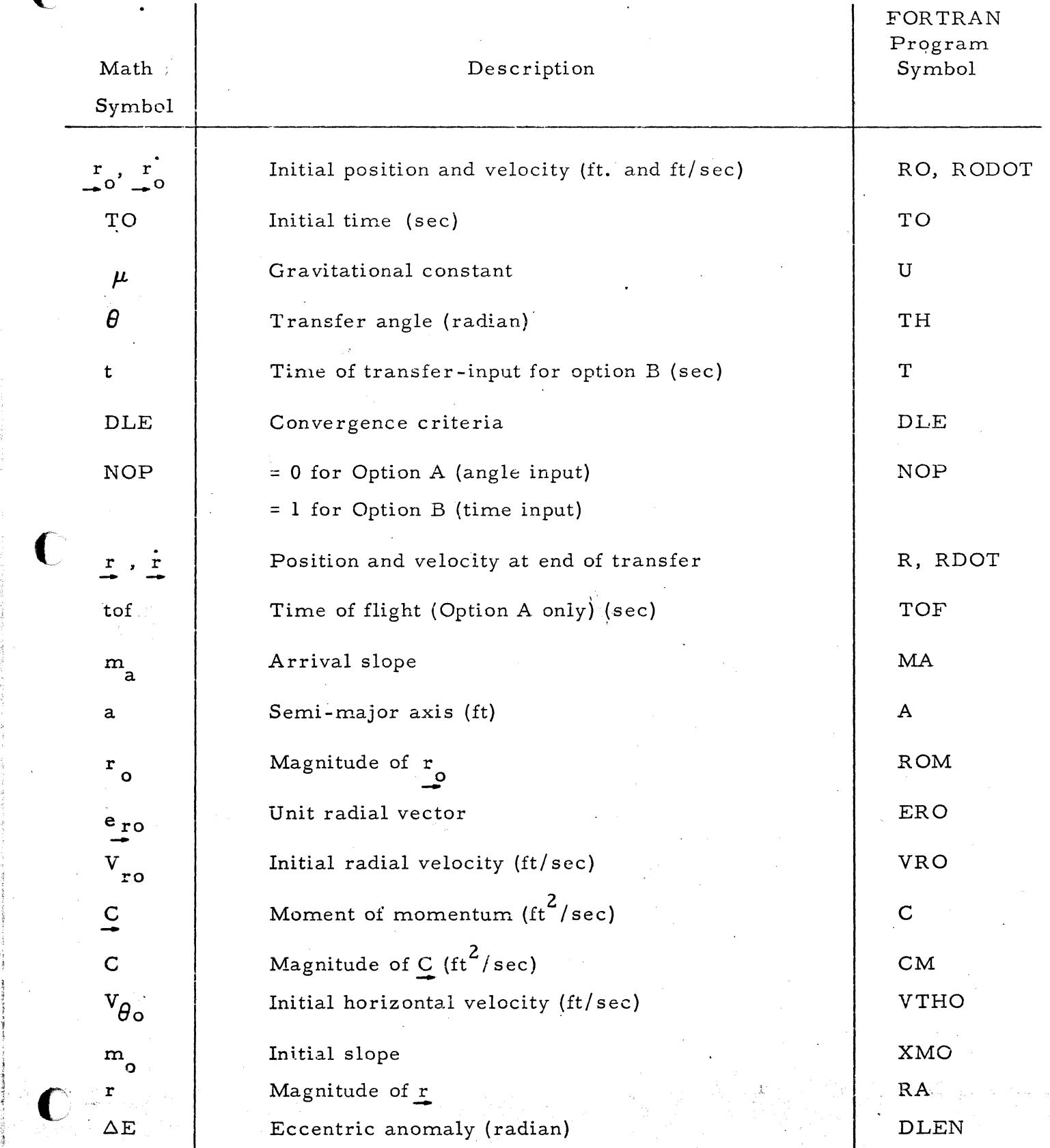

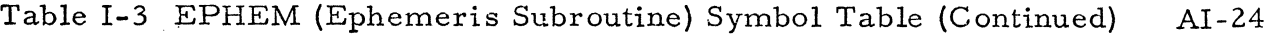

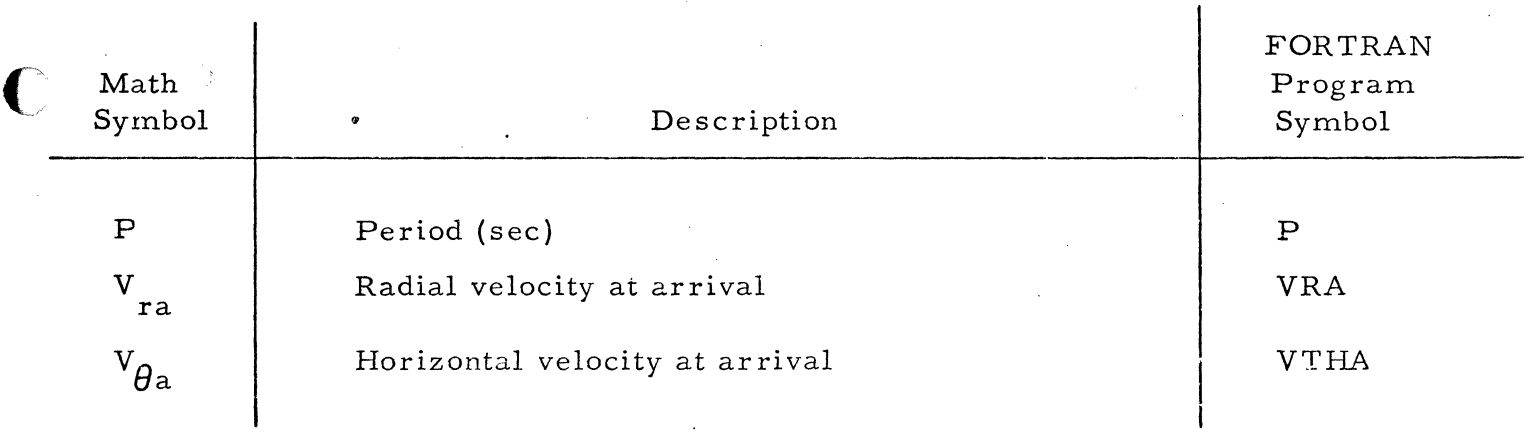

 $\boldsymbol{\mathsf{C}}$ 

 $\cdot C$ 

### RVVR (REQUIRED VELOCITY VECTOR SUBROUTINE)

### SYMBOL TABLE

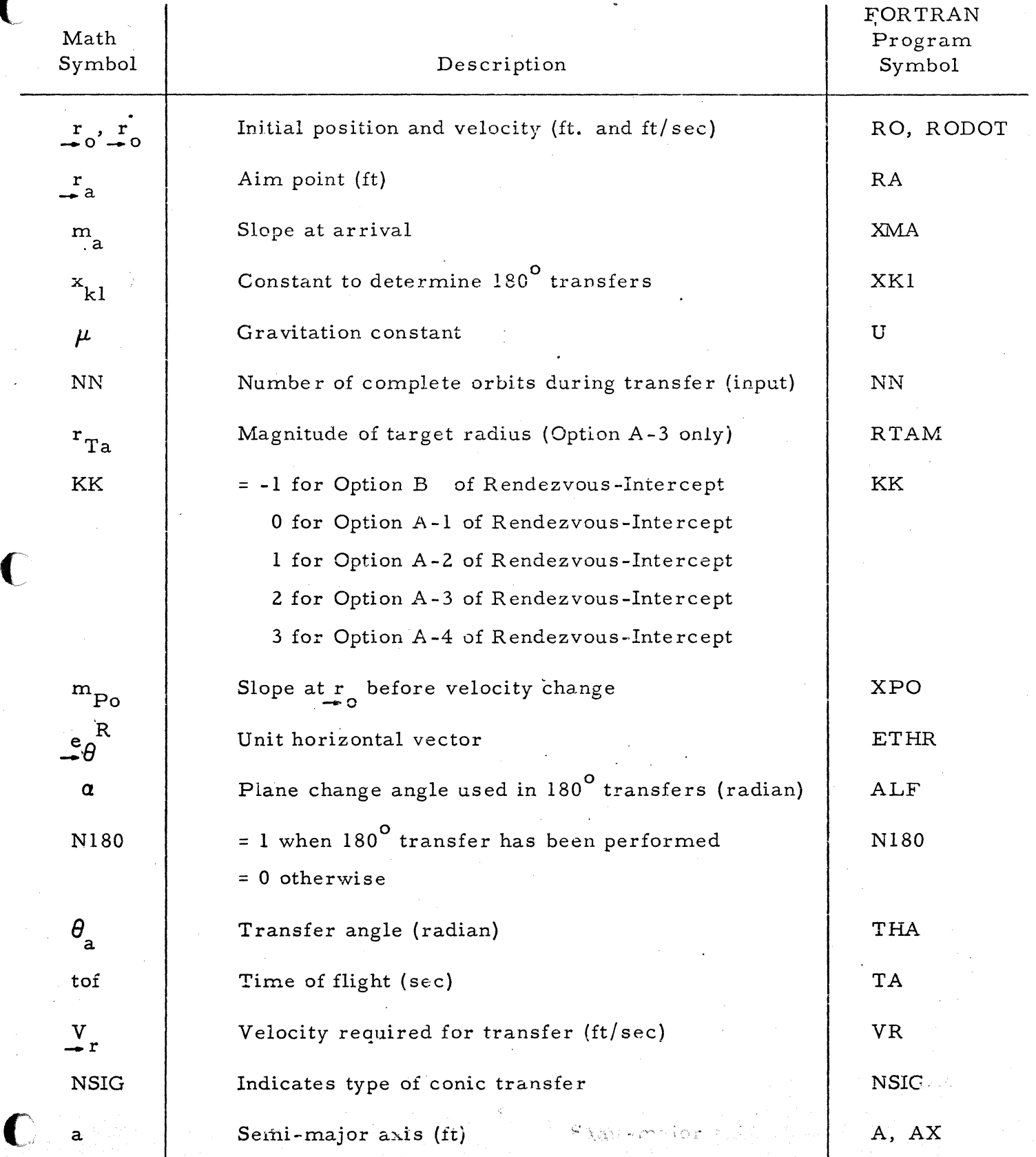

-|

Table I-4 RVVR (Required Velocity Vector Subroutine) Symbol Table (Continued) AI-26

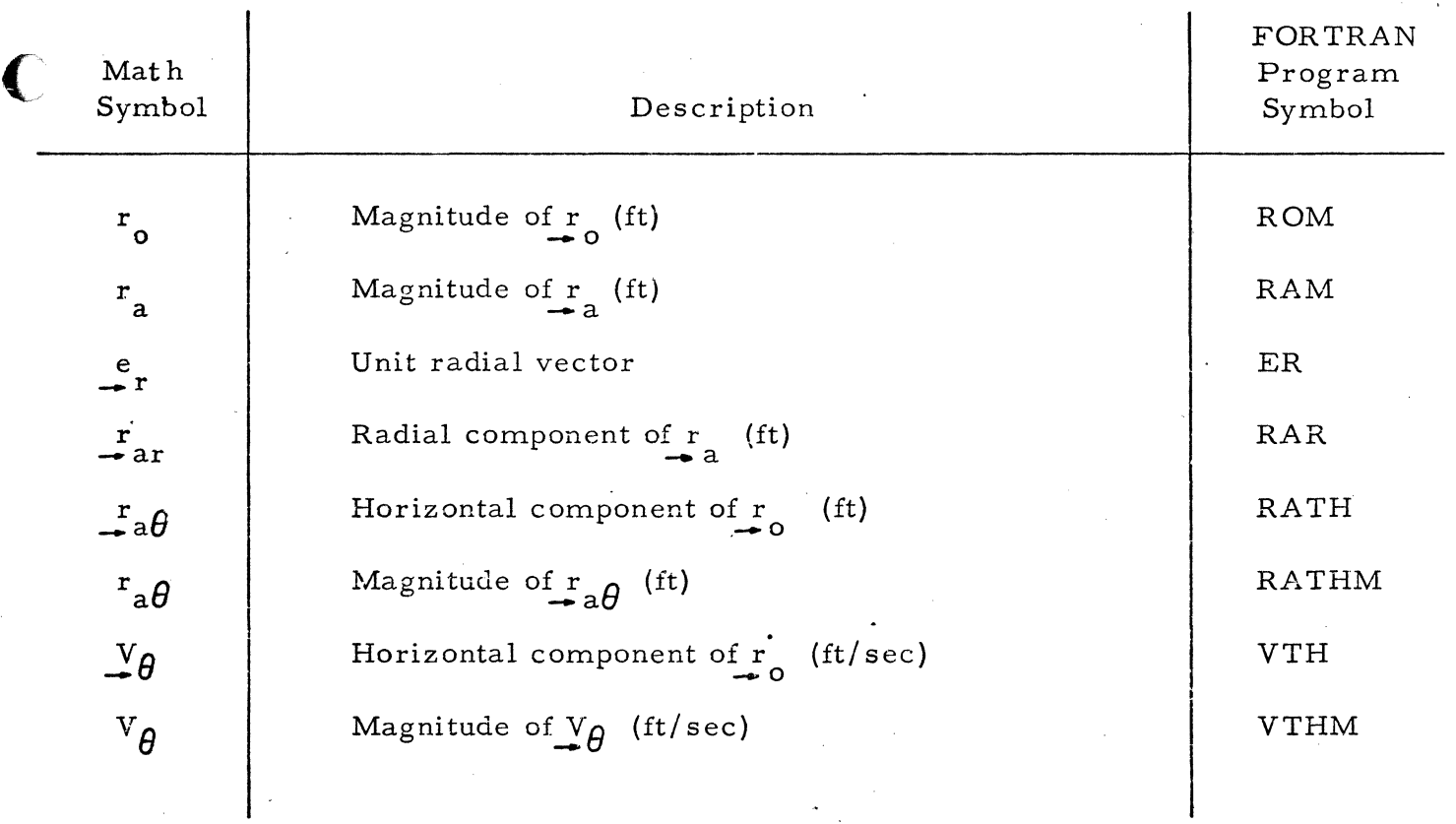

**C** 

c

## TIME SUBROUTINE SYMBOL TABLE

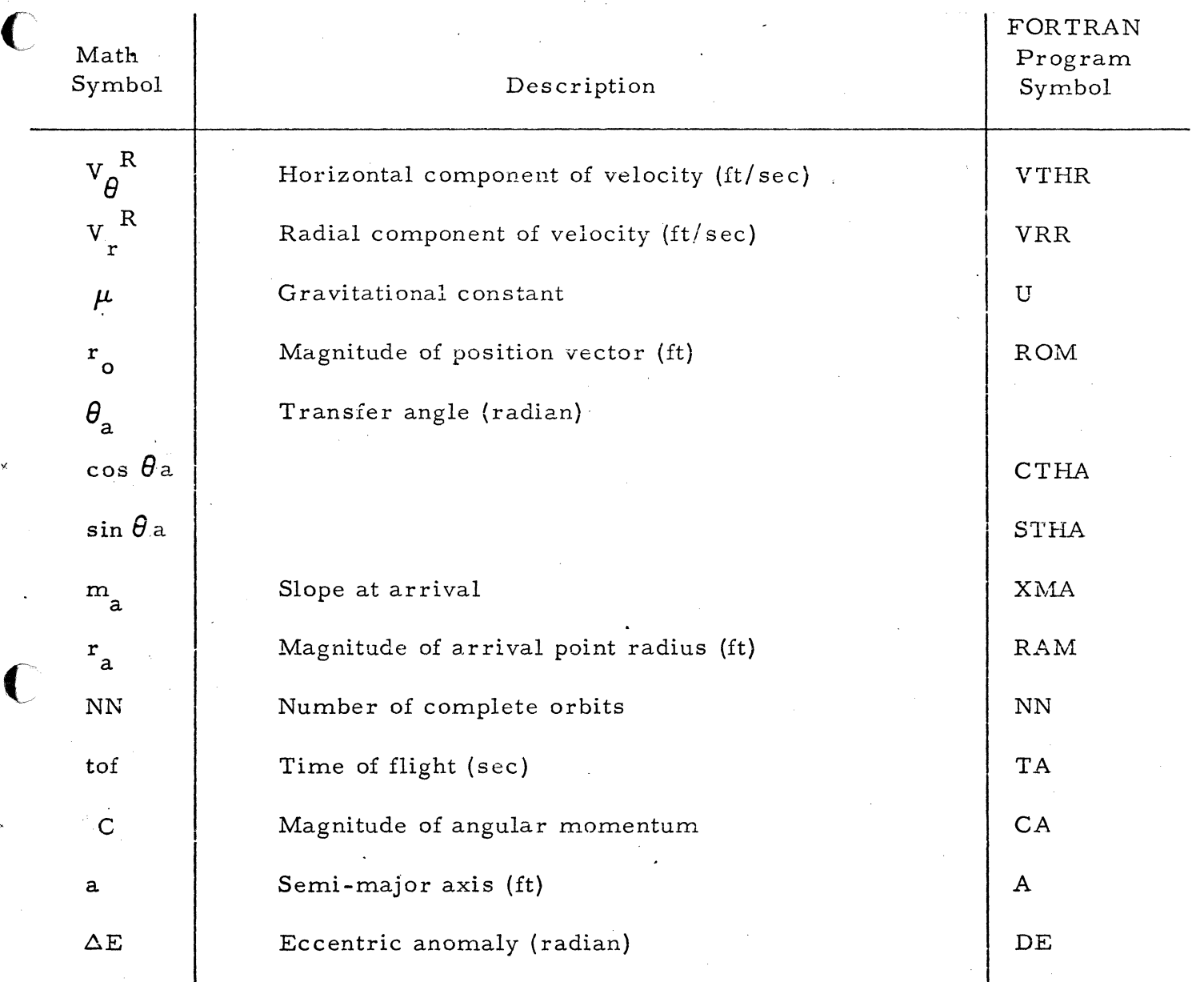

# AI-28

### SIMTIM SUBROUTINE SYMBOL TABLE

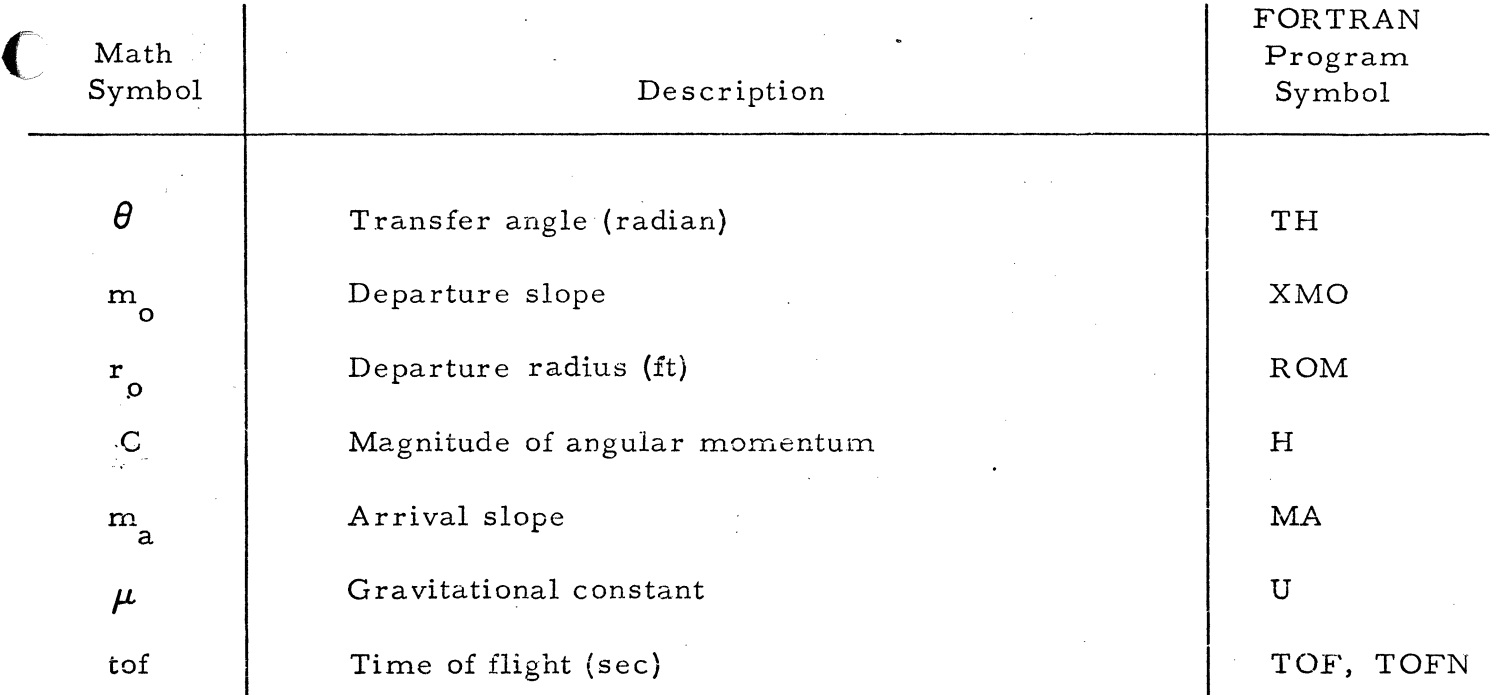

 $\mathbf C$ 

### RENDI - RENDEZVOUS-INTERCEPT SUBROUTINE

### SYMBOL TABLE

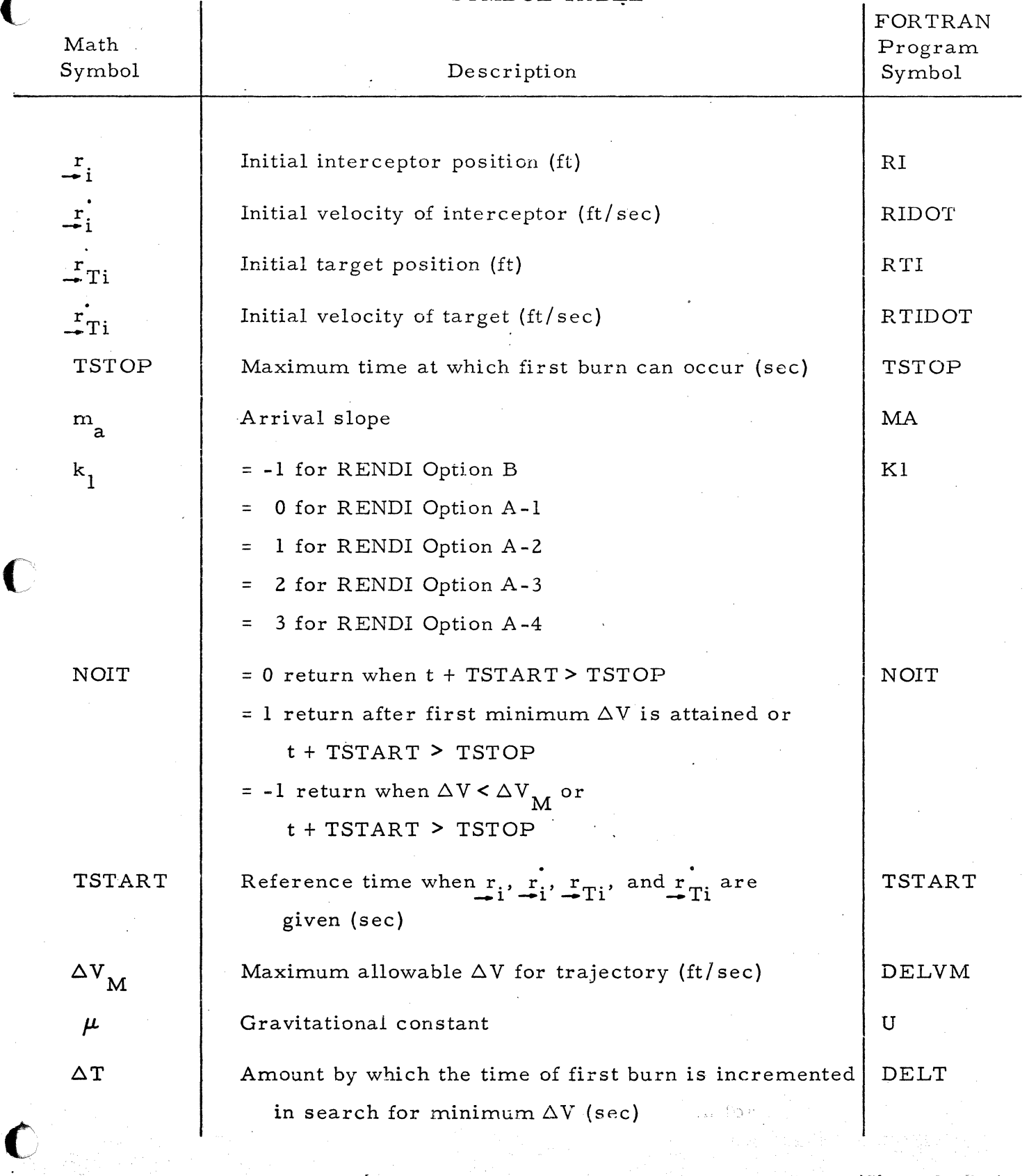

(Sheet  $l$  of 3)

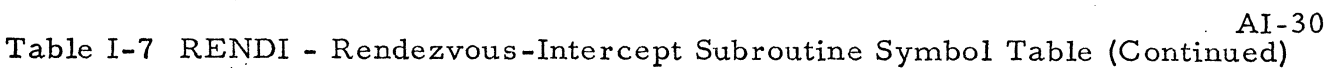

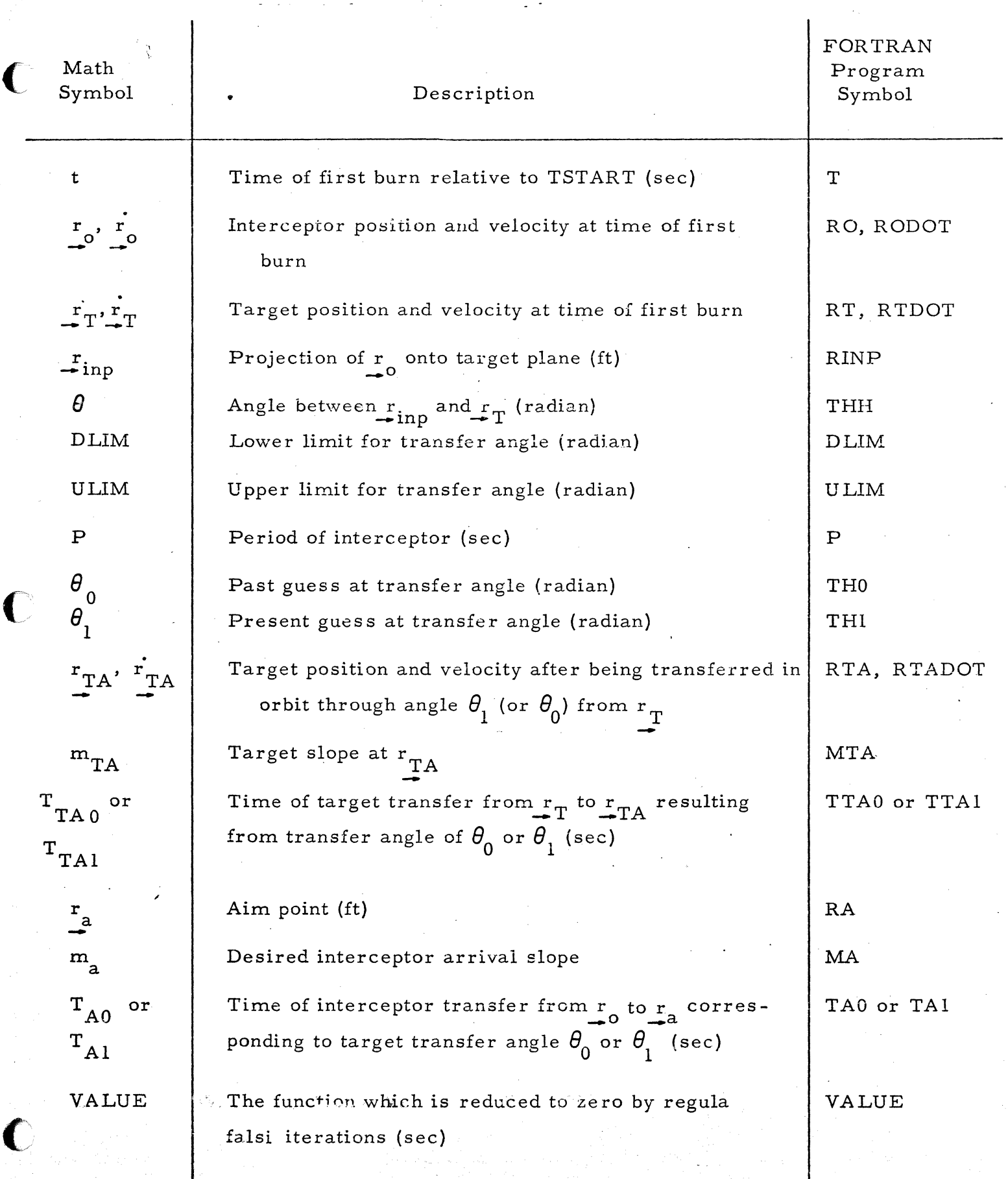

A1-31 Table 1-7 RENDI - Rendezvous -Intercept Subroutine Symbol Table (Continued)

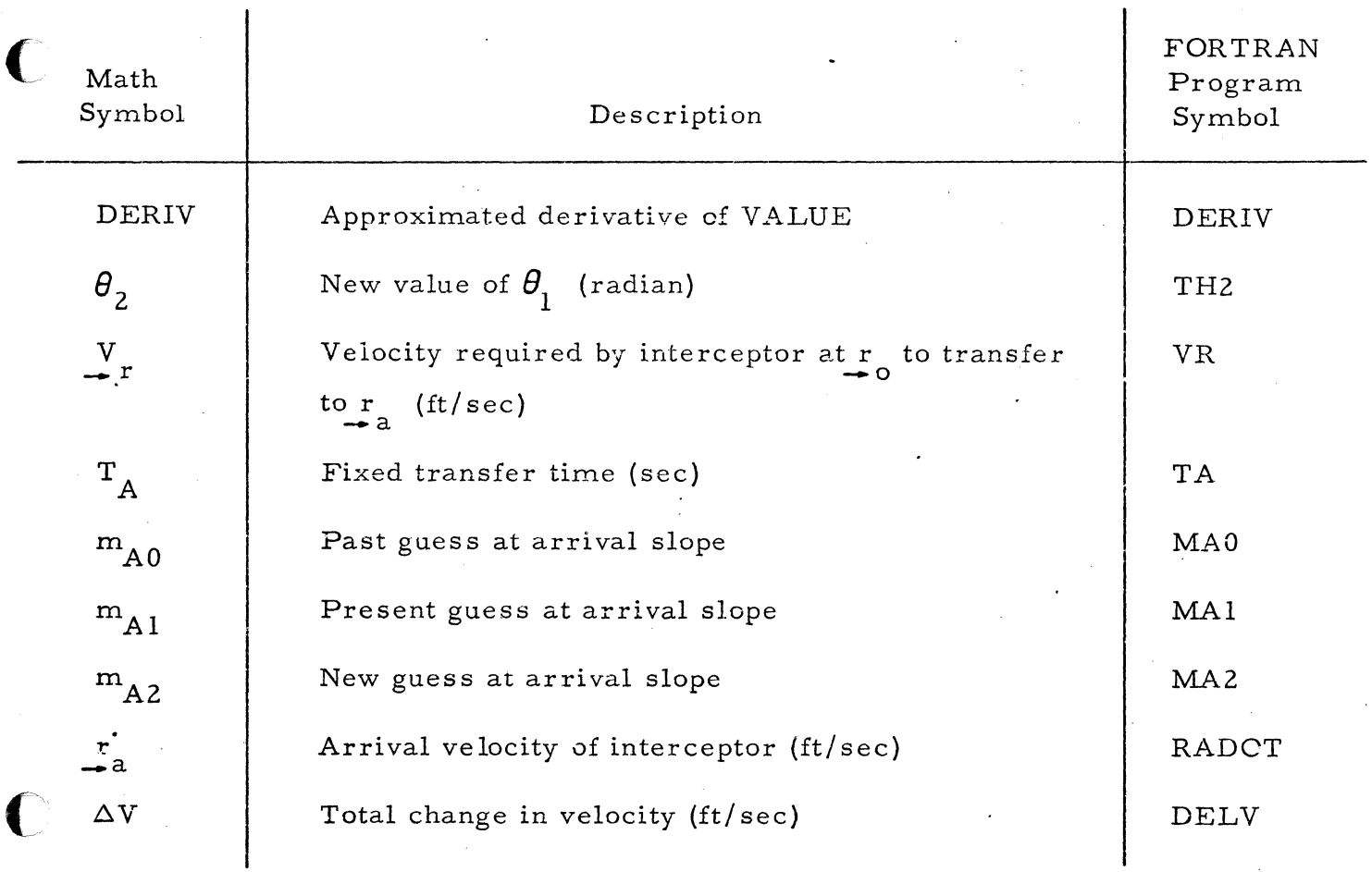

 $\bigcirc$ 

(Sheet 3 of 3)

# BEST-SUBROUTINE SYMBOL TABLE

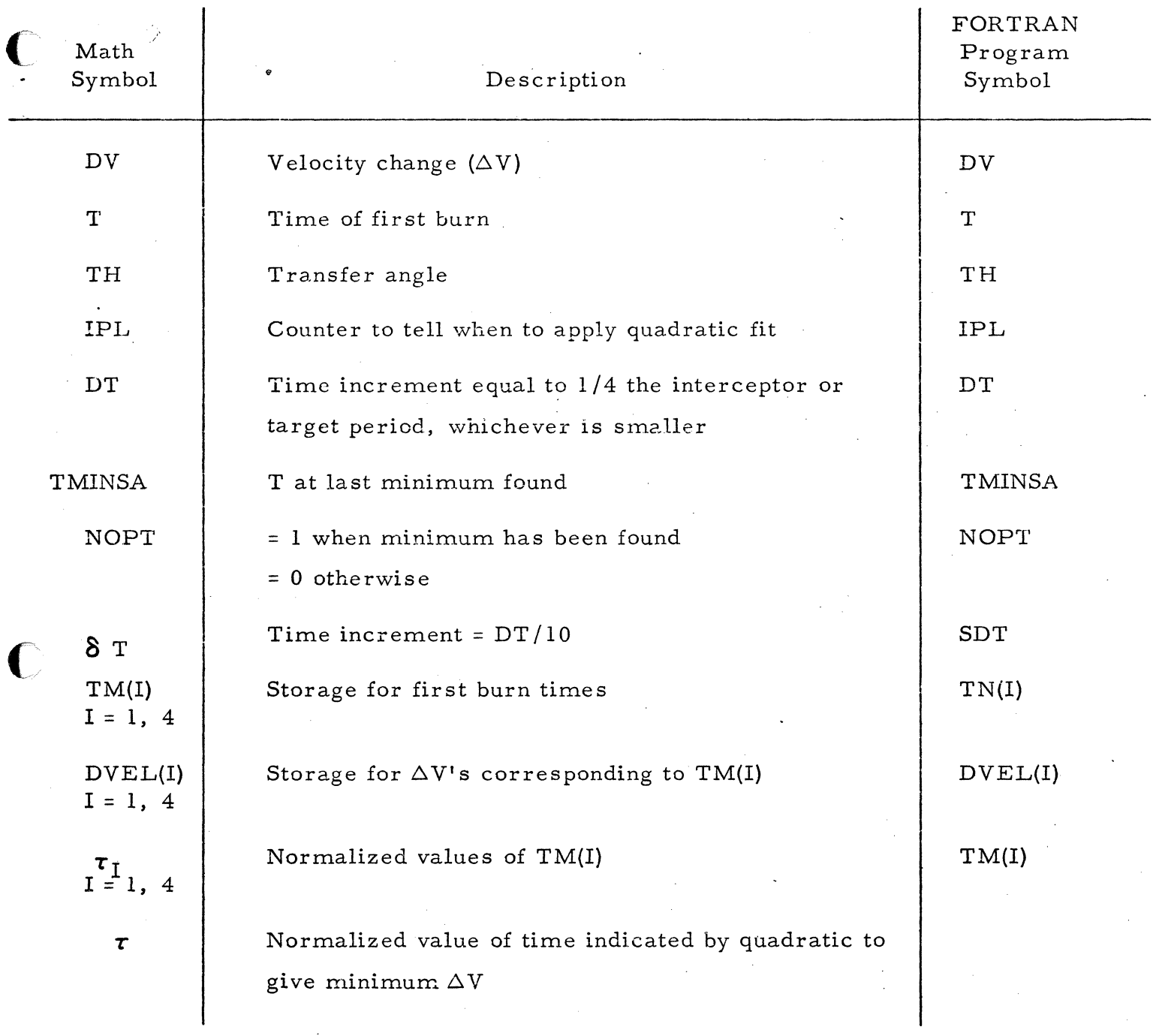

 $\bigcap$ 

### VPG - VARIABLE POINT GUIDANCE SUBROUTINE

SYMBOL TABLE FORTRAN .. Math Program Symbol Description Symbol 1. Inputs AT Target semi-major axis (ft)  $a_{\mathrm{T}}$ Target eccentricity ET  $e_{\tau}$  $\mathbf{f}_{\text{LN}}$ Angular Separation of Line-of-Nodes and Target's FLN Line-of-Apsides (deg) Position of target relative to Line-of-Nodes at  $t<sub>3</sub>$  $\Delta f$   $_{2}$ DELF3 (deg) T<sub>3</sub> Time of spacecraft's first nodal crossing (sec) Radius of spacecraft's circular parking orbit (ft) RP  $R$   $\beta$ Δi Out-of-plane angle between spacecraft  $(S/C)$  and DELI target orbits  $\frac{n}{2}$ Unit vector normal to S/C parking orbit ENZ Unit normal along Line-of-Nodes (defines Node A, ENN  $\mathbf{u}_N$ Node B defined by  $- n_{\text{N}}$ Gravitation constant U  $\mu$ II. Internal Symbols  $\Delta \rm R$  max Maximum altitude above target orbit allowed for DELRM intermediate aim point in Bielliptic option (ft)  $R^*$ <sub>min</sub> Minimum radius allowed for inte rmediate aim point RMINS in Bielliptic option (ft) Initial altitude increment, added to parking orbit DELROS  $\Delta R$   $\sim$ radius, used for intermediate aim point in Bielliptic . option (ft)

 $t<sub>3</sub>$ 

(Sheet  $1$  of  $4$ )

# Table 1-9 VPG - Variable Point Guidance Subroutine Symbol Table

(Continued)

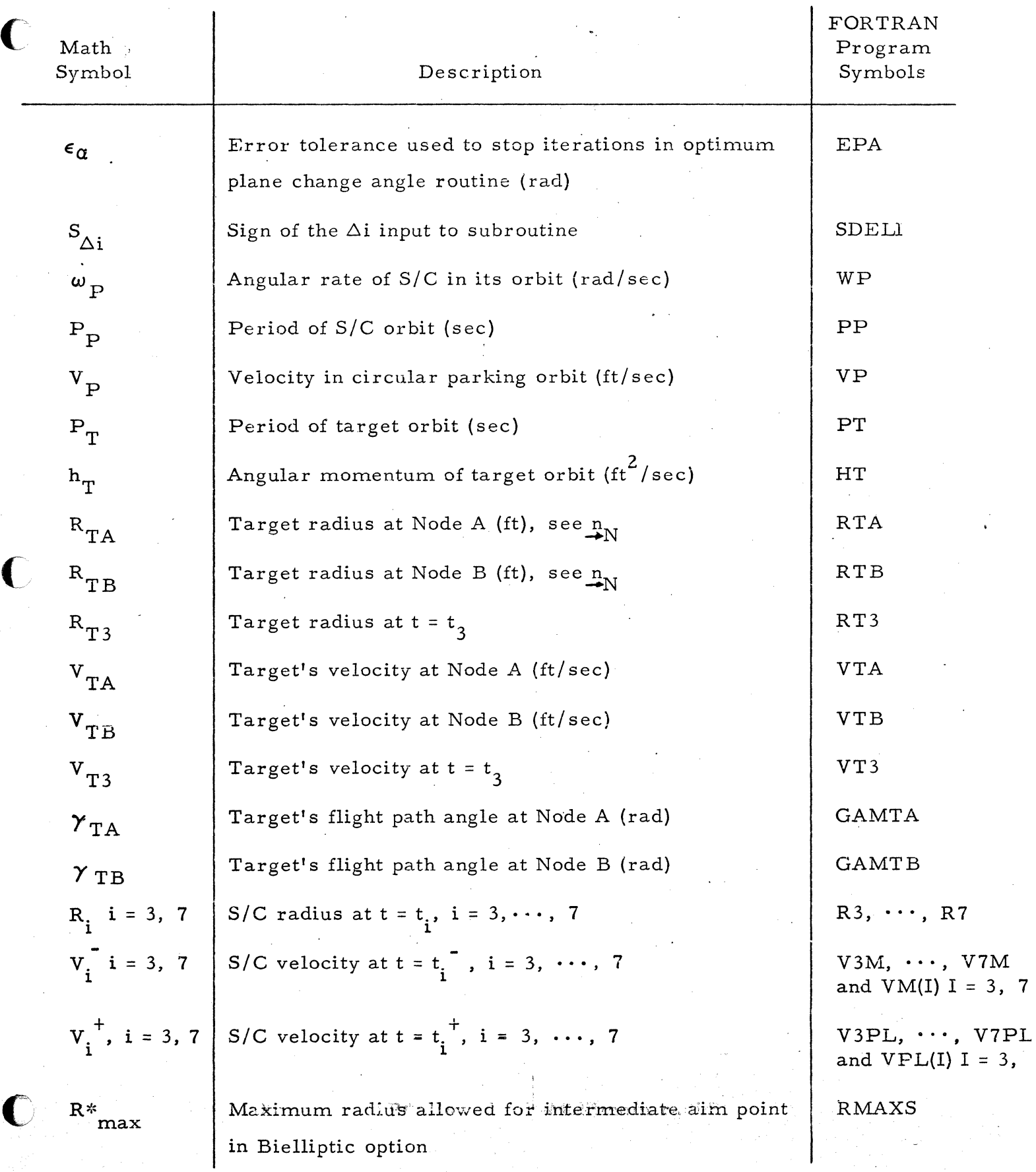

(Sheet 2 of 4)

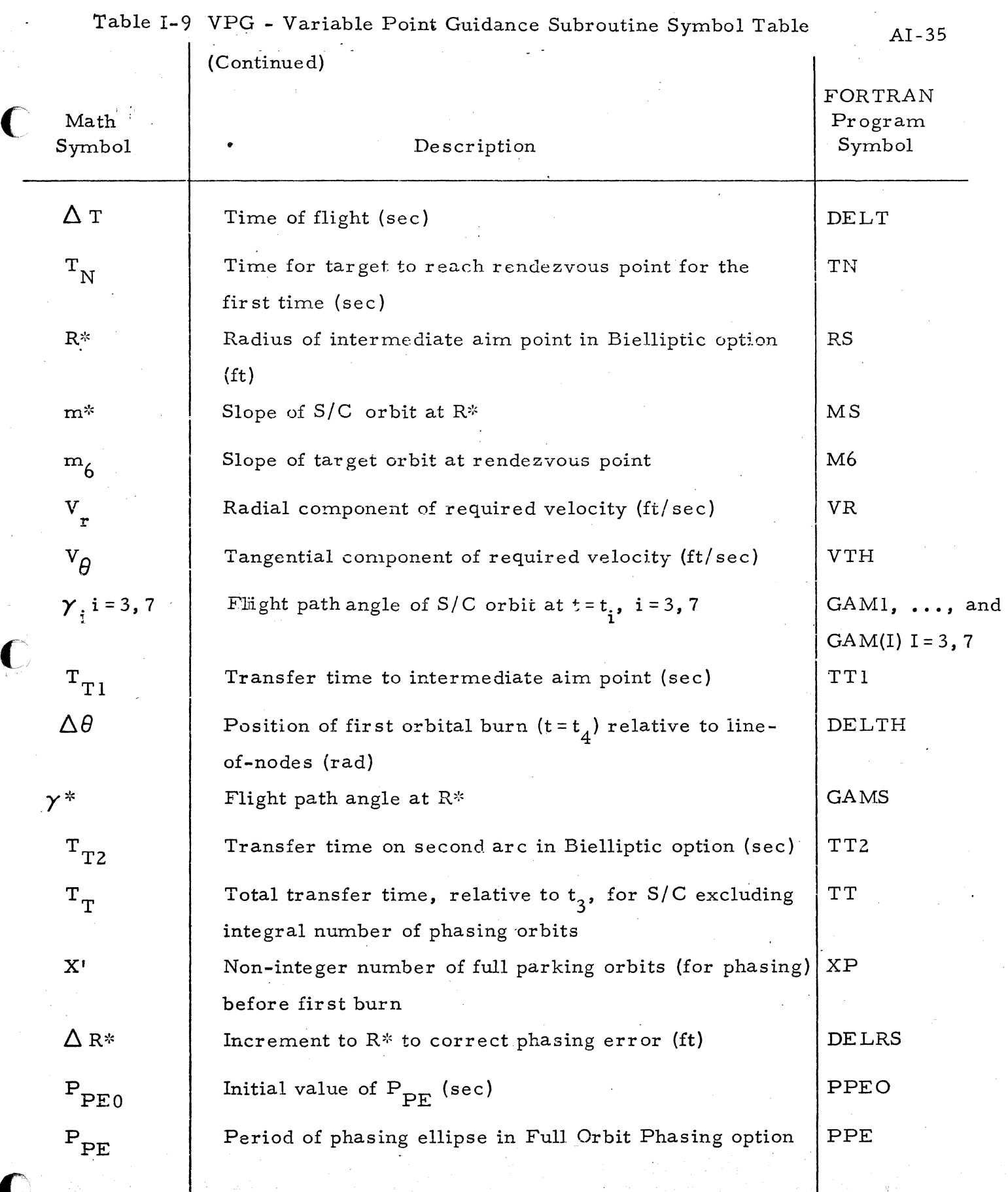

"--~-----. ~~~~~~-

(Sheet  $3$  of  $4$ )

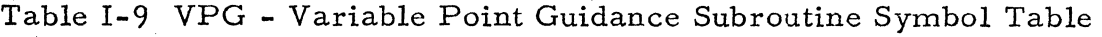

AI-36

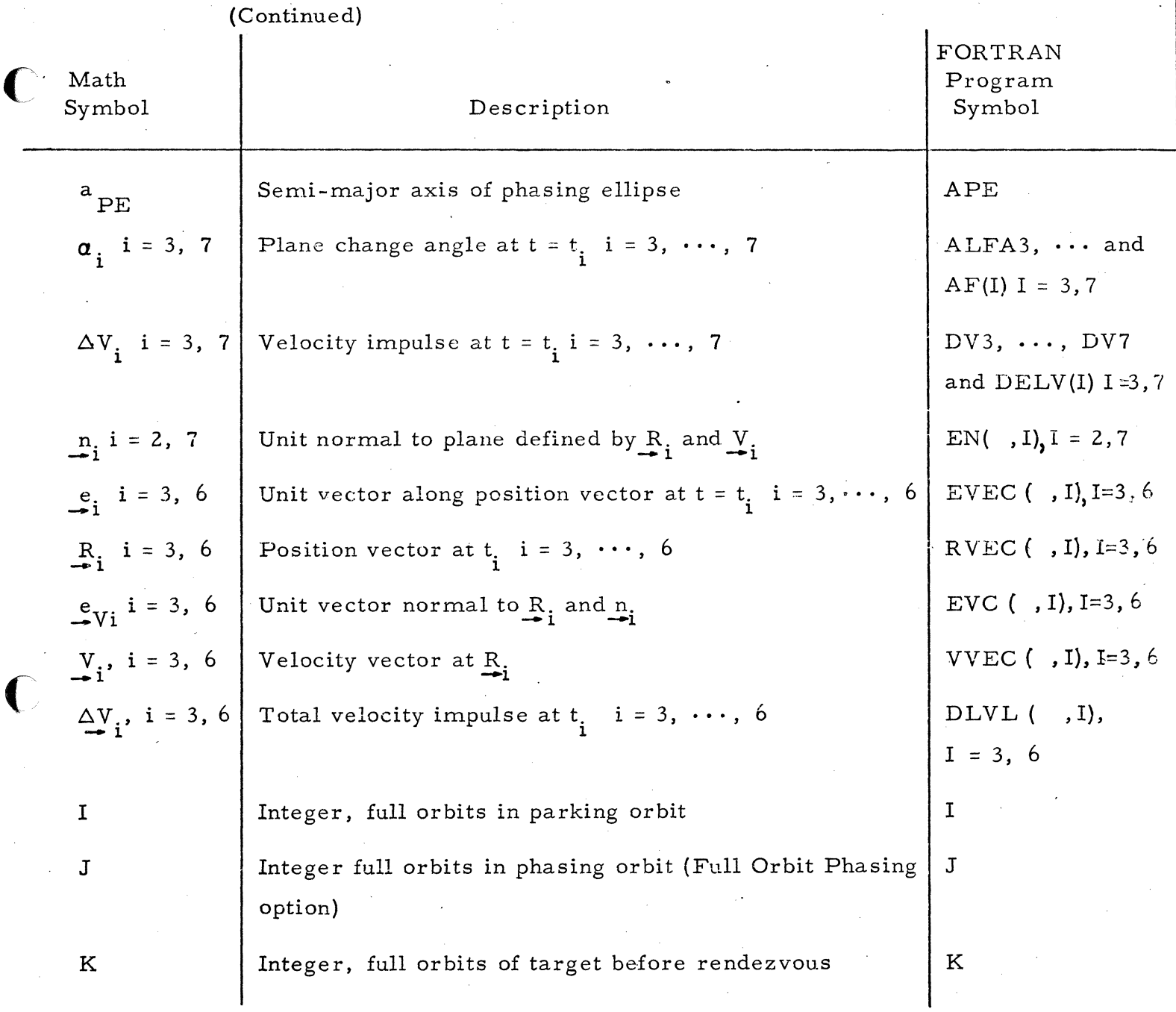

 $\bullet$
# TABLE 1-10

# PCA - PLANE CHANGE ANGLE SUBROUTINE AI-37

### SYMBOL TABLE

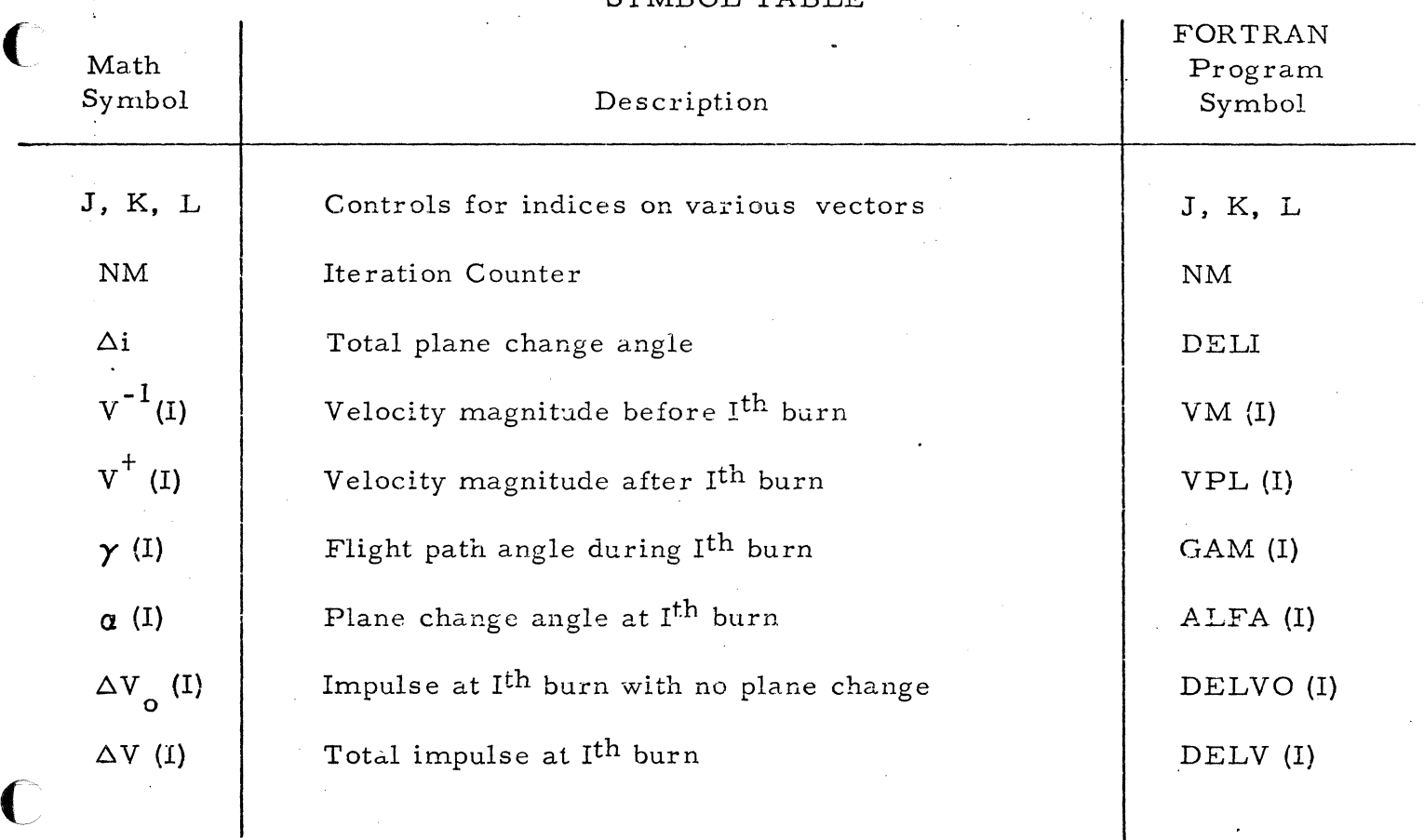

 $\overline{\mathbf{C}}$ 

#### TABLE 1-11

# REQ SUBROUTINE SYMBOL TABLE

 $\Gamma$ 

 $\overline{\phantom{a}}$ 

ing and an analyzing the contract of the contract of the contract of the contract of the contract of the contract of the contract of the contract of the contract of the contract of the contract of the contract of the contr

 $\label{eq:2.1} \frac{1}{2}\sum_{i=1}^{n} \frac{1}{2} \sum_{j=1}^{n} \frac{1}{2} \sum_{j=1}^{n} \frac{1}{2} \sum_{j=1}^{n} \frac{1}{2} \sum_{j=1}^{n} \frac{1}{2} \sum_{j=1}^{n} \frac{1}{2} \sum_{j=1}^{n} \frac{1}{2} \sum_{j=1}^{n} \frac{1}{2} \sum_{j=1}^{n} \frac{1}{2} \sum_{j=1}^{n} \frac{1}{2} \sum_{j=1}^{n} \frac{1}{2} \sum_{j=1}^{n} \frac{1}{2} \$ 

#### FORTRAN Math Program Symbol Description Symbol Radius of vehicle position (ft) Rl  $r_1$ Radius of aim point (ft)  $R<sub>2</sub>$  $r<sub>2</sub>$  $\theta$ Angle between vectors to vehicle position and aim TH point (radian) Slope at arrival at aim point m M  $\mu$ Gravitational constant u  $V_{\theta}$ Horizontal component of required velocity (ft / sec) VTH  $V_r$ Radial component of required velocity (ft/sec) VR

AI-38

# TABLE I-12

# TOF SUBROUTINE

# SYMBOL TABLE

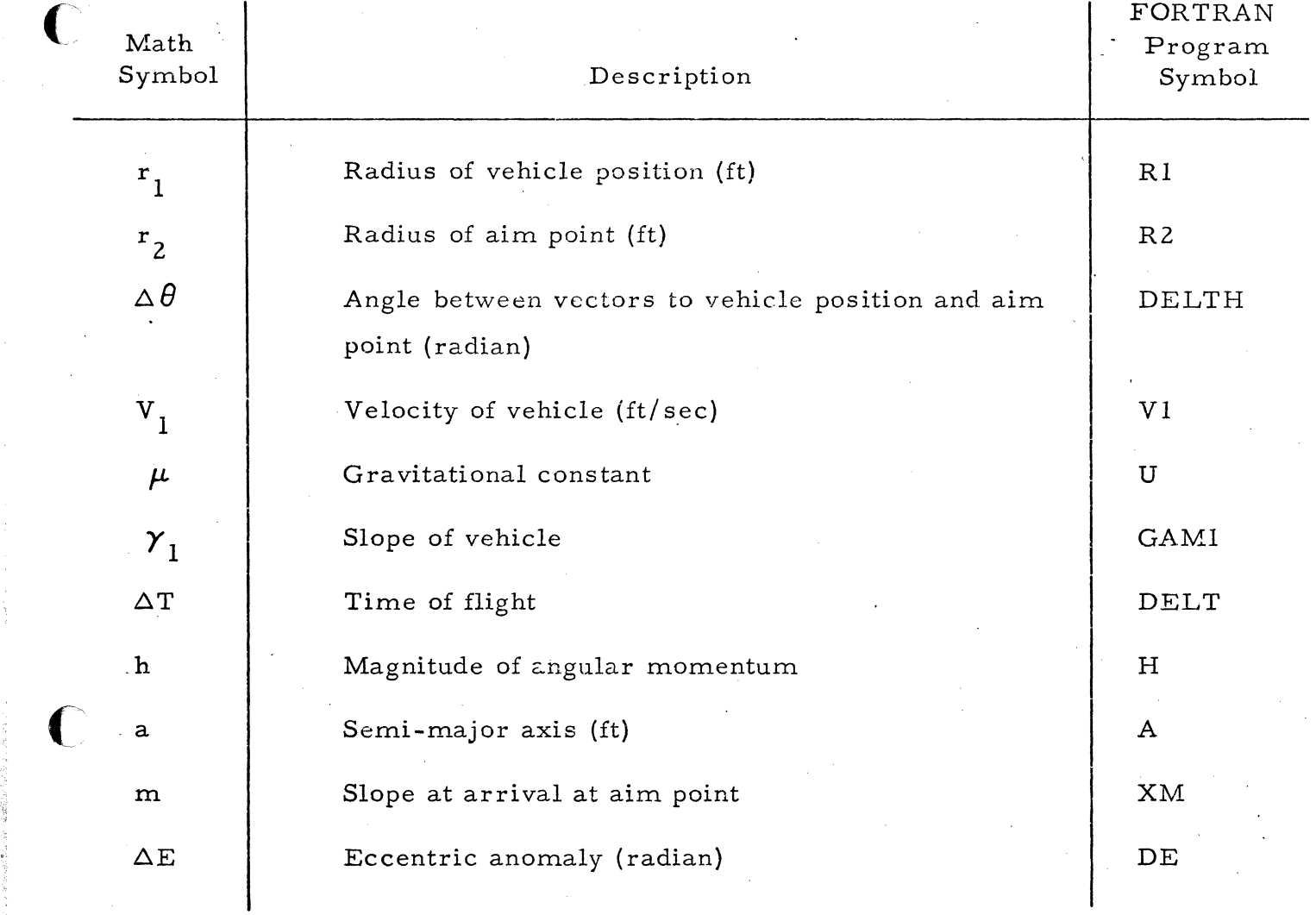

,  $\frac{1}{3}$ 

## Table 1-13

 $\bigcirc$ 

 $\bigcirc$ 

j t' I

# TEST CASES

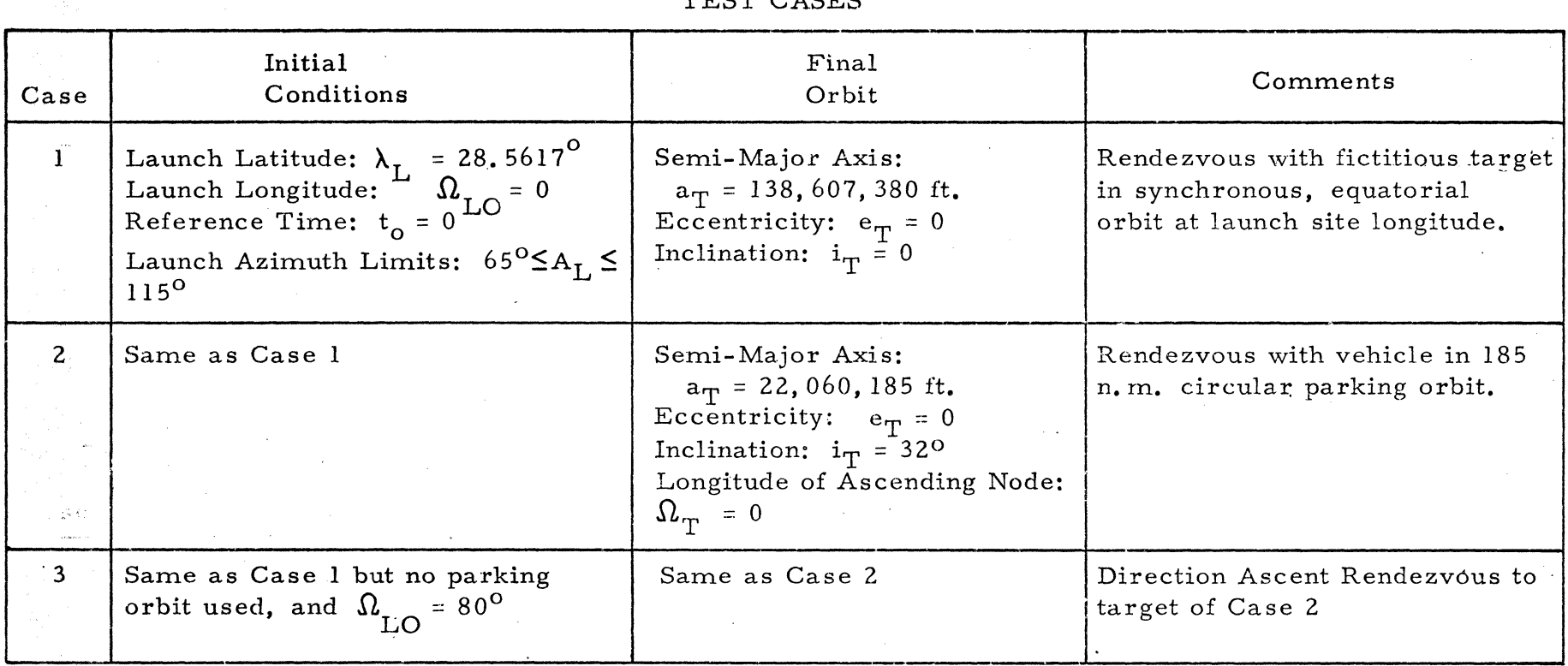

 $A1 - 40$ 

 $\bigcirc$ 

### Table I-14

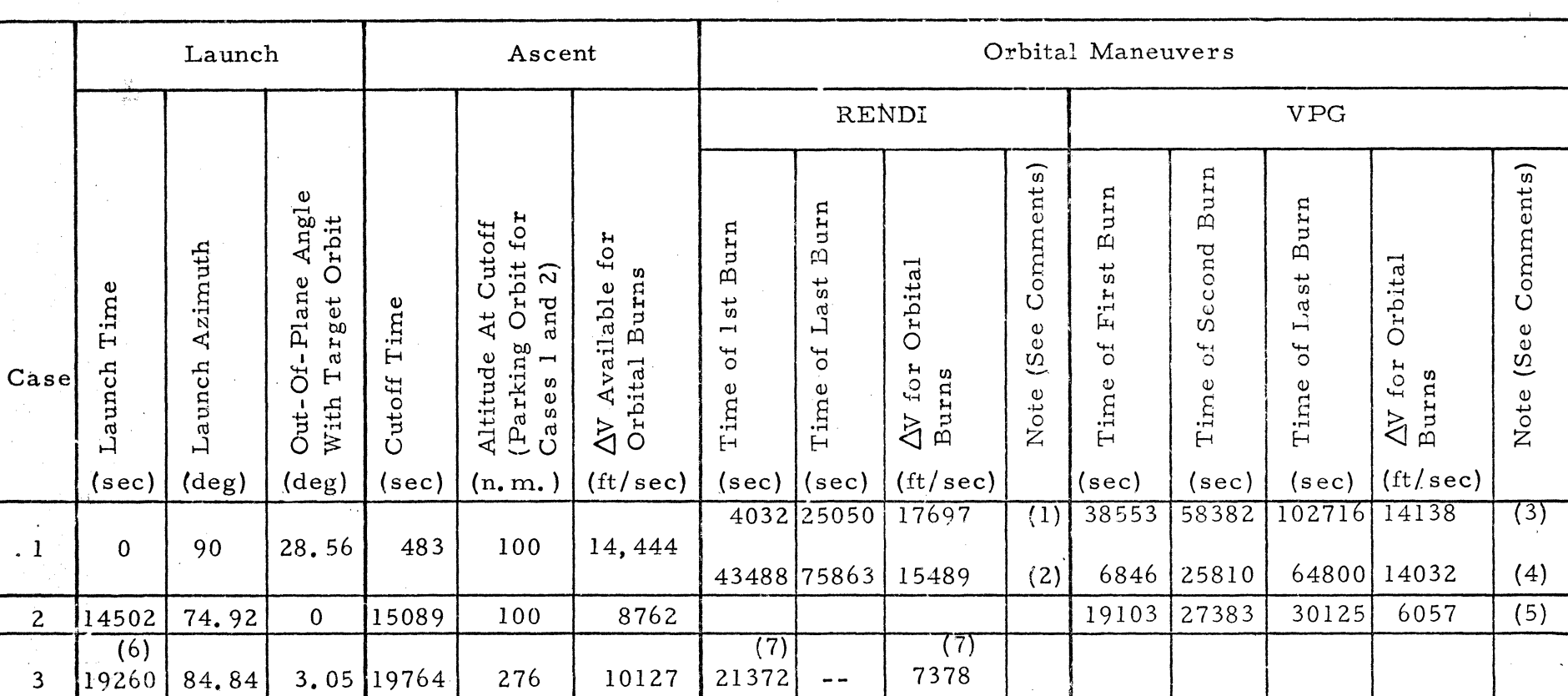

#### RESULTS OF TEST CASES

RENDI

- (1) First Min-  $\Delta V$  Found
- (2) Best Min-  $\Delta V$  Found
- $VPG$
- (3) Bielliptic Lob
- (4) Full Orbit Phasing Chase

(5) VPG Full Orbit Phasing Lob

- (6) Launch site is 80.25 degrees from
	- Target's Ascending Node at Launch
- (7) One Orbital Burn At Target Altitude

to Match Velocities.

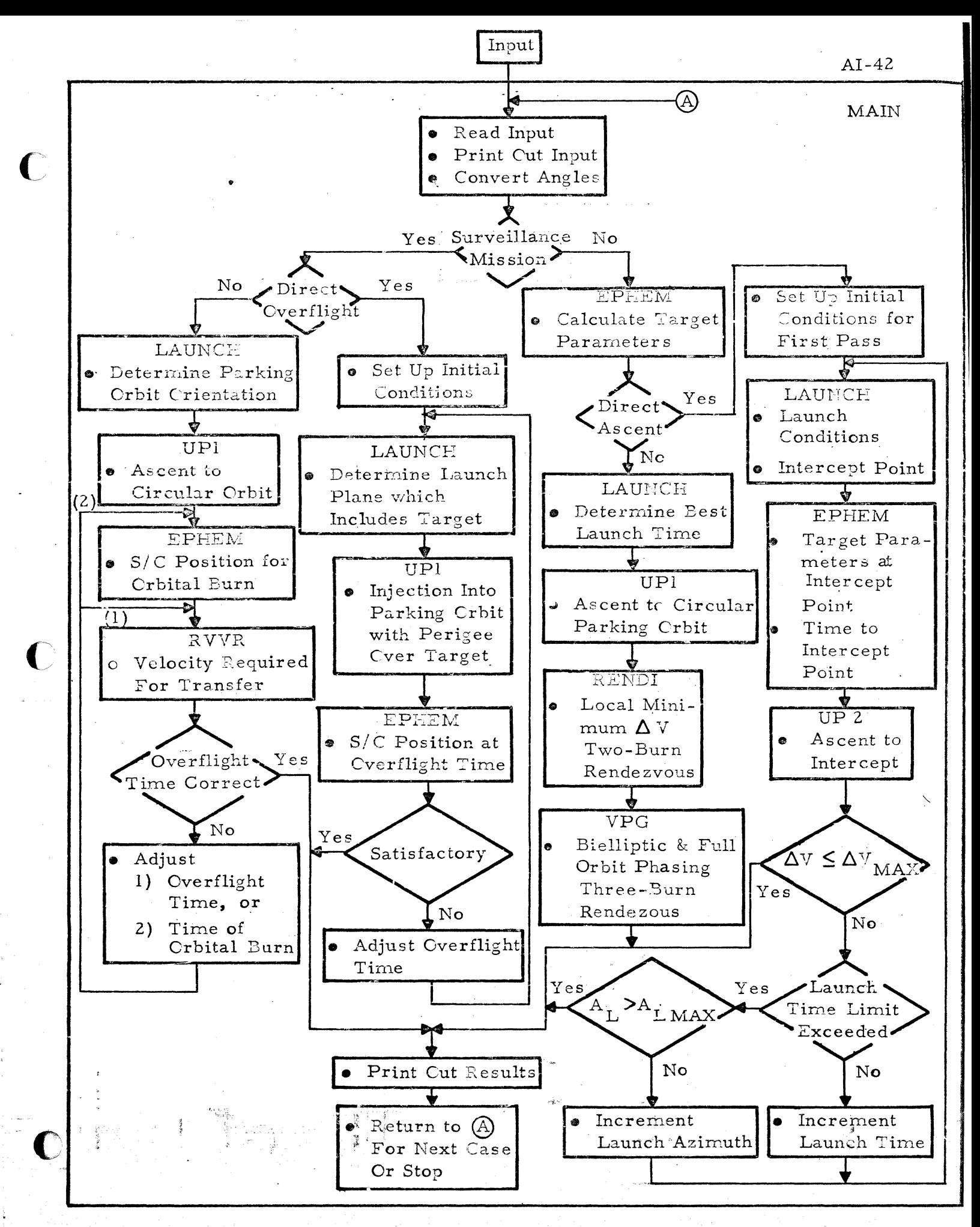

Figure I-1 Trajectory Generator Program

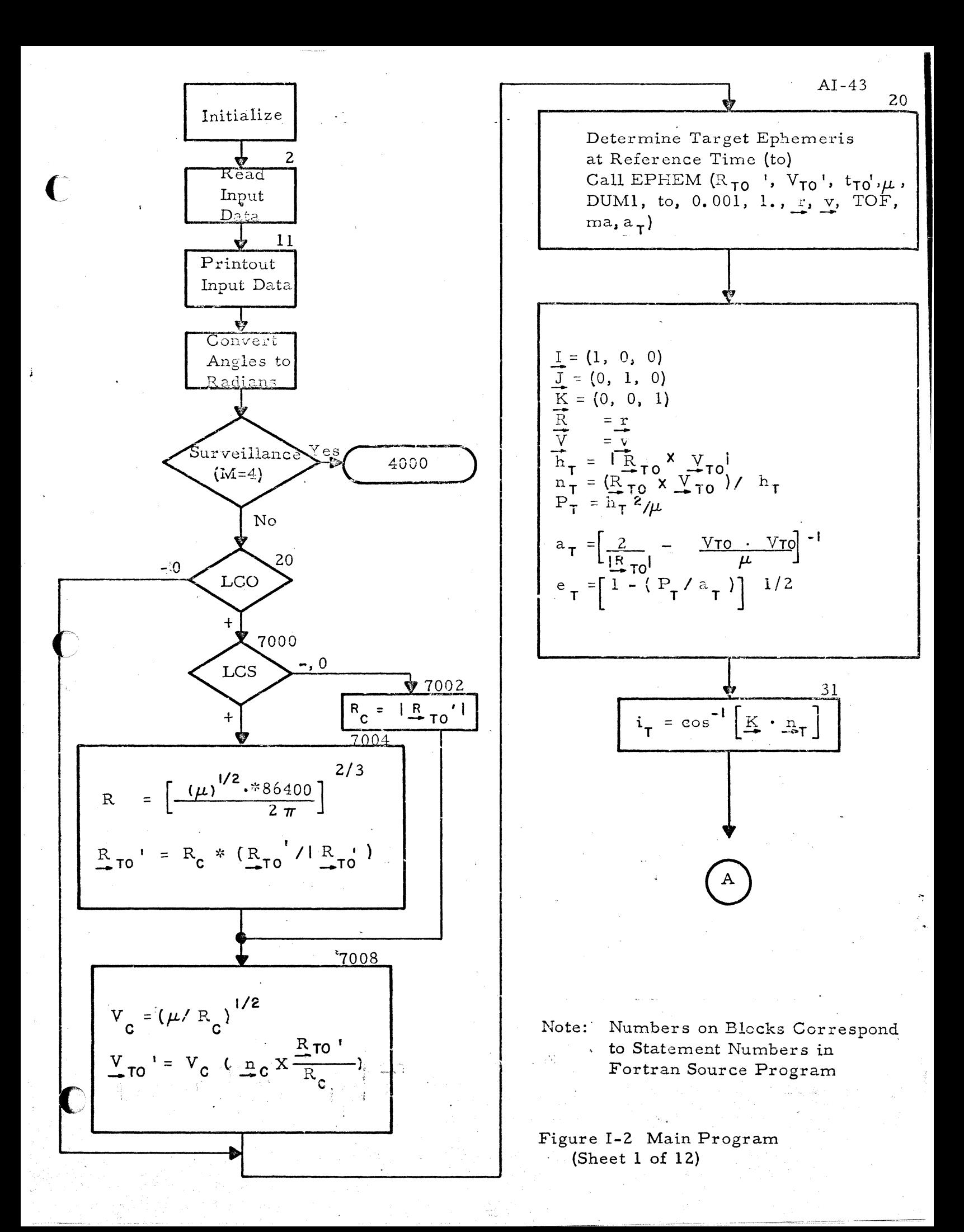

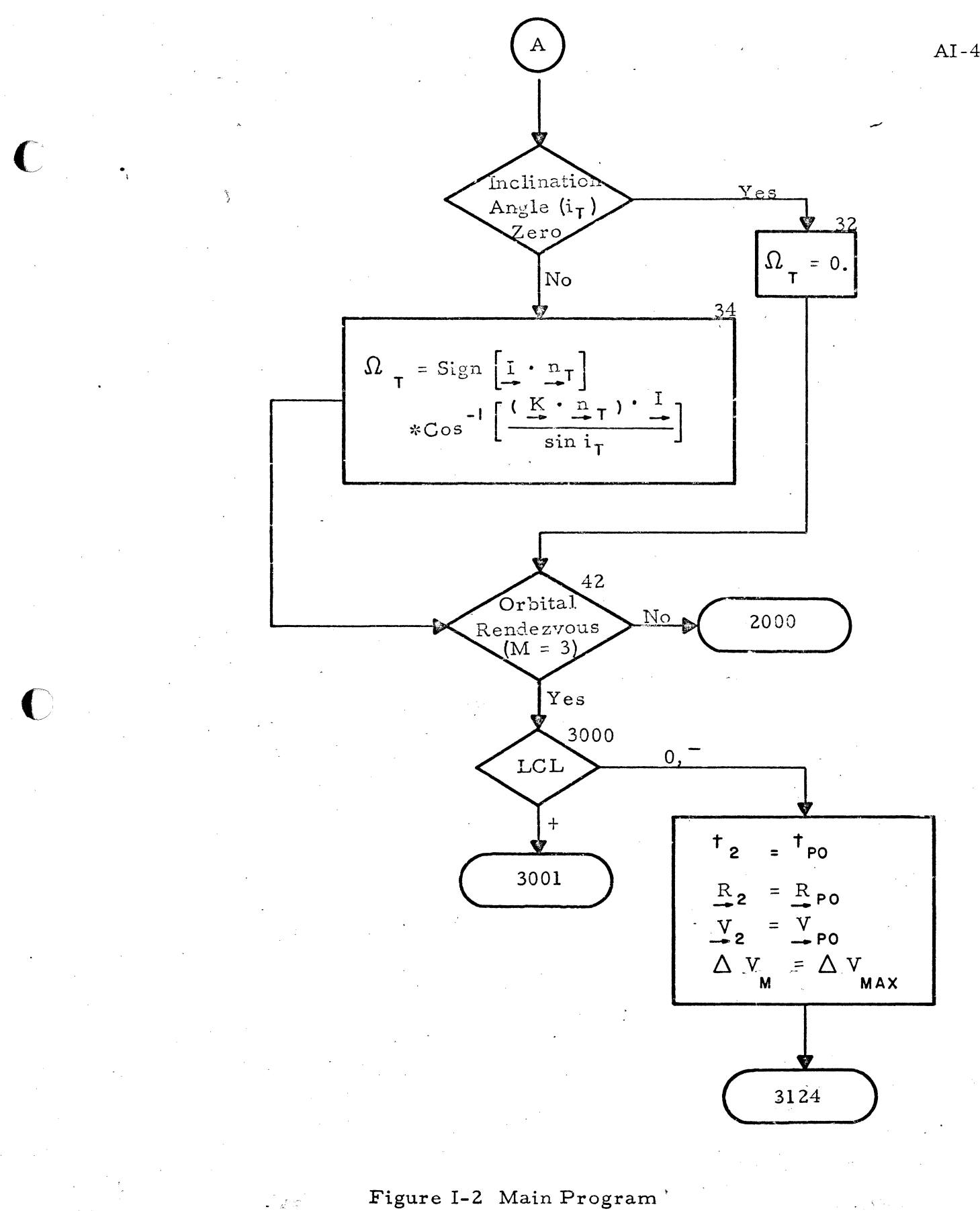

(Sheet 2 of 12)

 $AI-44$ 

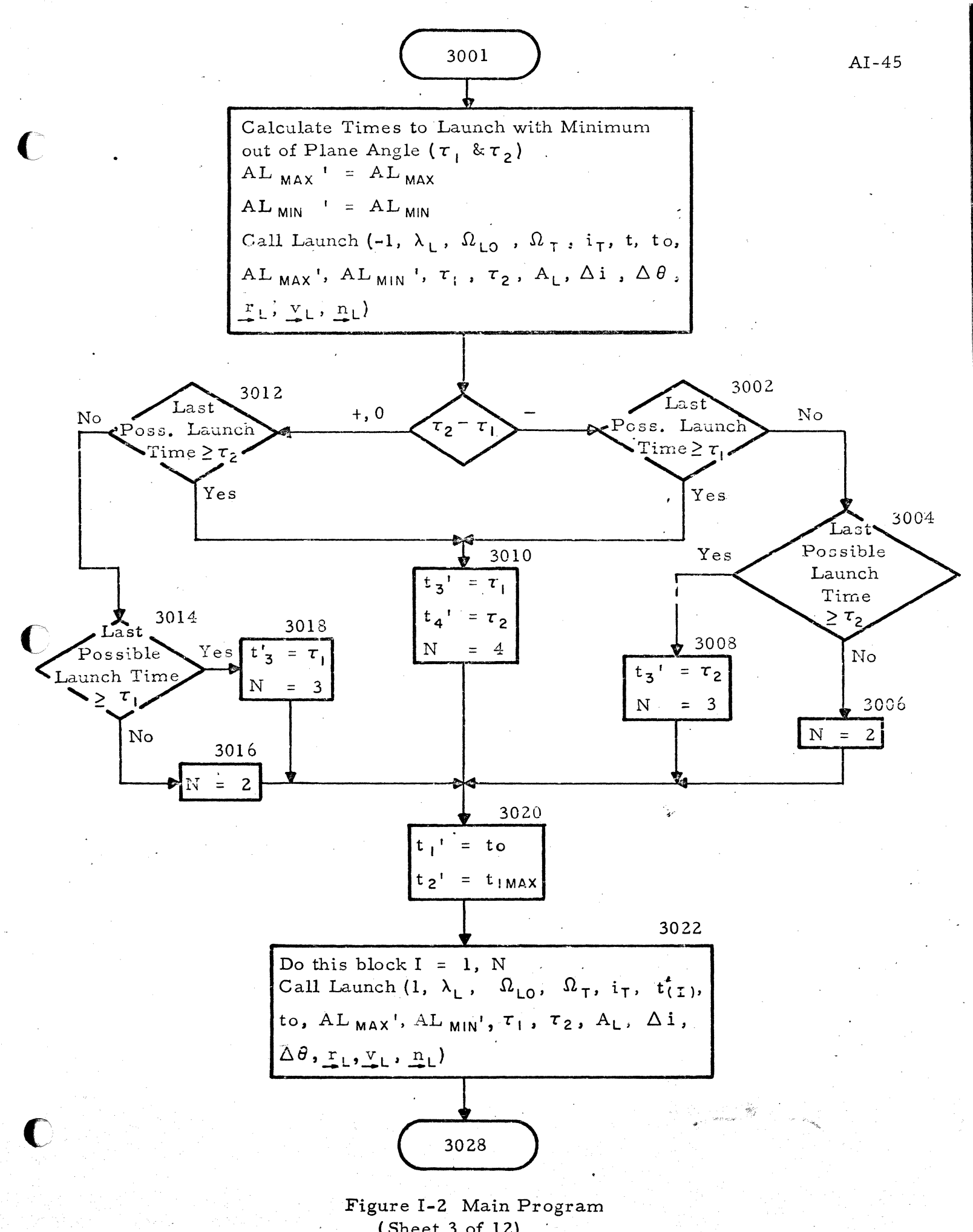

(Sheet 3 of 12)

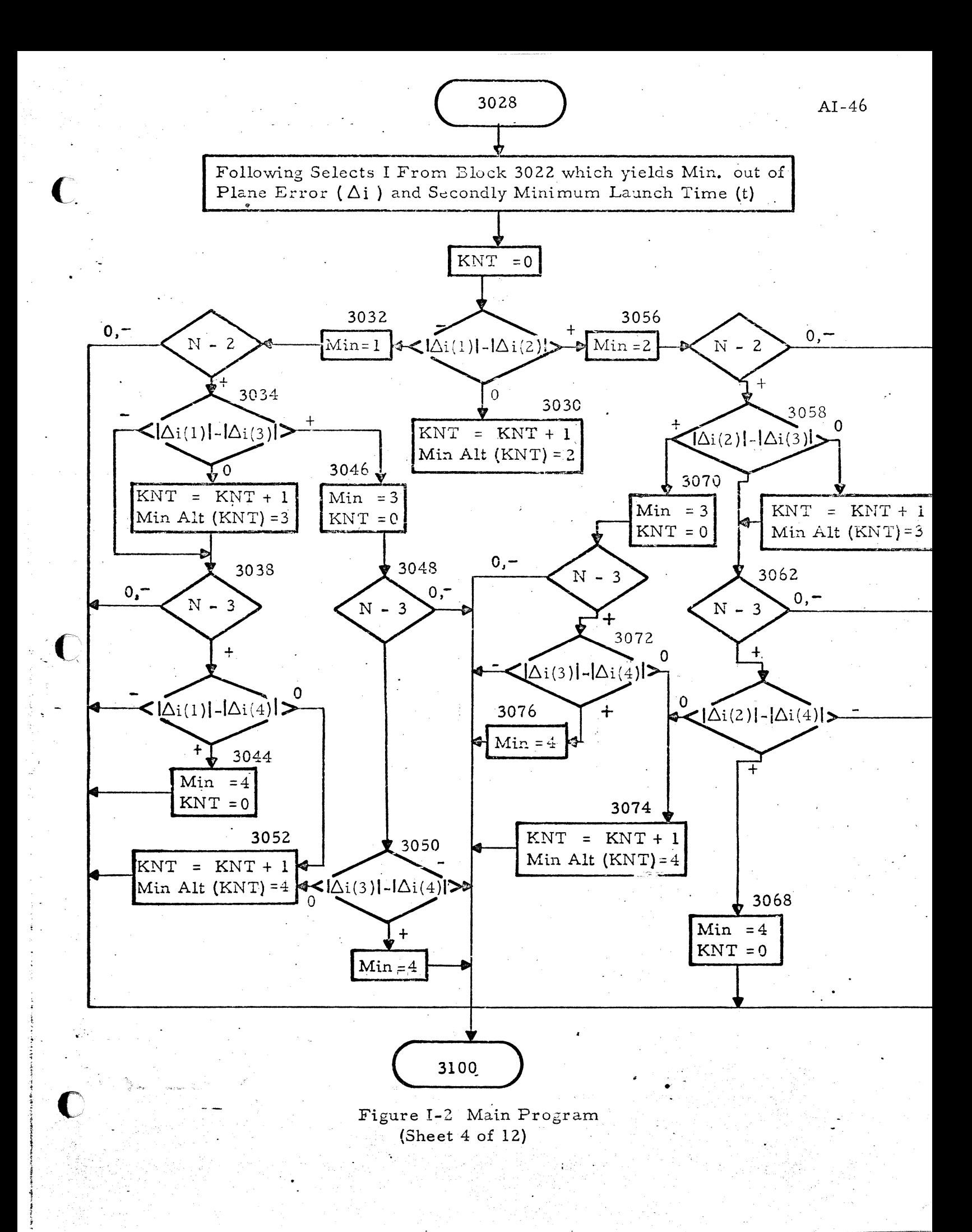

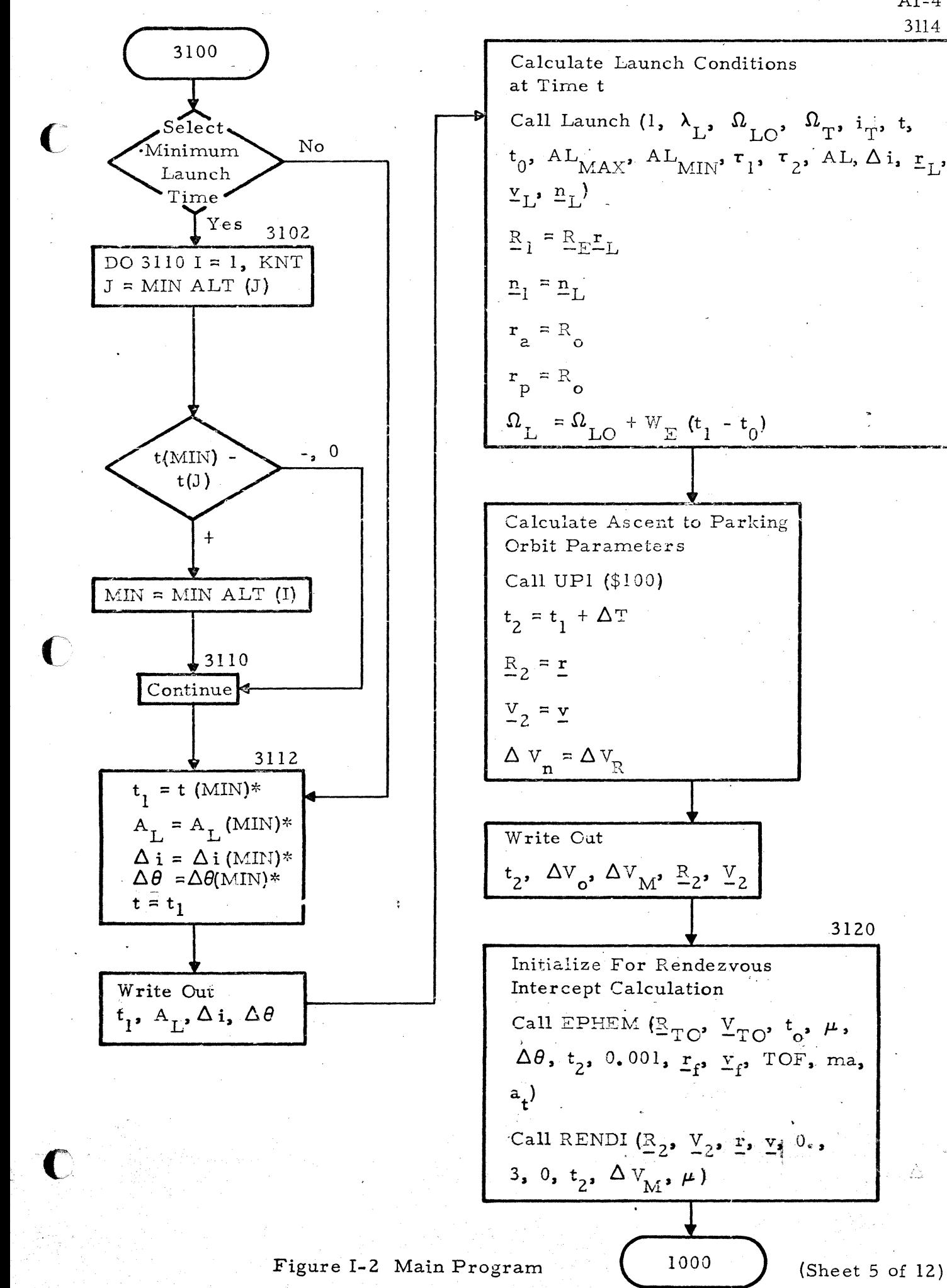

(Sheet  $5$  of 12)

Ŵ

 $AI-47$ 3114

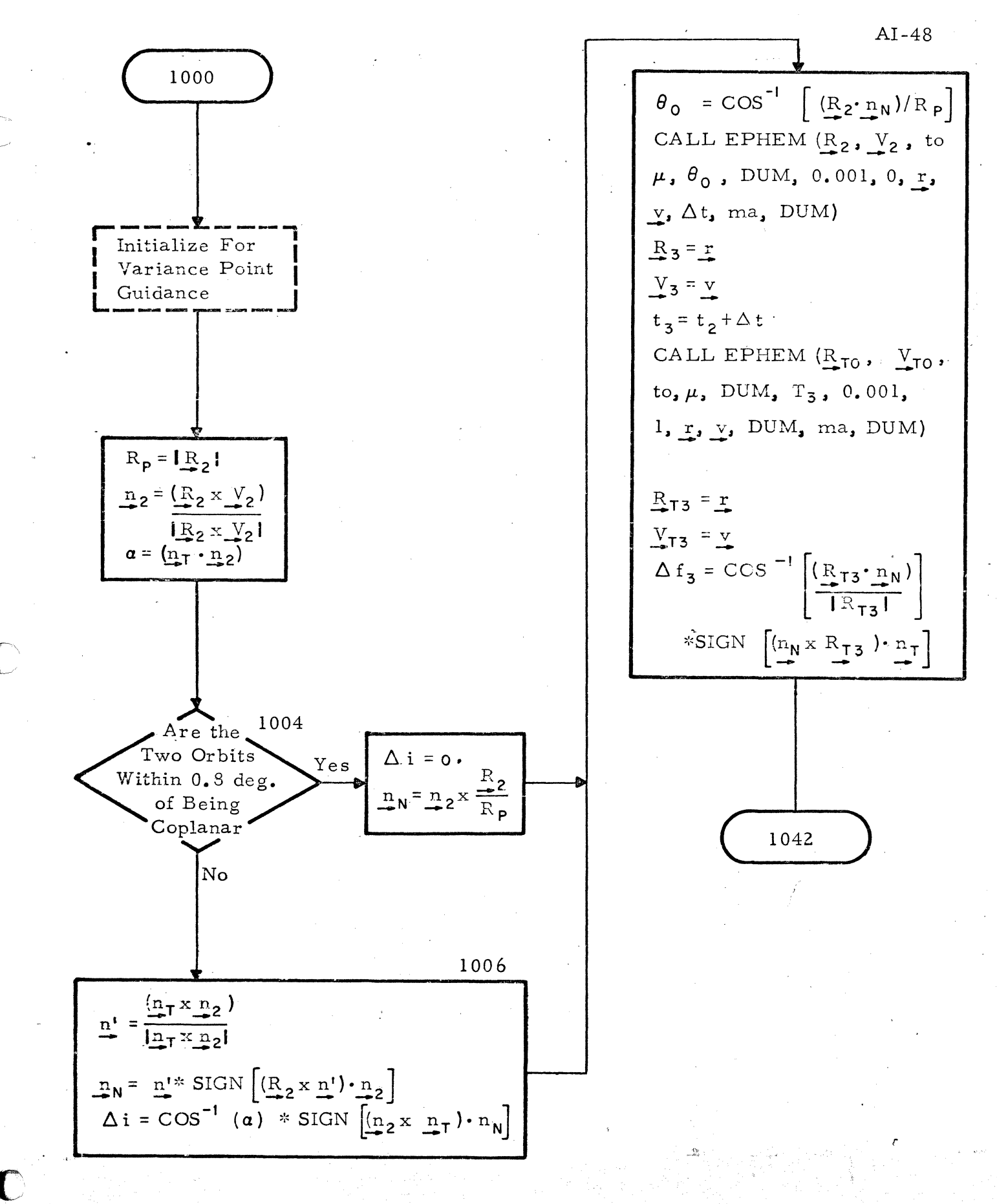

Figure I-2 Main Program (Sheet  $6$  of 12)

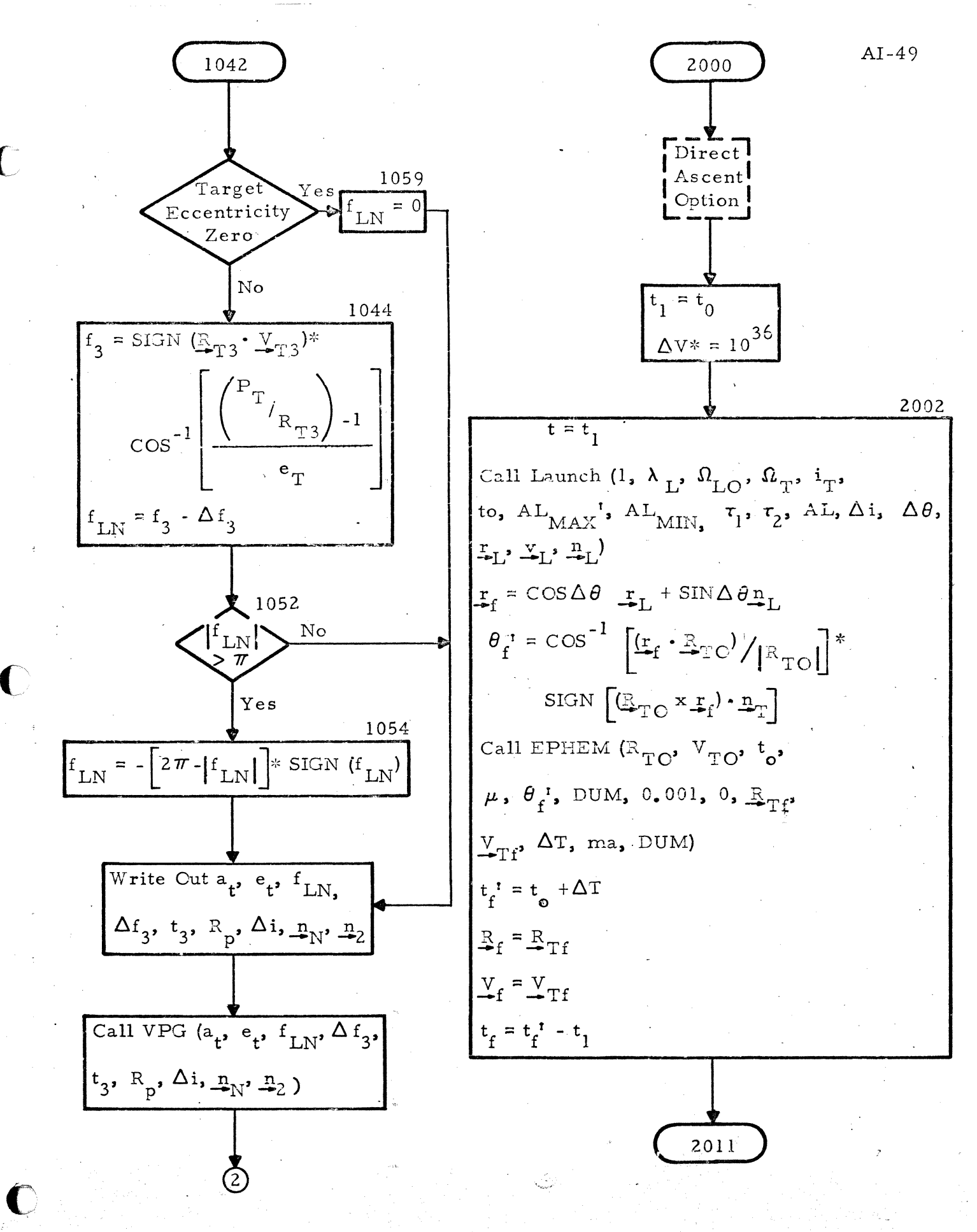

Figure I-2 Main Program (Sheet  $7$  of  $12$ )

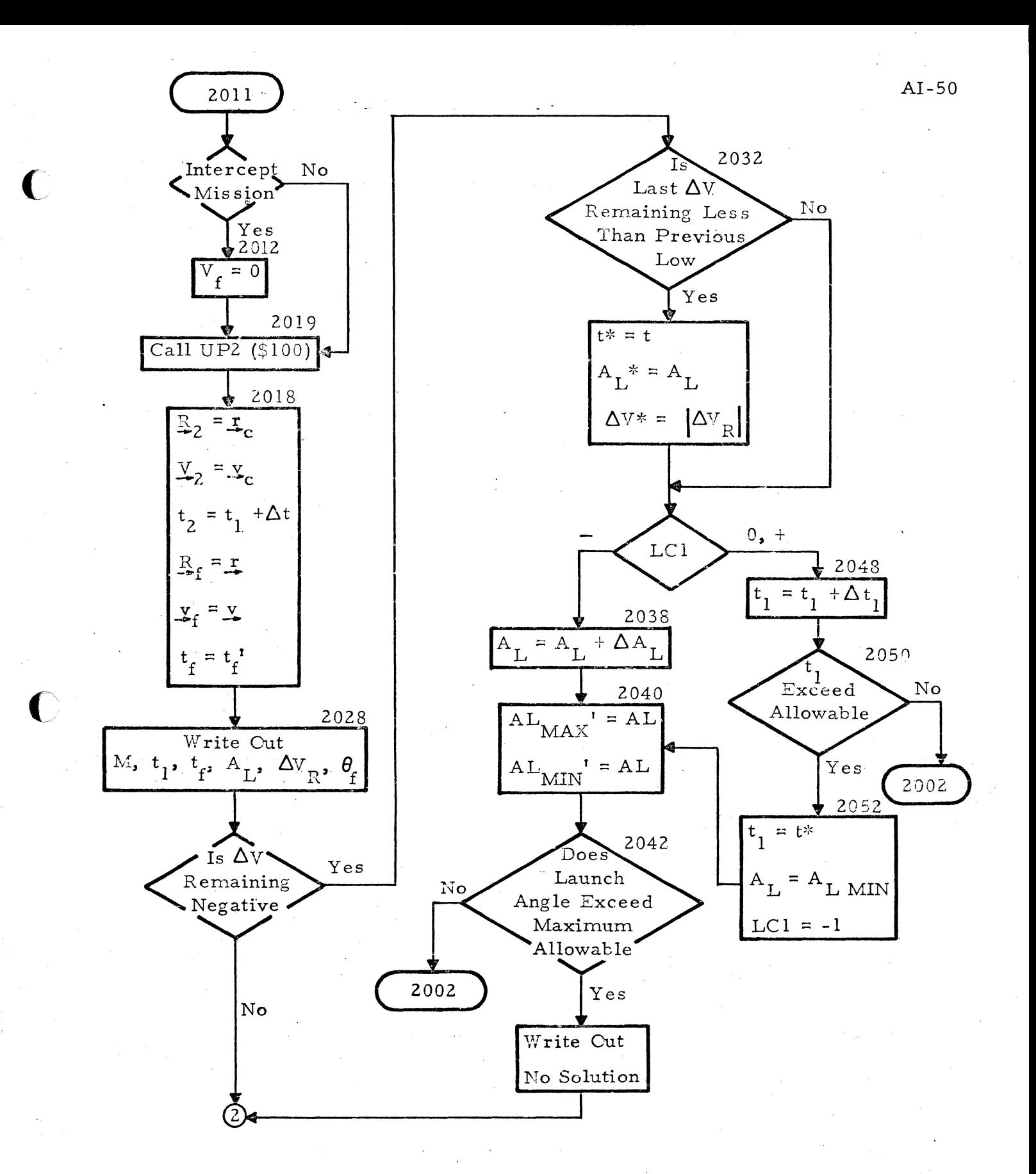

Figure I-2 Main Program (Sheet 8 of  $12$ )

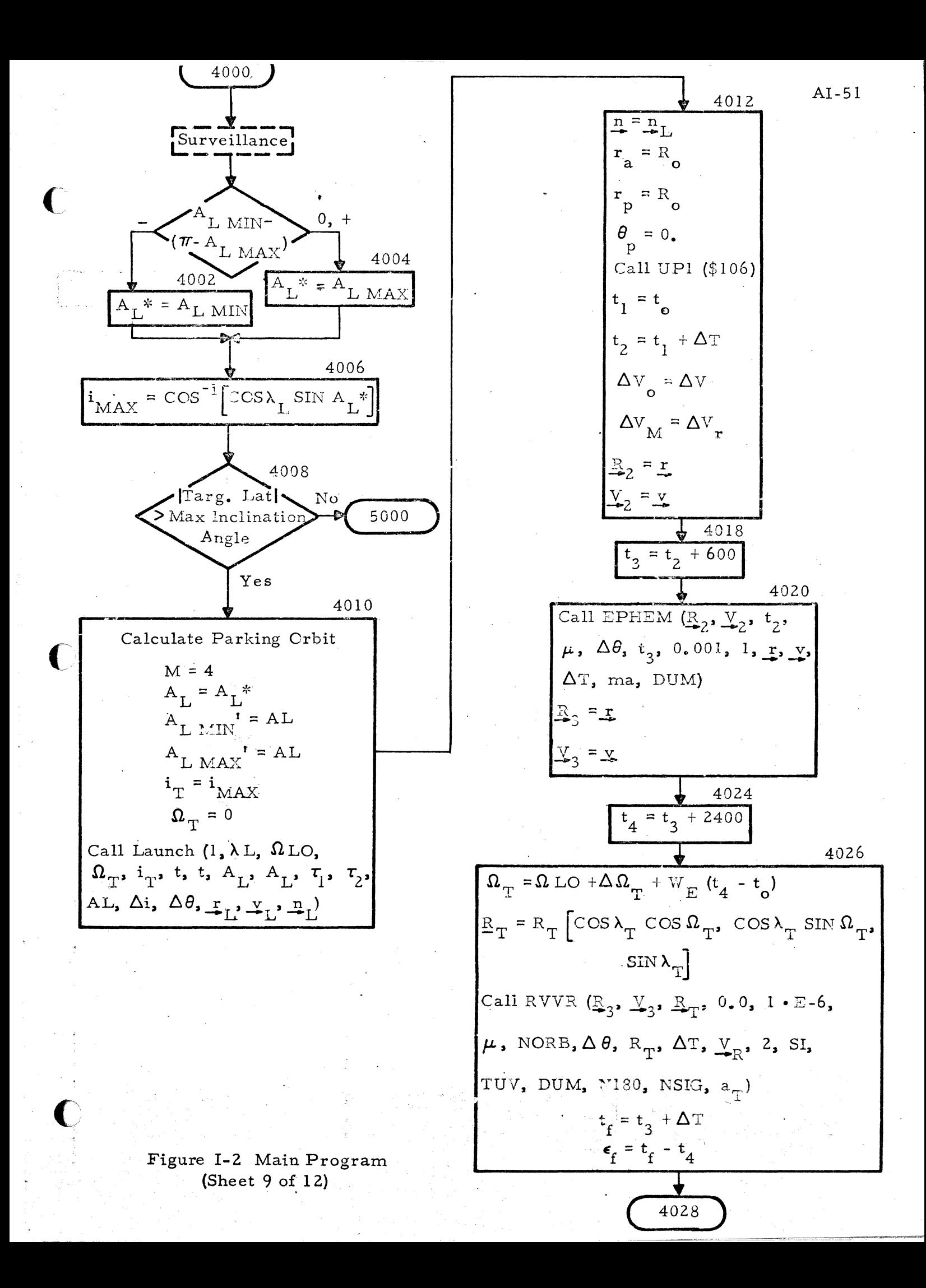

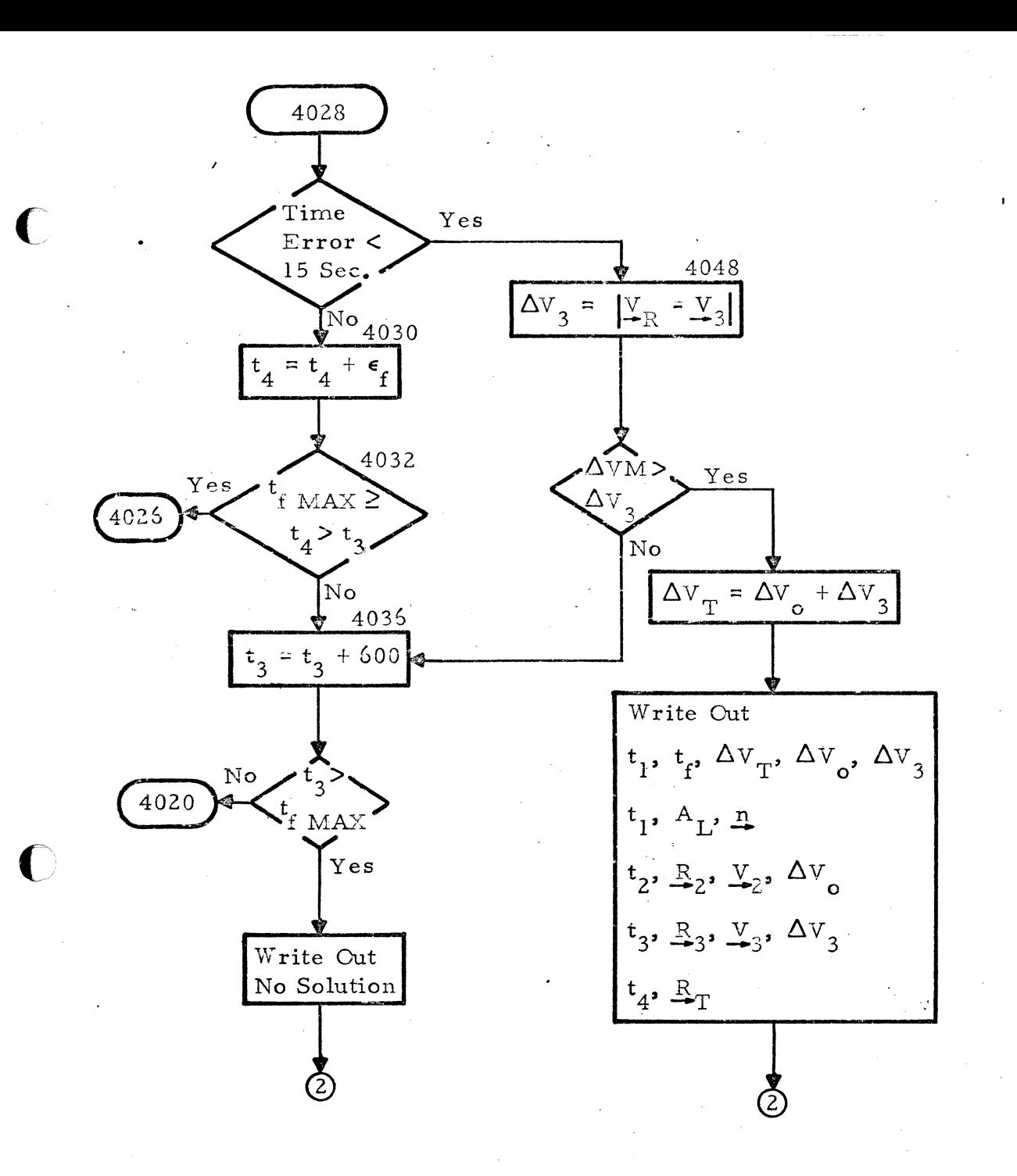

#### Figure I-2 Main Program (Sheet 10 of 12)

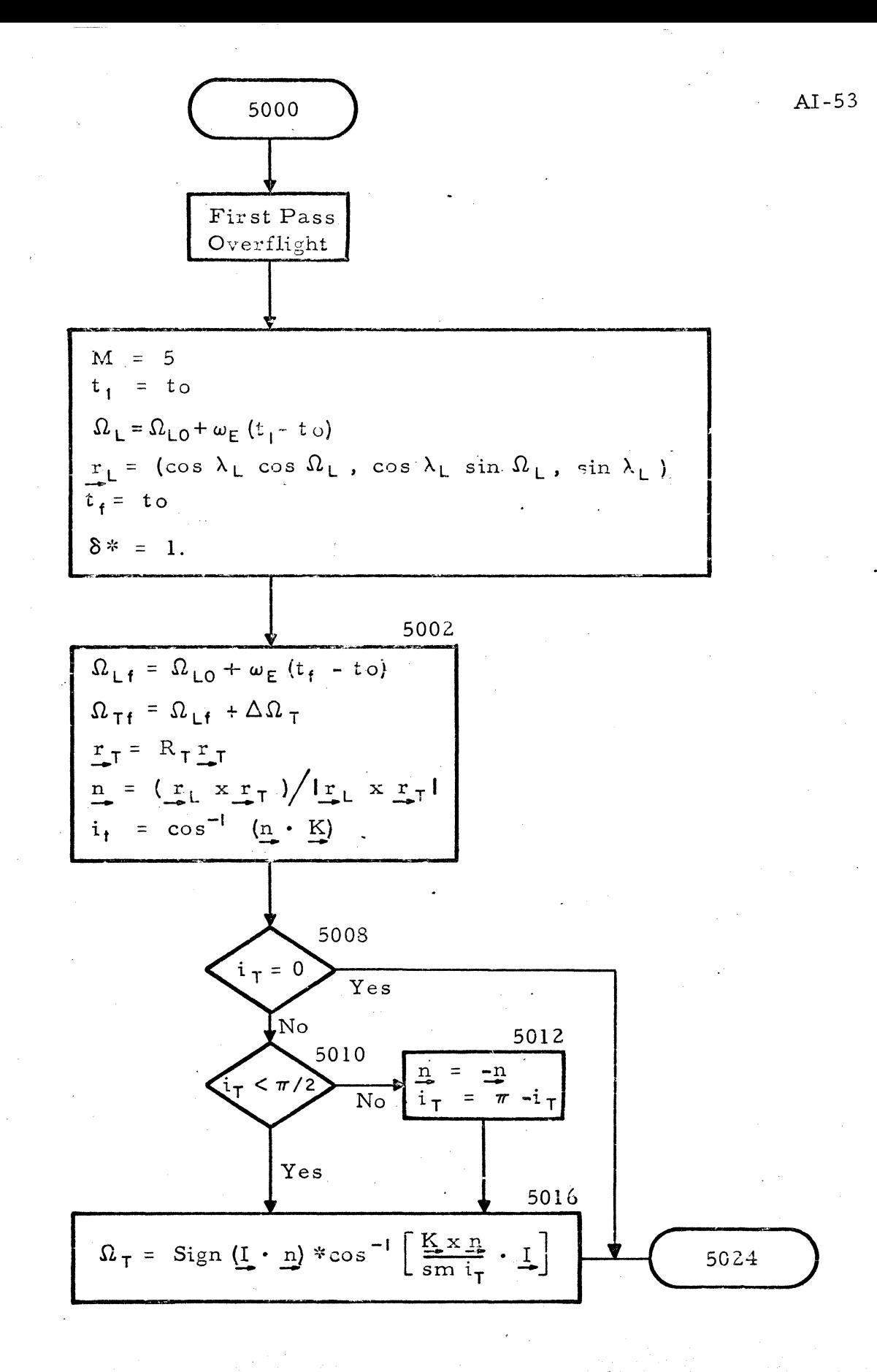

Figure I-2 Main Program (Sheet 11 of 12)

Figure I-2 Main Program<br>(Sheet 12 of 12)

 $\frac{1}{\Gamma}$ 

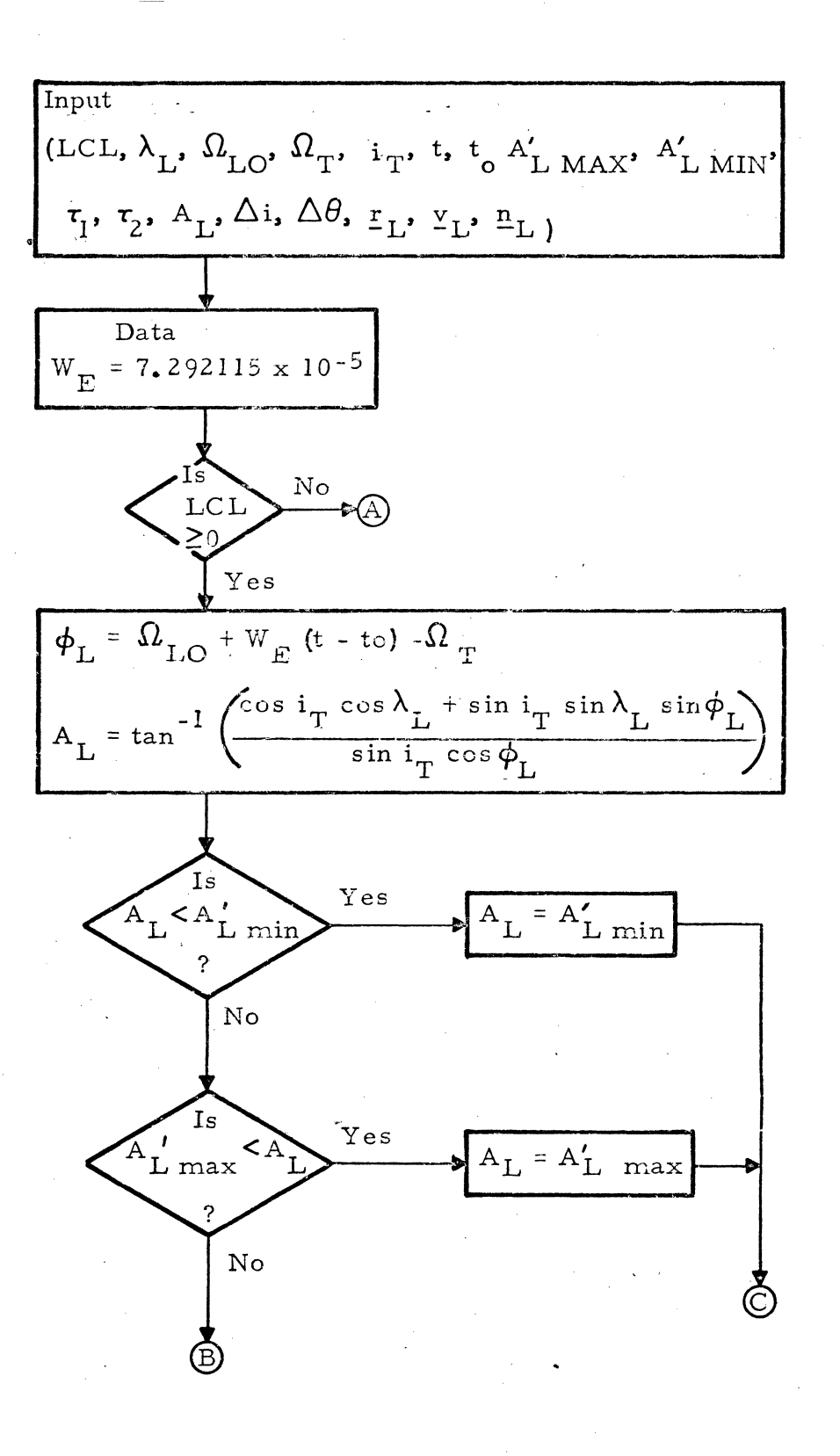

Figure I-3 Launch Subroutine (Sheet  $1$  of 3)

 $AI-55$ 

$$
\Delta \theta = \frac{\pi}{2}
$$
\n
$$
\Delta \theta = \frac{\pi}{2}
$$
\n
$$
\Delta \theta = \frac{\pi}{2}
$$
\n
$$
\sigma = (\sin i_{T} \cos \lambda_{L} \sin \phi_{L} - \cos i_{T} \sin \lambda_{L}) / (\cos i_{T} \cos \lambda_{L} - \sin i_{T} (\sin A_{L} \cos \phi_{L} - \cos A_{L} \sin \phi_{L}))
$$
\n
$$
\Delta \theta = \tan^{-1} \alpha
$$
\n
$$
\Delta \theta = \tan^{-1} \alpha
$$
\n
$$
\Delta \theta = \tan^{-1} \alpha
$$
\n
$$
\Delta \theta = \tan^{-1} \alpha
$$
\n
$$
\Delta \theta = \tan^{-1} \alpha
$$
\n
$$
\Delta \theta = \tan^{-1} \alpha
$$
\n
$$
\Delta \theta = \tan^{-1} \alpha
$$
\n
$$
\Delta \theta = \tan^{-1} \alpha
$$
\n
$$
\Delta \theta = \tan^{-1} \alpha
$$
\n
$$
\Delta \theta = \tan^{-1} \alpha
$$
\n
$$
\Delta \theta = \tan^{-1} \alpha
$$
\n
$$
\Delta \theta = \tan^{-1} \alpha
$$
\n
$$
\Delta \theta = \tan^{-1} \alpha
$$
\n
$$
\Delta \theta = \tan^{-1} \alpha
$$
\n
$$
\Delta \theta = \tan^{-1} \alpha
$$
\n
$$
\Delta \theta = \tan^{-1} \alpha
$$
\n
$$
\Delta \theta = \tan^{-1} \alpha
$$
\n
$$
\Delta \theta = \tan^{-1} \alpha
$$
\n
$$
\Delta \theta = \tan^{-1} \alpha
$$
\n
$$
\Delta \theta = \tan^{-1} \alpha
$$
\n
$$
\Delta \theta = \tan^{-1} \alpha
$$
\n
$$
\Delta \theta = \tan^{-1} \alpha
$$
\n
$$
\Delta \theta = \tan^{-1} \alpha
$$
\n
$$
\Delta \theta = \tan^{-1} \alpha
$$
\n
$$
\Delta \theta = \tan^{-1} \alpha
$$
\n
$$
\Delta \theta = \tan^{-1} \alpha
$$
\n
$$
\Delta \theta = \tan^{-1} \alpha
$$
\n
$$
\Delta \theta = \tan^{-1} \alpha
$$
\n
$$
\Delta \theta = \tan^{-1} \alpha
$$
\n

€

Figure I-3 Launch Subroutine (Sheet 2 of 3)

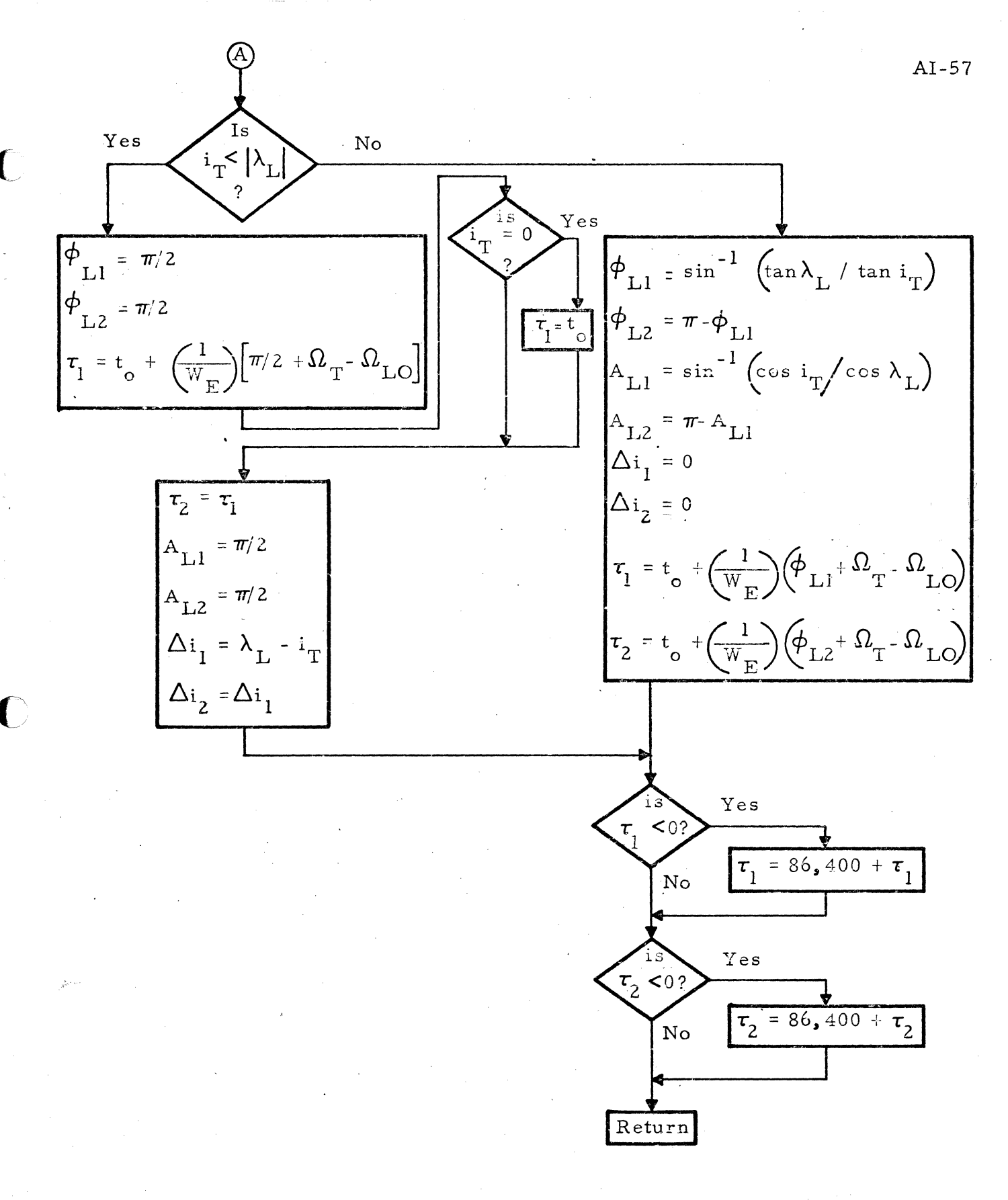

#### Figure I-3 Launch Subroutine (Sheet  $3$  of  $3$ )

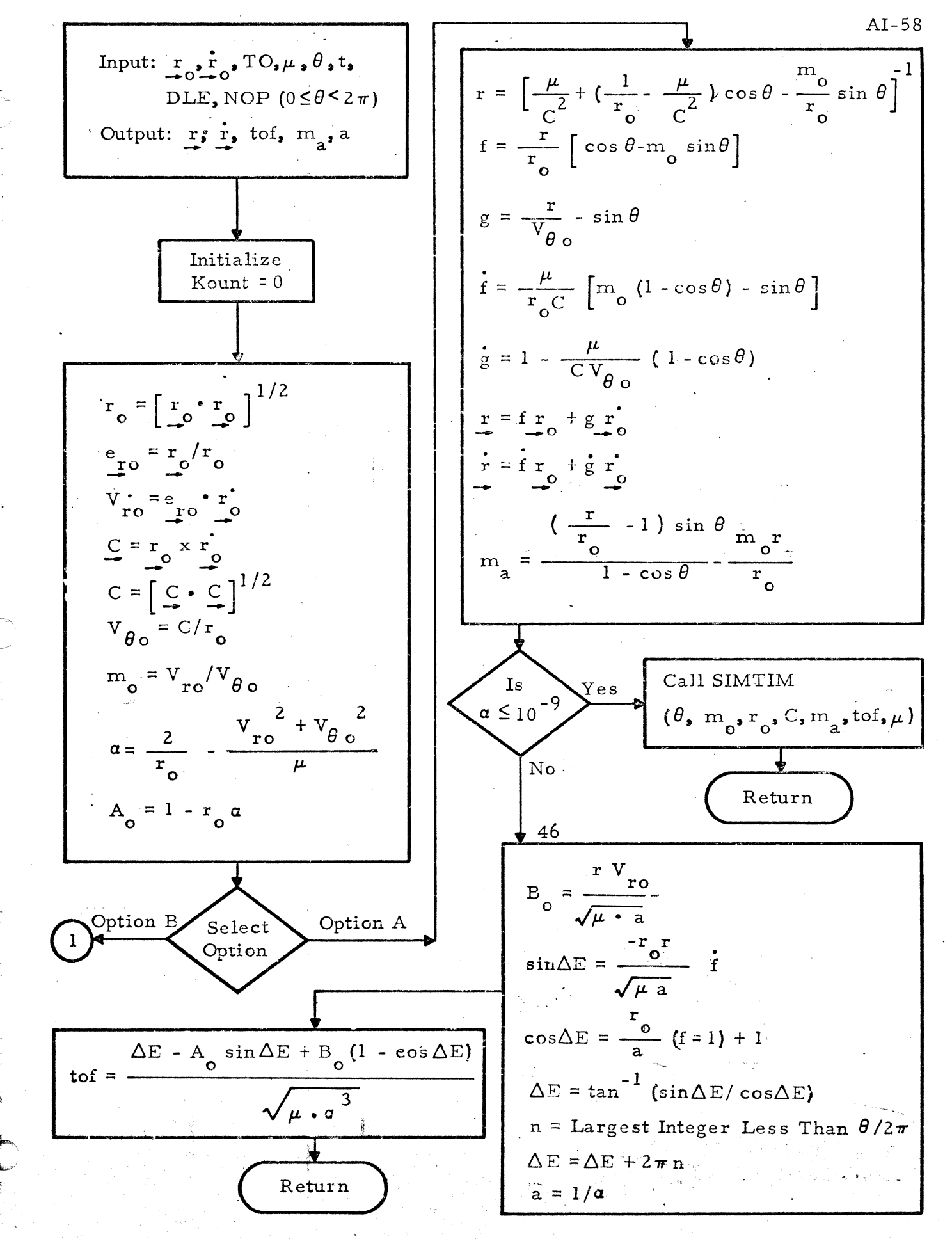

Figure I-4 EPHEM Subroutine (Sheet 1 of 3)

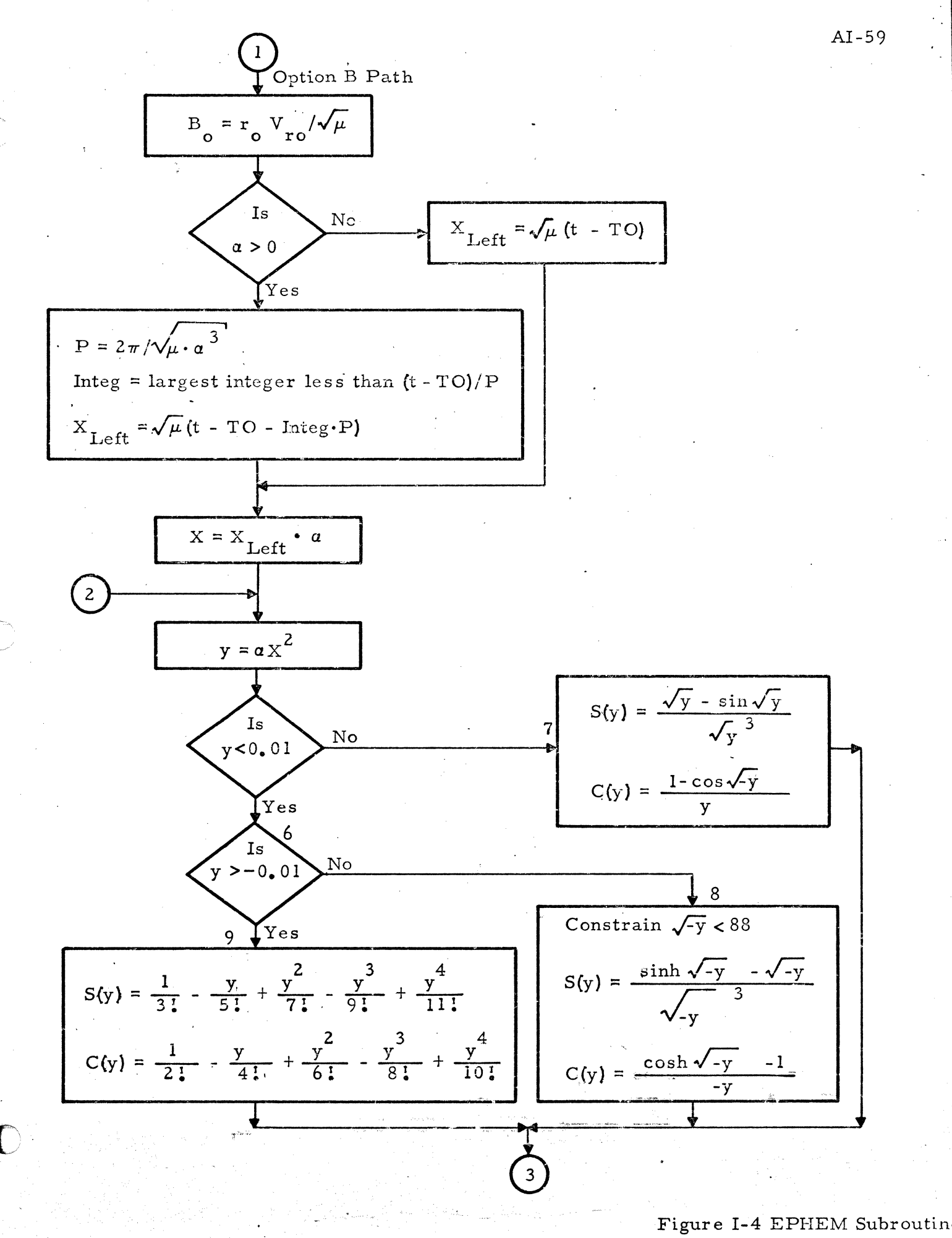

(Sheet of  $3$ )

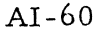

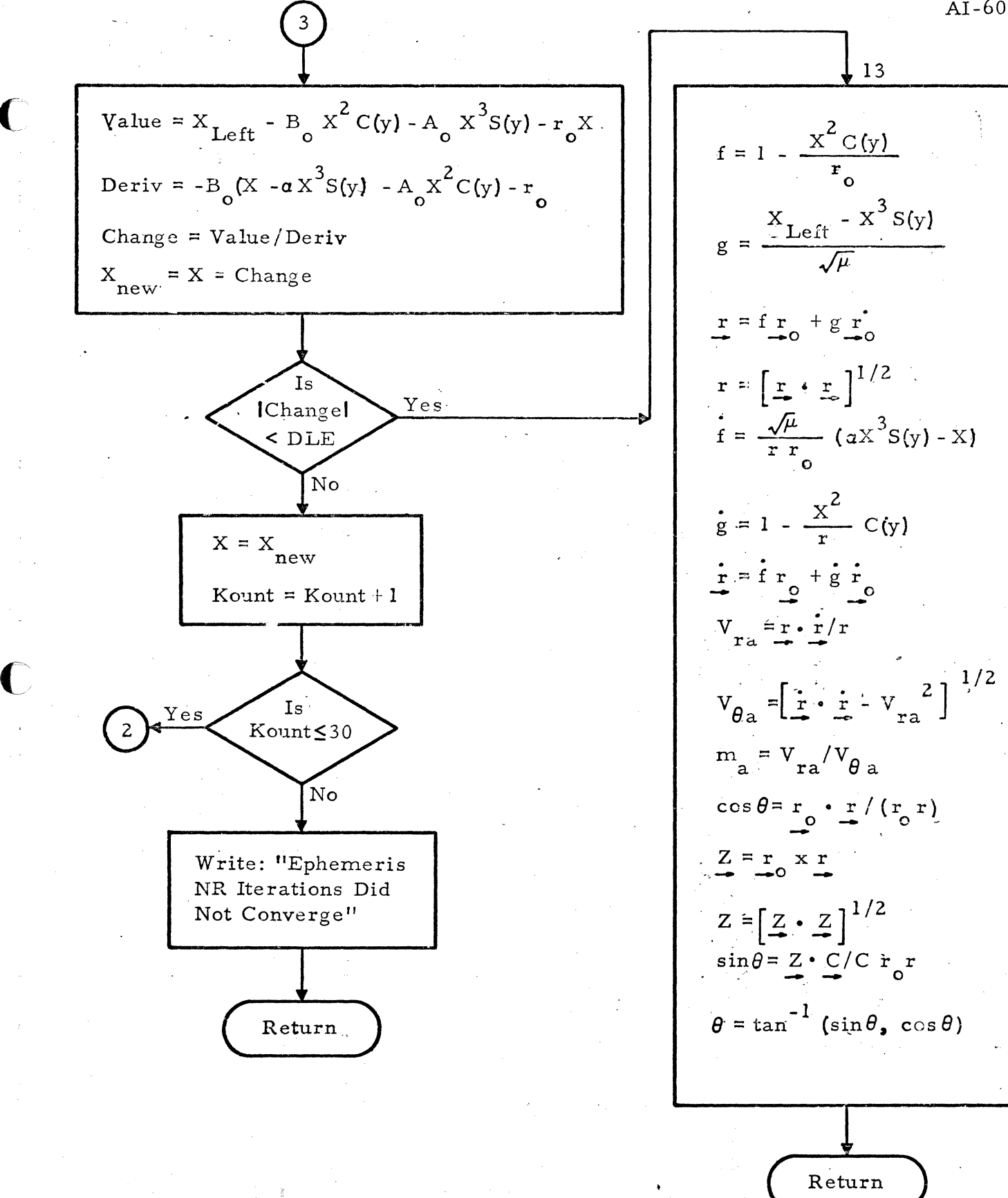

Figure I-4 EPHEM Subroutin (Sheet  $3$  of  $3$ )

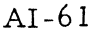

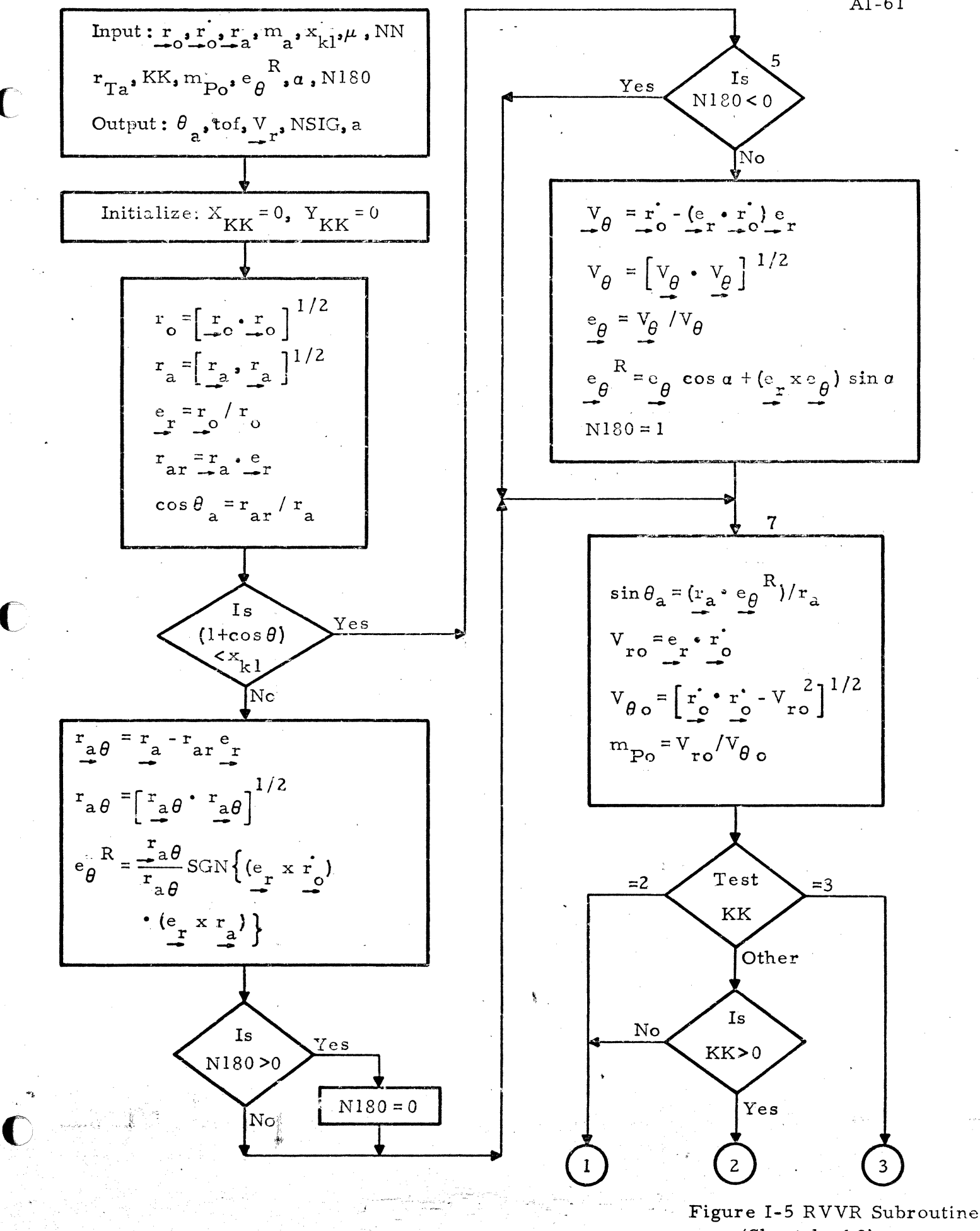

(Sheet  $l$  of 3)

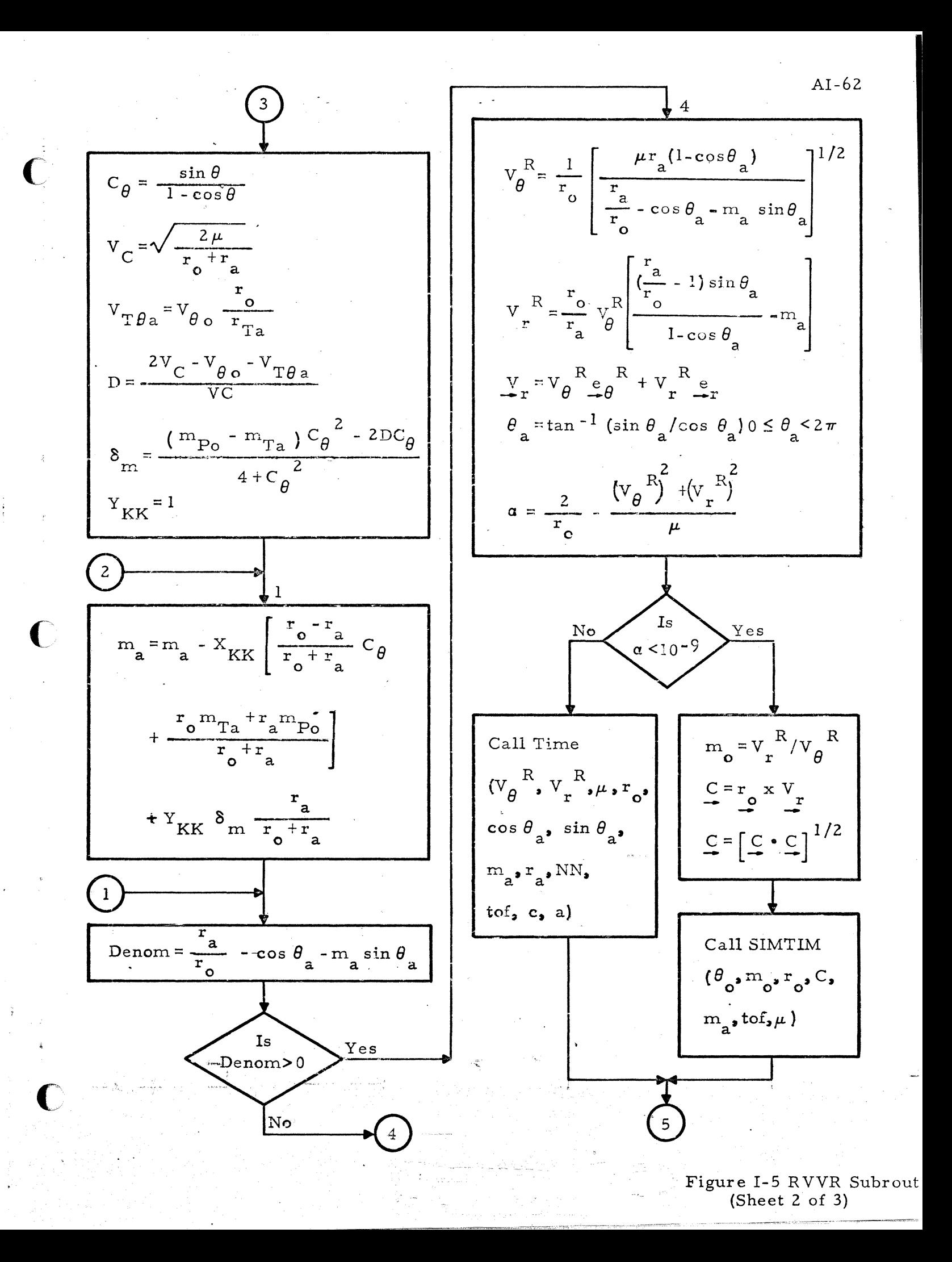

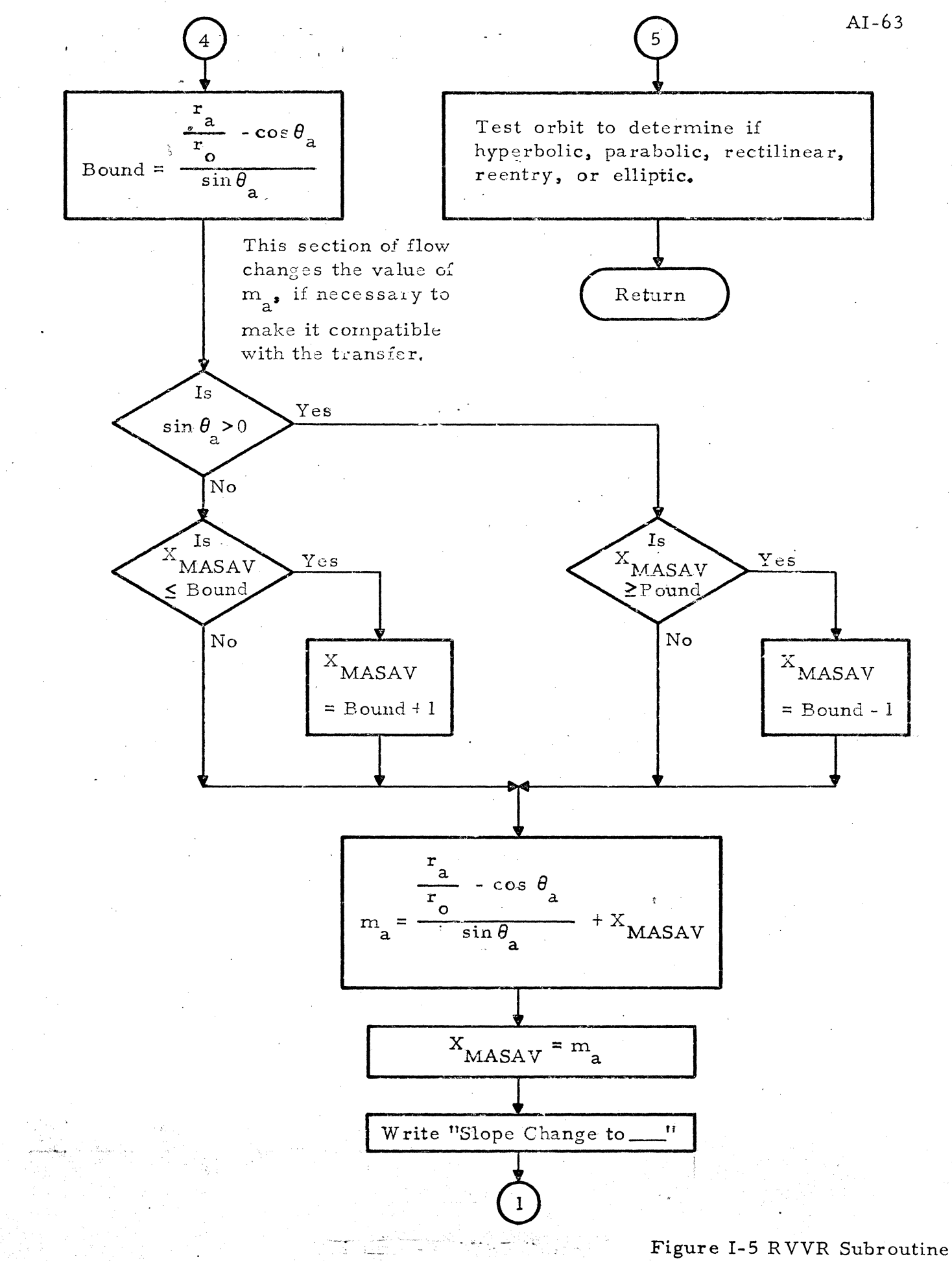

(Sheet of  $3$ )

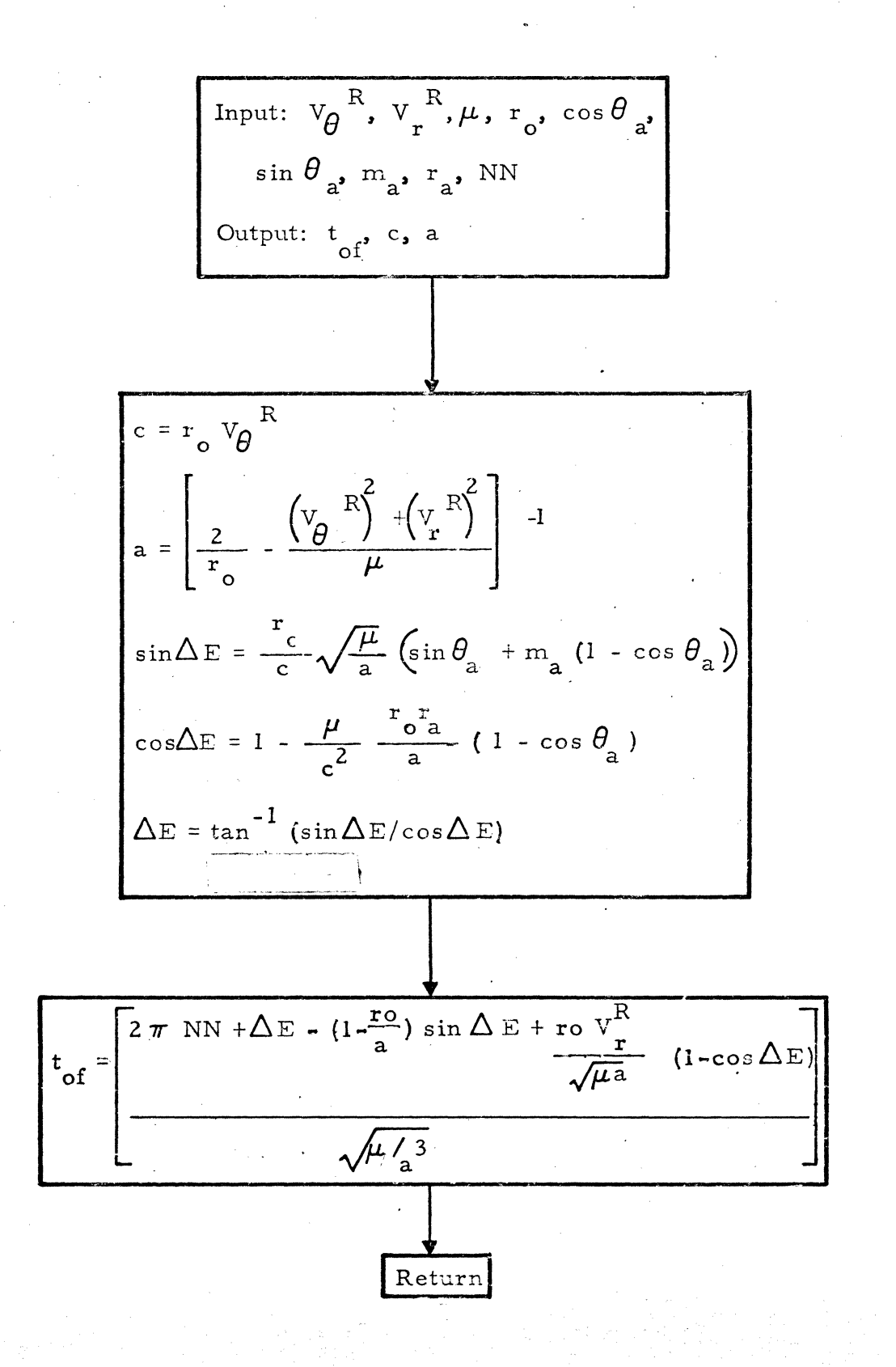

Figure I-6 Time Subroutine (For Elliptic Transfers)

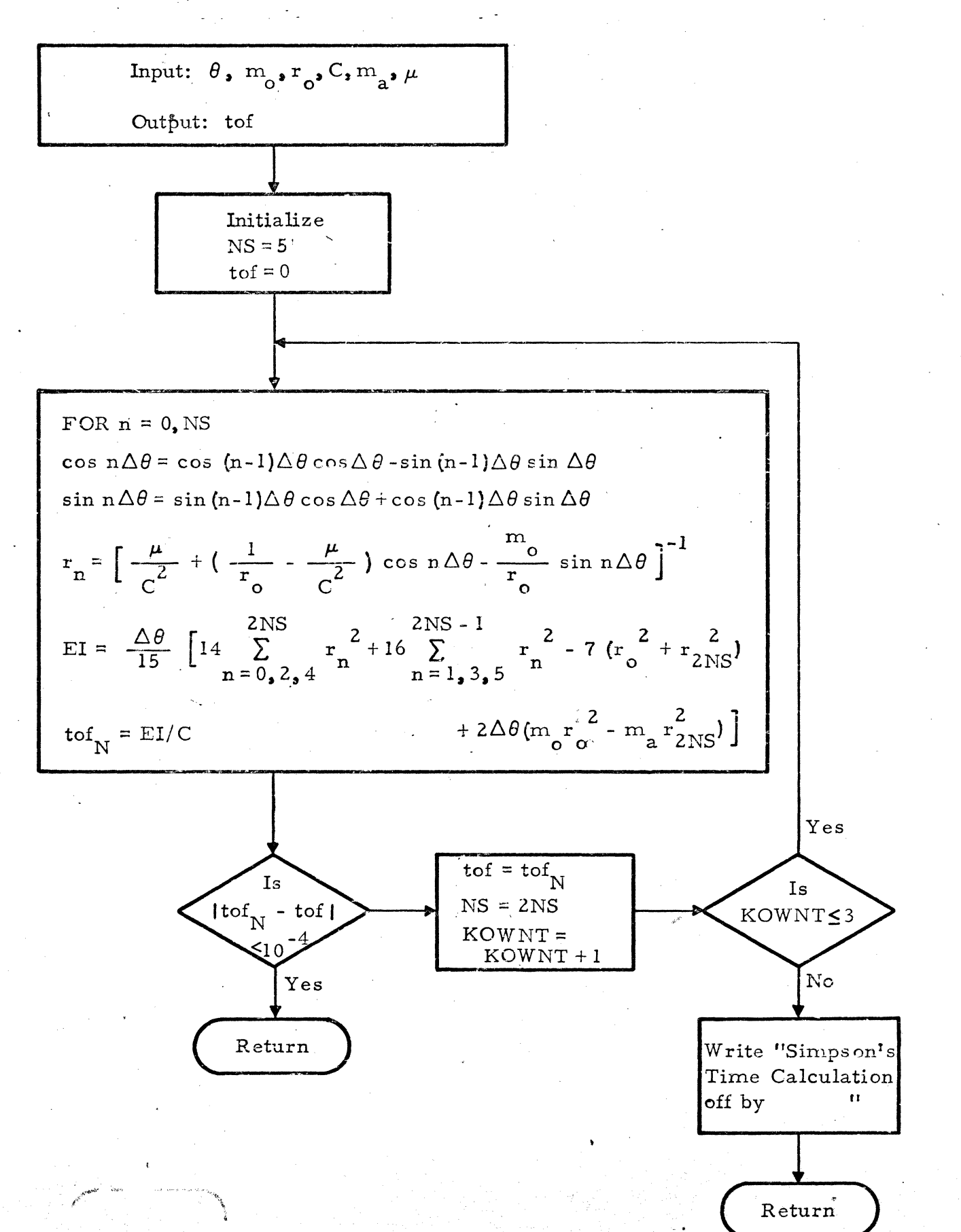

Figure I-7 SIMTIM Subroutine

 $AI-65$ 

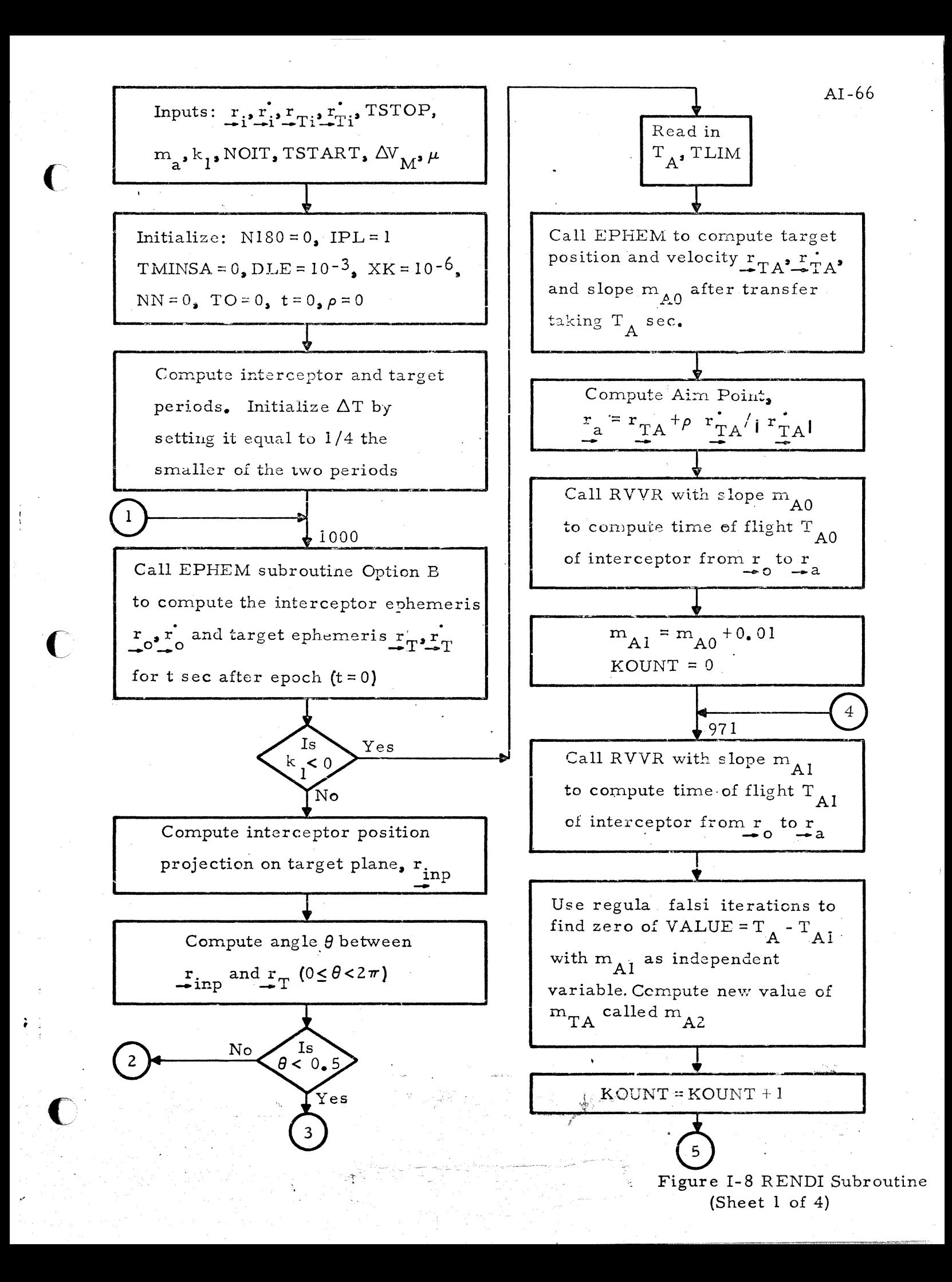

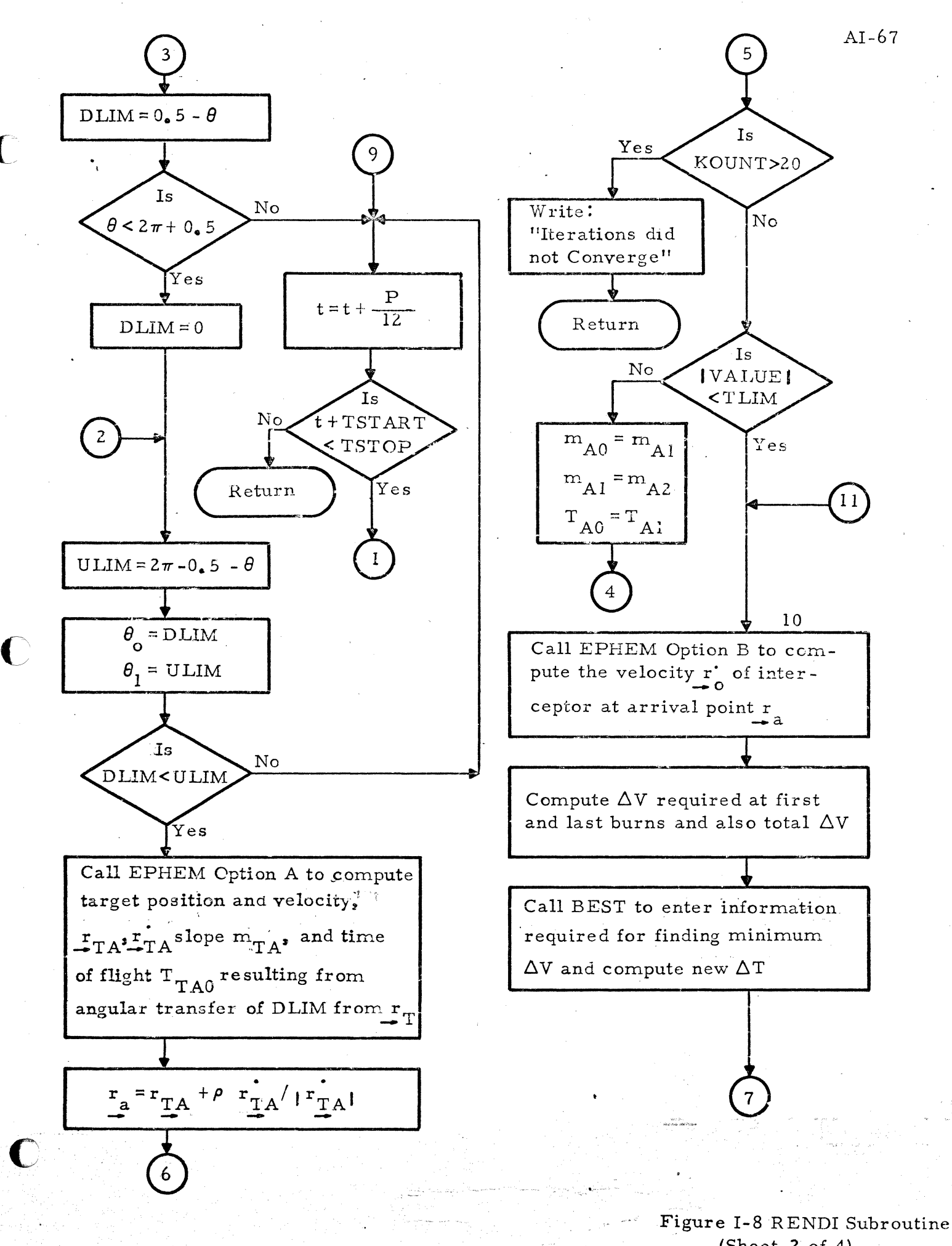

(Sheet of  $4$ )

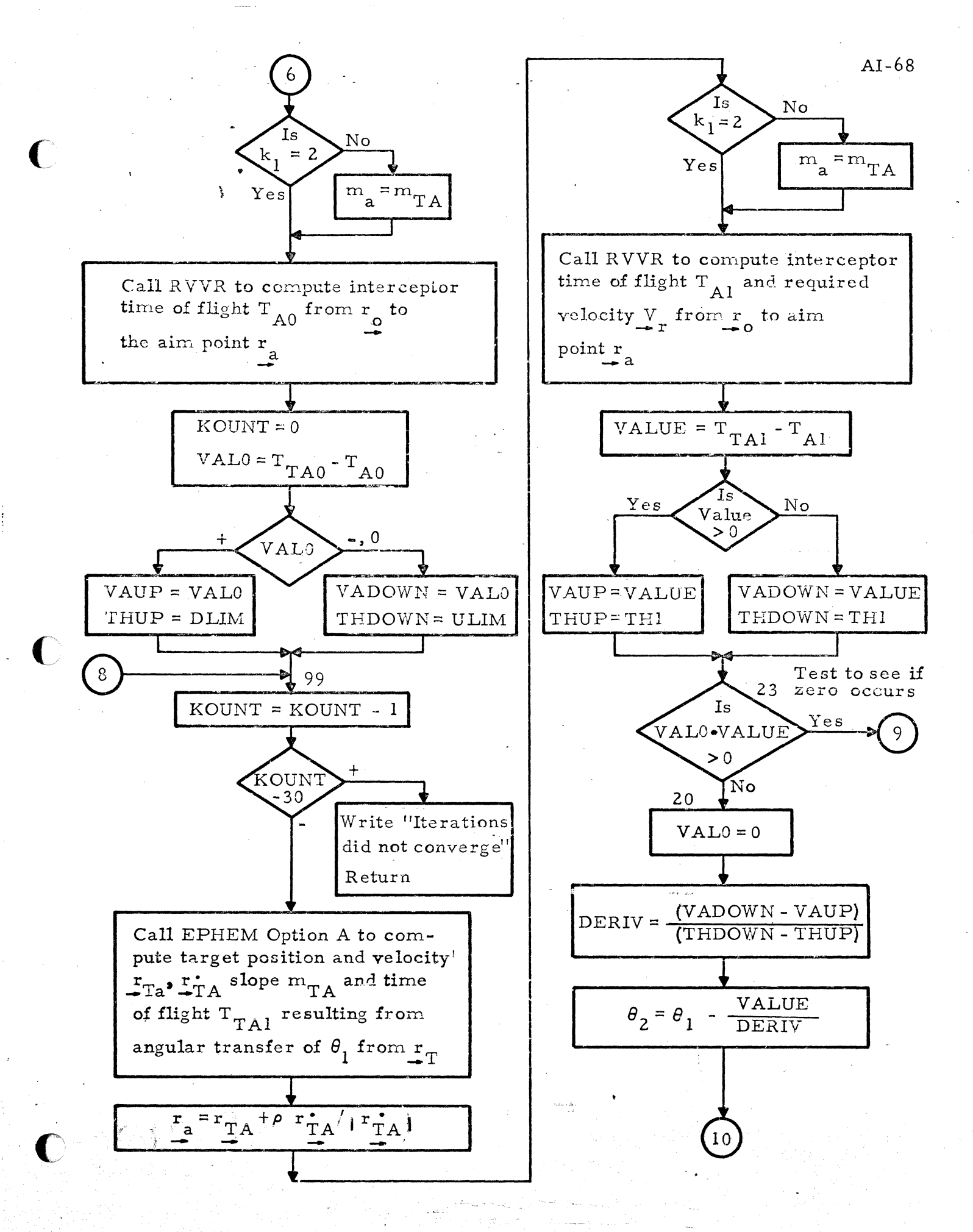

Figure I-8 RENDI Subroutine (Sheet  $3$  of  $4$ )

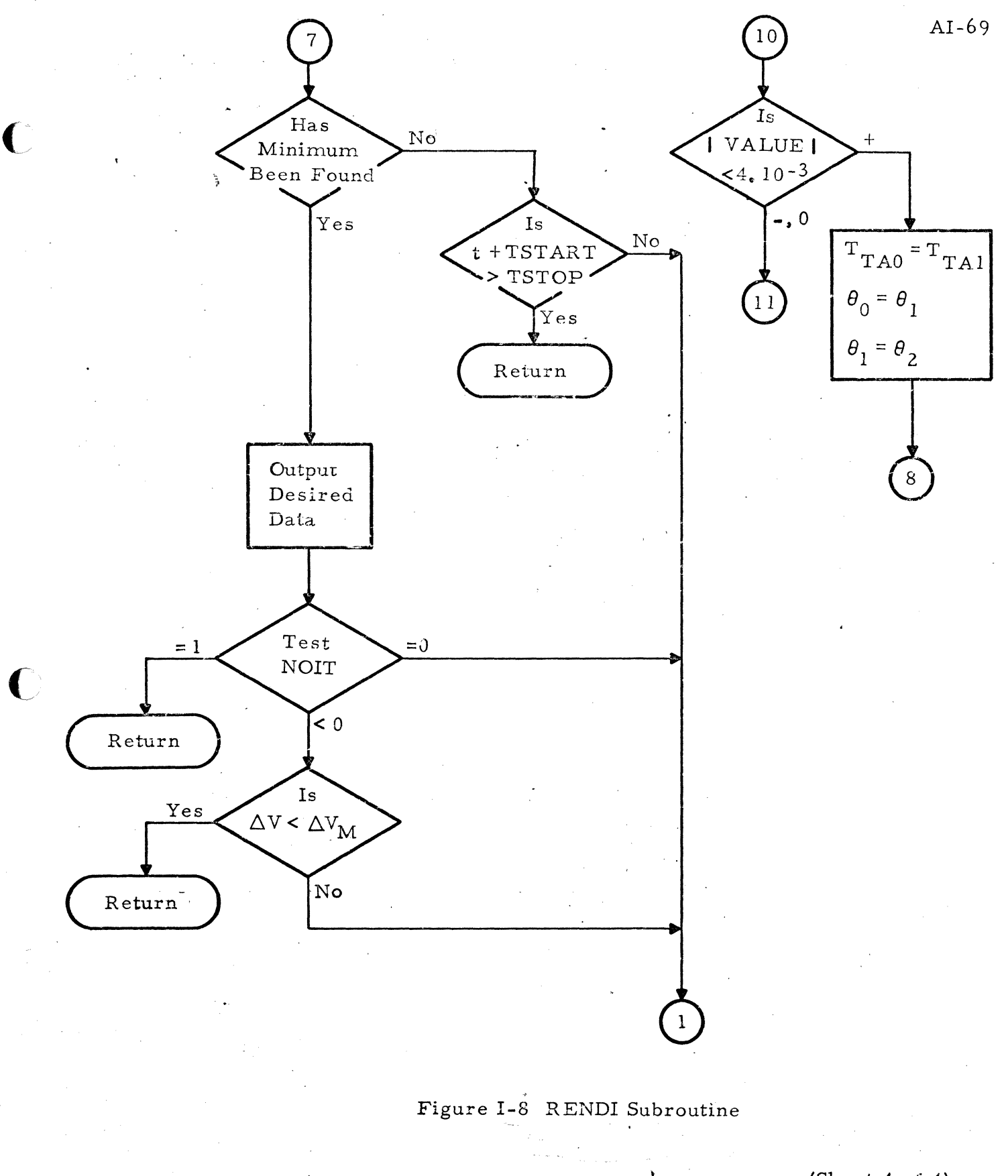

(Sheet 4 of 4)

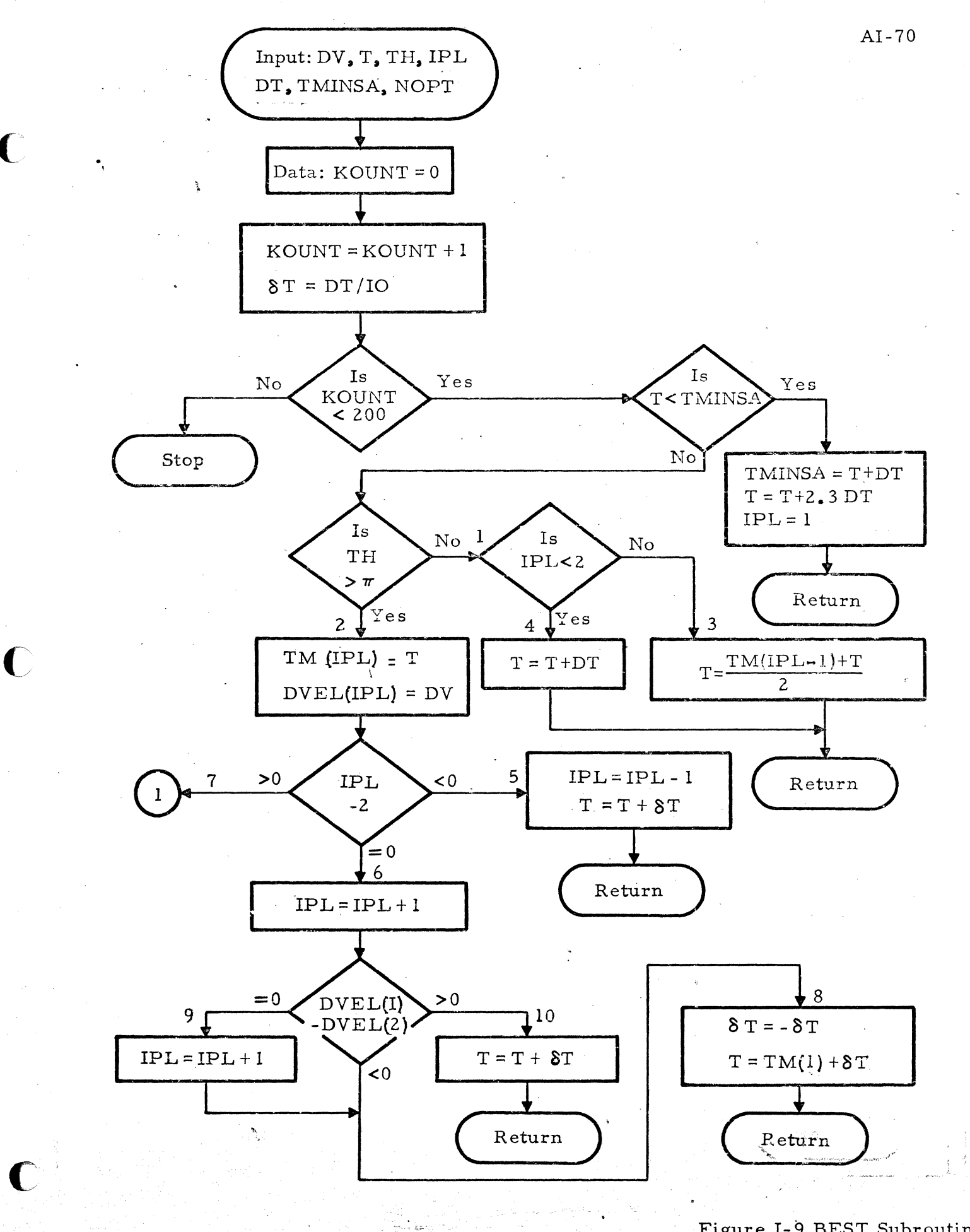

 $\mathbb{Z}^{\frac{2n}{2n}}_{\frac{n}{2n}+\frac{n}{2n-1},\ldots,\frac{n}{2n}}$  , i.e.,

Figure 1-9 BEST Subroutine (Sheet  $1'$  of 3)

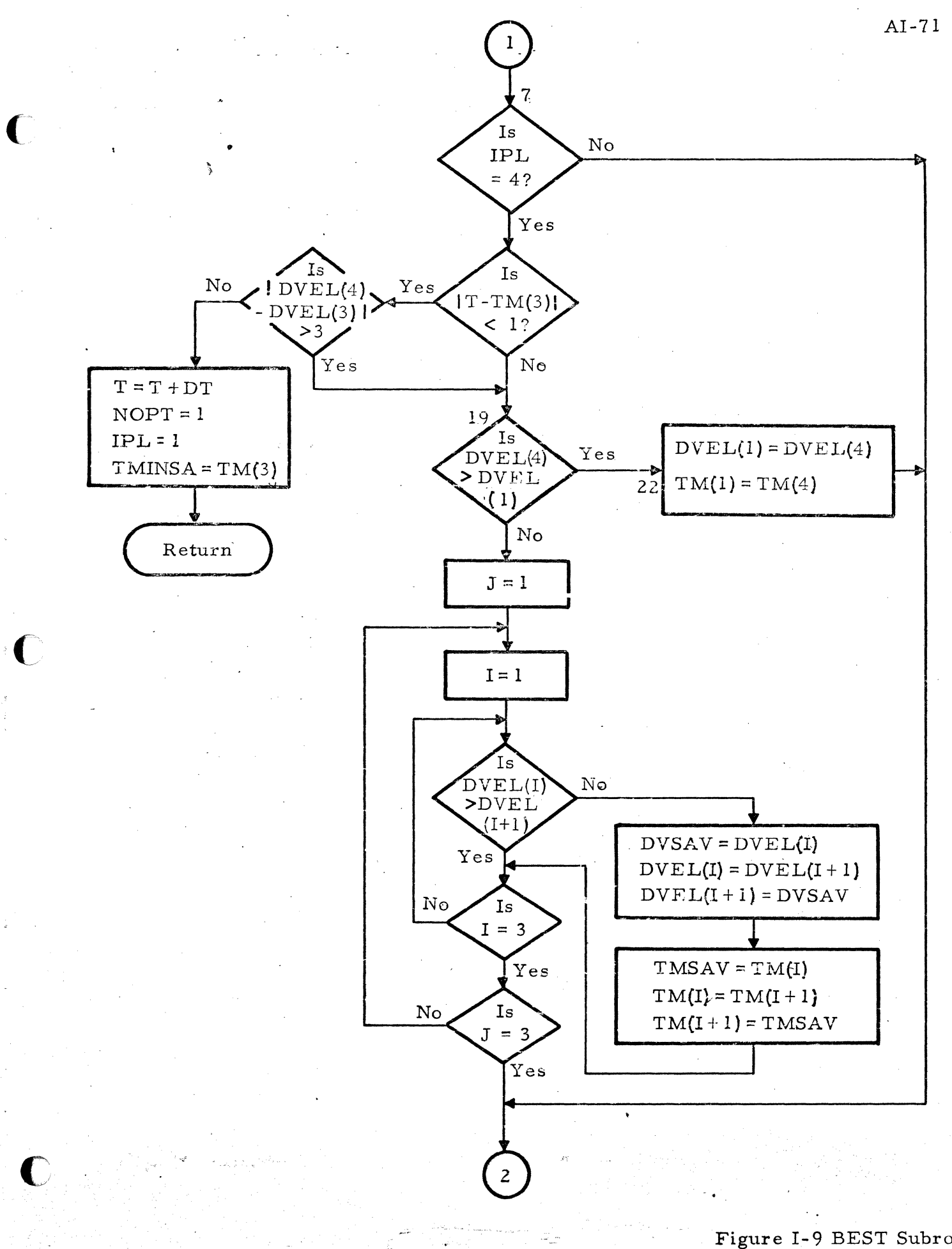

Figure 1-9 BEST Subroutine (Sheet 2 of 3)

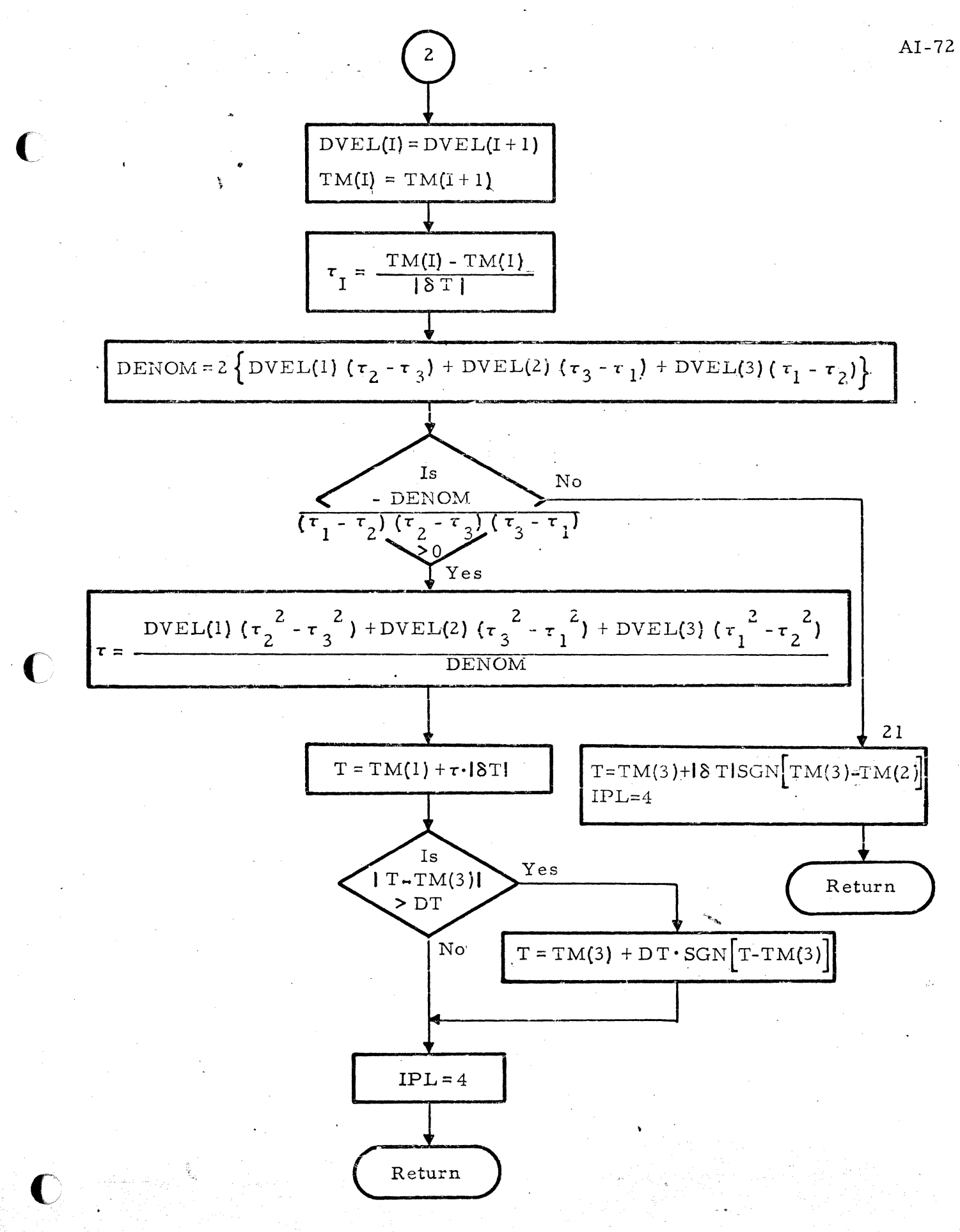

Figure 1-9 BEST Subroutine
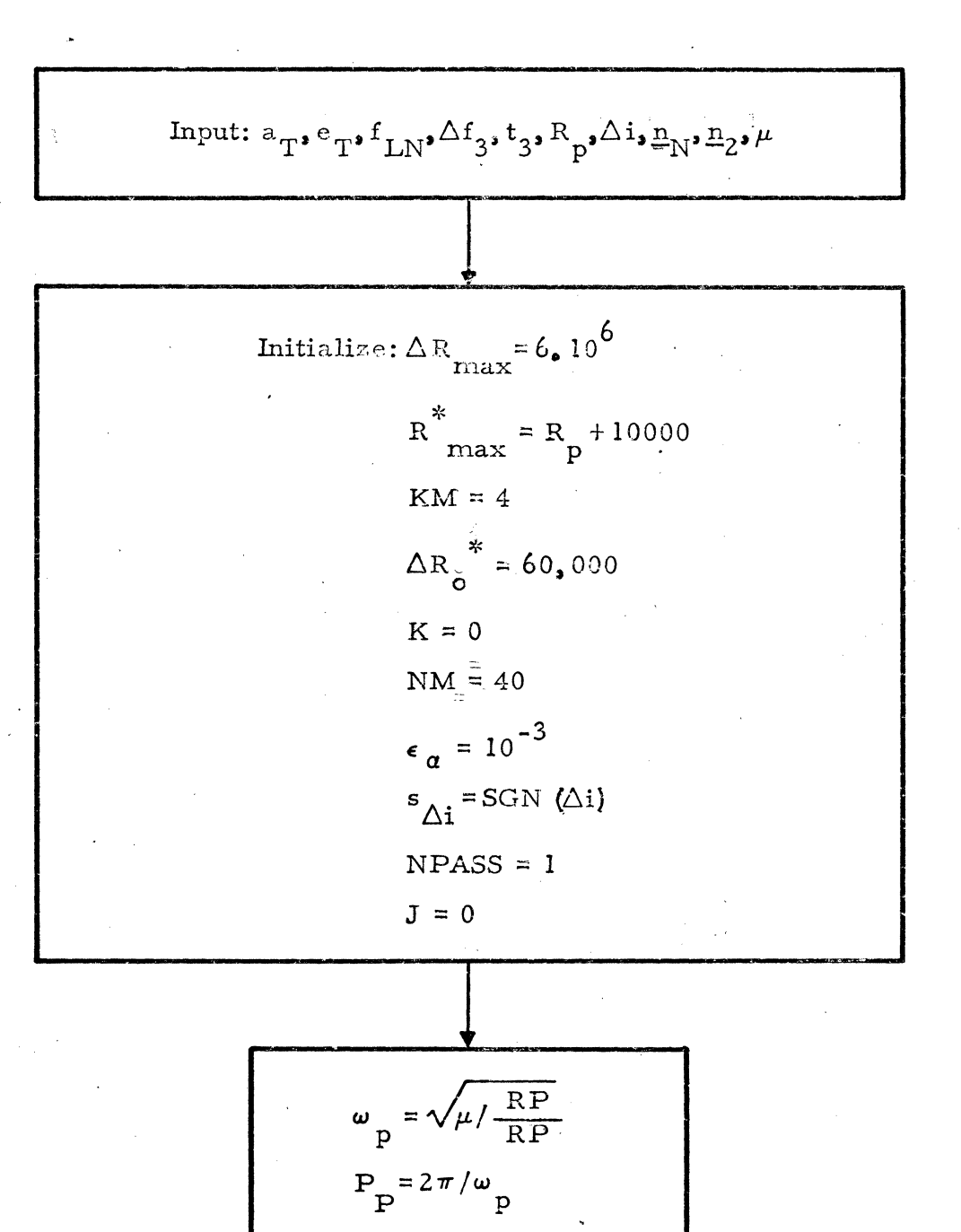

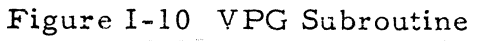

(Sheet 1 of 13)

$$
\frac{1}{\sqrt{P}} = \frac{1}{\sqrt{P/RP}} \qquad \text{A1-74}
$$
\n
$$
P_T = a_T (1 - e_T^2)
$$
\n
$$
h_T = \frac{1}{\sqrt{P+P_T}} \qquad R_{TA} = P_T / (1 + e_T \cos f_{LN})
$$
\n
$$
R_{TB} = P_T / (1 - e_T \cos f_{LN})
$$
\n
$$
R_{T3} = P_T / [1 + e_T \cos (f_{LN} + \Delta f_3)]
$$
\n
$$
V_{TA} = \left[ \mu \left( \frac{2}{R_{TA}} - \frac{1}{a_T} \right) \right]^{1/2}
$$
\n
$$
V_{TB} = \left[ \mu \left( \frac{2}{R_{TB}} - \frac{1}{a_T} \right) \right]^{1/2}
$$
\n
$$
V_{TA} = \text{SGN } (f_{LN}) \left[ \cos^{-1} \left( \frac{h_T}{R_{TA} V_{TA}} \right) \right]
$$
\n
$$
LC = 1
$$
\n
$$
LC = 1
$$
\n
$$
LC = 1
$$
\n
$$
T_{TB} = -\text{SGN } (f_{LN}) \left[ \cos^{-1} \left( \frac{h_T}{R_{TB} V_{TB}} \right) \right]
$$
\n
$$
P_T = 2\pi \cdot a_T \sqrt{\frac{a_T}{\mu}}
$$
\n
$$
Q
$$
\n
$$
LC4 = 1
$$

.. , . ,

3

 $\overline{C}$ 

 $\bullet$ 

. . .~\_-'- .c.\_' .. ~·~~.~\_·"".'.=.

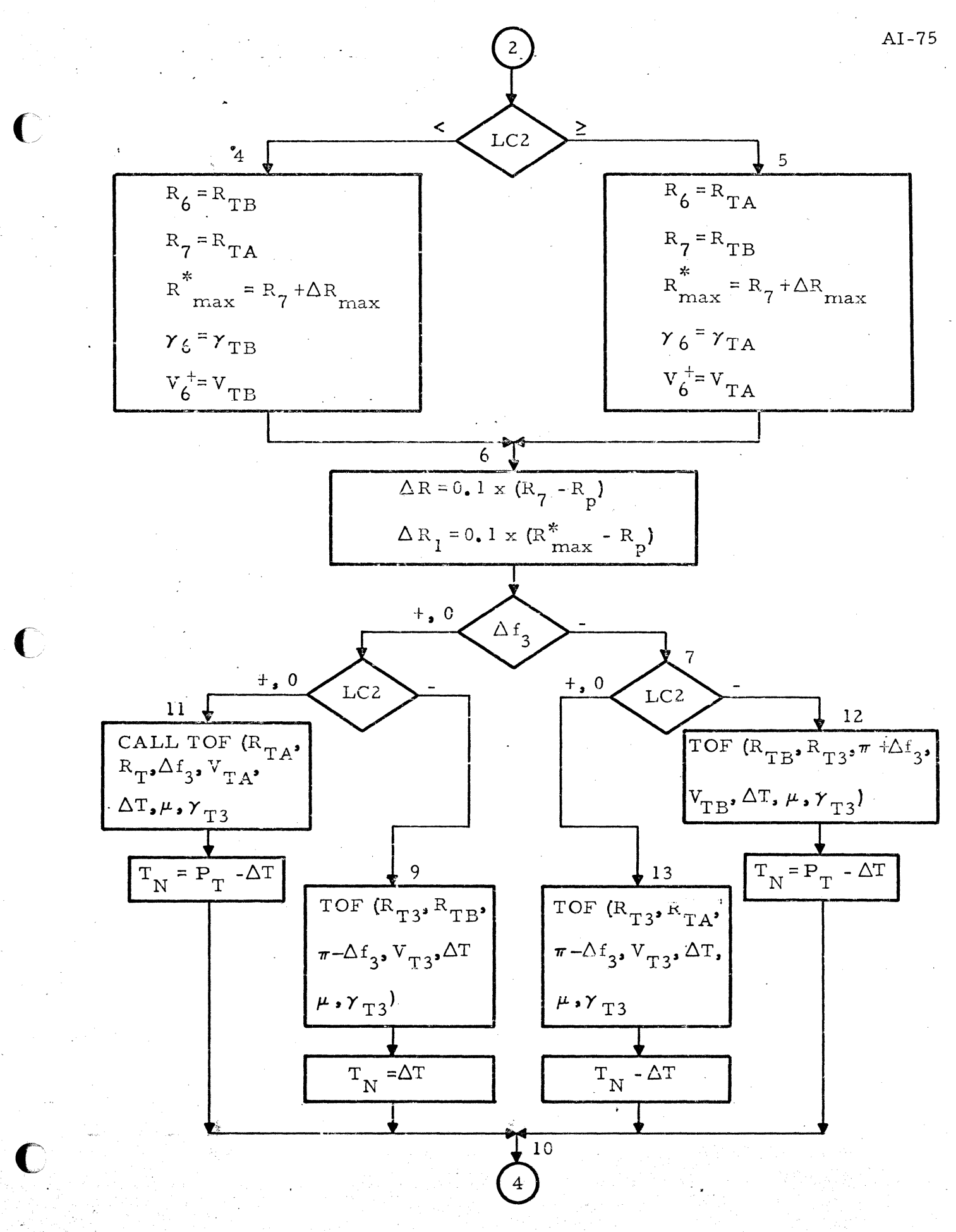

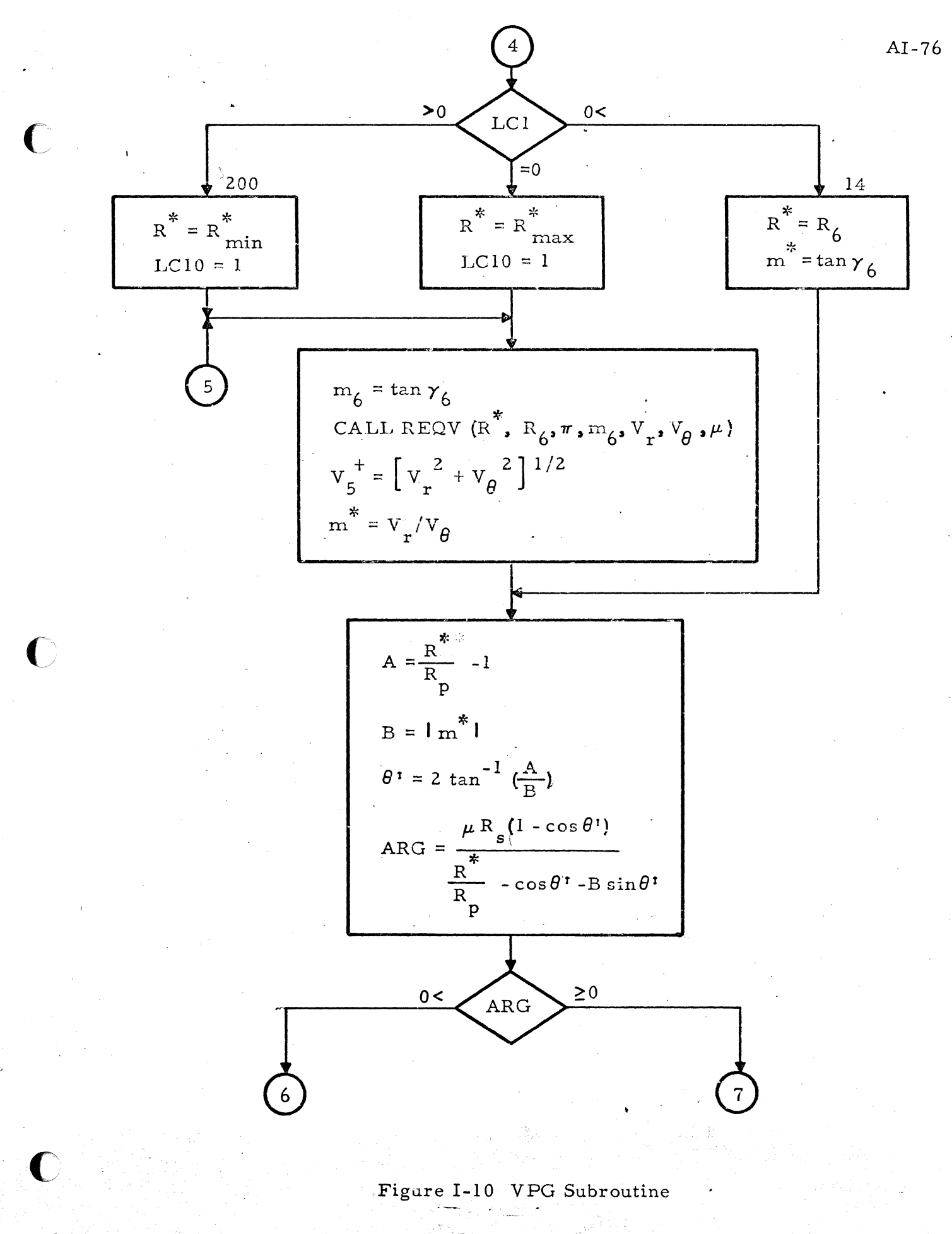

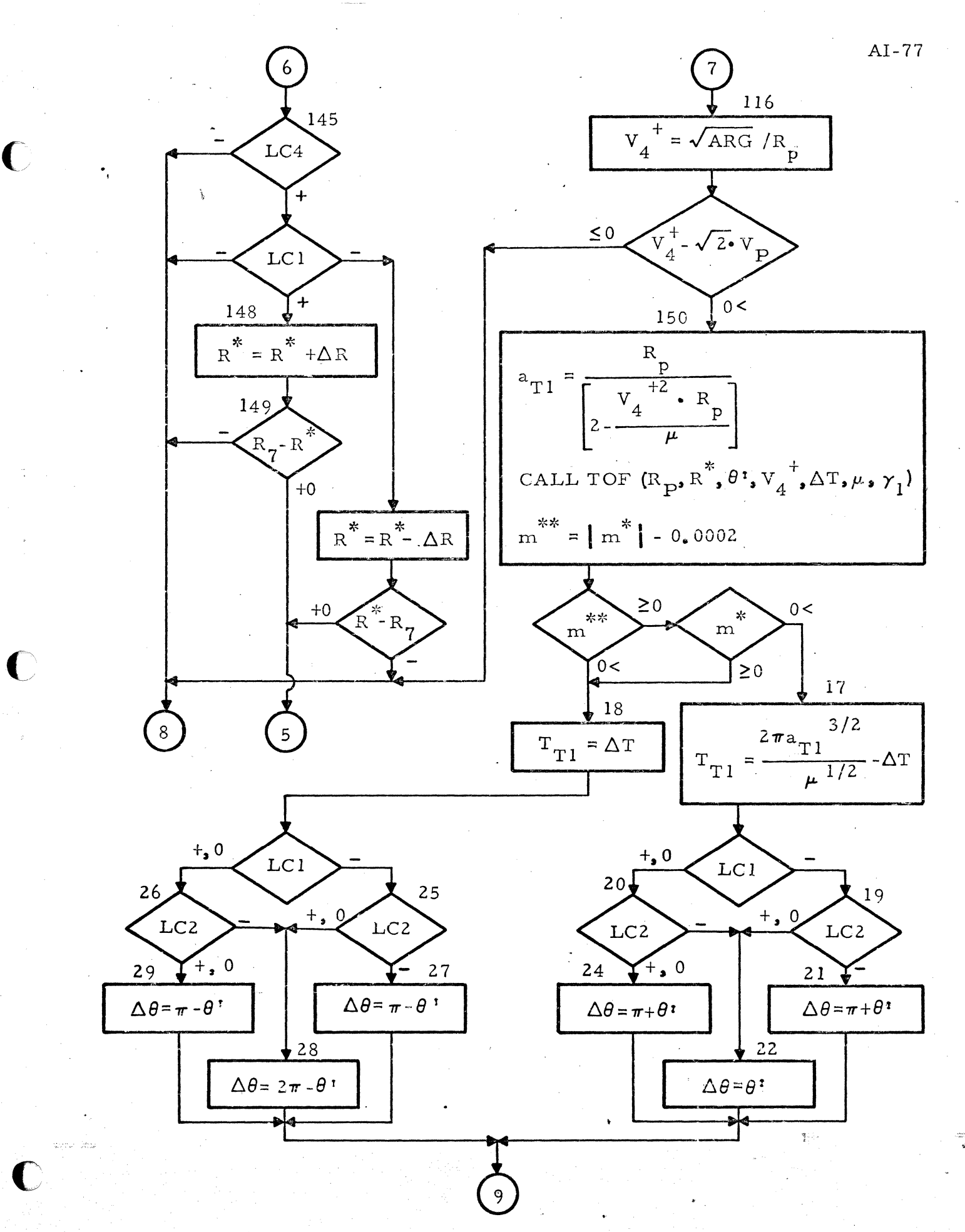

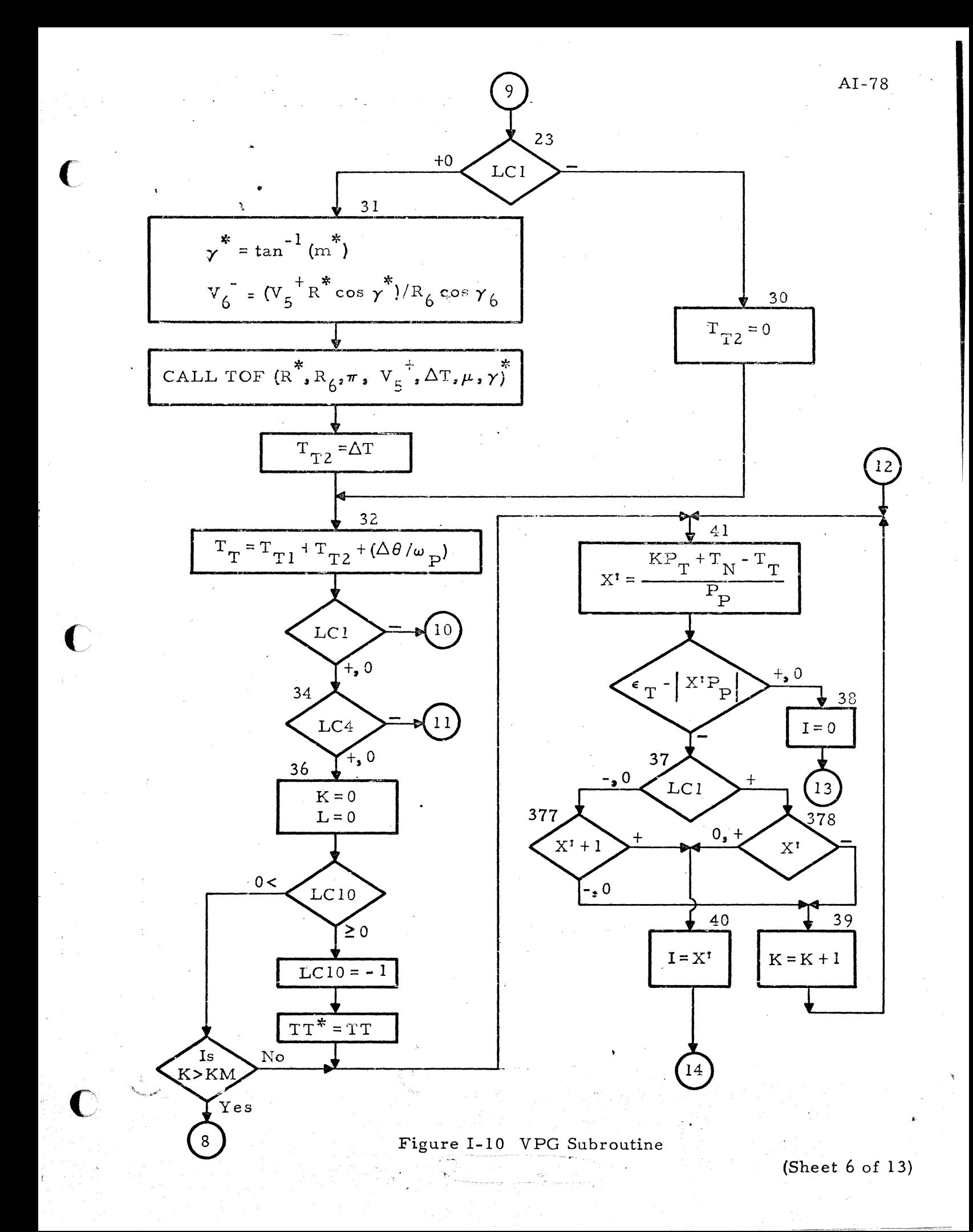

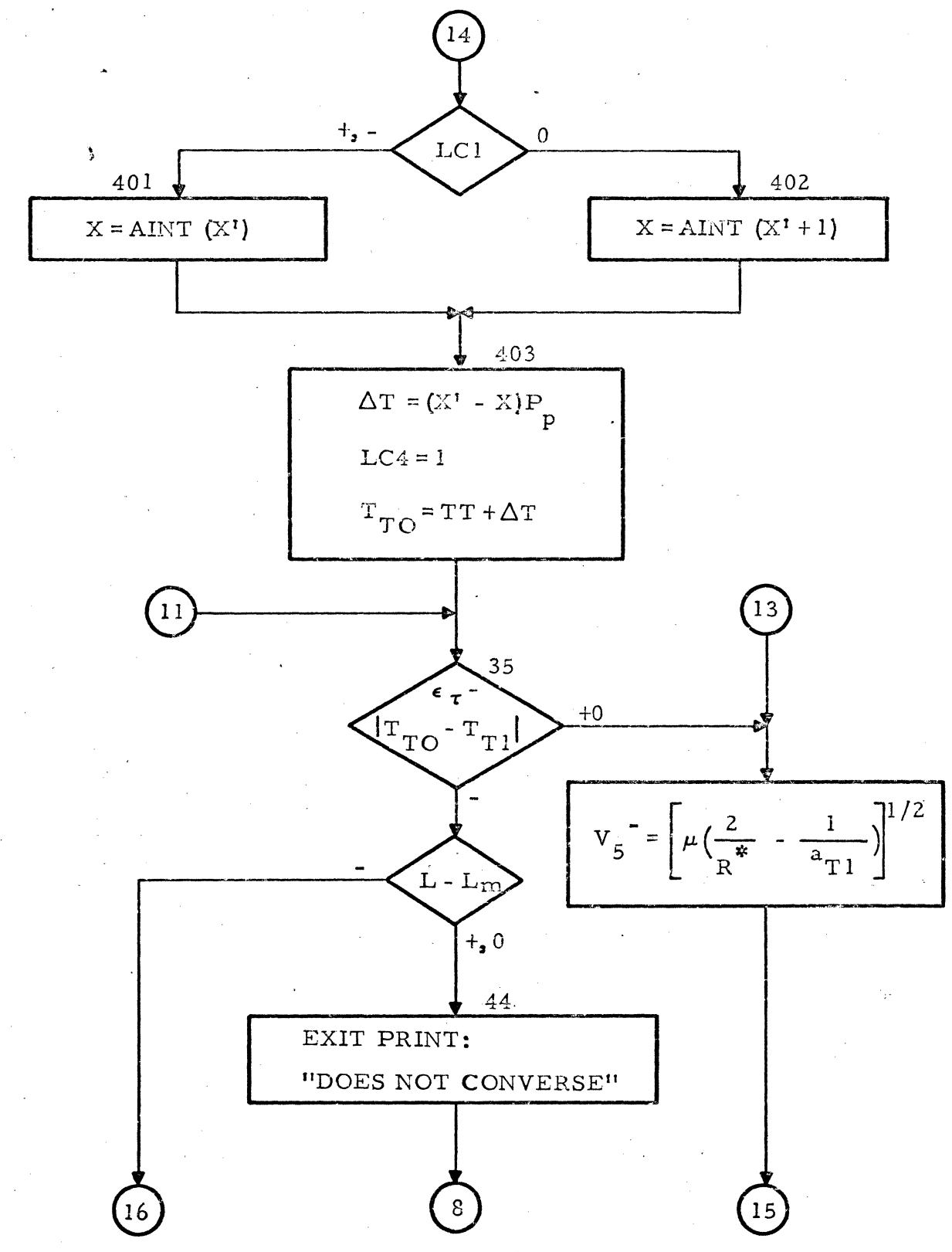

 $\overline{C}$ 

 $\bigcup$ 

Figure I-10 VPG Subroutine  $\overline{C}$ 

(Sheet  $7$  of 13)

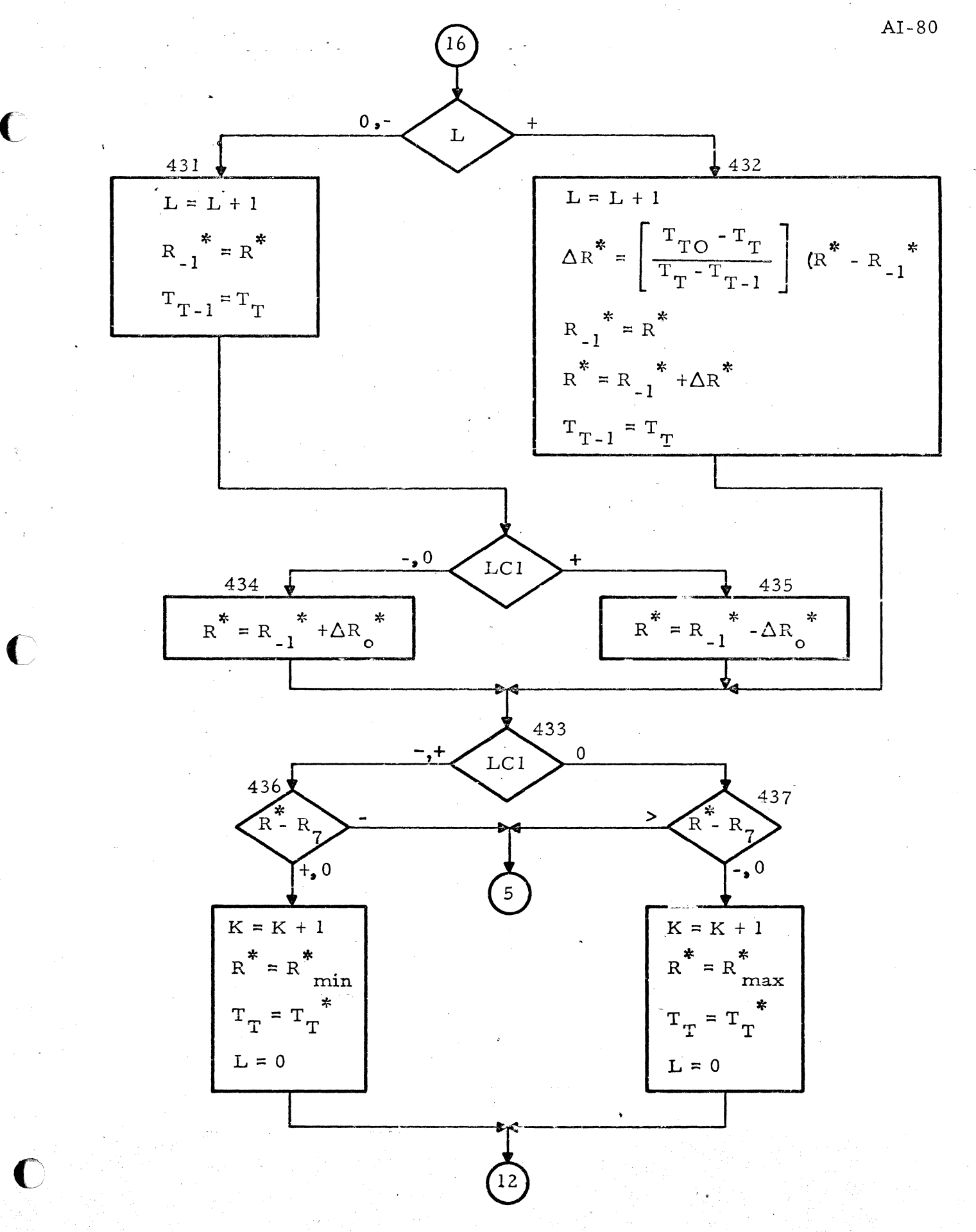

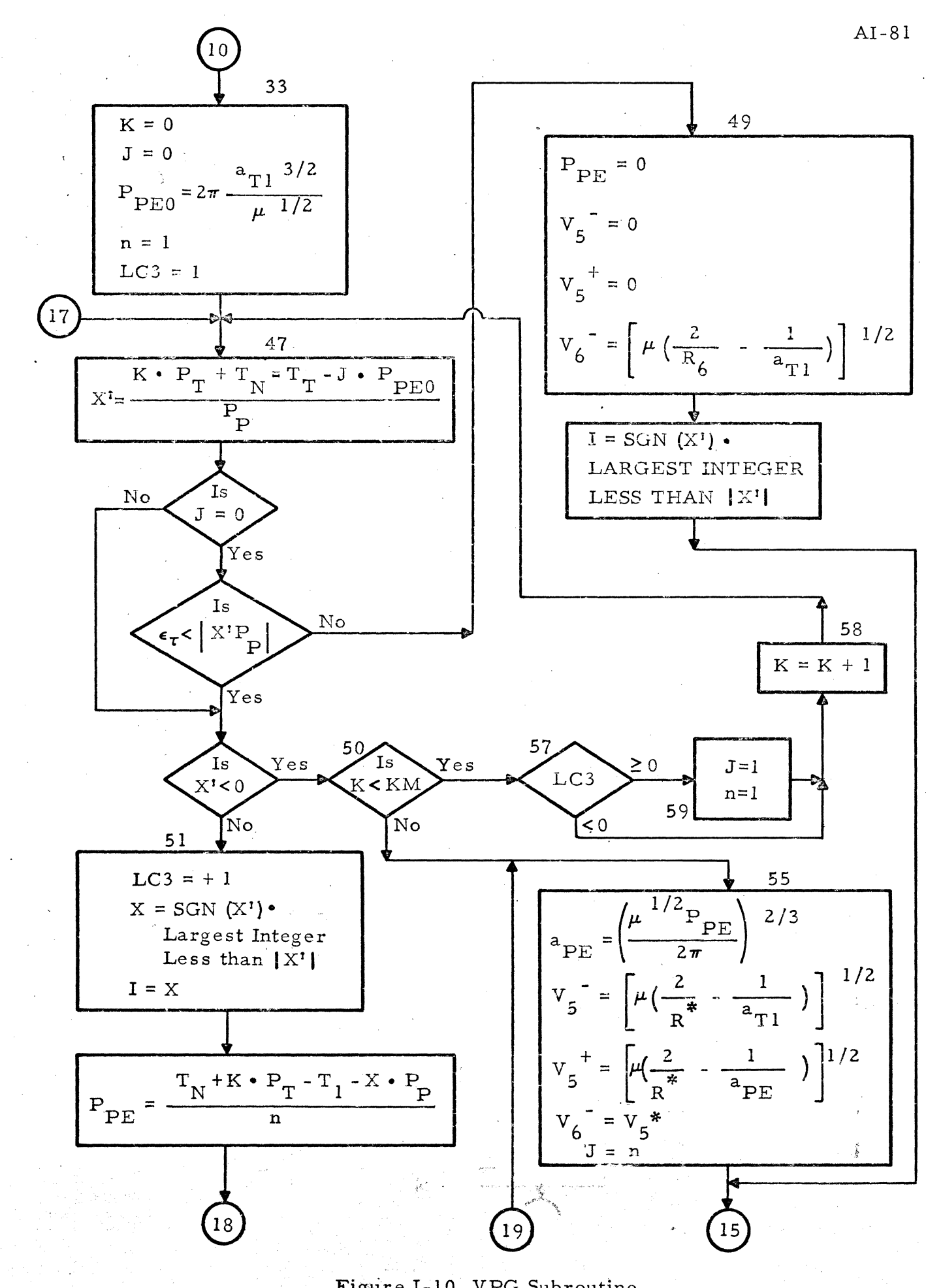

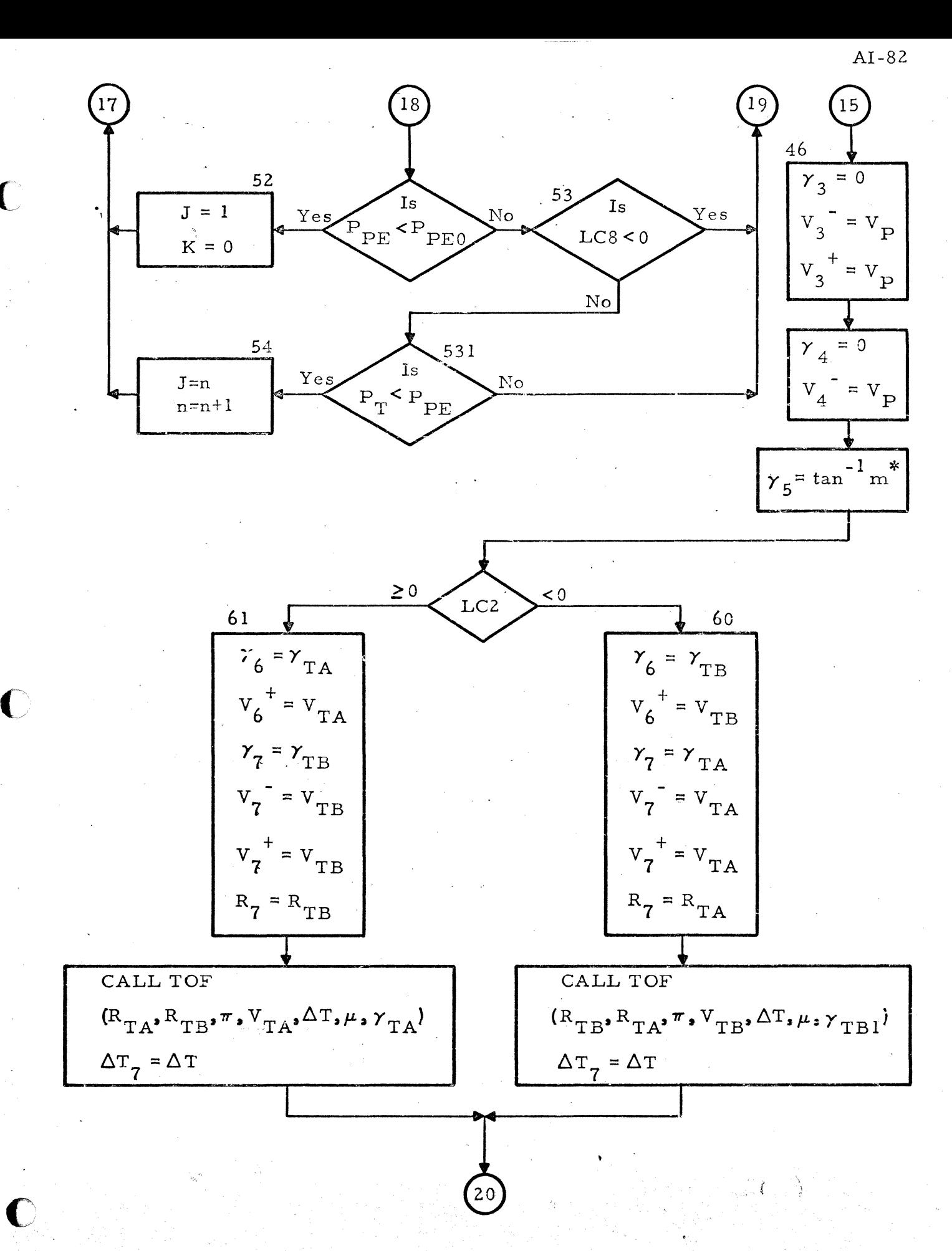

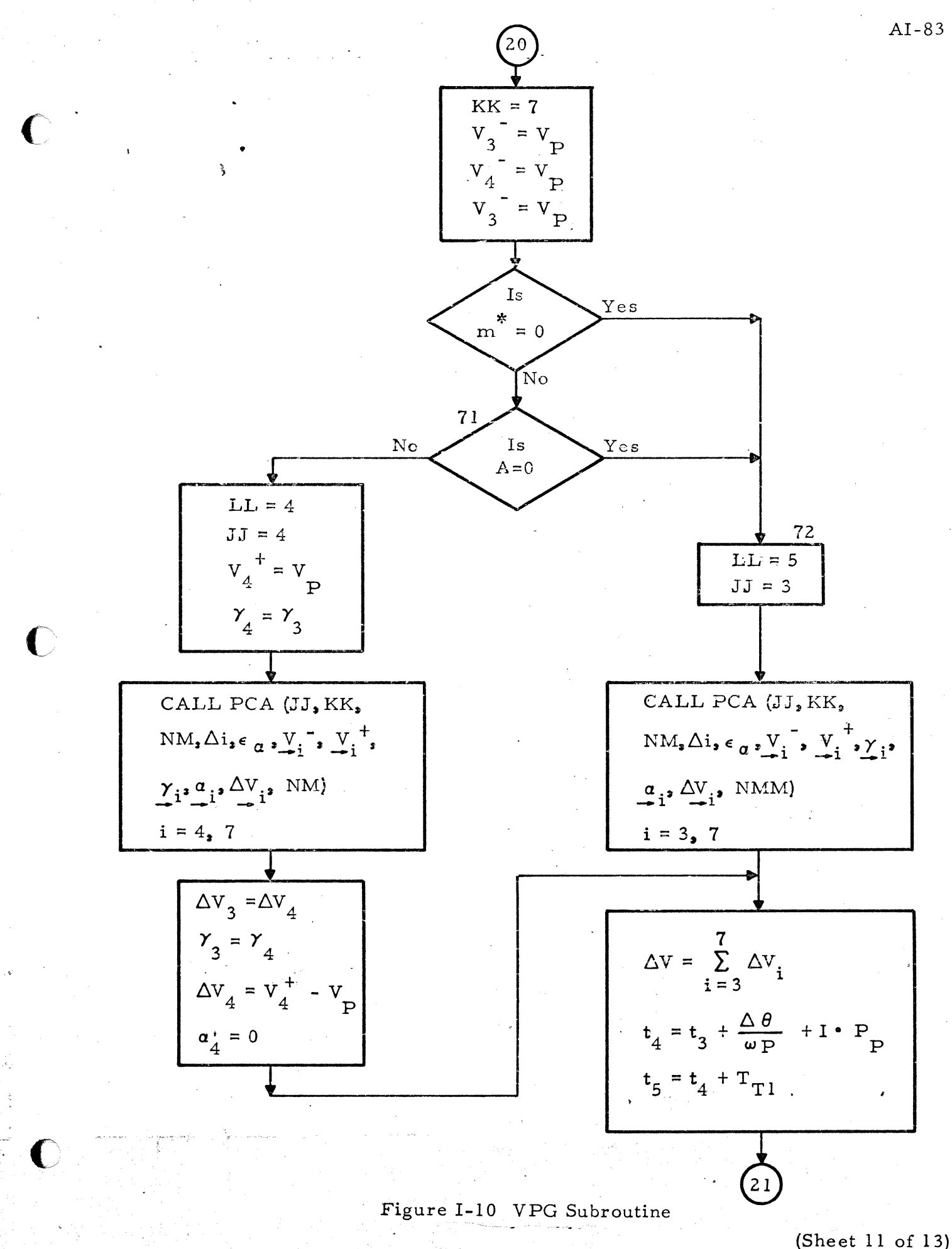

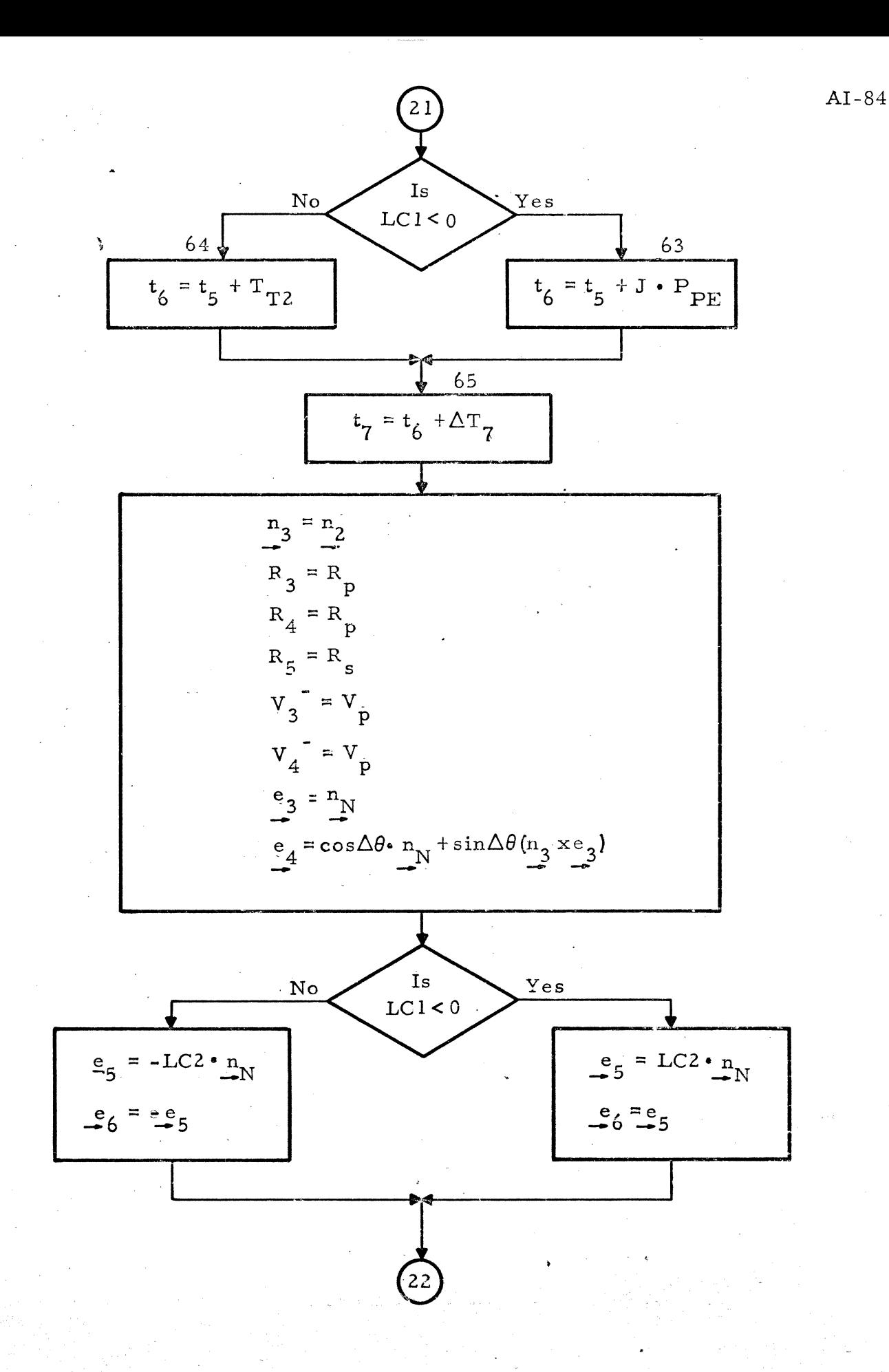

 $\Gamma$ 

Figure I-10 VPG Subroutine

(Sheet 12 of 13)

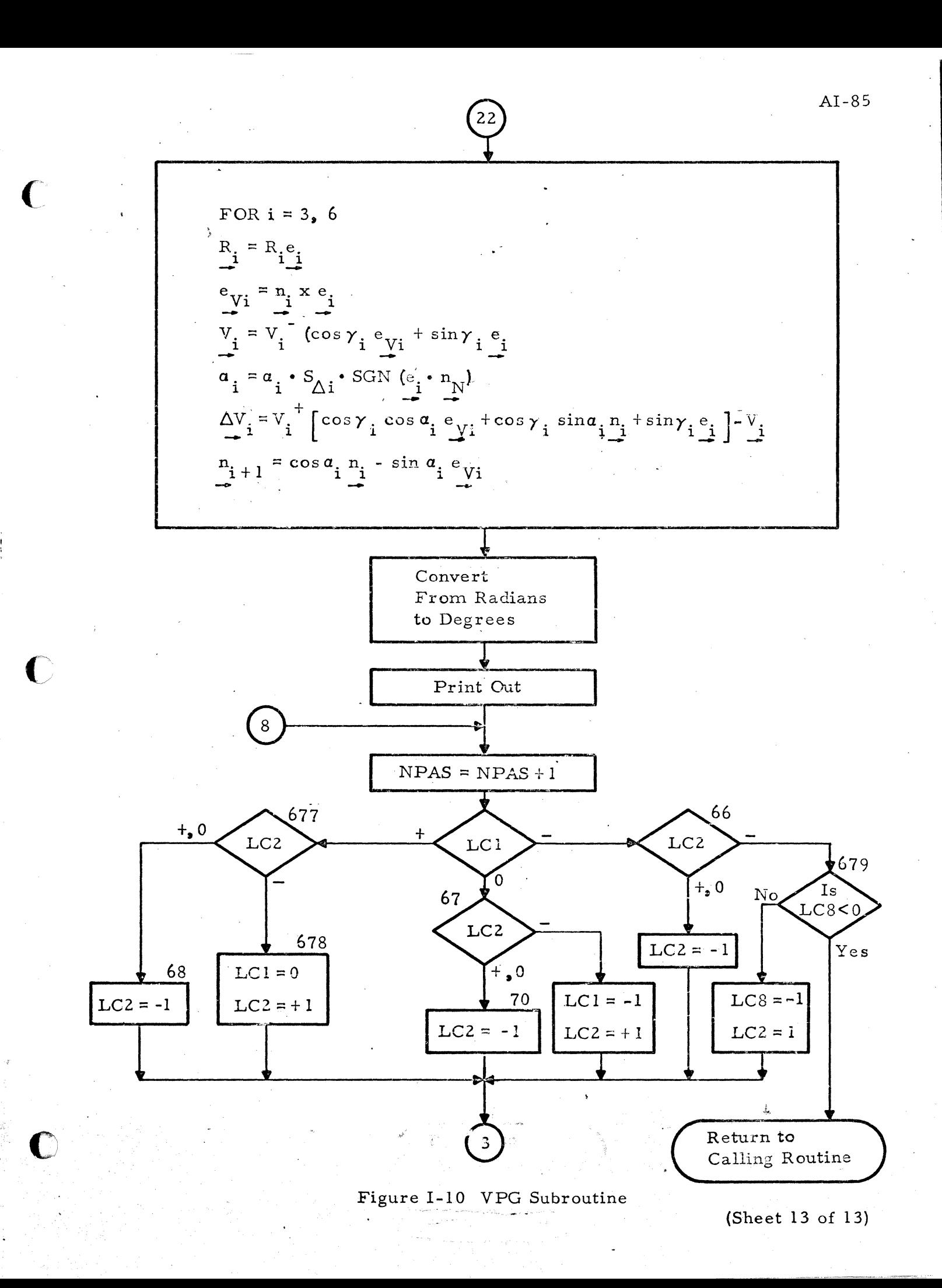

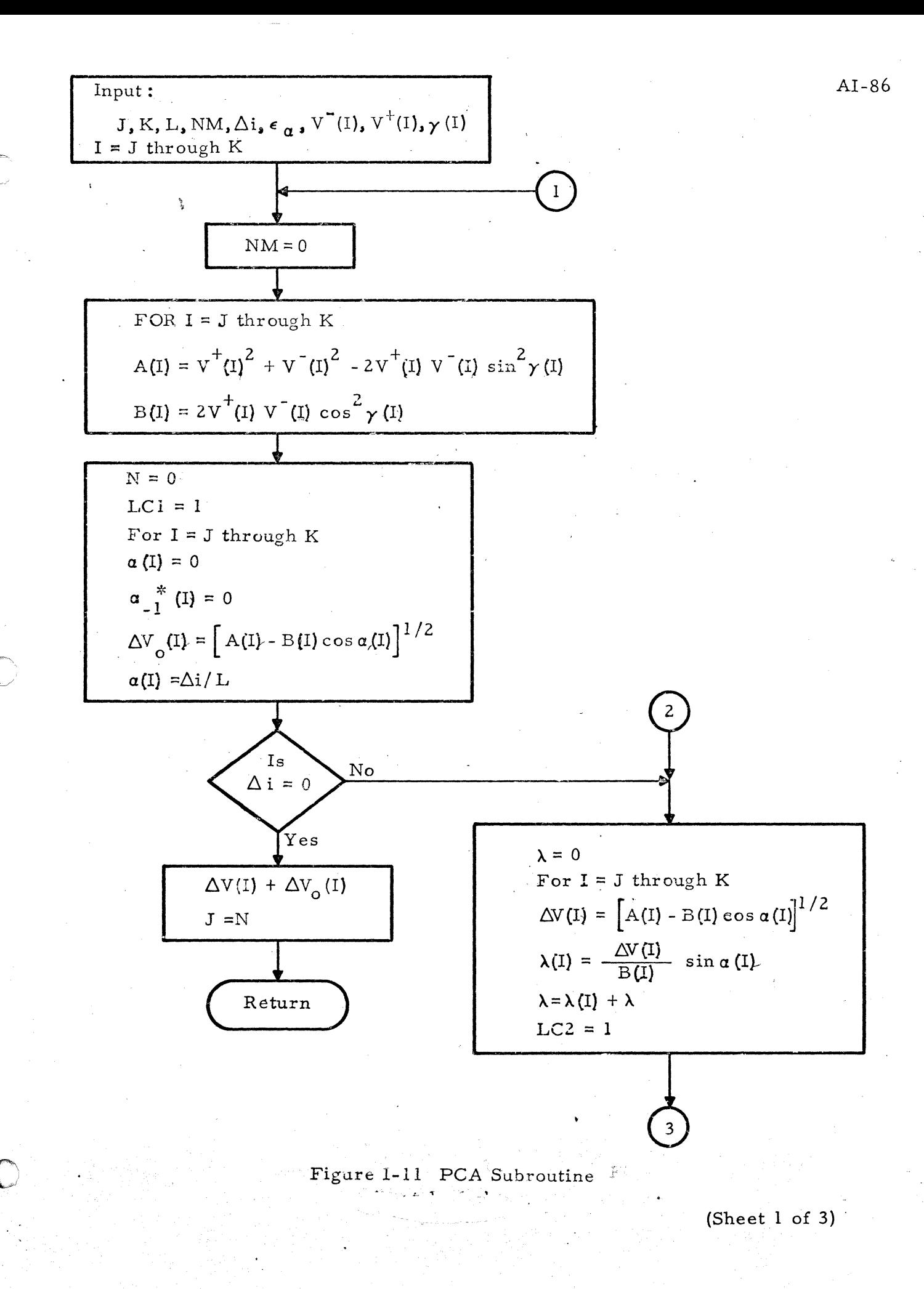

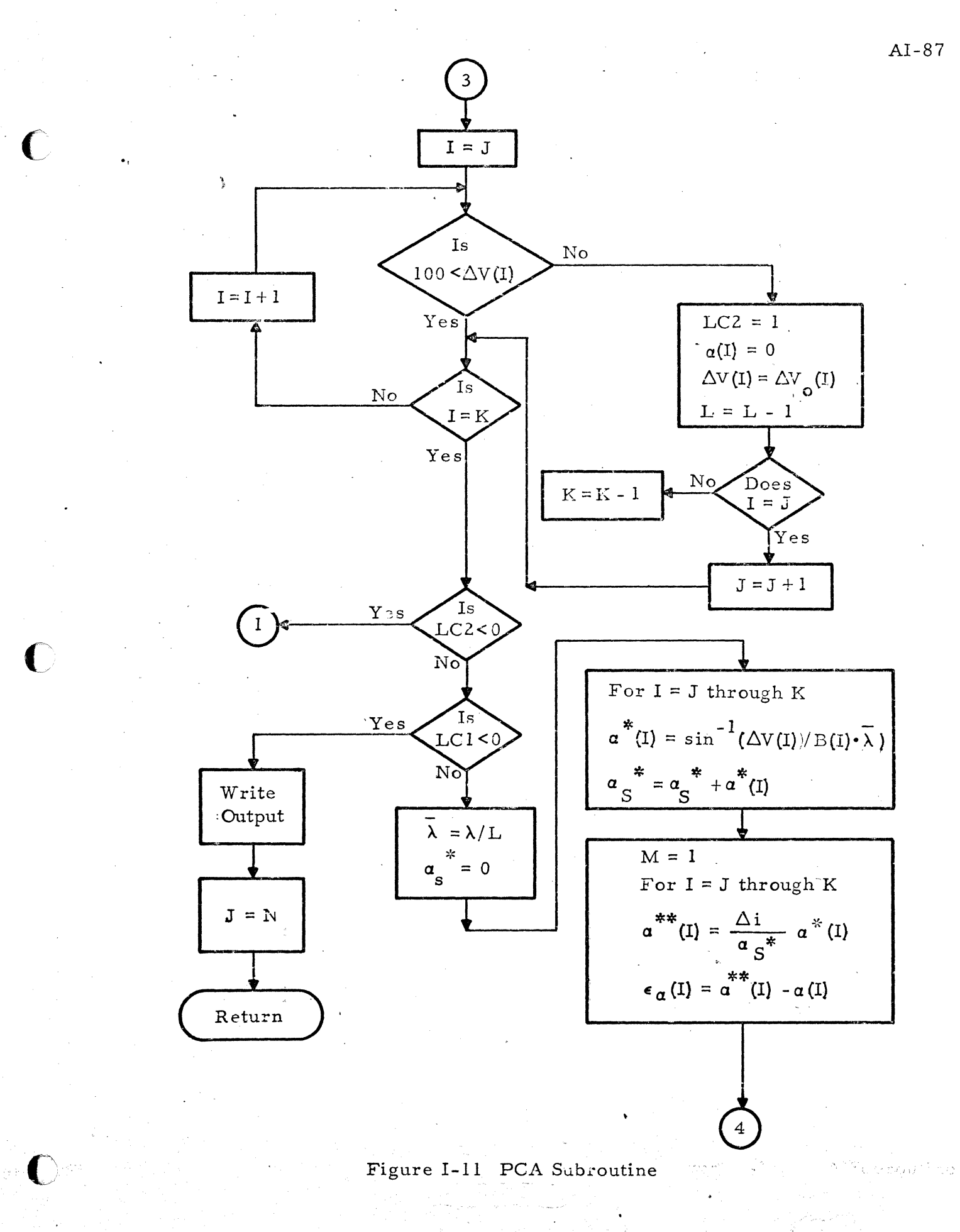

(Sheet of  $3$ )

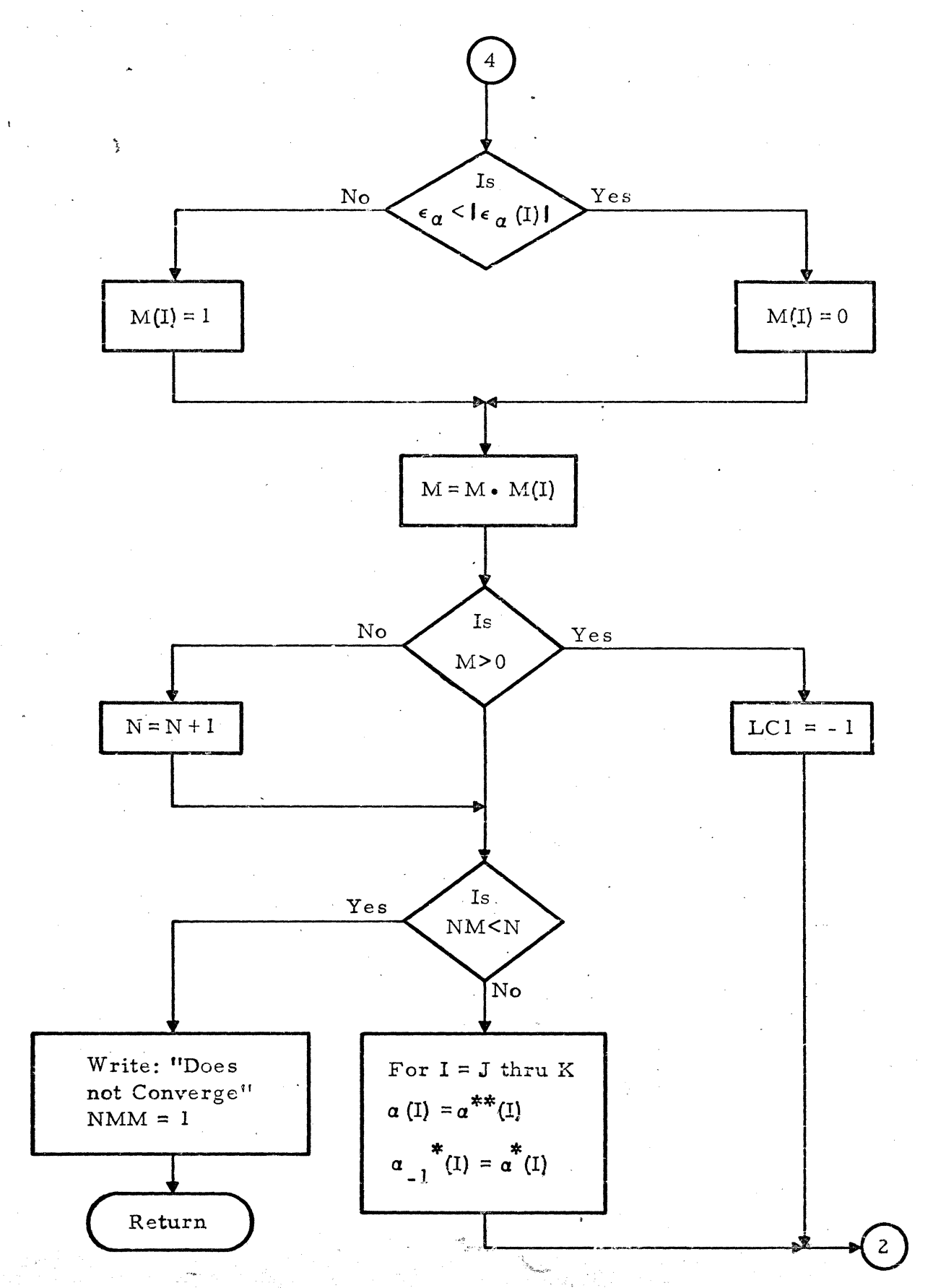

 $\mathbf C$ 

ि

Figure I-11 PCA Subroutine

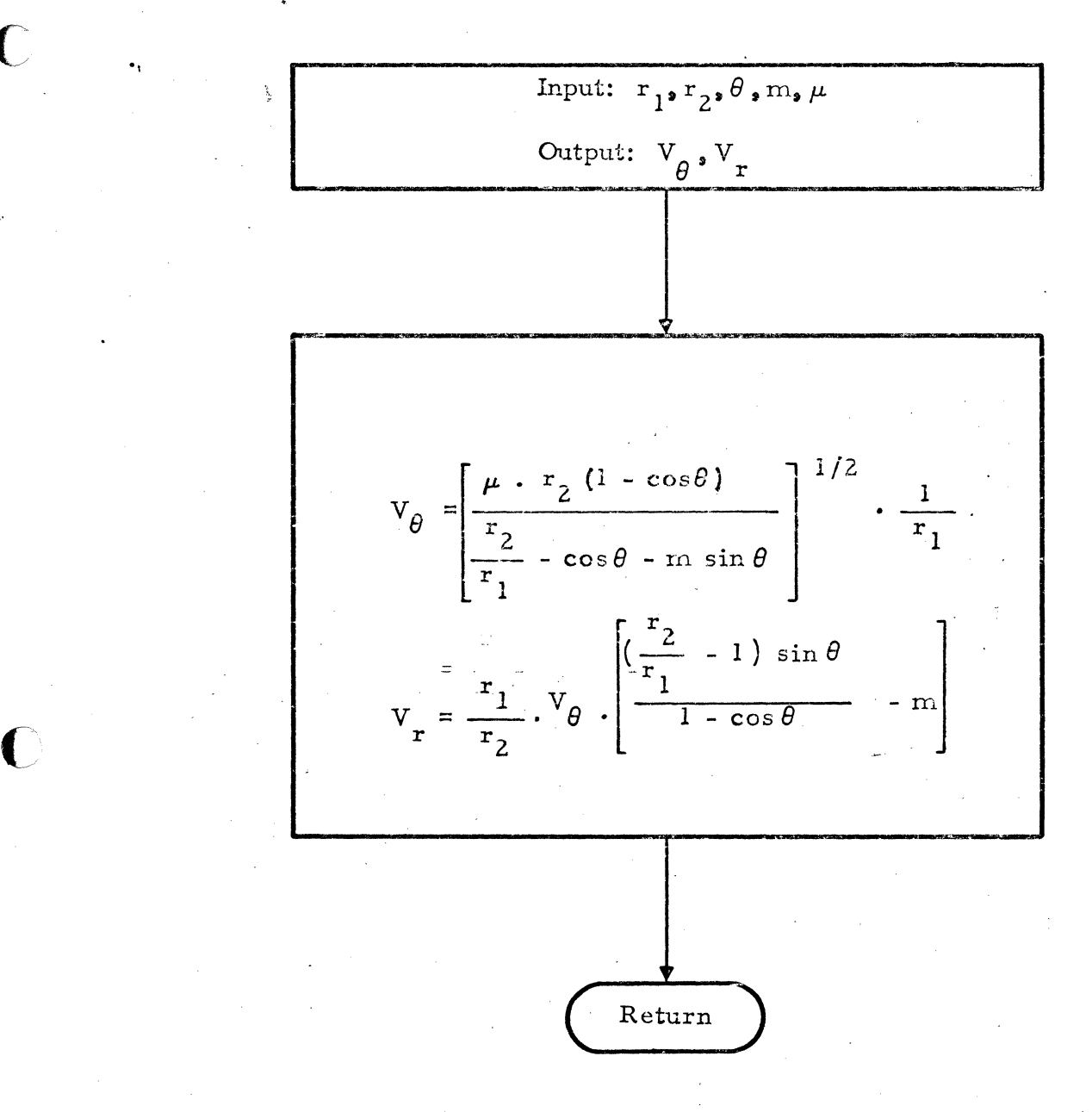

 $\mathbf{C}$  .

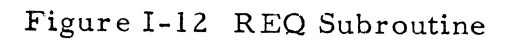

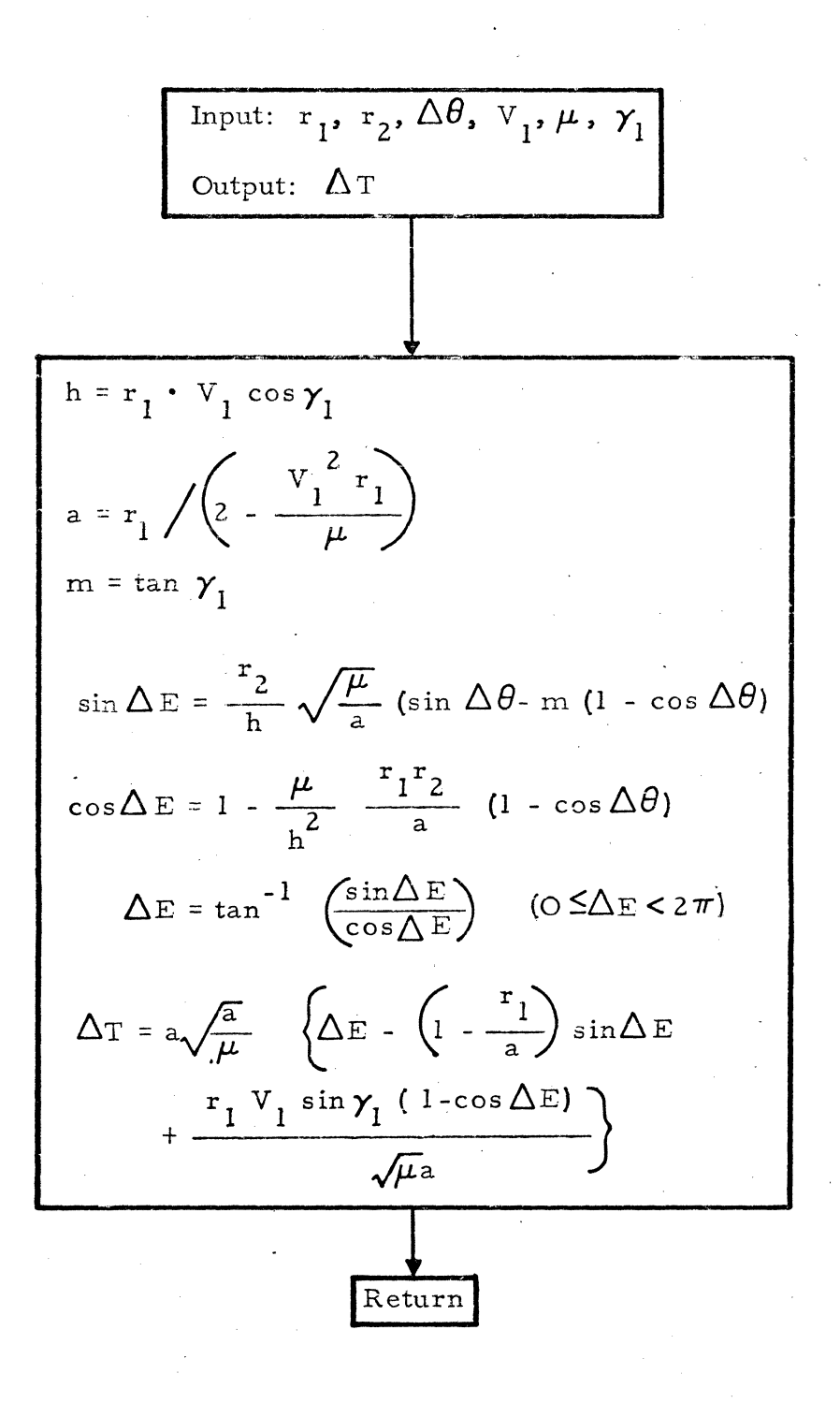

Figure I-13 TOF Subroutine will a me

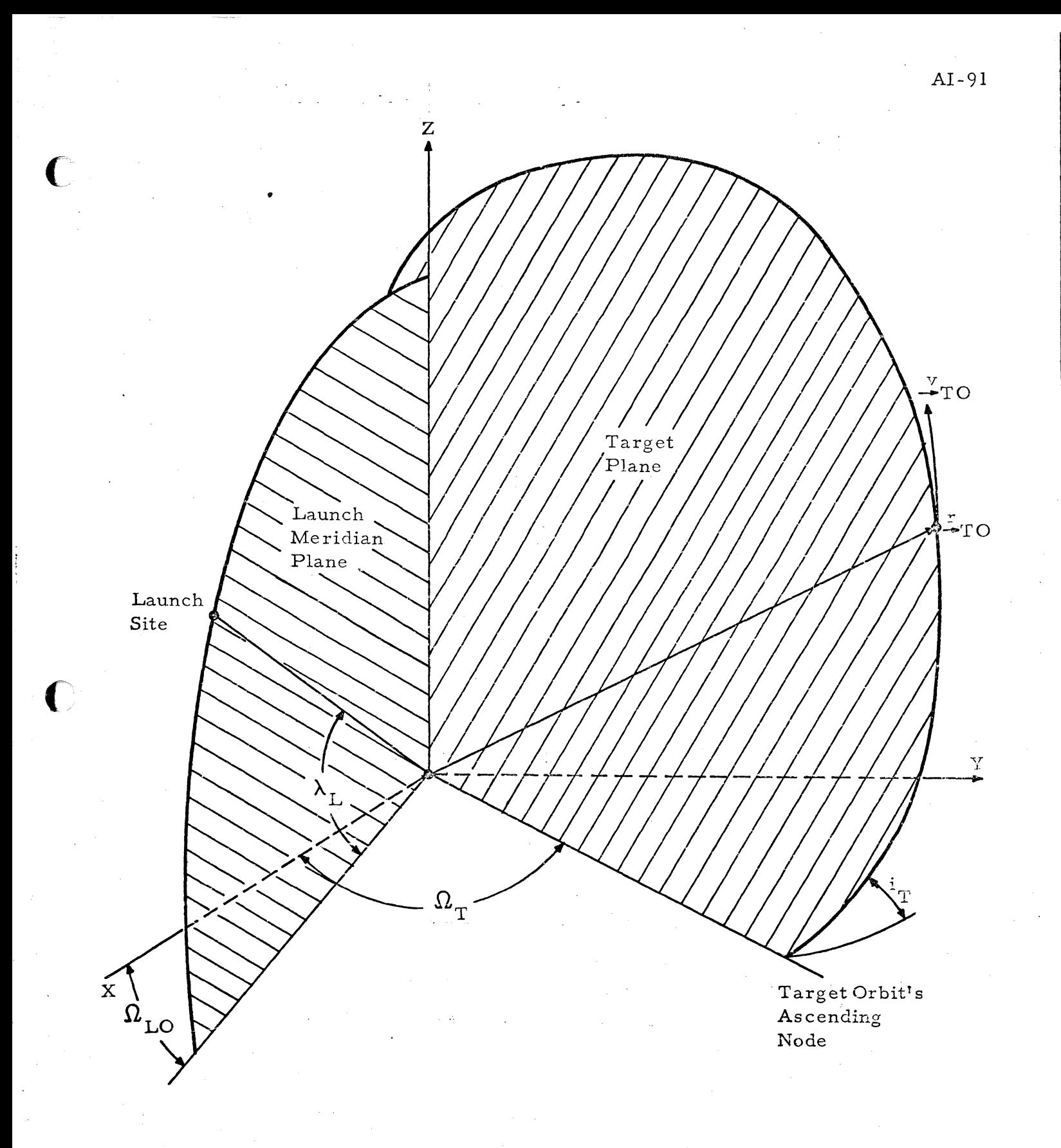

Figure 1-14 Coordinate System and Initial Geometry

## REFERENCE

 $1.$ Capen, E. B., Camiel, J. J., McNaughton, R. V., et. al., Variable Point Guidance and Targeting Final Report, CR-67-588-2, December 1966.

#### Appendix II

### TOP - TRAJECTORY OPTIMIZER PROGRAM

#### 2.1 INTRODUCTION

The Trajectory Optimizer Program (TOP) is a digital computer program written in FORTRAN IV to run on IBM 7090/7094 computers. The . program is used in mission analysis and planning to generate local minimum time ur minimum fuel trajectories from launch through various orbital maneuvers.

The program employs a direct search optimization algorithm which systematically varies the paramater of an initial (input) trajectory in order to minimize a pay-off function - the time or  $\Delta V$  required to complete the mission. Inequality constraints on trajectory parameters are enforced in the search routine while functional constraints are handled by the addition of penalty terms in the calculation of the pay-off function.

This program was written to demonstrate feasibility of the Trajectory Optimization Mode of the On-Board Mission Planning Function (see Section V of the main report).

#### 2.2 PURPOSE AND USE

c

TOP represents a flexible and efficient technique for generating local optimum time or fuel mission trajectories. The trajectories to be optimized can start at launch or from orbit and can include any number of orbital burns for orbit transfer with or without rendezvous (the present version of TOP is limited to four orbital burns). All orbital burns are treated as impulses while the ascent-to-orbit employs an explicit guidance algorithm which provides nearly optimal performance.

This program is used to optimize the trajectories generated by the Trajectory Generator Program (Appendix I), but it can be used with any initial trajectory if the proper trajectory parameters are specified (see Paragraph 2.5 for input requirements). The inn

2.3 PROGRAM FEATURES

c

The present version of TOP does not represent a production level • program. It does represent a possible technique for on-board generation of locally optimal mission trajectories. The program is the result of different efforts of Task II during this phase. The present program configuration is not designed for high efficiency; and certain approximation used in it must be studied in more detail before a final version is constructed.

Some of the features of the present version are:

- Ascent to orbit or intercept (e.g., direct-ascent rendezvous capability).
- Spherical gravity model.
- Kepler arcs for coast phases.
- Total  $\Delta V$  or total mission time can be minimized.
- Maximum  $\Delta V$  constraints enforced by a penalty term in the pay-off function (OBJECT) when minimizing total time.
- Components of the argument vector  $(U)$  can be constrained in the search routine (TEXT).
- Up to four orbital burns can be considered.
- Transfers can be with or without rendezvous.
- Near-optimal vacuum ascent trajectories generated by an explicit guidance algorithm.

Atmospheric ascent trajectories calculated with analytical equations and vehicle-dependent empirical parameters.

- All orbital burns treated as impulses.
- Initial parking orbit, after the ascent phase, is circular.
- Impulse splitting cases can be handled.
- 180 degree transfers are allowed.

• Optimum transfer plane determined for 180 degree transfers.

Some of the approximations implicit in these features are discussed in Paragraph 2.4.3 of this Appendix.

•

#### 2.4 PROGRAM OPERATION

The over -all operation of TOP is illustrated in Figure II-I. The program consists of a Main Program (MAIN) and two major Subroutines, TEXT and OBJECT. The Main Program reads in all data, performs necessary conversions, sets up program paths, calls OBJECT and TEXT, and formats all printout. TEXT is the optimization subroutine which itself consists of a number of subroutines that can be used in various combinations. OBJECT is the subroutine which calculates the value of the pay-off function  $(P)$  corresponding to the present value of the trajectory parameters  $(U)$  as determined in TEXT.

Referring to Figure II-1, MAIN reads in all data including the initial trajectory, which is specified by a set of parameters  $(U (I), I = 1, \ldots 15)$ . The initial trajectory specification,  $U_o$ , is used with OBJECT to provide the initial value of the pay-off function,  $P_o$ . TEXT is then called to begin the search procedure, and control remains in TEXT until a solution has been found. At this time, MAIN formats and prints the output data and either proceeds to the next case or stops. In TEXT, the OBJECT subroutine is called to provide a new value of P whenever U has been changed.

#### 2.4.1 MAIN

i<br>Fri i"

c

c

A math flow of the executive program MAJN is presented in Figure II-2. The symbols employed may be found in Table II-I. In addition to reading input, printing output, and calling OBJECT and TEXT, this program:

- Sets constraints on appropriate terms of the argument vector (U) with the read-in values of U<sub>max</sub> (I) and U<sub>min</sub>(I).
- Identifies the components of U to be searched over  $(BVA(I) = 1$  if U (I) is to be varied, BVA (J) = 0 if U (J) is to be held fixed).

If an impulse-splitting maneuver is being considered, MAIN reverses the order of the orbital burns before calling TEXT and changes them back after returning from TEXT.

The last item relates to the problem of determining the velocity required to transfer between two points in space in a finite time when the points are coincident. This is the case for the so-called impulse splitting maneuver which is employed in rendezvous missions to introduce a phasing orbit. When OBJECT is first entered to determine the initial value of the pay-off function a check is made to see if the last two burns are within  $\rho$  (RHO)-feet (an input) of each other. If they are, an indicator is set which, on the return to MAIN, causes the order of the orbital burns to be reversed  $(i.e., the$ program starts at the target orbit and works back to the parking orbit). This is shown on Figure II-2 just before TEXT is called. The optimized orbital burns are then changed back to the proper order before final printout. By reversing the order, the first two orbital burns are now coincident in space but, because of the technique employed in OBJECT to propagate trajectories, this causes no problems.

#### $2.4.2$ TEXT

TEXT is the optimization algorithm subroutine. It consists of several options which can be used in various combinations. This subroutine is completely described in Appendix IV which includes Math flows, Input/ Output, and examples. In Appendix IVthis algorithm is entitled DSOP (Direct Search Optimization Program) and its various options are described. Only the Pattern Move Search (PMS) and UNIVAR options have been employed in TOP because of the ability of this combination to handle argument constraints. Any search type algorithm could be employed with TOP but some reprogramming would be required to interface it with MAIN and OBJECT.

2.4.3 OBJECT<br>Interpayoff function associated with a particular trajectory is computed in the OBJECT subroutine. The input to this routine is the

•

(-

c

argument vector U which describes the trajectory and the output is the corresponding value of the pay-off function P. The argument vector is supplied by TEXT while OBJECT calculates the time or  $\Delta V$  (the presently available payoff options) required on that trajectory.

OBJECT makes use of five subroutines: LAUNCH, UPl, UP2, EPHEM, and RVVR. The launch conditions are calculated in LAUNCH as a function of the launch site and launch time. UPI and UP2, employing the explicit guidance algorithm described in Par. 6.4 of the main report, generate near optimal ascent trajectories to orbit injection or intercept. The determination of position, velocity and time on coast arcs performed in EPHEM. The RVVR routine is used to calculate the velocity required for the orbital burns. These subroutines are also used in the Trajectory Generator Program (TGP) and a complete description of them and TGP may be found in Appendix I.

Figure II-3 is a math flow of CBJECT and the symbols are defined in Table II-I.

 $\mathbf{C}$ 

 $\overline{\mathbf{C}}$ 

The OBJECT subroutine employs certain approximations in order to provide an efficient technique for generating ascent and orbital segments (this routine is called hundreds of times in the process of optimizing a mission trajectory). These major approximations are related to three areas of trajectory generation: Ascent, Coast, and Orbital Burns.

> • Ascent - the ascent segments are generated with UPI or UP2 depending upon whether orbit injection or intercept is required. Both of these routines (which are really two entry points to one program) use the explicit guidance equations, developed during this study, for the vacuum phase and analytical equations for the atmospheric phase. The form of the explicit equations are such that they introduce almost no performance degradation when compared to an optimal solution. The analytical equations, which are necessary to initialize the explicit guidance  $\mathbb{R}^n$ equations, are merely spherical trigonometry equations

relating conditions at first (zero) stage burnout to the launch conditions. The equations require three vehicledependent parameters which are used for all launch conditions. This analytical technique of handling the atmospheric phase of ascent is very efficient computationally but it does introduce prediction errors of the order of 1 - 3 seconds in the injection time. This aspect of the ascent phase can and should be improved with additional study of efficient techniques for generating conditions at the "top of the atmsophere" as a function of launch conditions and vehicle configuration.

Coast - All coast arcs are computed with an ephemeris routine (EPHEM) which employs Kepler-type equations, that is, assumes a spherical earth. In the case of long mission times, this will result in sizable errors if uncorrected. The present program could be upgraded by considering the effects of oblateness on coast trajectories. Closed-form expressions for these effects are available. • Orbital Burns - All orbital burns after ascent are treated as impulses. This approximation is justified because of the almost negligible performance penalty incurred. The results of Reference  $(1)$ , for example, indicate this penalty is less than 1% for an extreme case ( $\Delta V = 10,000$ fps.) and provide a prescription for generating a nearly optimal finite-thrust trajectory for data derived from the impulsive trajectory.

 $\overline{C}$ 

One other feature of OBJECT should be mentioned. This involves the program's ability to generate 180-degree transfers when the transfer plane is undefined. This would be the case, for example, for a simple Hohnann transfer between non-coplanar circular orbits. Specifying the times (positions) of the two burns is not sufficient because the transfer plane is ... still arbitrary (i.e., the plane change can all be made at the first burn, or

all at the second burn, or split between the two burns in an infinite number of ways). The logical solution, of course, is to-divide the plane-change between the two burns so as to minimize the total  $\Delta V$  required for the two burns. This is exactly what is done in OBJECT when the trajectory specification, U vector, calls for two burns that are within XKl-degrees (a program constant, presently set at approximately  $0.08^{\circ}$ ) of being 180 degrees apart. When this situation arises, a simple one-dimensional search is performed over the angle describing the transfer plane, to find the value which minimizes the  $\Delta V$  required for these two burns. This capability is required in order to accept such transfers as part of an initial trajectory specification. The VPG Bielliptic option, for example, always includes such a transfer.

2.5 PROBLEM SPECIFICATION

The coordinate system used in defining input and output mission data, and in which the problem is solved, is the XYZ ECl (Earth Centered Inertial) system illustrated in Figure II-4. The XY plane is the equatorial plane and the Z axis is through the north pole.

If the initial trajectory starts at launch  $(LCL = +1)$  the launch site is specified by four parameters which are varied during the optimization.

 $t_{\tau}$  = Time of launch = U(12)

 $A_{\tau}$  = Launch Azimuth = U(13)

 $R_{\text{I}}$  = Circular parking orbit radius = U(14)

P  $\alpha_{\text{L}}$  = Dog-leg angle = U(15)

The present program only handles circular parking orbits. The dog-leg angle  $\alpha$ <sub>L</sub> denotes a rotation about the launch radius which defines the desired ascent plane after the atmospheric phase.  $A_{\text{L}}$  defines the plane for the atmospheric phase.

The target orbit is specified by the target's ephemeris at some epoch:

'r

$$
\frac{R_T}{T_o} = \text{Target's position at } t_T
$$
  

$$
\frac{V_T}{T_o} = \text{Target's velocity at } t_T
$$

 $\overline{\mathbf{C}}$ 

If the initial trajectory starts from a parking orbit,  $LCL = -1$ , this orbit is defined by appropriate ephemeris data:

> $R_{\text{o}}$  = Spacecraft position at t<sub>o</sub>  $V_o$  = Spacecraft velocity at t<sub>o</sub>  $t_{\Omega}$  = Spacecraft's epoch

The specification of the orbital burns requires  $3 + 4$  (N-2) parameters, where N is number of burns  $(N \ge 2)$ . If rendezvous is required, one less parameter is involved because' of the phasing constraint (i. e., the spacecraft and target must be coincident at the time of the last burn). For all values of N, the first and last burns are defined by:

 $t_1$  = Time of first orbital burn = U(l)

 $t_f$  = Time of last orbital burn = U(2)

 $ma<sub>f</sub>$  = Slope or arrival at last burn = U(3)

The position of the first burn is determined by  $t_1$  and the initial parking orbit (input or result of the ascent phase). The position of the last burn is determined by  $t_f$  and the target's ephemeris. For a two burn orbit transfer, this and the slope (tangent of the flight path angle) at arrival at the last burn are sufficient to determine the two impulsive burns required. In the case of rendezvous, ma<sub>f</sub> is not used; the phasing constraint is employed instead.

When there are more than two orbital burns, four more parameters are required for each additional burn. The parameters used are:

 $\Delta V_i$  = Velocity impulse at i<sup>th</sup> burn = U(4i), U(4i+1), U(4i+2)

 $\Delta\theta_i$  = Range angle between i<sup>th</sup> and (i+1)<sup>st</sup> burns = U(4i+3) where  $i = 1, 2, \cdots (N-2)$ . This combination allows for efficient generation of the intermediate trajectories, because only the ephemeris routine (EPHEM) is required. For example, t<sub>l</sub> and the spacecraft's ephemeris with EPHEM yield the position and velocity just before the first impulse  $(R_1$  and  $V_1$ ). Adding  $\Delta V$ <sub>1</sub> to  $V$ <sub>1</sub> gives the velocity after the impulse which, with Rigsand  $\Delta\theta_{\text{I}}$ , is sufficient for EPHEM to generate the position and velocity just,  $\theta_{\text{CFT}}$ 

- Syl

before the second burn  $(\underline{R}_2$  and  $\underline{V}_2$ ). Adding  $\Delta \underline{V}_2$  to  $\underline{V}_2$ , proceeding as before enables the next arc to be computed, and so on.

The initial trajectory (input) is thus specified by assigning the proper values to the initial value of the argument vector U(i),  $i = 1, 2, \cdots 15$ . In addition, other input data is required to completely specify the problem. The total input required is indicated in Table  $II-1$ .

### 2.6 TEST CASES

To demonstrate the capability and performance of TOP, four test cases are included. Table II-2 contains a description of each case, and Table II-3 illustrates the results obtained from TOP.

Case 1 - This is a two burn orbit transfer without rendezvous between two similar orbits inclined at 5 degrees. The initial (input) trajectory corresponds to a perigee-to-perigee transfer arriving at the final orbit with zero flight path angle. This maneuver requires 7619 ft/sec of  $\Delta V$ . The optimized trajectory requires  $5663$  ft/sec, a saving of 1856 ft/sec. This case required 155 evaluations of the pay-off function (i.e., passes through OBJECT) and 2.78 seconds of 7094 time. The running time figure contains I/O operations for writing input data, intermediate results, and final results. This case corresponds to. Optimum 4, Table I, page 1868 of Reference (2) which lists a value of 5800 for  $\Delta V$ . This difference in results is due to the fact that the values for  $\Delta V$  in Reference (2) are obtained by reading contour plots which have a contour inte rval of 500 ft/ sec.

Case 2 - The problem here is to rendezvous with a target in a highly elliptical orbit with a large semi-major axis. The initial orbit is a 100 n. m. circular parking orbit inclined at 30 degrees to the target orbit. The starting solution is a three-burn bielliptic transfer which was generated with the Variable Point Guidance (VPG) routine. This routine is used in the Trajectory Generator Program and is described in Appendix I. The VPG planned trajectory requires 13,528 ft/sec of  $\Delta V$  as compared to the optimized results of 12,715 ft/sec. The very large number of function evaluations. (1090) are a result of slow convergence in the algorithm and, especially,

A 11-9

because during many of the evaluations 180 degree transfers are involved and the optimum transfer plane must be determined (see Par. 2, 4.3).

Case 3 - This is exactly the same as Case 2 except that the starting solution is a three-burn, full orbit phasing result from the VPG routine. In this case the input contains an impulse splitting maneuver because the second and thrid burns occur at the same point in space. The technique described in 2.4. 1 was employed to handle this case. The optimized trajectory requires 11,496 ft/sec as compared to 11,764 for the initial trajectory. This case, in particular, demonstrates the near-optimal performance of VPG in certain applications

Case 4 - The target orbit in this case is the same as Cases 2 and 3 but now the missions start at launch. The input trajectory was generated with the Trajectory Generator Program (Appendix I) and involves a launch at  $t = 0$ , at an azimuth of 90 degrees into a 100 n.m. circular parking orbit with no dog-legging  $(U(15)=0)$ . This ascent trajectory results in the minimum out-of-plane angle with the target orbit that can be obtained from the given launch site (latitude of 30 degrees). The input specification then involves a two-burn rendezvous maneuver with the target which results in a total  $\Delta V$ of 31,673 ft/sec and requires 15,706 seconds of time. The optimized trajectory required 255 evaluations of the pay-off function (total  $\Delta V$ ) and resulted in a mission requiring 14,769 seconds and 31,417 ft/sec of  $\Delta V$ . This. is a 256 ft/sec savings in  $\Delta V$  and 937 seconds in time. The optimized mission involves a launch at  $t = 0$  (launch time was constrained to be positive) at an azimuth of 92. 7 degrees with a 1. 287 degree dog-leg after the atmospheric phase. The parking orbit altitude was reduced to its constrained minimum value of approximately 90 n. m. The two orbital burns were altered in time of occurrence. and thus in position because the parking orbit is different.

c

AII-lO

## TABLE II-I

 $\big($ 

## TRAJECTOR Y OPTIMIZATION PROGRAM SYMBOLS

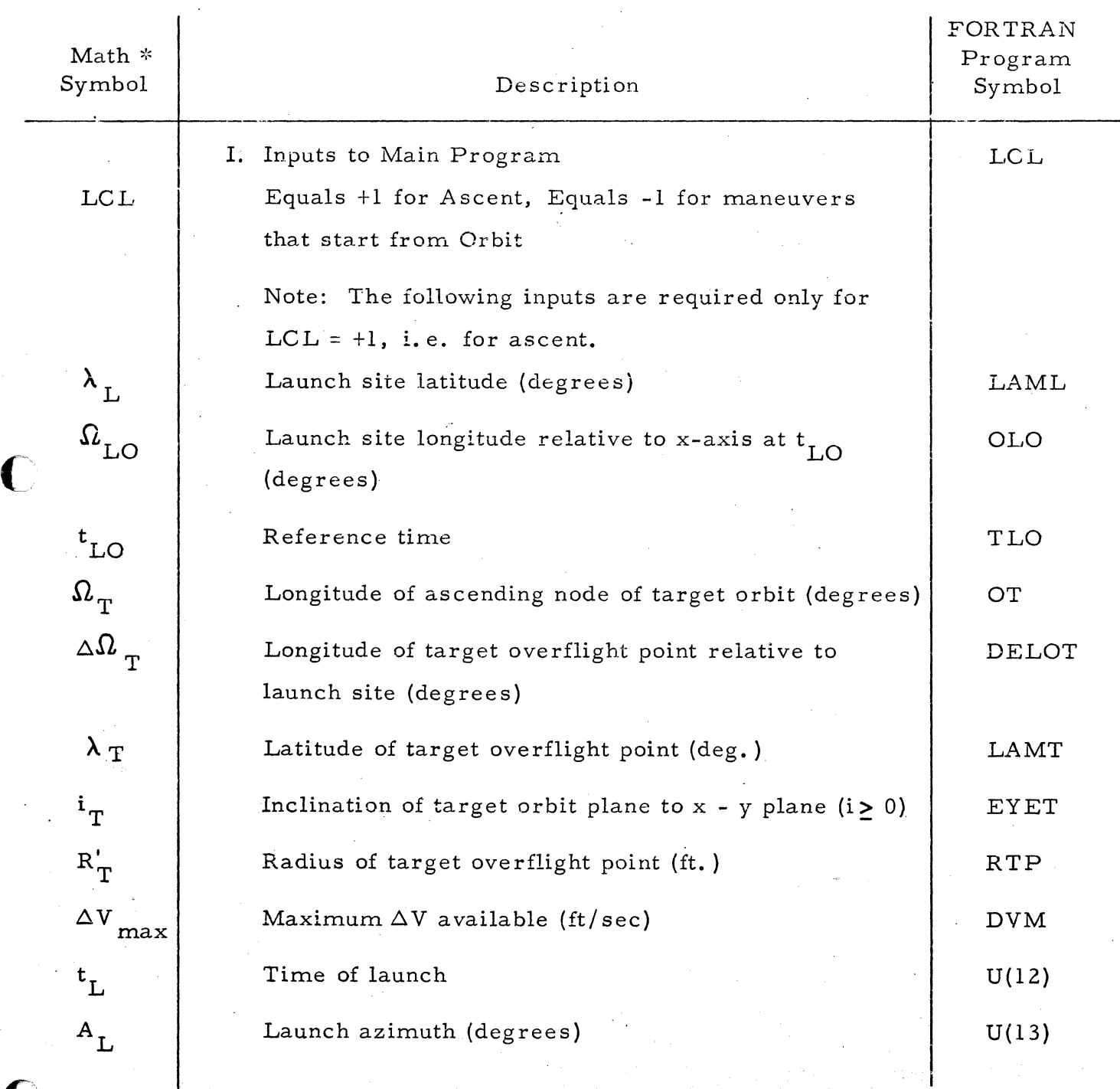

## A II-12

# Table II-1 Trajectory Optimization Program Symbols (Continued)

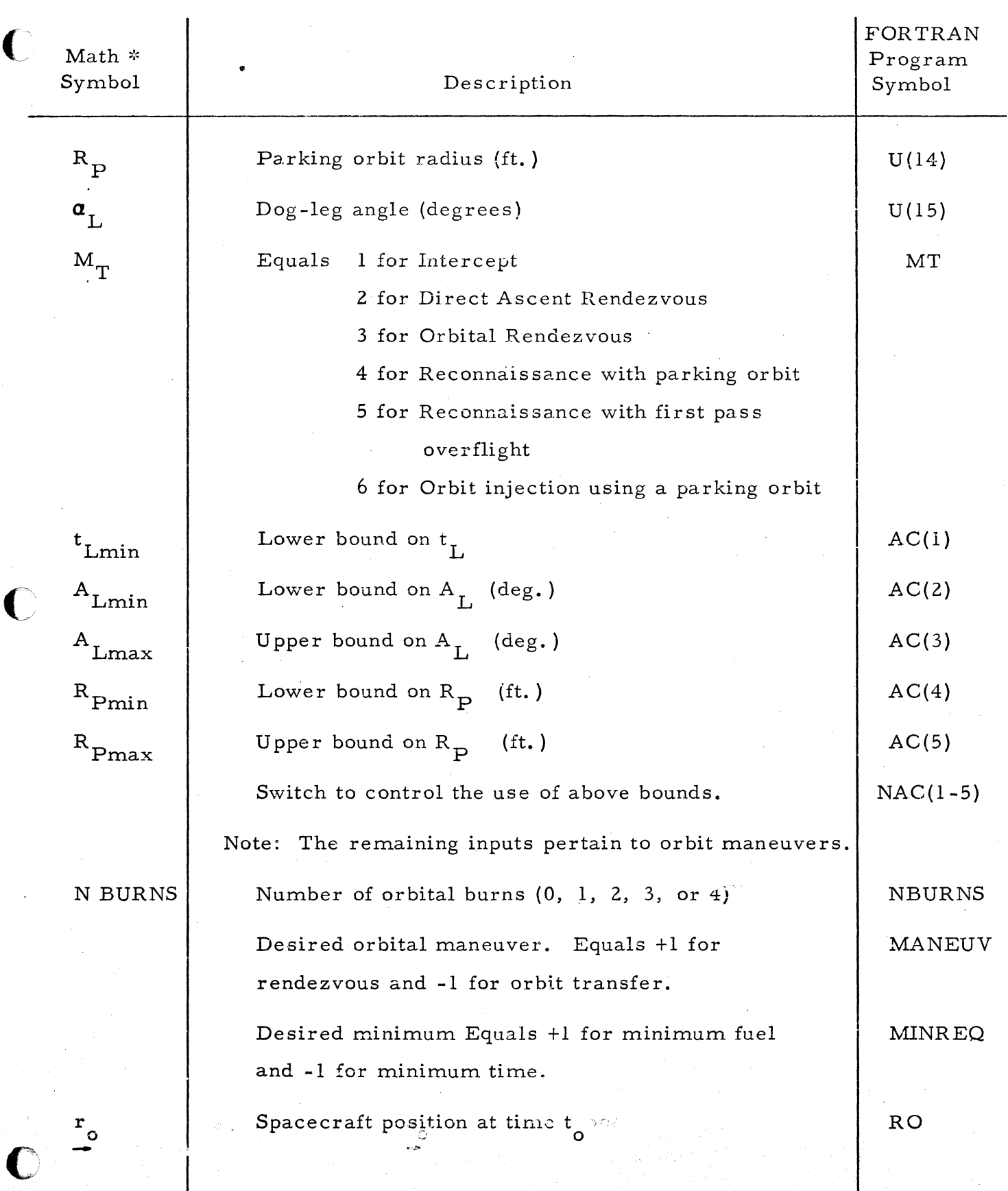

## Table II-I Trajectory Optimization Program Symbols (Continued)

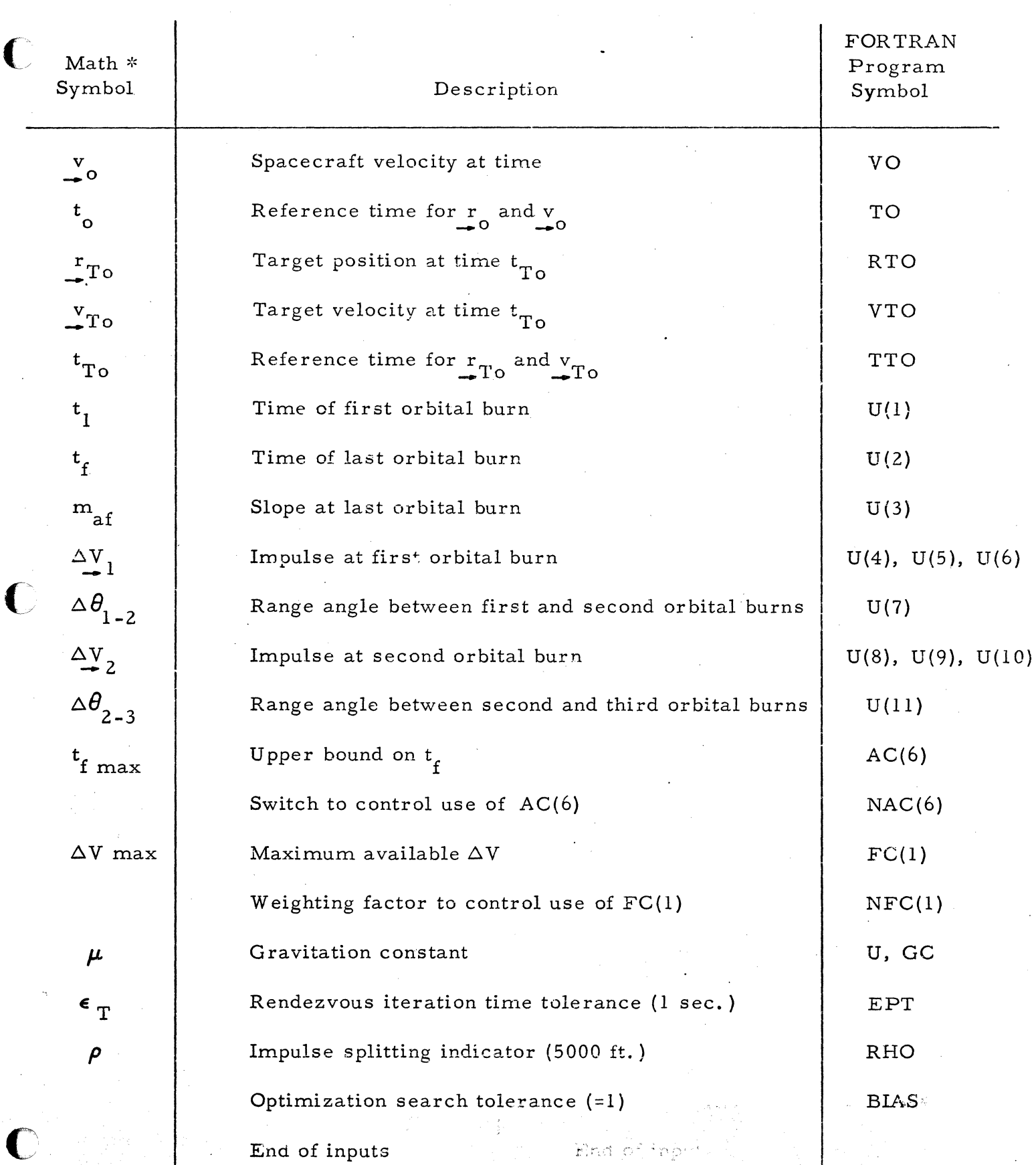

## A II-14

## Table II-I Trajectory Optimization Program Symbols (Continued)

 $\sim$ 

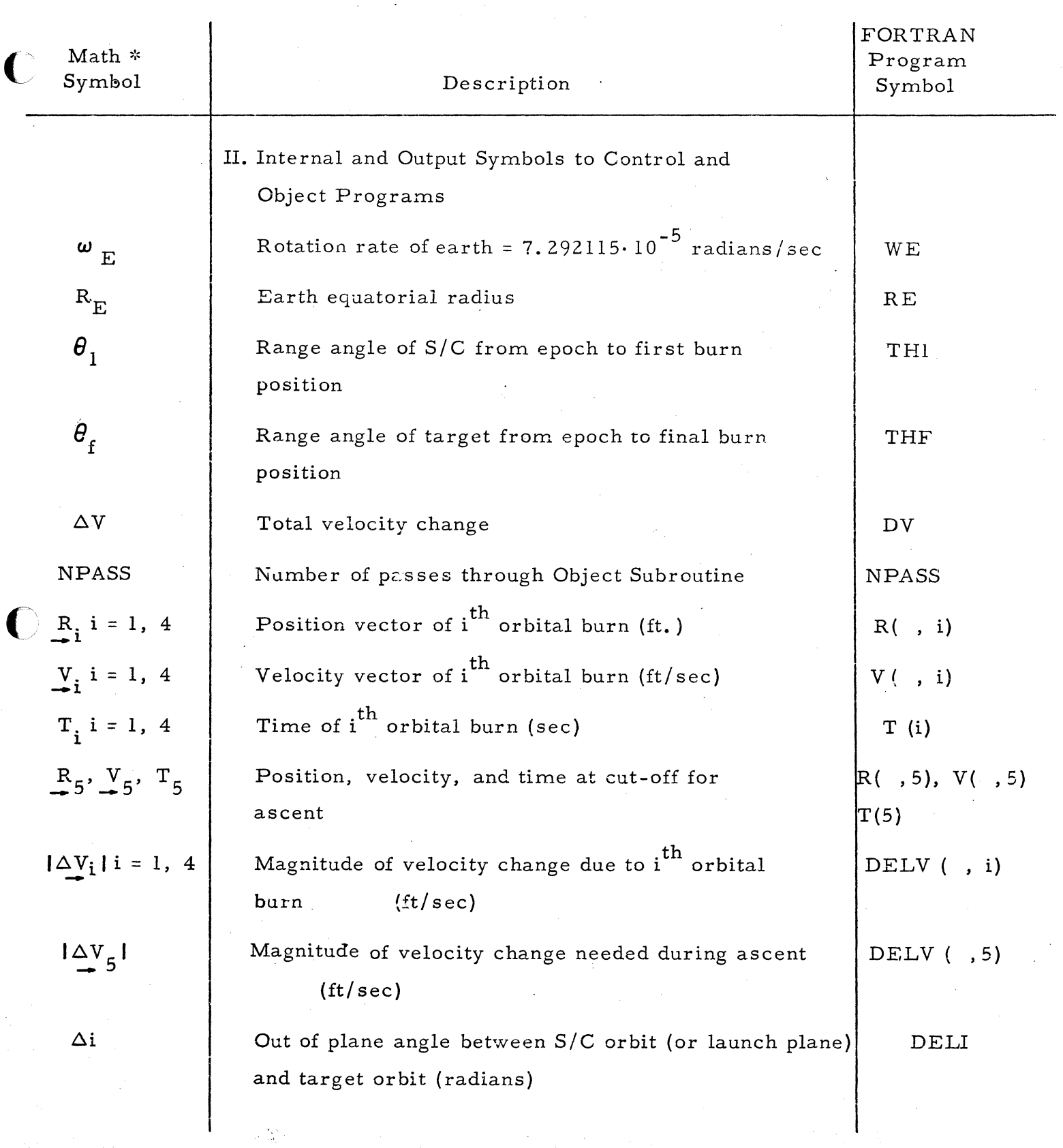

Sheet 4 of  $6$ 

## Table II-1 Trajectory Optimization Program Symbols (Continued)

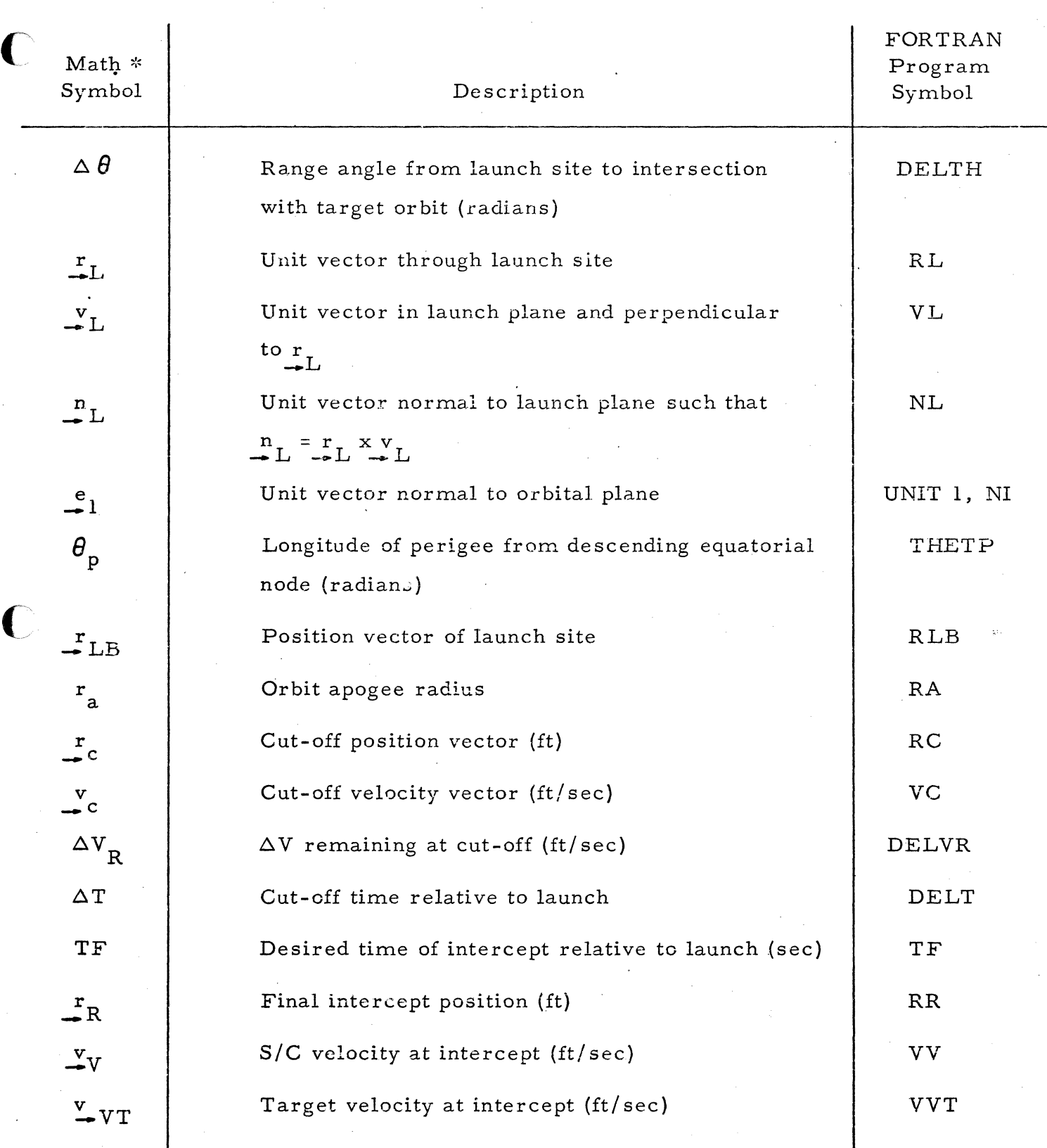

C

Sheet 5 of 6

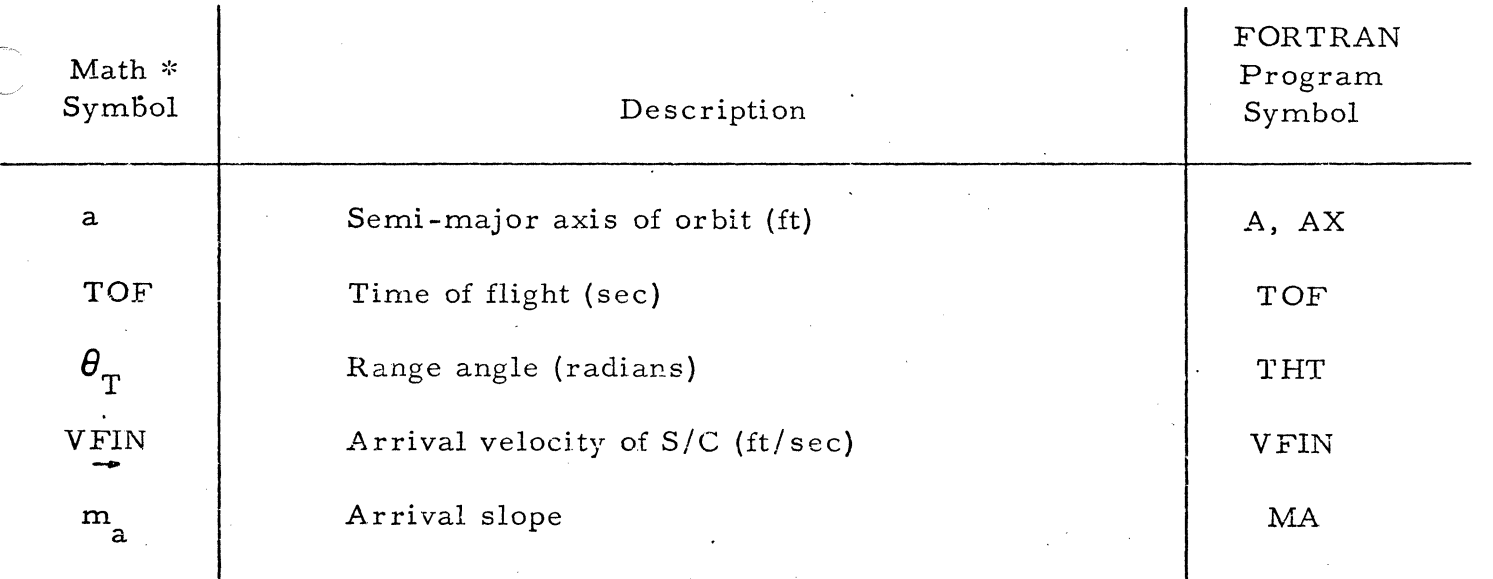

c

## Table II-1 Trajectory Optimization Program Symbols (Continued)

\* In some cases there lS no math symbol corresponding to a FORTRAN program symbol. Such cases arise when in the math flow chart, descriptive phases are used instead of FORTRAN symbols.

Sheet 6 of 6
# TABLE II-2

 $\bigcirc$ 

 $\bigcirc$ 

r·:

 $\bar{A}$ 

# TEST CASES

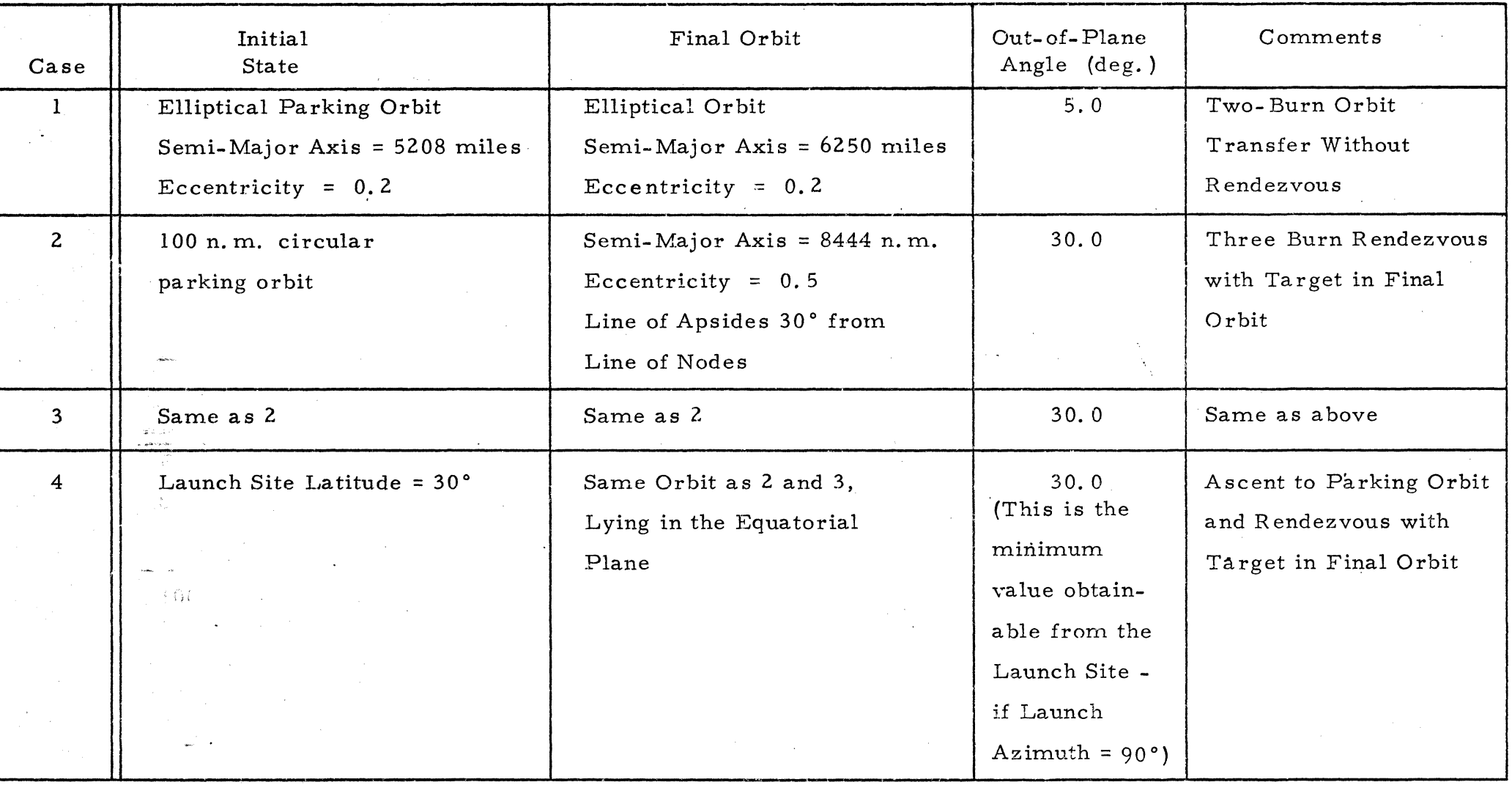

:> 11-11

 $\bigcap$ 

TABLE II-3

# RESULTS OF TEST CASES

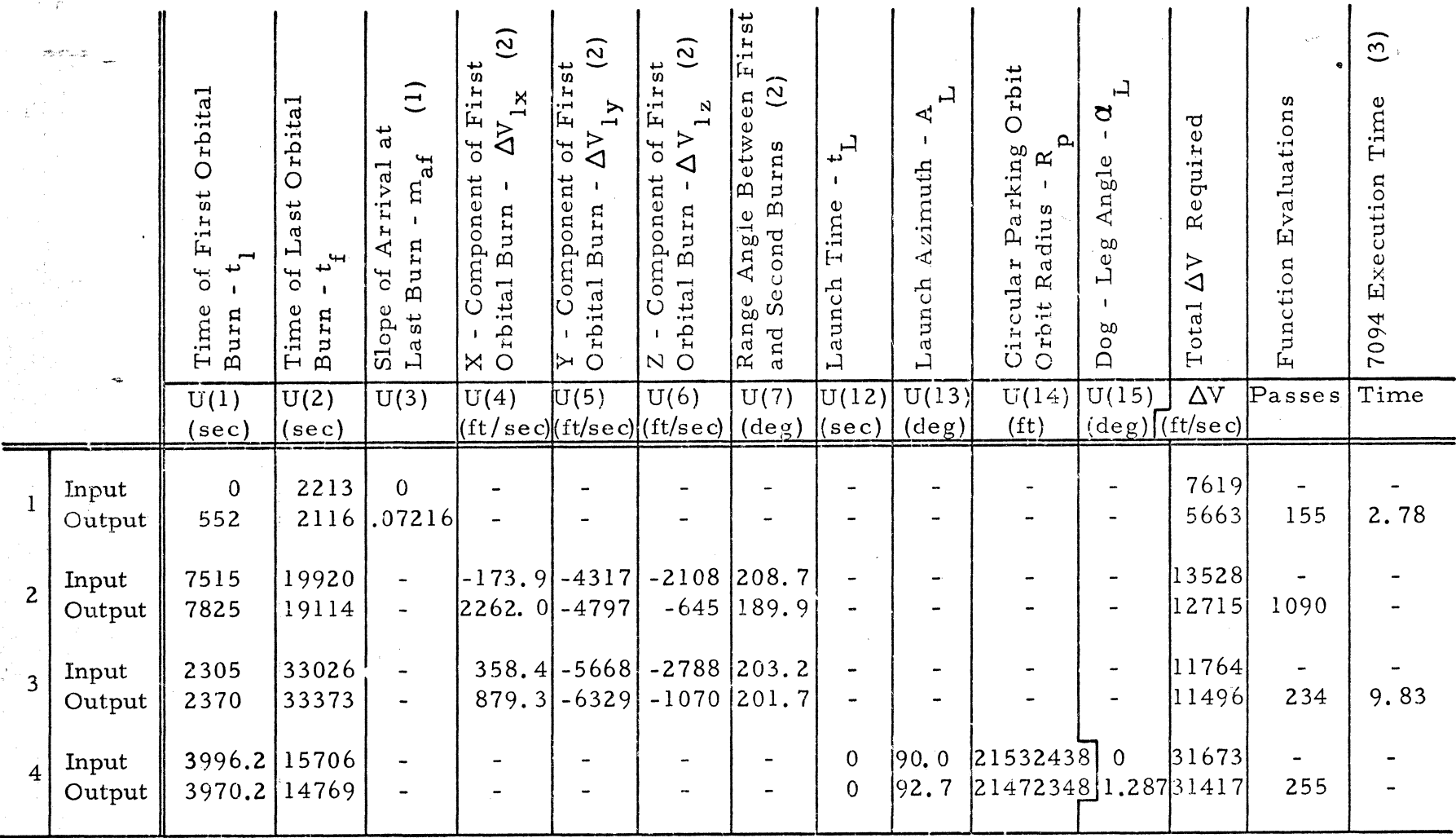

Notes:

- (1) Not required for Rendezvous Cases
- Used for Three-Burn Cases  $(2)$
- Includes I/O Time to Write Output  $(3)$

 $\triangleright$ 

 $11 - 18$ 

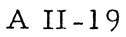

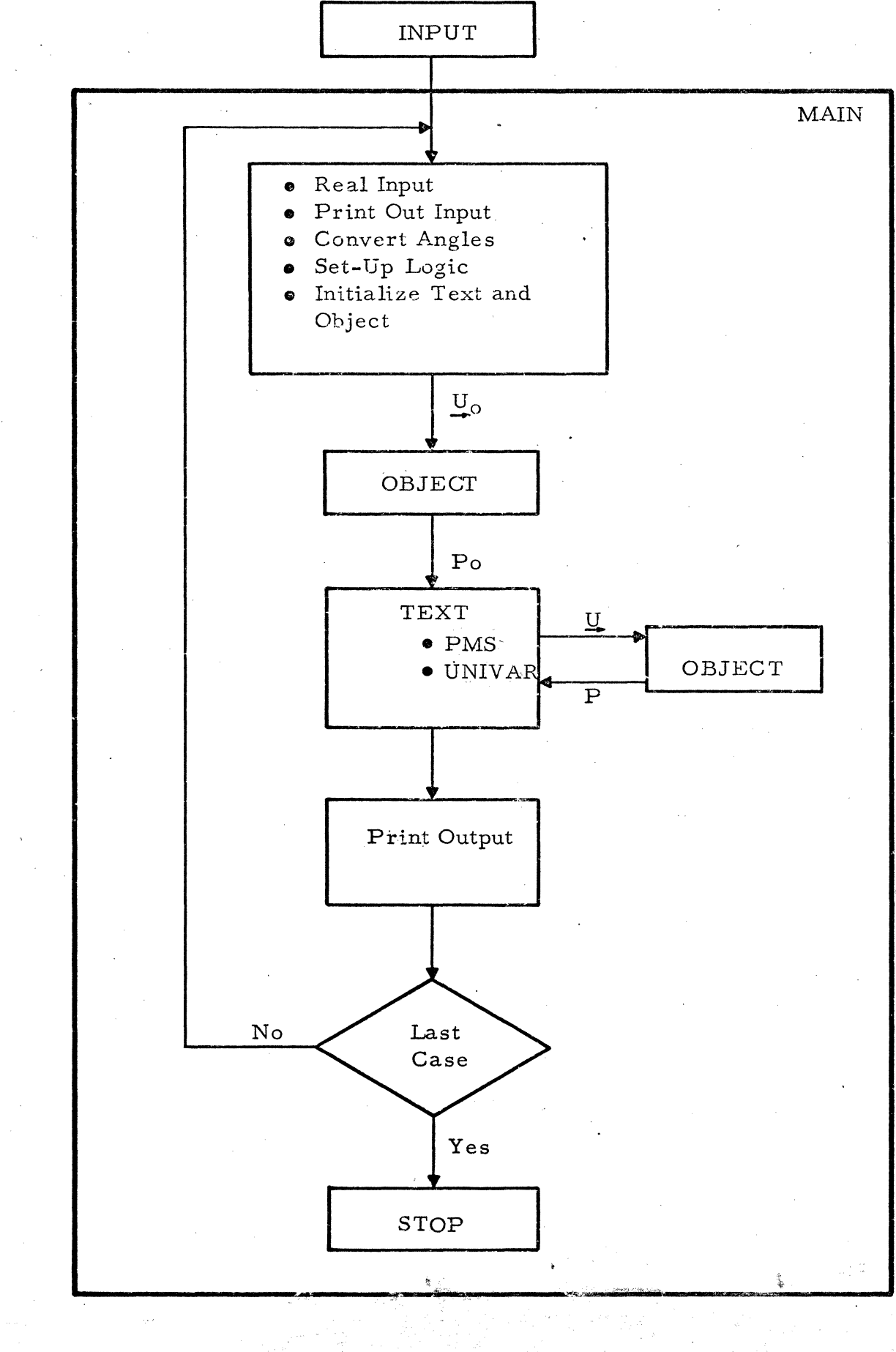

 $\blacklozenge$ 

 $\mathbf{C}$ 

Figure II-1 Trajectory Optimizer Program

A II-20

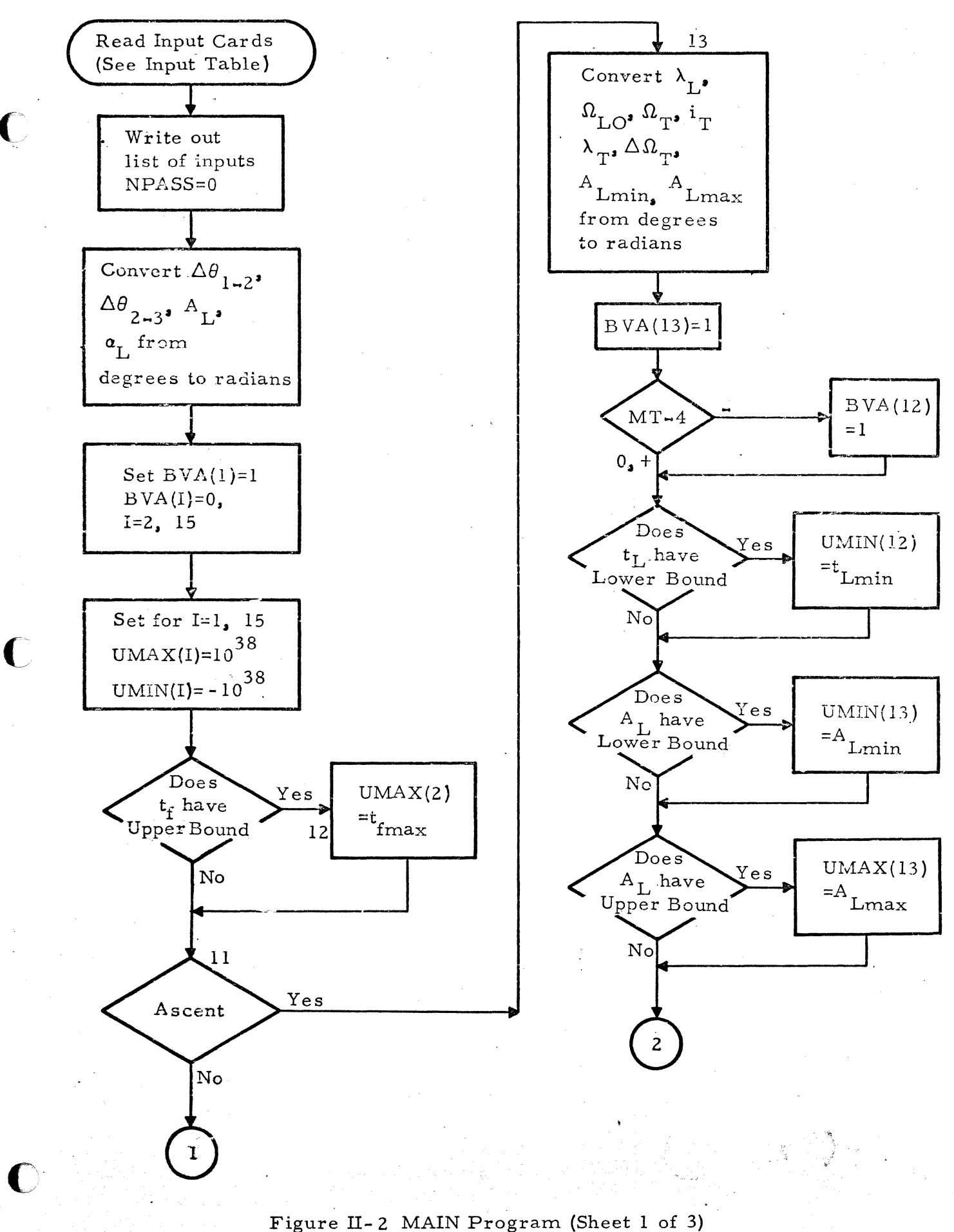

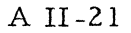

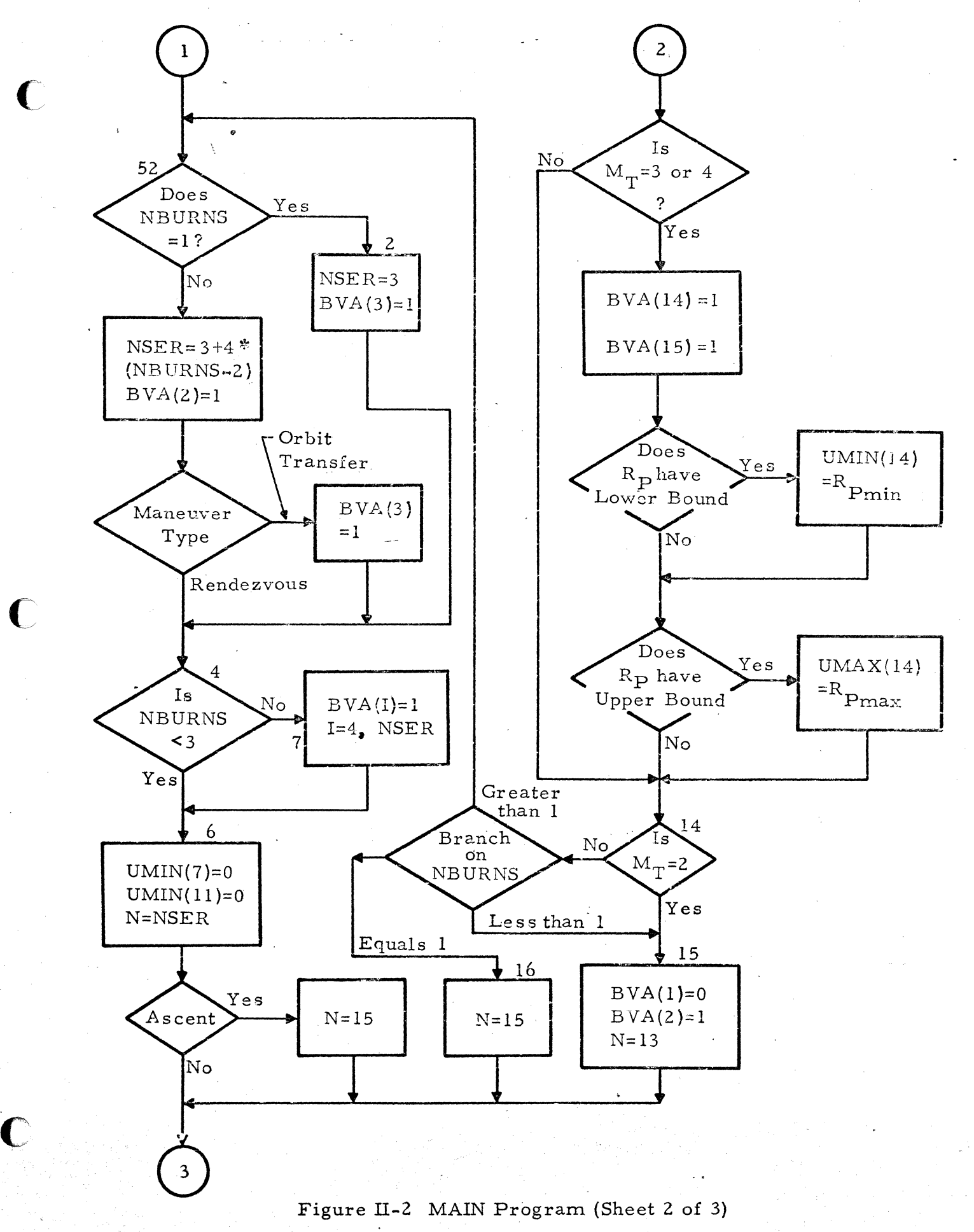

A II-22

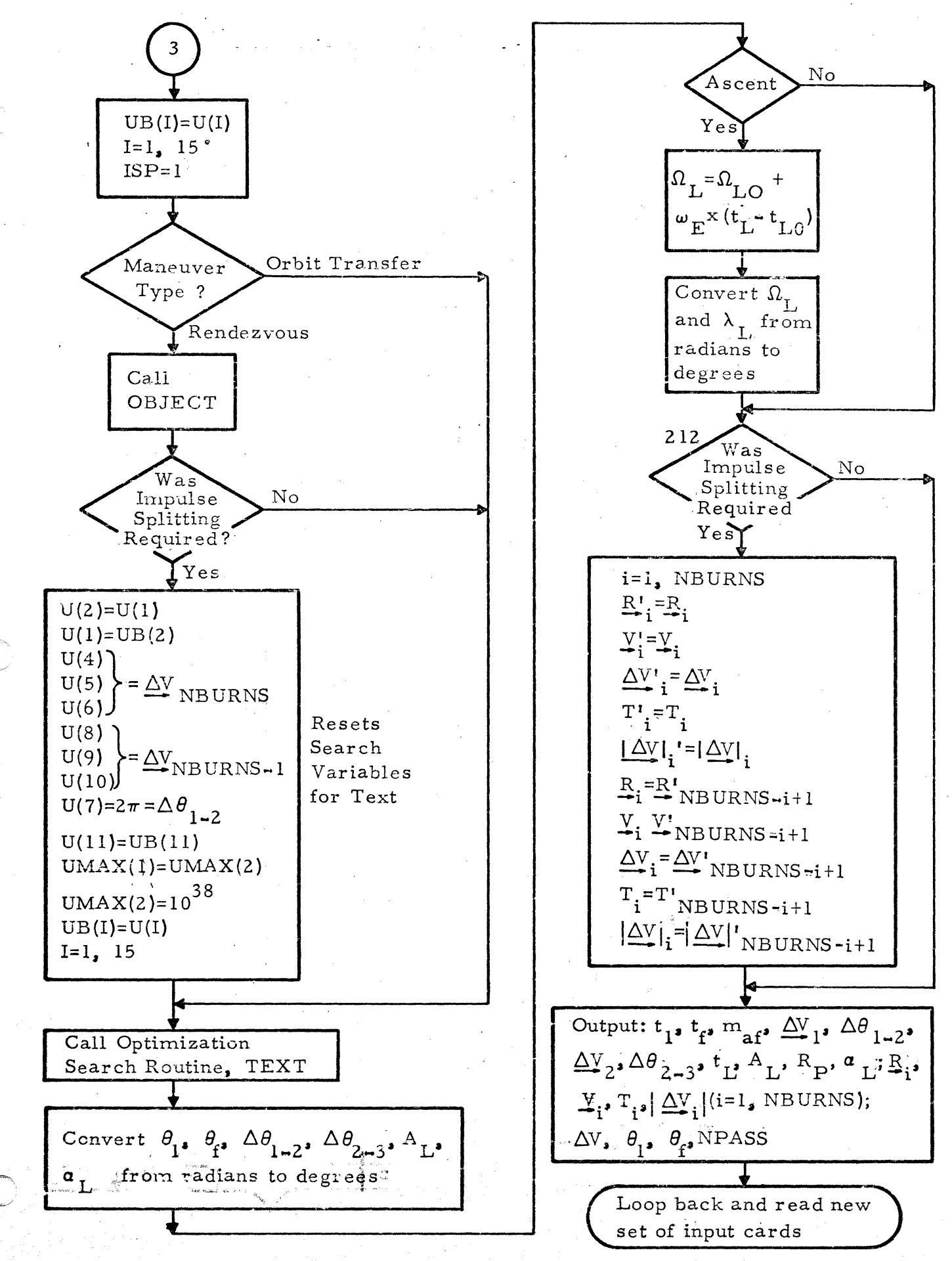

Figure II-2 MAIN Program (Sheet 3 of 3)

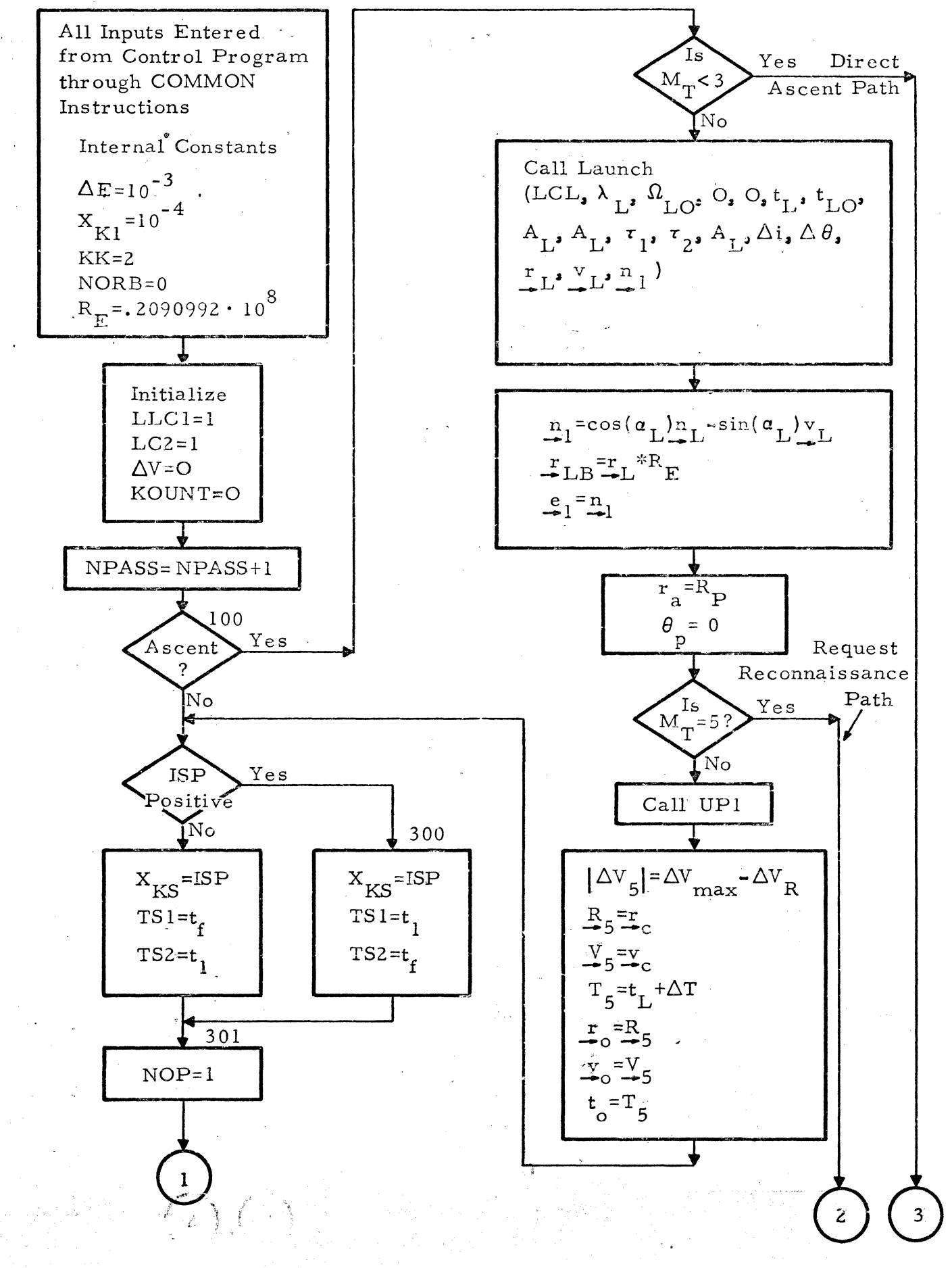

# Figure II-3 OBJECT Program

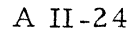

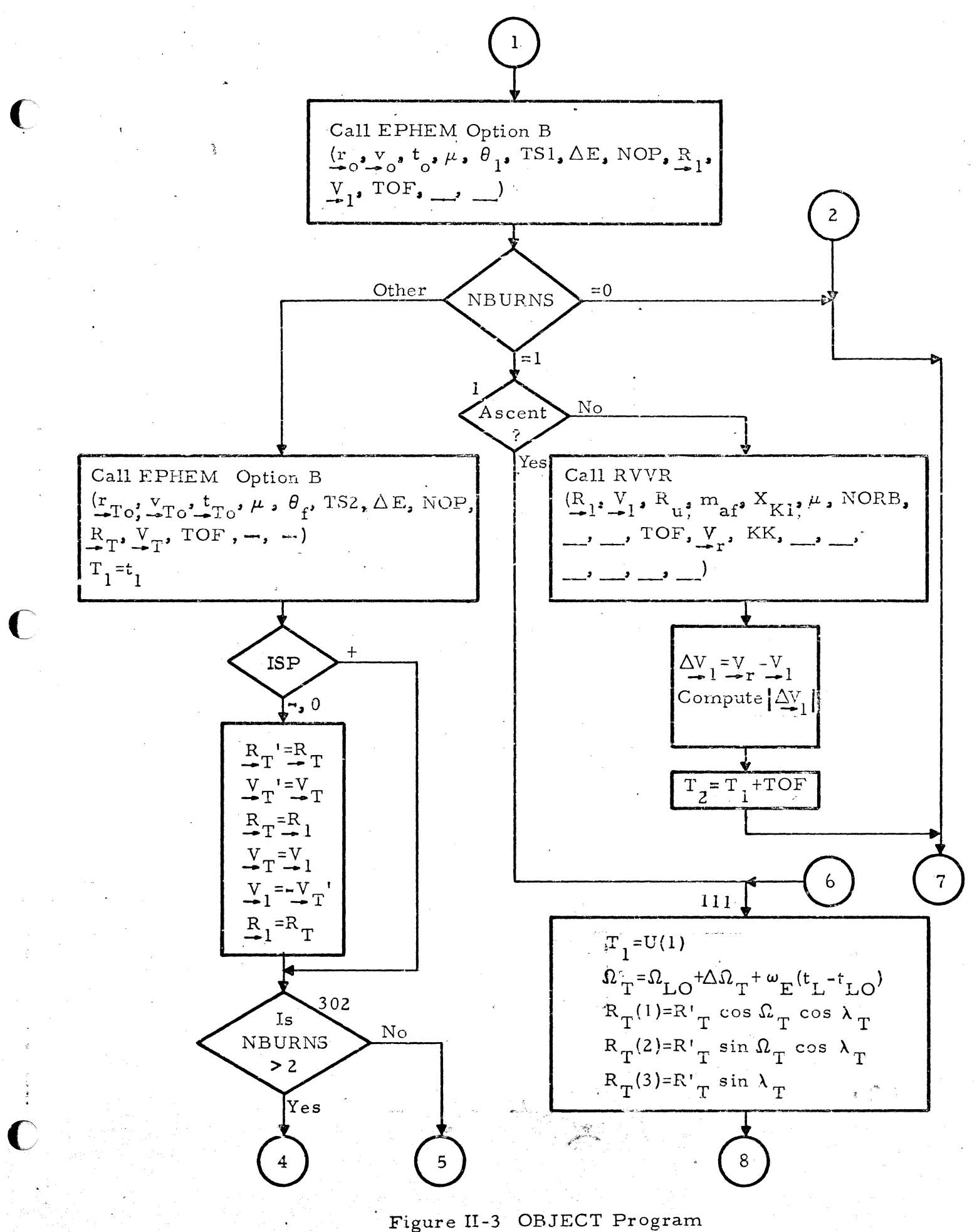

Sheet 2 of 9

A II-25

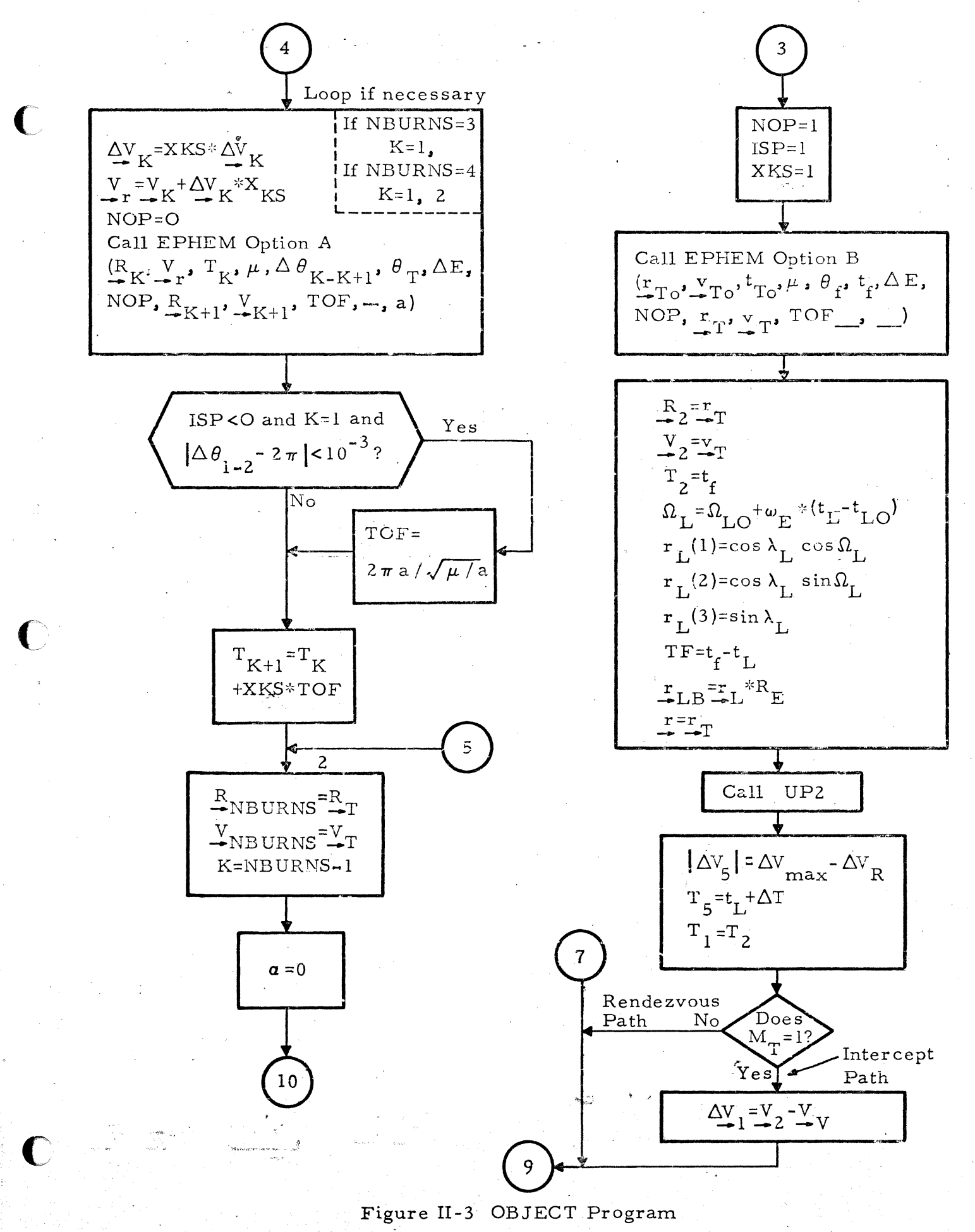

Sheet 3 of 9

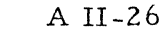

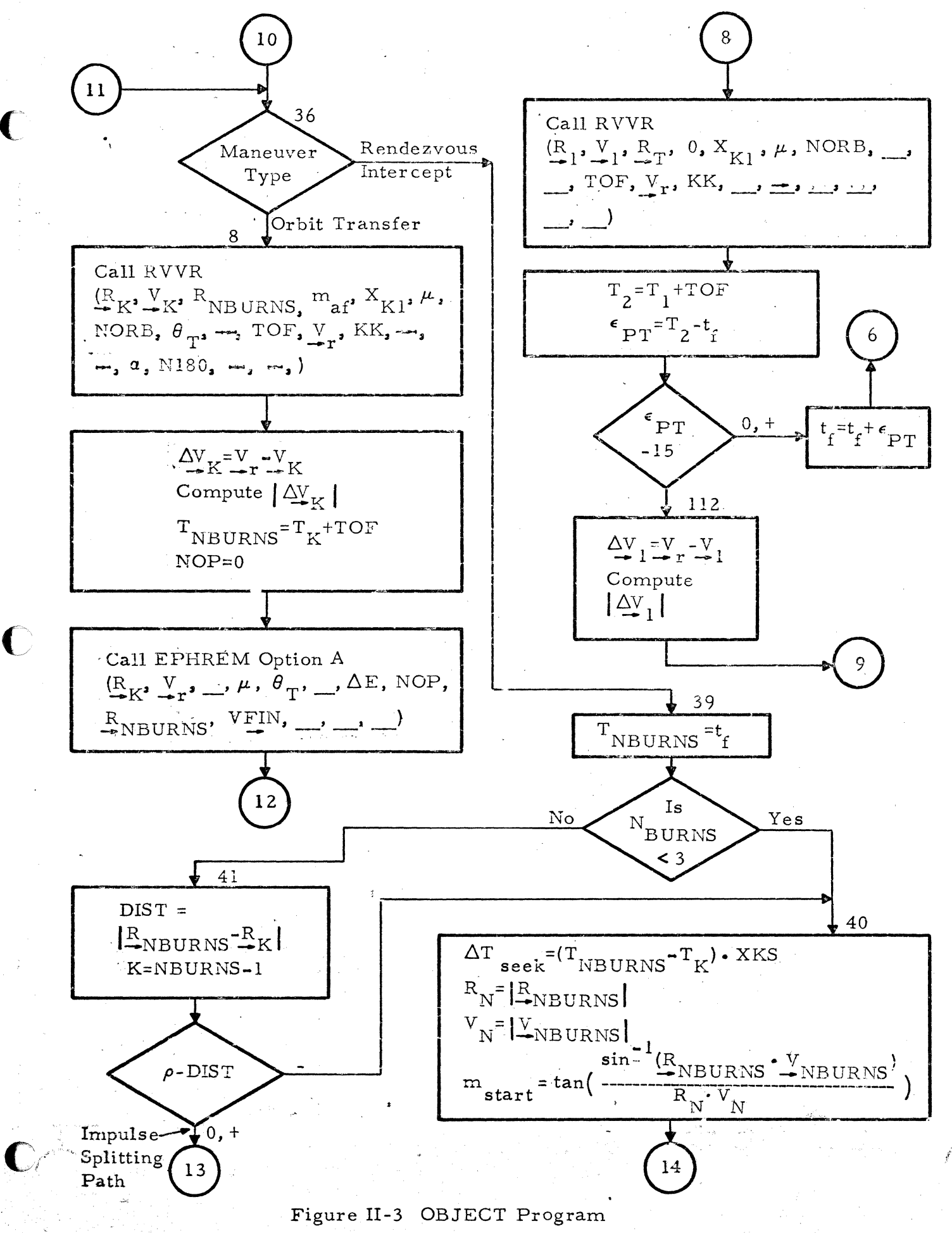

A II-27

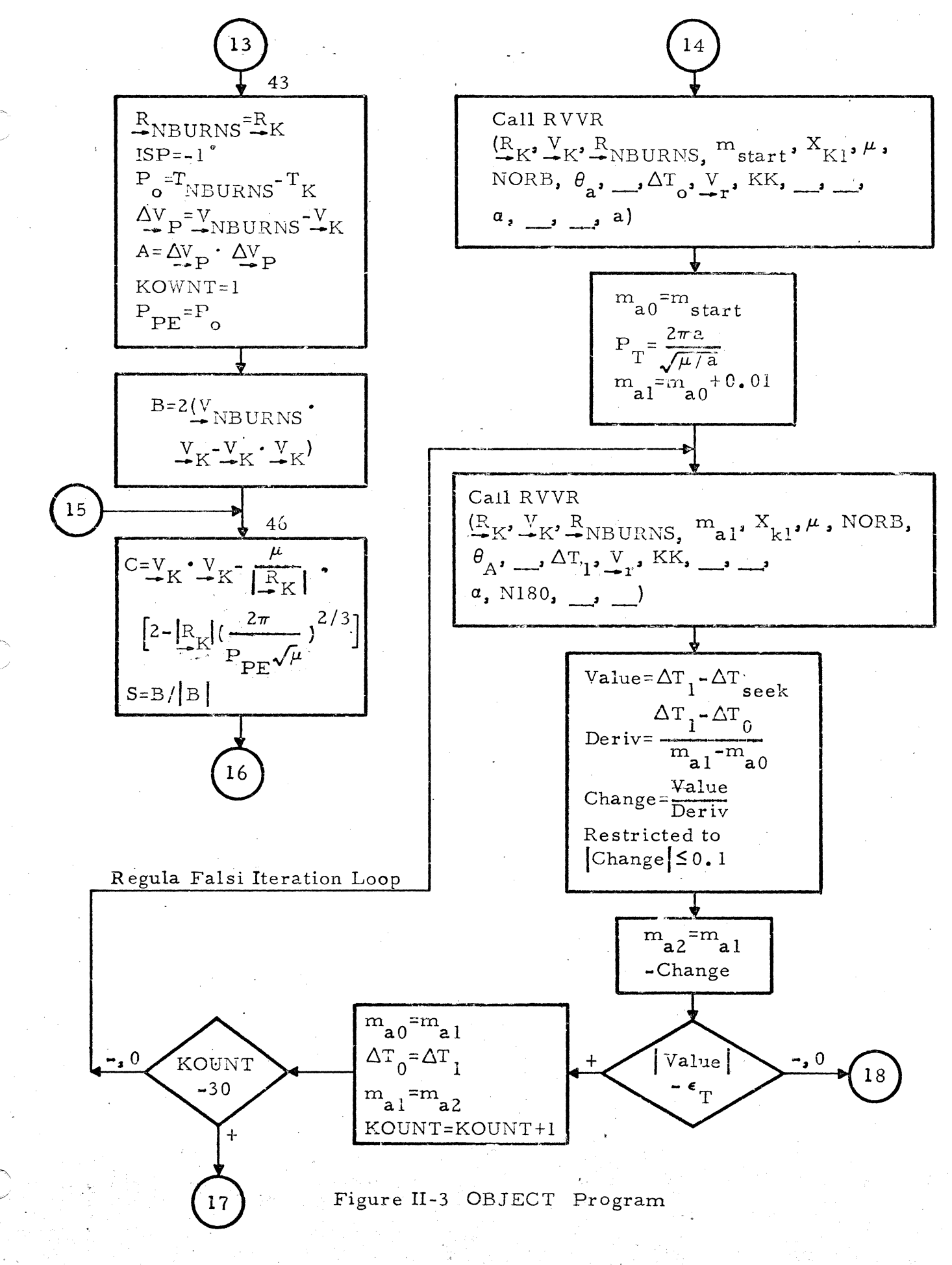

Sheet 5 of 9

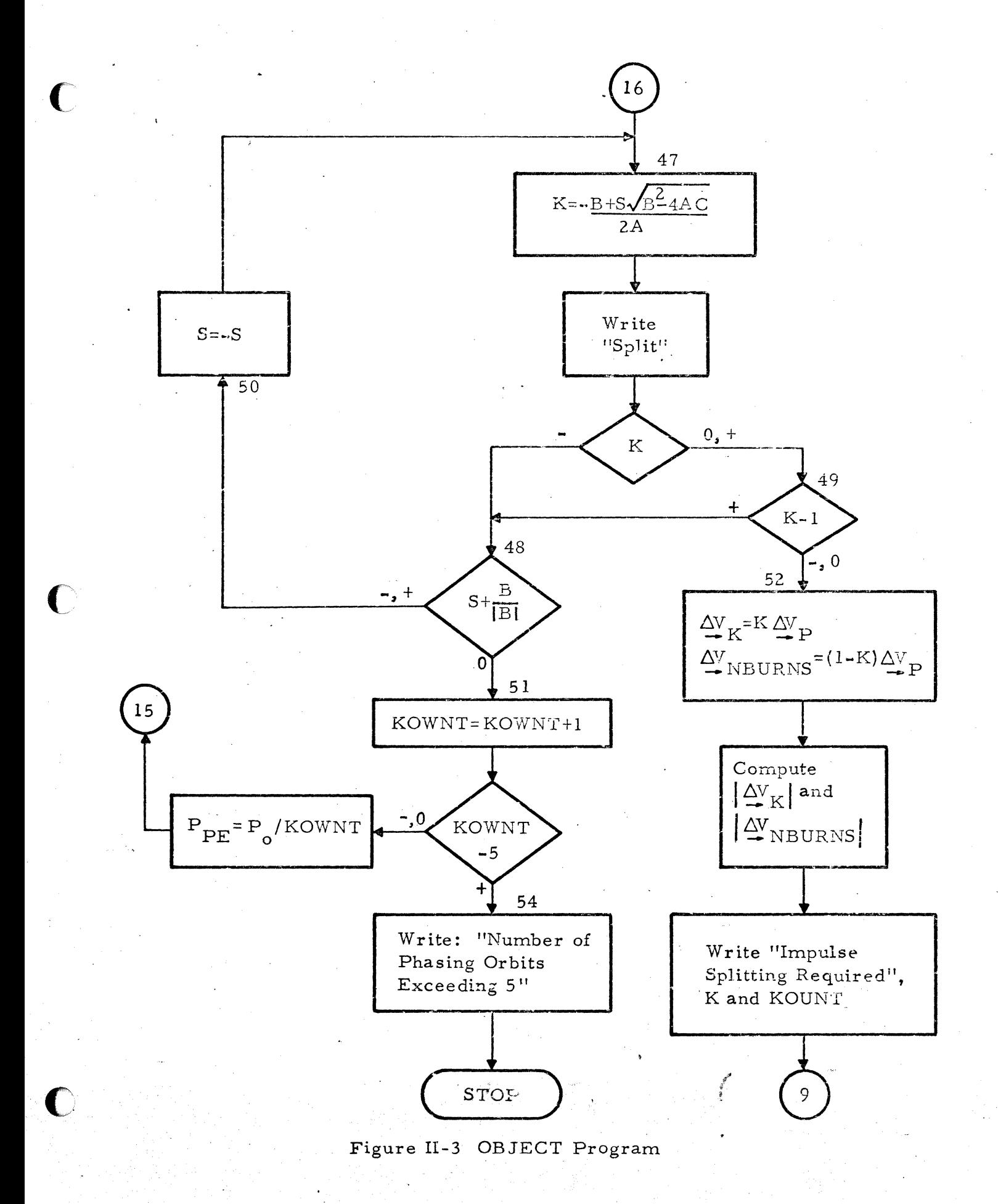

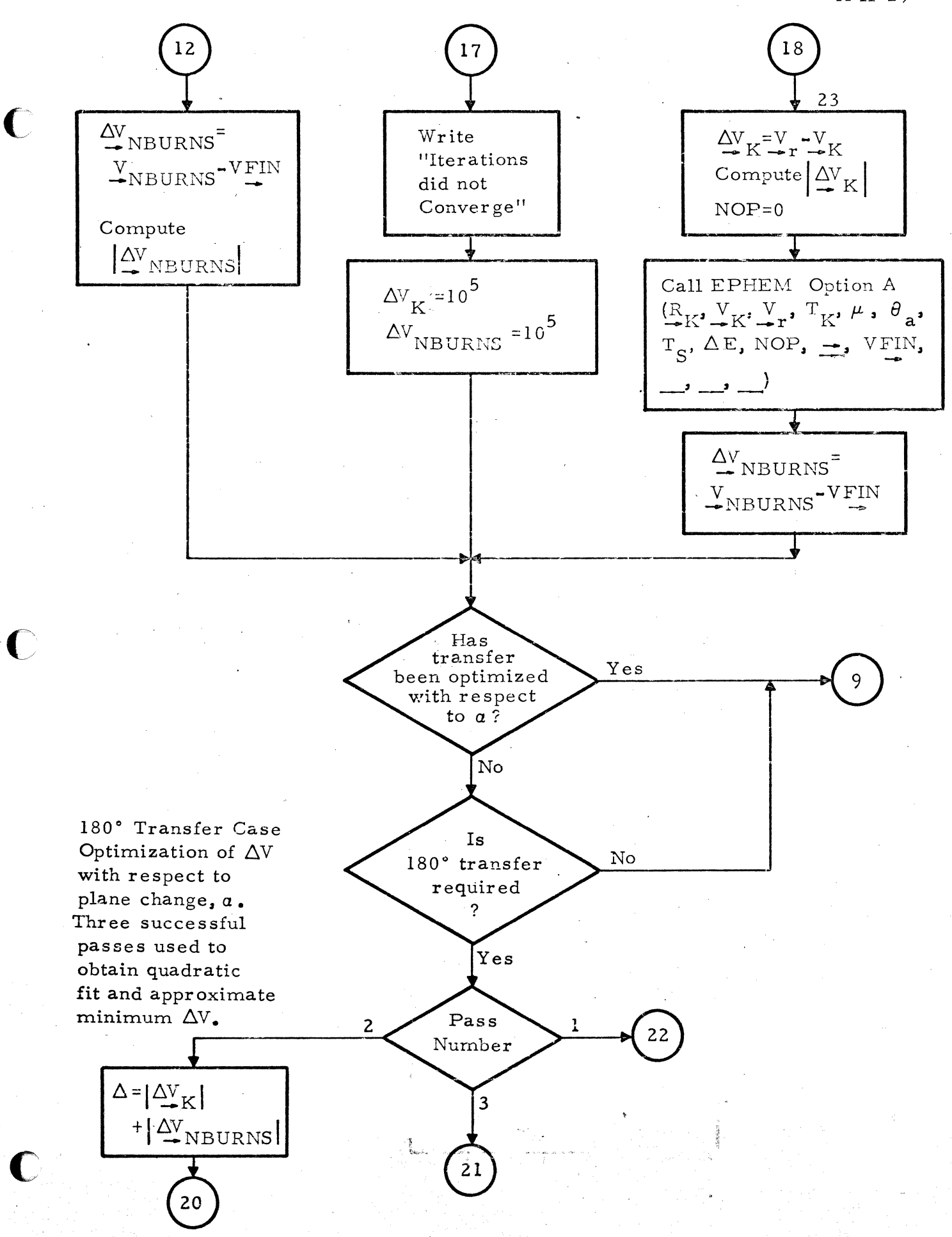

Figure U-J OBJECT Program

C  
\n
$$
\frac{0.7}{0.7-2.1}
$$
\n
$$
\frac{0.7-2.1}{0.7-2.1}
$$
\n
$$
\frac{1.2a-2.0}{0.7-2.1}
$$
\n
$$
\frac{1.2a-3.0}{0.7-2.1}
$$
\n
$$
\frac{1.2a-3.0}{0.7-2.1}
$$
\n
$$
\frac{1.2a-3.0}{0.7-2.1}
$$
\n
$$
\frac{1.2a-3.0}{0.7-2.1}
$$
\n
$$
\frac{1.2a-3.0}{0.7-2.1}
$$
\n
$$
\frac{1.2a-3.0}{0.7-2.1}
$$
\n
$$
\frac{1.2a-3.0}{0.7-2.1}
$$
\n
$$
\frac{1.2a-3.0}{0.7-2.1}
$$
\n
$$
\frac{1.2a-3.0}{0.7-2.1}
$$
\n
$$
\frac{1.2a-3.0}{0.7-2.1}
$$
\n
$$
\frac{1.2a-3.0}{0.7-2.1}
$$
\n
$$
\frac{1.2a-3.0}{0.7-2.1}
$$
\n
$$
\frac{1.2a-3.0}{0.7-2.1}
$$
\n
$$
\frac{1.2a-3.0}{0.7-2.1}
$$
\n
$$
\frac{1.2a-3.0}{0.7-2.1}
$$
\n
$$
\frac{1.2a-3.0}{0.7-2.1}
$$
\n
$$
\frac{1.2a-3.0}{0.7-2.1}
$$
\n
$$
\frac{1.2a-3.0}{0.7-2.1}
$$
\n
$$
\frac{1.2a-3.0}{0.7-2.1}
$$
\n
$$
\frac{1.2a-3.0}{0.7-2.1}
$$
\n
$$
\frac{1.2a-3.0}{0.7-2.1}
$$
\n
$$
\frac{1.2a-3.0}{0.7-2.1}
$$
\n
$$
\frac{1.2a-3.0}{0.7-2.1}
$$
\n
$$
\frac{1.2a-3.0}{0.7-2.1}
$$
\n
$$
\frac{1.2
$$

Figure II-3 OBJECT Program

A II-31

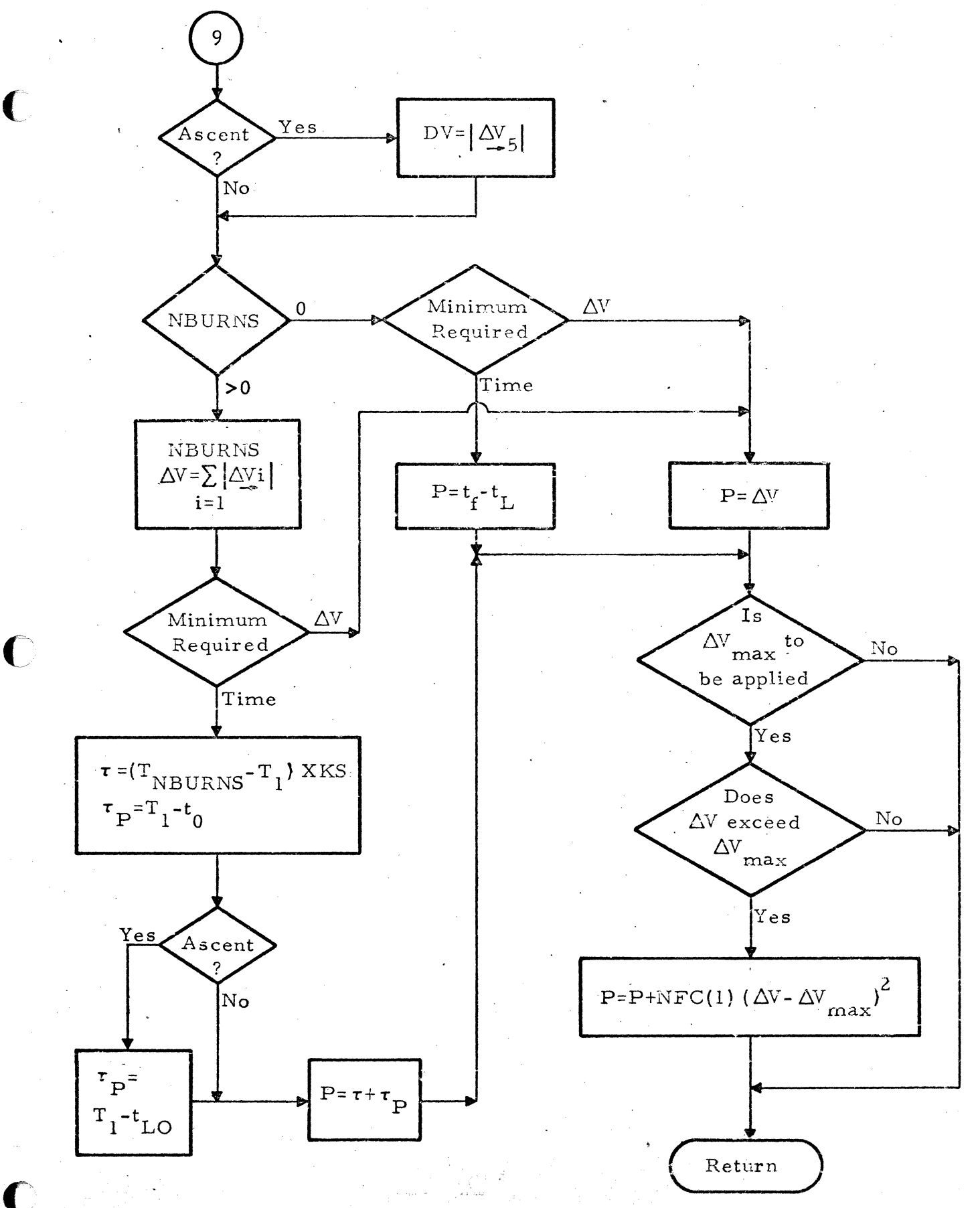

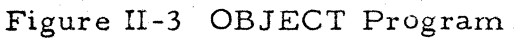

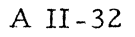

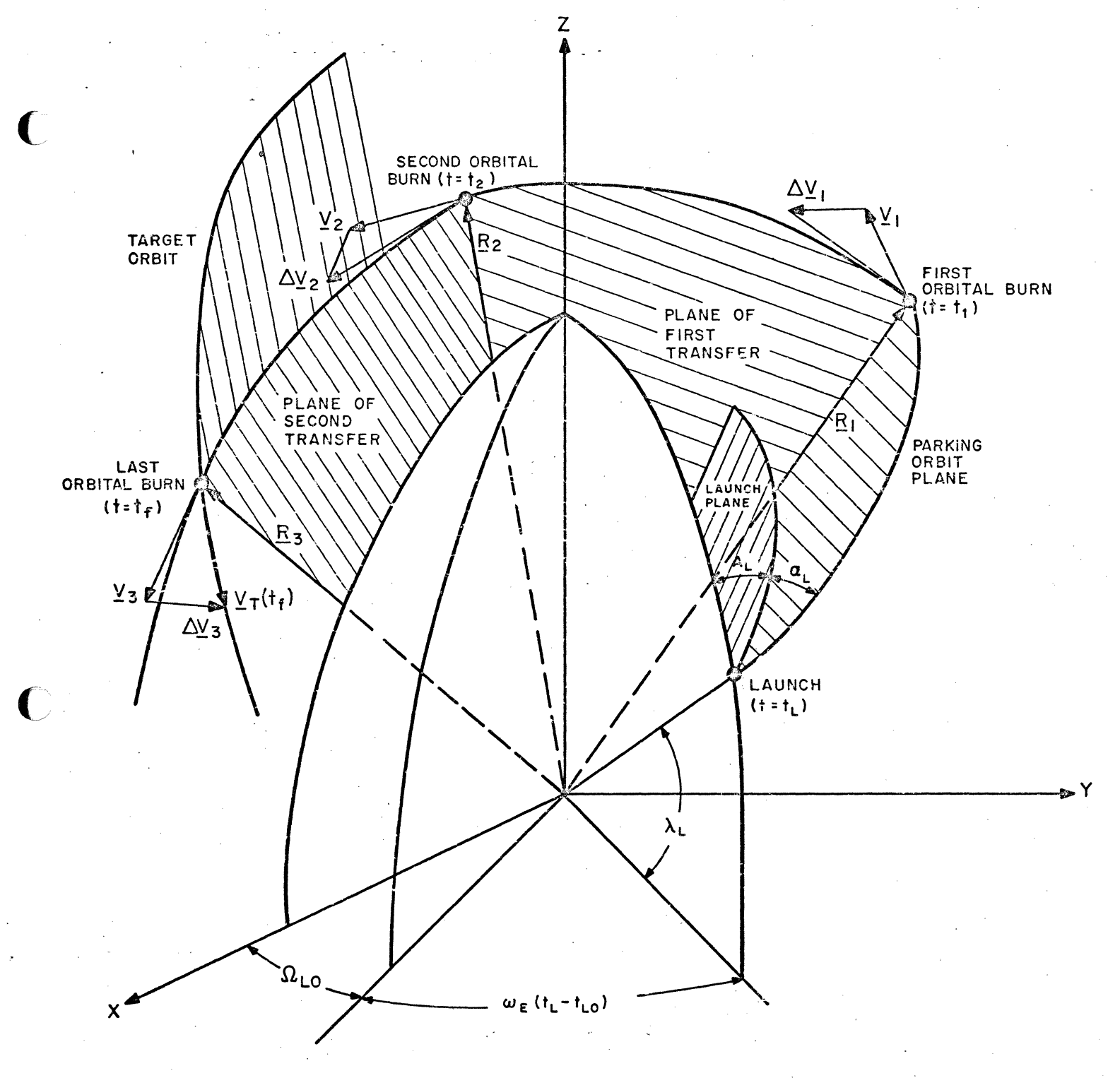

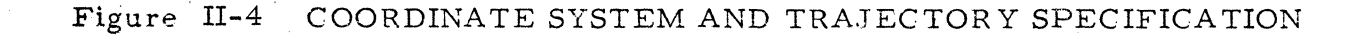

c

. .

## REFERENCES

-----.~-....... -.. --------.----~-~~-

I  $, \cdot$ 

€

C

 $\hat{\mathbf{C}}$ 

- 1. Robbins, H. M., "An Analytical Study of the Impulsive Approximation," AIAA Journal, Vol. 4, No.8, August 1966, pp 1417 - 1423.
- 2. McCue, G. A., "Optimum Two Impulse Orbital Transfer and Rendezvous Between Inclinded Elliptical Orbits, " AIAA, August 1963, pp 1865 - 1872.

#### Appendix III (Unclassified)

#### OPTIMAL-EXPLICIT GUIDANCE (OP-EX) FOR POWERED FLIGHT OUTSIDE THE ATMOSPHERE •

This appendix describes the theory and implementation of OP-EX, an IBM-developed guidance algorithm for all phases of powered flight outside the atmosphere, including the exoatmospheric phase of ascent (i.e., that phase of ascent where the dynamic pressure is less than 30 p. s. f.). As its name implies, OP-EX is both optimal and explicit. That is, it accepts as inputs a given "present" state and propulsion performance models for the present and future stages of the rocket, and generates an optimal (fuelminimal) trajectory which satisfies explicitly stated constraints and final conditions, without dependence on off-board precomputations. OP-EX guidance is compatible with and is used by the Optimal-Explicit Flight Planner.

### 3. 1 SUMMARY OF CAPABILITIES AND ADVANTAGES

OP-EX is a versatile guidance algorithm usable for exoatmospheric ascent, orbit transfers, direct rendezvous, direct intercept, deboost - in fact, for all powered phases outside the atmosphere. For each of these guidance requirements, the re suIting fuel expenditure is minimal.

Also, for any given guidance phase, a variety of alternative terminal conditions can be easily specified. For example, orbit insertions can be achieved with specification of (l) orbital plane and orbit orientation, size and shape in that plane, or (2) orbit inclination, latitude of perigee, size and shape, or (3) orbit inclination and latitude and longitude of orbit perigee. In fact, almost any reasonable combination of termination conditions imaginable can be easily implemented. All that is required is the specification of six "terminal-error" equations (according to a set of rules which will be derived) which completely define the mission type. These equations, when satisfied, determine the unique optimal trajectory.

OP-EX can optimally perform any magnitude of plane change within the vehicle's capabilities during ascent. It can also optimally perform any orbital maneuvers for plane change, orbit transfer, rendezvous, or intercept.

AIII-I

OP-EX has flexible provisions for propulsion performance descrip tion (thrusts, stage masses, mass rates). An unlimited number of stages can be specified and, in theory, any modelable function of time can be used to represent engine mass flow and exhaust velocity. Even exotic schemes like the Saturn V PU (propellant-utilization) system, which involves a change of thrust level at a variable time after stage ignition, can be implemented satisfactorily. In fact, the optimal time at which to switch the level of thrust could be specified . by OP-EX.

The OP-EX algorithm is computationally efficient, to be practical for real-time guidance, yet is sufficiently accurate to be used for rapid prediction of  $\Delta V$  requirements for flight-planning purposes.

OP-EX provides predicted vehicle states at future staging times (and other critical times) which can be used in spent-booster impact prediction.

 $OP-EX$  has growth capability for the optimal inclusion of additional constraints such as fixed final attitude, recovery ceiling, etc. Implementation would require little more than a modification of the control law; the routines for trajectory generation and for iterative adjustment of trajectory parameters would be essentially unchanged.

#### 3.2 DERIVATION OF EQUATIONS FOR OPTIMAL TRAJECTORIES

The equations of motion for rocket-powered flight outside the atmosphere are

$$
\dot{\underline{\mathbf{r}}} = \underline{\mathbf{v}} \tag{1}
$$

$$
\frac{1}{2} = g(r, t) + a(t) \frac{\Lambda}{2}(t)
$$
 (2)

where  $r$  is the position vector,  $v$  is the velocity vector,  $g$  is the acceleration due to gravity, a (t) is the magnitude of thrust acceleration, and  $\underline{\hat{u}}(t)$  is a unit vector giving the direction of thrust acceleration. For the one-burn case with nonthrottleable engines,  $a(t)$  may be regarded as a given function of time, but in more complicated cases a propulsion-model must be included in the problem formulation. For an n-stage rocket, equations determining a (t) are

c

a = T<sub>j</sub>/M<sub>j</sub>  
\n
$$
\dot{M}_j = -T_j/c^* + \omega_j
$$
  
\nO \le T<sub>j</sub> \le T<sub>jmax</sub> (3)

where M is vehicle mass, T is thrust,  $T_{\text{max}}$  is full-throttle thrust, c\* is the effective exhaust velocity, and  $\omega$  is inert mass flow rate due to scheduled dumping of expendables and propellant leakage and evaporation. The effect of *w* is, in general, very small, so to avoid needlessly complicating the discussion, it will be neglected. (Should  $\omega$  become significant, the theory can, of course, be expanded to include its effect.)  $c^*$ ,  $T_{max}$ , and M may change discontinuously at staging times. Also,  $c*$  and  $T_{\text{max}}$  may be functions of the burning time since stage ignition. (For solid fuel rockets, this is usually the case.) The engines may be non-throttieable, non-restateable or both. However, for formulating the optimization theory, it is convenient to begin by considering perfectly throttieable engines. For cases in which staging is triggered by fuel depletion,  $c*$  and  $T_{max}$  may be regarded as given functions of the mass M. Also, (as a mathematical artifice) mass discontinuities at staging may be regarded as brief intervals with very small c\* and correspondingly high values<br>of M.

Introducing a throttle variable  $S$ , Equation  $(3)$  can be rewritten as

$$
a_{\max} = S_{a_{\max}}(t)
$$
\n
$$
a_{\max} = T_{\max}(M)/M
$$
\n
$$
M = -ST_{\max}(M)/c*(M)
$$
\n(6)

$$
0 \leq S \leq 1 \tag{7}
$$

The optimization problem is to choose control policies  ${\bf u}(t)$  and S (t) such that the resulting trajectory satisfies given final conditions and extremizes some function of the final values of  $\underline{r}$ ,  $\underline{v}$ , M and t. Usually, but not always, the quantity to be extremized is the final mass  $M(t_f)$ .

 $\blacksquare$ 

This is an optimization problem of the Mayer type. It can be expressed in standard form by introducing the seven-component state vector

$$
\underline{\mathbf{x}} = \begin{bmatrix} \underline{\mathbf{r}} \\ \underline{\mathbf{v}} \\ \underline{\mathbf{M}} \end{bmatrix}
$$
 (8)

AIII-4

and the four -component vector

$$
\underline{\mathbf{v}} = \begin{bmatrix} \underline{\hat{\mathbf{u}}} \\ \underline{\mathbf{s}} \end{bmatrix} \tag{9}
$$

Then the state equations can be expressed in the standard form

$$
\dot{\underline{x}} = \underline{f}(\underline{x}, \underline{v}, t) \tag{10}
$$

where

c

$$
\underline{f} = \begin{bmatrix} \underline{v} & \underline{v} \\ \underline{g}(\underline{r}, t) + S \underline{u} \\ -S \, T_{\text{max}} \, (\underline{M}) / c^*(M) \end{bmatrix} \tag{11}
$$

The control constraints  $\left|\frac{\Lambda}{\mu}\right| = 1$  and  $0 \leq S \leq 1$  are independent of the state variables, so Pontriagin's maximum principle is applicable. Introducing the adjoint vector

$$
p = \left[\frac{\eta}{\lambda}\right]
$$
 (12)

the Hamiltonian can be written as

$$
H(\underline{x}, \underline{p}, \underline{v}, t) = \underline{p}^{T} \underline{f}(\underline{x}, \underline{v}, t)
$$
 (13a)

$$
= \underline{\eta} \cdot \underline{v} + \underline{\lambda} \cdot \underline{g} + S \left[ \underline{\lambda} \cdot \underline{\hat{u}}_{max} - \sigma T_{max}/c^* \right] \quad (13b)
$$

It is convenient to introduce the abbreviation K for the bracketed quantity in Equation (13), and G as the symbol for the gravity-gradient matrix. Then the standard adjoint equation

$$
\dot{\mathbf{p}} = -\partial \mathbf{H} / \partial \mathbf{x} \tag{14}
$$

gives

$$
\frac{\dot{\lambda}}{\dot{\gamma}} = -\frac{\eta}{G\lambda} \tag{15}
$$

$$
\dot{\mathbf{p}} = -G\underline{\lambda} \tag{16}
$$
\n
$$
\dot{\mathbf{\sigma}} = -S \partial K / \partial M \tag{17}
$$

The vector  $\lambda$  is Derek Lawden's "primer vector."

The maximum principle requires

$$
\underline{\mathbf{u}} = \underline{\lambda}/\lambda
$$

(18)

and

 $\sum_{i=1}^K$ , .

c

$$
\vec{S} = \begin{cases} I \text{ if } K > 0 \\ 0 \text{ if } K < 0 \end{cases}
$$
 (19)

An immediate consequence of Equations (6) and (17) is

$$
\dot{\mathbf{K}} = (\underline{\lambda} \cdot \underline{\hat{\mathbf{u}}})^{\dagger} \mathbf{a}_{\text{max}} \tag{20}
$$

which simplifies to

$$
\dot{\mathbf{K}} = |\lambda| \mathbf{a}_{\text{max}} \tag{21}
$$

when use is made of Equation (18). This relation enables K to be computed directly, so the quantity  $\sigma$  becomes unnecessary and need not be computed.

In many cases, the control of thrust magnitude is prescribed or trivial (full on till cutoff, zero thereafter) so only the optimization of steering need be considered. For such cases, the differential equations for an optimal trajectory reduce to

$$
\frac{\dot{\mathbf{r}}}{\dot{\mathbf{\lambda}}} = \frac{\dot{\mathbf{v}}}{\mathbf{S}\dot{\mathbf{\lambda}}} = \mathbf{G}\frac{\mathbf{r}}{\mathbf{\lambda}} \tag{22}
$$

For an inverse-square central field, the quantities g and G are given by

$$
g = -(\mu/r^3) \underline{r} \tag{24}
$$

$$
G = -(\mu/r^3) \left[ I - (3/r^2) \underline{r} \underline{r}^T \right]
$$
 (25)

where  $\frac{1}{r}$  is the transpose of the column vector  $\frac{1}{r}$ . For multiburn cases, or cases in which the trajectory starts from a parking orbit with a freely chosen ignition time, Equations (22) through (25) must be supplemented by (19) and (21).

Equation (21) shows that the quantities K and  $|\lambda|$  always increase or decrease together, so local maxima or minima of K along an optimum trajectory are maxima or minima of  $|\lambda|$  also. During coast phases, M and  $a_{\max}$  (M) are assumed constant, so K is linearly related to  $|\lambda|$ . (Should an appreciable mass change occur during coast, due to scheduled dumping of expendables, propellant leakage or evaporation, or all three, the formulation could be expanded to include its effect.) Consequently, the magnitude of  $\lambda$  must be the same at both ends of a coast phase. The powered phases occur at local maxima of  $\left|\right.\lambda(t)\right|$ . These maxima may occur at the beginning or end of the trajectory (exterior maxima)

or at intermediate points (interior maxima). For interior maxima (i. e., burns whose beginning and end times are not determined by any consideration other than optimality), the conditions for optimal thrust control require the integral

$$
J = \int_{\text{burn}} |\lambda|^2 a_{\text{max}} dt
$$
 (26)

to vanish. This requirement does not hold for a burn whose beginning time or end time is constrained.

The optimality conditions given above reduce the problem of trajectory optimization to a two-point boundary value problem (TPBVP). The initial conditions generally consist of given values of  $r(t_0)$ ,  $y(t_0)$ ,  $M(t_0)$ , and  $t_0$ . For cases in which the final mass is to be maximized, the final conditions consist of  $k \le 6$  mission conditions (prescribed relations among the final values of  $\underline{r}(t_f)$ ,  $\underline{v}(t_f)$ , and  $t_f$  plus 6-k transversality conditions which come from optimal control theory. The transversality conditions can be analytically derived from the mission conditions by the requirement that

$$
\frac{\dot{\lambda}}{\lambda} \cdot \underline{\delta} r - \underline{\lambda} \cdot \underline{\delta} v = 0 \qquad t \ge t_f
$$
 (27)

must hold for every pair of infinitesimal variations  $\delta r$ ,  $\delta v$  consistent with the mission conditions and at every point on the coast trajectory.

#### 3.3 NUMERICAL SOLUTION OF THE OPTIMAL TRAJECTORY PROBLEM

As derived in the previous section of this appendix, the differential equations defining the optimal trajectory of a rocket powered vehicle are

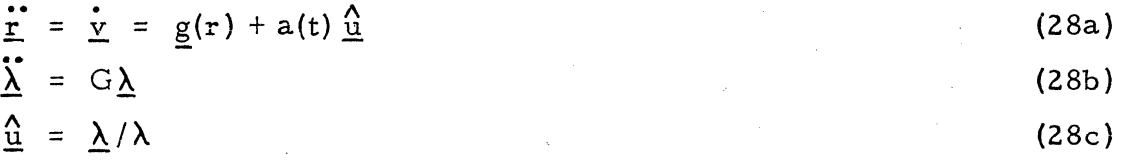

A guidance scheme also based on Equations (28), but differing from OP-EX in computational techniques, has been described by Brown and Johnson (Reference 1). Numerical integrating of these equations from some initial time  $t_0$  to an estimated final tirne  $t_f$ , starting from the initial state  $r(t_o)$  and  $y(t_o)$  and estimated initial costate  $\lambda(t_o)$  and  $\lambda(t_o)$ , determines the final state,  $r(t_f)$  and  $v(t_f)$ , and the final costate variables  $\lambda(t_f)$  and  $\lambda(t_f)$ . Seven error quantities, derived from k specified final state conditions and 6-k transversality conditions and a

desired normalization of  $\lambda(t_0)$ , must be brought to null by iterative adjustment of the seven parameters  $\lambda(t_o)$ ,  $\lambda(t_o)$  and  $t_f$ . To this end a Newton-Raphson iteration procedure will be used.

c

c

 $\bullet$ 

Since the same trajectory integration algorithm is to be used for both flight planning of all powered phases and for operational guidance during the powered phases, the integration must be both fast and accurate. An obvious method of increasing the speed of solution is to increase the step-size used in numerical integration of Equations (28). Since the guidance is"closed loop" and can be made accurate near cut-off at small cost, this does not cause guidance errors. However, it has three possible adverse and unavoidable effects:

- (1) The steering policy becomes non-optimal, incurring a fuel penalty.
- (2) The initial estimate of  $t_f$  becomes inaccurate, which distorts flight planning.
- (3) Truncation errors in the computation of sensitivity coefficients (which are required for iterative correction of the estimated parameters  $\underline{\lambda}\ (t_{_0}),\ \ \underline{\dot{\lambda}}\ (t_{_0})$  and  $t_{\mathrm{f}})$  cause them to differ from the actual sensitivities of the numerically integrated Equations (28). This degrades the convergence of the iterative solution, and in extreme instances, destroys convergence completely.

However, it is known that present day explicit guidance schemes, which are essentially one-step integrations of the trajectory equations improved by closed formulae for certain thrust integrals, have small performance penalties. It may therefore be expected that an "explicit-predictor" integration scheme which resembles the application of explicit guidance to each integration step will have negligible performance penalty for very large integration steps. This, in fact, is the case. It has been demonstrated that one integration step per stage of the Titan HIC booster produces a  $\Delta V$  performance penalty of only  $0.1$  ft/sec.

Errors in initial estimates of  $t_f$ , made when the time remaining until thrust cut-off is large, are quite significant for explicit guidance schemes,  $\sim$ but have been found to be acceptably small when the explicit-predictor integration

scheme is used with large steps. It has been repeatedly demonstrated, using the Titan IIIC booster, that integration steps of 100 seconds produced an error in predicted cut-off time of less than 0.3 seconds in cases where the time remaining until cut-off was greater than 700 seconds. Even larger time steps are believed useable for mission planning.

The remaining factor governing useable step-size is the effect of truncation error on the convergence of the iterative solution. This effect disappears if the sensitivity coefficients are computed by finite differences. This is done by first generating an "unperturbed" trajectory and evaluating the error quantities. Then "perturbed" trajectories are generated by changing components of the initial adjoint vector one at a time by a small specified variations. Subtracting the error quantities of each perturbed trajectory from the corresponding error quantities of the unperturbed trajectory, and dividing by the change in the initial adjoint component, gives one column of the sensitivity matrix.

Computing sensitivities by finite difference is similar to performing experiments on the numerical trajectory solution. Regardless of truncation errors, approximations in the equations, etc., the sensitivity coefficients generated by finite differences will give an accurate prediction (except for roundoff and nonlinearity effects) of the way in which the numerical trajectory solution will change if its parameters are changed.

Experience with the ascent case has shown that there is no difficulty in choosing parameter changes large enough to avoid trouble from roundoff errors, but small enough for linearity to hold. In trial experiments, the sizes of the parameter increments were varied over a range of more than three  $u$ . ders of magnitude without appreciable degradation of convergence.

•

#### 3.4 EXPLICIT-PREDICTOR INTEGRATION ALGORITHM

The "explicit-predictor" integration algorithm is designed to take advantage of closed formulae for integrals involving thrust acceleration. The formulae presented here assume that rocket engine mass flow rate M and effec tive exhaust velocity  $c*$  are constant. This should not be construed as a limitation of the technique. In theory, at least, any modelable function of burning

time can be used for either  $\dot{M}$  or c\*. For example, a "propellant-utilization" model in which the level of thrust is altered sometime after engine ignition could be implemented within the framework of the algorithm. Also there is no limit imposed on the number of rocket stages.

The equations of the integration algorithm will be shown for the jth rocket stage and the nth time step. Since engine parameters and mass are generally discontinuous at staging, the integration time step is selected so that no more than one stage is ever included in any integral evaluation. In other words

$$
\Delta t_n = \text{Min} \left( \Delta t_{\text{max}}, t_j - t_n \right)
$$
\n
$$
t_{n+1} \equiv t_n + \Delta t_n
$$
\n(29)

where  $t_j$  is time at the end of stage j,  $t_n$  is present time and  $\Delta t_{max}$  is the lar gest time step allowed.

The thrust acceleration term a(t)  $\frac{\Lambda}{\mu}$  is separated into two parts, that which defines its magnitude a(t) and that which defines its direction  $\frac{\Lambda}{\mu}$ . Over each integration step,  $\hat{u}$  is approximated by a second-order vector function of time.

$$
\underline{\hat{u}}(t) = \underline{\hat{u}}(t_m) + \underline{a}_n (t - t_m) + \underline{\beta}_n (t - t_m)^2 \qquad t_n \leq t \leq t_{n+1}
$$
 (30)

where

$$
t_m = t_n + \Delta t_n/2
$$

As will be shown subsequently, it is possible to predict  $\frac{\hat{u}}{m}(t_m)$  and  $\frac{\hat{u}}{m}(t_{n+1})$ . Given the three values of  $\hat{u}$ , the vector coefficients are

$$
\underline{\sigma}_{n} = \left[ \underline{\hat{u}}(t_{n+1}) - \underline{\hat{u}}(t_{n}) \right] / \Delta t_{n}
$$
\n
$$
\underline{\beta}_{n} = 2 \left[ \underline{\hat{u}}(t_{n+1}) + \underline{\hat{u}}(t_{n}) - 2 \underline{\hat{u}}(t_{m}) \right] / \Delta t_{n}^{2}
$$
\n(31)

To complete the single and double integrals of thrust acceleration from  $t_n$  to  $t_{n+1}$ , it is necessary to evaluate six integrals:

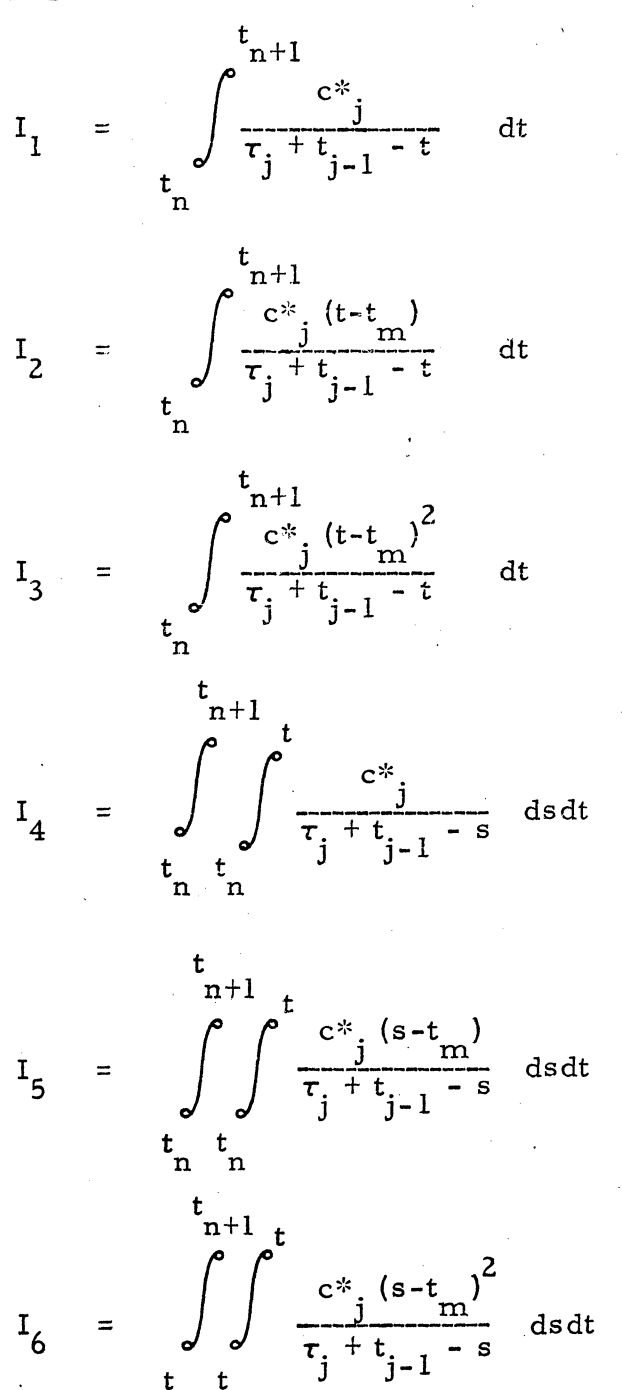

where

 $\tau_i = -M_{oi}/M_i$ 

M is the mass at the ignition of stage james as the ignition

 $(32)$ 

For the assumptions made above, namely that  $\mathsf{c}*_\cdot$  and  $\mathsf{\dot{M}}_\cdot$  are con-J J

stant

c

$$
r_{1} = c^{*} \log_{e} (1 + \rho)
$$
\n
$$
I_{4} = c^{*} \Delta t_{n} - (\tau_{j} + t_{j-1} - t_{n+1}) I_{1}
$$
\n
$$
I_{2} = -I_{4} - (t_{m} - t_{n+1}) I_{1}
$$
\n
$$
I_{3} = (\tau_{j} + t_{j-1} - t_{m}) (I_{2} - c^{*} \Delta t_{n})
$$
\n
$$
+ c^{*} \left( \tau_{j} + t_{j-1} - t_{n+1} \right)^{2} (2 \rho + \rho^{2}) / 2
$$
\n
$$
I_{5} = (\tau_{j} + t_{j-1} - t_{m}) I_{4} - c^{*} \Delta t_{n}^{2} / 2
$$
\n
$$
I_{6} = (\tau_{j} + t_{j-1} - t_{m}) (I_{5} - c^{*} \Delta t_{n}^{2} / 2)
$$
\n
$$
- c^{*} \left[ (\tau_{j} + t_{j-1} - t_{n+1})^{3} (3 \rho + 3 \rho^{2} + \rho^{3}) / 6 - (\tau_{j} + t_{j-1} - t_{n})^{2} \Delta t_{n} / 2 \right]
$$

where .

 $\overline{C}$ 

 $\bullet$   $\bullet$ 

 $p = \Delta t_n / (\tau_j + t_{j-1} - t_{n+1})$ 

Having constructed the closed formulae for the first and second integrals of thrust, the total "explicit-predictor" algorithm can now be shown. The contributions to position and velocity due to thrust acceleration,  $\Delta \underline{r}^{\prime}$  and  $\Delta \underline{v}$ , and due to gravitational acceleration,  $\Delta \underline{r}$ " and  $\Delta \underline{v}$ ", will be isolated as a hedge against requiring extended precision integral accumulation. The primer

vector can now be predicted at 
$$
t_m
$$
 and  $t_{n+1}$  by using the second order equations:  
\n
$$
\frac{\lambda_m}{m} = \frac{\lambda_n + \frac{\dot{\lambda}}{n}}{\lambda_m} \Delta t_n / 2 + \frac{\dot{\lambda}}{n} \Delta t_n^2 / 8
$$
\n
$$
\frac{\dot{u}}{m} = \frac{\lambda_m}{m} \lambda_m
$$
\n
$$
\frac{\lambda_{n+1}}{m} = \frac{\lambda_n + \dot{\lambda}}{n} \Delta t_n + \frac{\dot{\lambda}}{n} \Delta t_n^2 / 2
$$
\n
$$
\frac{\dot{u}}{m+1} = \frac{\lambda_{n+1}}{n} / \lambda_{n+1}
$$
\n(34)

After evaluating  $\underline{\sigma}$  and  $\underline{\beta}$  according to Equations (31) and  $I_1$ ,  $\cdots$ ,  $I_6$  according to Equations. (33), the thrust acceleration contributions to position and velocity are:

$$
\Delta_{\underline{\mathbf{r}}'_{n+1}} = \Delta_{\underline{\mathbf{r}}'_{n}} + \Delta_{\underline{\mathbf{v}}'_{n}} \Delta_{\underline{\mathbf{t}}_{n}} + I_{4} \underline{\underline{\mathbf{u}}_{m}} + I_{5} \underline{\underline{\mathbf{\alpha}}_{n}} + I_{6} \underline{\beta}_{n}
$$
\n
$$
\Delta_{\underline{\mathbf{v}}'_{n+1}} = \Delta_{\underline{\mathbf{v}}'_{n}} + I_{1} \underline{\underline{\mathbf{u}}_{m}} + I_{2} \underline{\underline{\mathbf{\alpha}}_{n}} + I_{3} \underline{\beta}_{n}
$$
\n(35)

The gravitational acceleration contributions to position are:

$$
\Delta \underline{\mathbf{r}}_{n+1}^{\prime\prime} = \Delta \underline{\mathbf{r}}_{n}^{\prime\prime} + \Delta \underline{\mathbf{v}}_{n}^{\prime\prime} \Delta \underline{\mathbf{t}}_{n} + \underline{\mathbf{g}}_{n} \Delta \underline{\mathbf{t}}_{n}^{2}/2 + G_{n} \underline{\mathbf{v}}_{n} \Delta \underline{\mathbf{t}}_{n}^{3}/6 \qquad (36)
$$

Total position is

 $\bullet$ 

$$
r_{n+1} = r_0 + v_0 (t_{n+1} - t_0) + \Delta r_{n+1} + \Delta r_{n+1}
$$
 (37)

Gravitational acceleration and the gravity gradient matrix can now be evaluated using the predicted value of  $r_{n+1}$ ; then  $\sum_{n+1}^{\infty}$  can be evaluated

$$
g_{n+1} = -(\mu/r_{n+1}^{3}) \Sigma_{n+1}
$$
  
\n
$$
G_{n+1} = -(\mu/r_{n+1}^{3}) \left[ 1 - (3/r_{n+1}^{2}) \Sigma_{n+1} \Sigma_{n+1}^{3} \right]
$$
  
\n
$$
\ddot{\lambda}_{n+1} = G_{n+1} \dot{\lambda}_{n+1}
$$
 (38)

Finally, velocity and primer vector rate are

$$
\dot{\underline{\lambda}}_{n+1} = \underline{\underline{\lambda}}_n + (\underline{\underline{\lambda}}_n + \underline{\underline{\lambda}}_{n+1}) \Delta t_n / 2
$$
\n
$$
\Delta \underline{\underline{\mathbf{v}}}''_{n+1} = \underline{\Delta \underline{\mathbf{v}}}''_n + (\underline{\underline{\mathbf{g}}}_{n+1} + \underline{\mathbf{g}}_n) \Delta t_n / 2
$$
\n(39)

$$
\mathbf{x}_{n+1} = \mathbf{x}_o + \underline{\Delta v}_{n+1}^n + \underline{\Delta v}_{n+1}^n
$$

Equations (34) to (39) are the explicit-predictor integration technique. As the problem is integrated, the index j must refer to the "current" stage. It is worth noting that no restrictions are placed on the time at which the problem is begun. In this way the algorithm is applicable to the real-time guidance requirement.

# 3.5 ITERATIVE DETERMINATION OF ESTlMA TED PARAMETERS

As pointed out previously, seven error quantities must be brought . . .  $\Delta$  to null by iteratively adjusting the estimated parameters  $\Delta$  (t<sub>o</sub>),  $\dot{\Delta}$  (t<sub>o</sub>) and t<sub>i</sub>.

Also, since the normalization of the primer vector at  $t_0$  is irrelevant, by an expeditious choice of coordinates a "preferred coordinate" can be established along which the component of  $\underline{\lambda}$  can be left invariant. What this means is that the "preferred axis" should not be chosen orthogonal or nearly orthogonal to the expected direction of thrust acceleration. In general, this is an easy requirement to meet and is worthwhile since it reduces iteratively corrected parameters from seven to six.

It is now necessary to establish the six-by-six matrix of sensitivities, the so called Jacobian matrix, which relates the variation of estimated parameters to the variation in error quantities. The error quantities used are unique to, and indeed define, the type of trajectory being generated. Error quantities for several trajectory types will be presented in a subsequent section.

The Jacobian matrix will be computed, as was stated previously, by employing finite difference techniques. Only five "perturbed" and one "unperturbed" trajectories must be generated. (At this point, one can see the obvious advantage of an extremely rapid trajectory generation technique.) Each perturbed trajectory yields one column of the Jacobian matrix. The sixth column, which represents the changes induced in the error quantities by a unit charge of the final time, can be evaluated by extrapolating the final state of the unperturbed trajectory over some small time increment and then reevaluating the error quantities.

If the error quantities for the six perturbed trajectories are designated by column vectors  $\epsilon_1, \ldots, \epsilon_6$  of dimension 6, and the unperturbed trajectory error quantities by  $\xi_0$ , the six-by-six Jacobiar. matrix is

$$
I = \left[ (\underline{\epsilon}_{0} - \underline{\epsilon}_{1})/\Delta \dot{\lambda} \right]_{\Delta_{\alpha}} (\underline{\epsilon}_{0} - \underline{\epsilon}_{2})/\Delta \dot{\lambda} \left( \underline{\epsilon}_{0} - \underline{\epsilon}_{3})/\Delta \dot{\lambda} \right], (\underline{\epsilon}_{0} - \underline{\epsilon}_{4})/\Delta \lambda ,
$$
\n
$$
(\underline{\epsilon}_{0} - \underline{\epsilon}_{5})/\Delta \lambda, (\underline{\epsilon}_{0} - \underline{\epsilon}_{6})/\Delta t_{f} \right]
$$
\n(40)

The Newton - Raphson iteration equation in vector form is

c

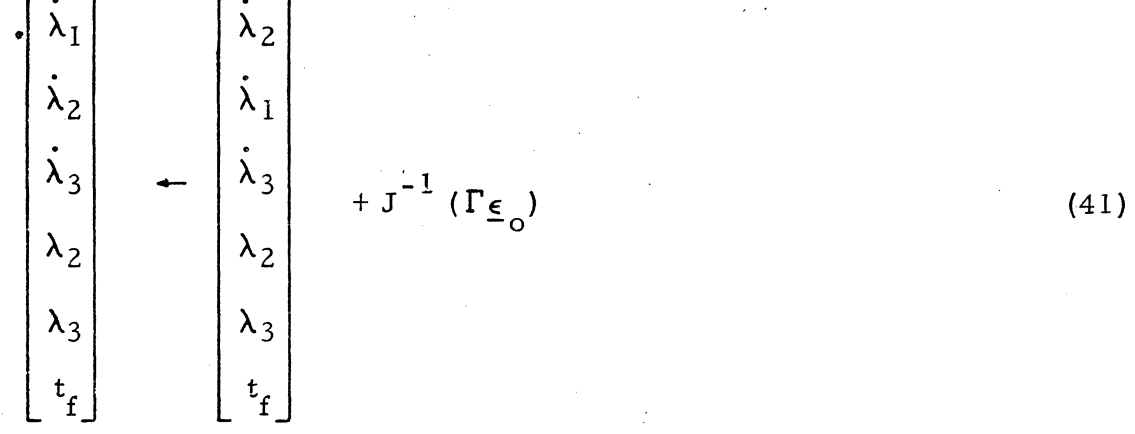

where the numbered subscripts on  $\lambda$  and  $\lambda$  refer to the first, second, and third components. Note that  $\lambda_1$  is arbitrarily chosen to be along the "preferred" coordinate.

In Equation (41),  $\Gamma$  is a convergence progress control parameter which is adjusted according to a "performance indicator". The performance indicator is defined as

$$
P = \sum_{i=1}^{6} W_i \epsilon_{oi}^{2}
$$
 (42)

which is the weighted sum square of the unperturbed error quantities. The weighting factors  $W_i$ , are required because the error quantities are not (in general) of the same dimensions.

It can be argued that if the Jacobian matrix is correct and non singular, progress must be made by Equation (41) in reducing the error quantities if a sufficiently small  $\Gamma$  is used. On the other hand, if  $\Gamma$  is too small, the reduction process will be unnecessarily sluggish. The rule used to adaptively adjust  $\Gamma$  is as follows: if the performance indicator on the present iteration is less than it was on the last iteration,  $\Gamma$  is set

 $\Gamma$   $\longrightarrow$  Min (2 $\Gamma$ , 1)

and the evaluation of a new Jacobian proceeds. If the performance indicator is greater than it was on the last iteration,  $\Gamma$  is set  $\Gamma \leftarrow \Gamma/2$ 

$$
\Gamma - \Gamma/2
$$

 $(45)$ 

3.6 SPECIFICATION OF ERROR QUANTITIES

As shown previously, it is necessary to specify six error quantities<br>which uniquely define a mission type and. when brought to zero, satisfy the mission objectives. Of these six, k are specified final state conditions (or functions of final state conditions) and 6-k are transver sality conditions which insure an optimal trajectory.

Three basic options most used by QRGT will be described below. . The other orbit injection options described in the summary of capabilities can be derived in a straightforward manner but are not presented here.

 $\overline{\mathbf{C}}$ 

1) Injection into Orbit, with Specification of Orbit Size, Shape, and Orientation.

For injection into orbit with prescribed orbit size, shape and orientation, the only degrees of freedom remaining are the time and location at which orbit insertion is to occur. Let us assume that the desired orbit is specified by its radius and velocity vectors at perigee,  $r_p$  and  $r_p$ . With this specification, the required velocity vector at any location in the orbit is given by

$$
\underline{\mathbf{v}}_{\mathbf{R}} = \frac{1}{\mathbf{r}_{\mathbf{p}}} \sqrt{\frac{\mu}{\mathbf{s}}} \sin \theta \underline{\mathbf{r}}_{\mathbf{p}}
$$

$$
+\left\{1-\frac{r}{s}\left[1-\cos\theta\right]\right\}\underline{v}_{1}
$$

where  $\theta$  is the true anomaly. The semilatus rectum, s, is given by

$$
s = v_p^2 r_p^2 / \mu
$$
 (46)

The magnitude of the required radius at any point in the orbit is

$$
\mathbf{r}_{\mathrm{R}} = \frac{\mathbf{s}}{(1 + \mathbf{e} \cos \theta)}
$$
 (47)

where the orbit eccentricity is given by

$$
e = (s/r_p - 1)^{1/2}
$$
 (48)

 $(51)$ 

The unit vector normal to the orbital plane is  
\n
$$
\frac{\Lambda}{n} = \overbrace{F_p} \times \underline{v}_p
$$
\n(49)

As shown above, the required velocity vector and required radius are functions of the true anomaly. The true anomaly of the generated trajectory is given by

$$
\theta = \text{Tan}^{-1} \left\{ \frac{\underline{r}(t_f) \cdot \underline{v}_p / v_p}{\underline{r}(t_f) \cdot \underline{r}_p / r_p} \right\}
$$
 (50)

Five of the six required error quantities are

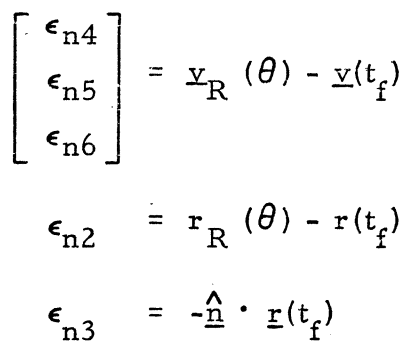

 $\blacksquare$ 

These five quantities are sufficient to satisfy all mis sion specification. The sixth quantity  $\epsilon_{n,l}$  gives the deviation from satisfaction of a transversality condition, which is

$$
\underline{\lambda} (t_f) \cdot \underline{g} (t_f) - \underline{\lambda} (t_f) \cdot \underline{v} (t_f) = 0
$$
 (52)

and expresses the fact that phase-in-orbit is not specified. This is the wellknown transversality condition for "time-free" cases.

2) Direct Ascent to Rendezvous, with Rendezvous Time Specified

Direct-ascent-to-rendezvous means that, after thrust is initially terminated, only a velocity matching burn at the specified rendezvous radius is required. For this case, the required velocity,  $v_R$  is determined by means of Lambert's theorem. One statement of Lambert's theorem is that, if two position vectors, the time required to traverse between them, and whether the true anomaly to be traversed is greater than or less than 180° are specified, the orbit of traverse is unique and deterministic. The equations used to determine  $\underline{v}_R$  can be found in Reference 2 and are not repeated here. The remaining three error quantities must be specified by transversality conditions.

To determine the applicable transversality conditions let us first examine the equation of perturbed motions obtained from Equation (28a).

$$
\delta \ddot{\mathbf{r}} = \delta \dot{\mathbf{v}} = G \delta \mathbf{r} + \delta \mathbf{a}
$$
 (53)

To obtain Equation (53), it is assumed that  $|\delta_{\texttt{r}}|$  is small enough to justify ignoring terms of the order of  $|\delta_{\rm r}|^2$ .

Recalling Equation (28b). we see that on a coast trajectory. where  $\delta a = 0$ , Equation (28b) is identical in form to Equation (53). Hence, the well known state transition matrix solution for Equation (53) must also be a solution for Equation (28b). Symbolically,

$$
\left[\frac{\lambda(t_r)}{\dot{\lambda}(t_r)}\right] = \Phi(t_r, t_f) \left[\frac{\lambda(t_f)}{\dot{\lambda}(t_f)}\right]
$$
\n(54)

where  $t_r$  is the time of rendezvous. If  $\dot{\Delta}(t_r)$  is assumed to be zero (i.e., a fixed attitude orbit matching burn) the required primer vector rate at thrust cut-off is given by

$$
\dot{\Delta}_{R} (t_{f}) = \Phi_{12} \left\{ \frac{\lambda(t_{r}) - \Phi_{11} \lambda(t_{f})}{\lambda(t_{r})} \right\}
$$
 (55)

where

c

$$
\Phi(t_r, t_f) = \begin{bmatrix} \Phi 11 & | & \Phi 12 \\ \hline - - - - - - - - - \\ \Phi 21 & | & \Phi 22 \end{bmatrix}
$$

All that remains is to determine  $\lambda(t_r)$ . Recalling Equation (21), we see that for an optimal trajectory the magnitudes of the primer vector at the first thrust termination and at the beginning of the velocity matching burn must be equal. The direction of the primer vector at the beginning of the velocity matching burn must be approximately in the direction of the velocity-to-be-  $\left\langle \cdot,\cdot\right\rangle _{\alpha\beta}$ gained vector. Symbolically,

$$
\underline{\lambda}(t_r) = \lambda(t_f) \left[ \overbrace{\underline{v}_T(t_r)} - \underline{v}(t_r) \right] \tag{56}
$$

where  $y_T(t_r)$  is the target velocity and  $y(t_r)$  is the interceptors velocity at rendezvous. Hence, the three additional error quantities are

$$
\begin{bmatrix} \epsilon_{n1} \\ \epsilon_{n2} \\ \epsilon_{n3} \end{bmatrix} = \Phi \begin{bmatrix} -1 \\ 12 \end{bmatrix} \left\{ \lambda(t_f) \begin{bmatrix} \sqrt{(t_f - \Delta(t_f))} - \Delta(t_f) \\ 12 \end{bmatrix} - \frac{\Delta(t_f)}{11} \right\} - \frac{\Delta(t_f)}{11} \left\{ \frac{1}{\Delta(t_f)} \right\} - \frac{\Delta(t_f)}{11} \tag{57}
$$

Reference 3 describes a very simple and elegant way of computing the required state transition matrix which is valid for all orbits except the degenerate rectilinear orbit.

 $\epsilon$   $\sim$ 

 $\mathbf{C}$ 

3) Direct Ascent to Intercept- -Intercept Time Specified

Direct-ascent-to-intercept is very similar to dircct-ascent-torendezvous just described. The principal difference is that no velocity matching burn is performed at intercept. The required velocity for intercept  $\underline{v}_R$ , is computed in the same manner as for rendezvous but the transver sality conditions are not.

Recalling Equation (27), we have

$$
\cdot \underline{\delta}_r = \underline{\lambda} \cdot \underline{\delta}_v \qquad \qquad t \geq t_f \qquad (58)
$$

This equation must hold at all points on the coast arc. If we choose the point at intercept, the perturbation in position,  $\delta_{r}$ , must, by definition, be zero. Since there is no constraint on velocity at intercept, the only way Equation (58) can be satisfied is if  $\lambda$  at intercept is also zero.

Equation (57) can now be rewritten for the intercept case and is

-1  $\Phi$ 12 (59)

3.7

 $\bullet$ 

# USE OF OP-EX FOR ORBITAL MANEUVERS

OP-EX has several attributes which make it ideally suitable for " guiding orbit maneuvers as well as ascent. Principal among these is its ability to optimally perform large plane changes. In fact, the direct-ascent-to-rendezvous option can be directly applied (except for minor changes in initialization) to all intermediate burns and their subsequent coast arcs. As has been shown previously, additional guidance options can be easily added without sacrificing the optimal performance of OP-EX.

In keeping with the QRGT mission planning policy, the time of initiation of each thrusting maneuver and the location and time of the subsequent thrusting maneuver are determined by the mission planner. Since the planner assumes impulsive changes in velocity, the actual time of engine ignition during active guidance will be modified to make the nominal centroid time of the burn correspond with the impulse time specified by the planner.

 $\blacksquare$ 

; .

c

# 3.8 EFFECT ON OP-EX OF MEASUREMENT OF ENGINE PERFORM-ANCE DURING ACTIVE GUIDANCE

OP-EX guidance relies on propulsion performance descriptions for the various stages to extrapolate the trajectory forward to thrust termination. In active guidance, variation of engine performance from that specified will cause the extrapolated trajectory to be in error. However, because the guidance is "closed-loop" by design, (that is, the trajectory is recursively extrapolated every ten seconds during early stages and more frequently in the final stage) such performance variations do not seriously effect the satisfaction of guidance objectives, but the fuel optimizing ability of OP-EX is handicapped (although certainly not disastrously) by the variations.

A Ifmass-rate" prediction scheme, which will be derived subsequently, was implemented for study purposes and was found to enhance the fuel efficiency of OP-EX guidance in the presence off-nominal engine performance. The amount of  $\Delta V$  saved, in every case, was a few ft/sec.

The "mass-rate" predictor is formulated as follows: the theoret ical  $\Delta V$  gained in stage j between the k and (k+1) predictions of OP-EX is (if c\* is constant)

$$
\Delta V = c^*_{j} \log_e \left\{ \frac{M_{oj} + \widetilde{M}_j \left[t_{k+1} - t_{j-1}\right]}{M_{oj} + \widetilde{M}_j \left[t_k - t_{j-1}\right]} \right\} \text{ s.}
$$
 (60)
AIII-21

where  $M_{oj}$  is initial mass,  $c^*_{\phantom{i}j}$  is effective exhaust velocity,  $t_{i-1}$  is time of  $\hat{J}_j$  is effective exhaust velocity,  $t_{j-1}$  is  $\hat{J}_j$  and  $\hat{M}_j$  is estimated mass rate of the ignition (a measured quantity) and  $M_i$  is estimated mass rate of the jth stage. The measured  $\Delta V'$  gained is approximately

$$
\Delta V' \approx \frac{\Lambda}{\mu}(t_k) \cdot \left[ w(t_{k+1}) - w(t_k) \right] \tag{61}
$$

where  $\mathfrak{L}(t)$  is the direction of thrust acceleration and w(t) is the velocity-meter output vector at time t. Predicted average mass rate is then

$$
\widetilde{M}_{j} = \frac{-M_{oj} \left[1 - \exp \left\{-\Delta V'(c^{*})\right\}\right]}{\left[t_{k+1} - t_{j-1}\right] - \left[t_{k} - t_{j-1}\right] \exp \left\{-\Delta V'(c^{*})\right\}}
$$
\n(62)

It can be seen from Equation (62) that errors in initial mass are absorbed in the estimated mass rate.

If every last ounce of fuel is to be saved, perhaps a multistate filter If every last ounce of fuel is to be saved, perhaps a<br>of the Kallman type could be used to estimate M<sub>oj</sub>, M<sub>j</sub> and c\*<sub>j</sub>.

### 3.9 GROWTH CAPABILITY FOR TREATMENT OF CONSTRAINTS

 $\mathbf{C}^{\perp}$ 

For some vehicles and missions, the flight guidance must satisfy constraints other than the usual constraints on final position and velocity. Examples are  $(1)$  recovery-ceiling constraints and  $(2)$  requirements for a prescribed attitude at cutoff, together with a low angular rate. The structure of the  $OP-EX$  guidance algorithm facilitates the introduction of modifications to make it capable of handling such constraints. The principal changes required are  $(1)$  modification of the form of the control policy, in a way that introduces new trajectory parameters, and (2) providing equations for computing new error quantities which measure constraint violation. The explicit-predictor algorithm of OP-EX can be used, without change, to generate trial trajectories by which the old and new error quantities can be evaluated for any given values of the old and new trajectory parameters.

Before active guidance begins, the on-board flight planner (using part of OP-EX as a subroutine) will generate a feasible, optimized nominal trajectory and so provide an initial set of values for the trajectory parameters. Some of these trajectory parameters will remain constant during active guidance, others will be iteratively adjusted by OP-EX. For this purpose, the matrix of

sensitivity coefficients must be enlarged by additional columns corresponding to new error quantities, and additional rows for new trajectory parameters. Since the matrix elements are evaluated by finite-difference methods, this enlargement is straightforward.

Appropriate forms for the control-policy modifications can be derived from optimal control theory. It is not necessary to implement the true optimal solutions {which would require, in general, the computation of new adjoint variables} since it is generally not difficult to find simple approximations which give satisfactory performance.

For example, for the recovery-ceiling constraint, a preliminary analysis indicates that a satisfactory scheme may be realizable as follows:<br>the control policy is modified by introducing discontinuous changes of  $\lambda$  and  $\lambda$ at a scheduled future time  $t_s$  which is prior to the predicted cutoff but after the latest time at which the recovery-ceiling constraint might be active. These changes are of the form

$$
\Delta \underline{\lambda} = k \underline{b}_1
$$
  
\n
$$
\Delta \underline{\lambda} = k \underline{b}_2
$$
 (63)

where k is a parameter to be iteratively adjusted by  $OP-EX$ . The vectors  $\underline{b}$ ; and  $b_2$  are generated by the flight planner, together with the time  $t_s$ , and are not changed during active guidance. When the danger of violating the recoveryceiling has passed (which will occur before time  $t_s$ ) the parameter k is set to zero, restoring the normal control policy. At times immediately after this switch-over, the rate of change of commanded thrust direction must be limited to prevent undesirable transient behavior.

The problem of satisfying attitude constraints at cutoff involves both guidance and control. Optimal control theory indicates that the optimal trajectories consist of two arcs. On the first arc, which covers most of the trajectory, the present OP-EX control policy is optimal, and constraints on angular rates or angular accelerations have no direct influence. On the second arc, the atti-  $\mathcal{D} \cdot \mathcal{I}_{11}$ tude control system is working at maximum effort to achieve the desired final attitude and attitude rate. In an actual implementation, the maximum-effort

phase must be followed by a precision-control phase that tries to realize accurate end conditions. A reasonable approach to the over-all problem is to first consider the attitude-change maneuver as a separate optimization problem (intimately related to the autopilot design) and devise a quasi-optimal policy (with margins for performance uncertainties) for achieving a given final orientation with a low final angular rate. This gives a formula for the maneuver-time required, as a function of angle-to-be-turned-through, which is valid when the initial angular rate is low. This formula (and approximate forms for the anguJar rate profile during the maneuver} can be used in the explicitpredictive algorithm for generating predicted trajectories. When the attitudechange maneuver begins, control of cutoff position will probably have to be relaxed. However, accurate control of both attitude and velocity is possible by a policy which rapidly nulls the components of velocity-to-be-gained which are normal to the desired final roll-axis direction, and controls the parallel component by cutoff time.

#### 3.10 SIMULATION RESULTS

c

 $\bullet$ 

The OF-EX guidance algorithm has been tested by simulation, using the IBM-developed GISMO simulation program, with the following guidance options:

- 1) Direct ascent to intercept; initial ascent plane coincident with target plane
- 2) Direct ascent to intercept; target plane rotated 40° from initial ascent plane
- 3) Direct ascent to rendezvous; initial ascent plane coincident with target plane
- 4) Direct ascent to rendezvous; initial ascent plane rotated 40° from target plane
- 5) Insertion into circular orbit; no dog-leg during ascent
- 6) Insertion into circular orbit;  $40°$  dog-leg during ascent
- 7) Insertion into noncircular orbit (eccentricity  $0.047$ ) with no dog -leg during ascent
- 8) Insertion into noncircular orbit (eccentricity 0.047) with 40° dog-leg during ascent
- 9) Direct rendezvous from orbit; 40° plane change
- 10) Orbit insertion from orbit; 40° plane change.

c

 $\bf C$  .

In all cases, the Titan IIIC booster was used. Three payload options were used for the various missions. A spherical Earth Model in GISMO was used for all tests since gravity oblatness correction equations were not complete at the time of testing.

In every case the guidance algorithm performed with aplomb. No evidence of non convergence was indicated. The number of iterations for initial convergence ranged from one for option 4) to nine for option 1). This difference is probably due to the fact that all ascent cases were initialized with the same standard set of initial parameter values, and this set is closer to the requirements for injection into a circular orbit than to those for intercept. For all orbit-toorbit burns, the primer vector is initially aligned along the estimated velocity-to $be$ -gained vecto. furnished by the mission planner. It is possible that this rule (or an adaptation of it) should be followed for direct-ascent intercept cases also.

In all intercept or rendezvous cases, the error in position at the specified time of intercept was les s than 20 feet. In all orbit insertions, the error in radial and out of plane position components was less than 20 feet, and the error in velocity was less than 0.05 ft/sec. These errors were, of course, for nominal engine performance and probably represent, to a high degree, the numerical resolution of the 7094 computer.

### 3.11 OP-EX MATH FLOW DIAGRAMS

Math flow diagrams of OP-EX guidance are presented in Figure III-1. Table III+1 gives math flow symbol definitions.

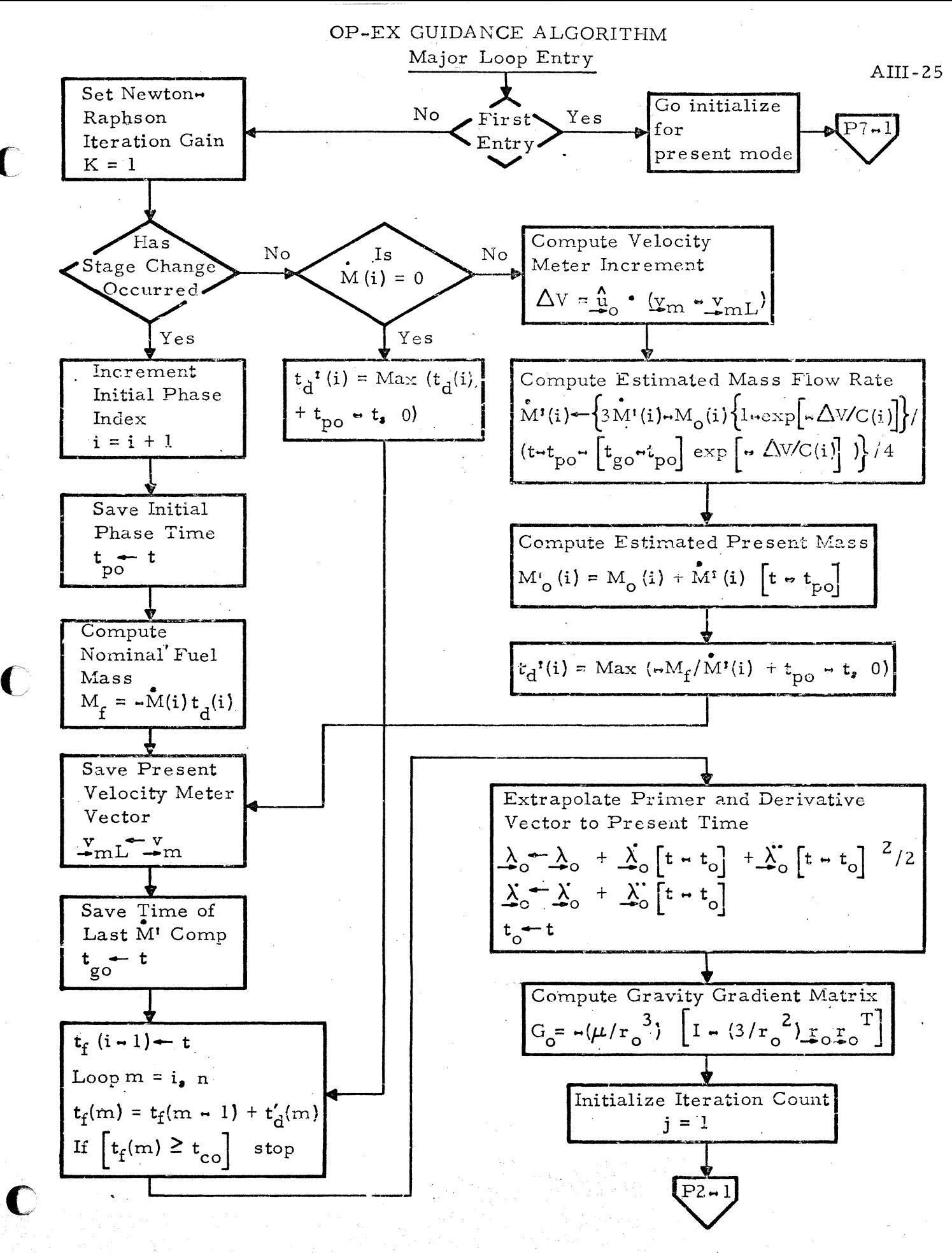

Sheet 1 of 9

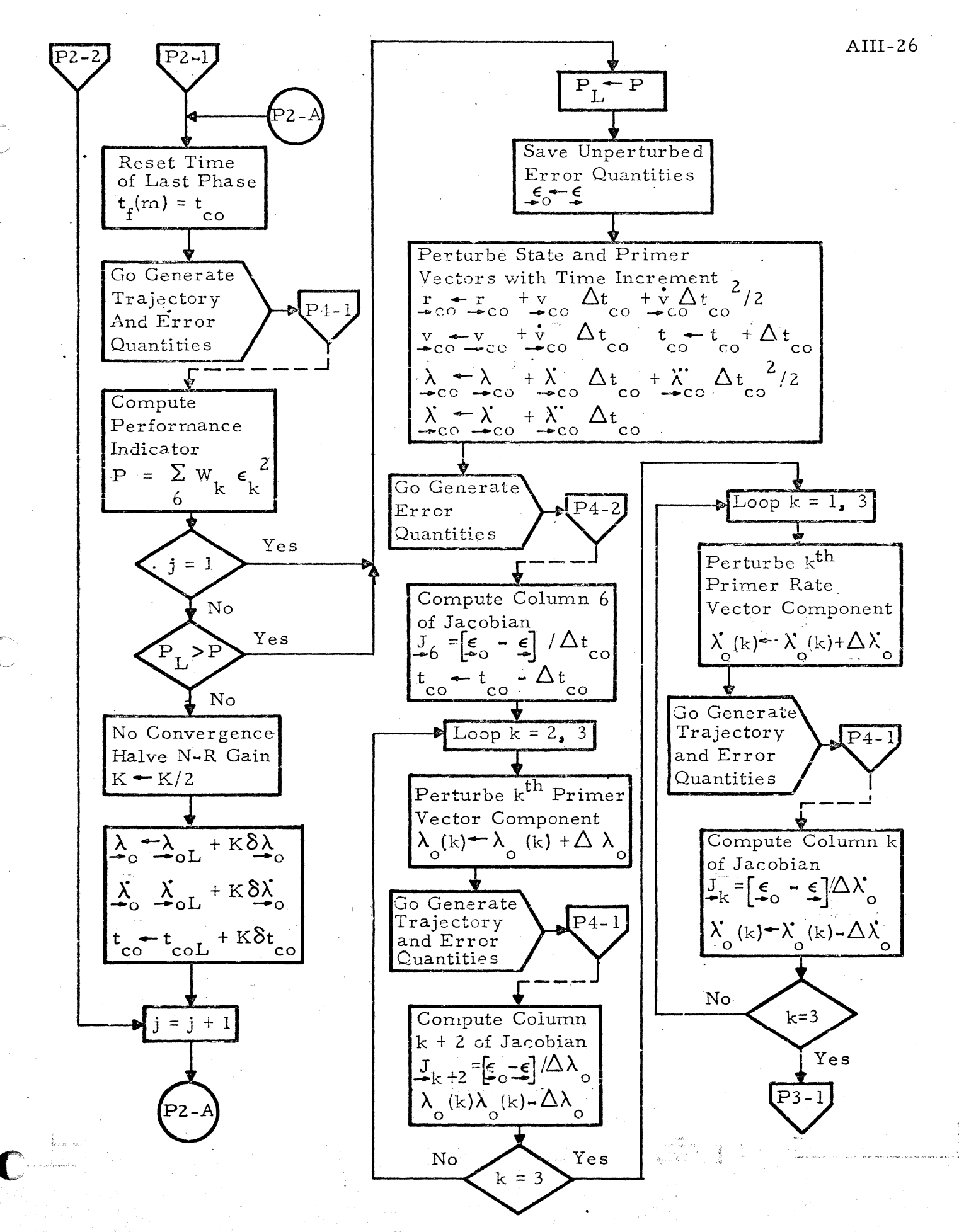

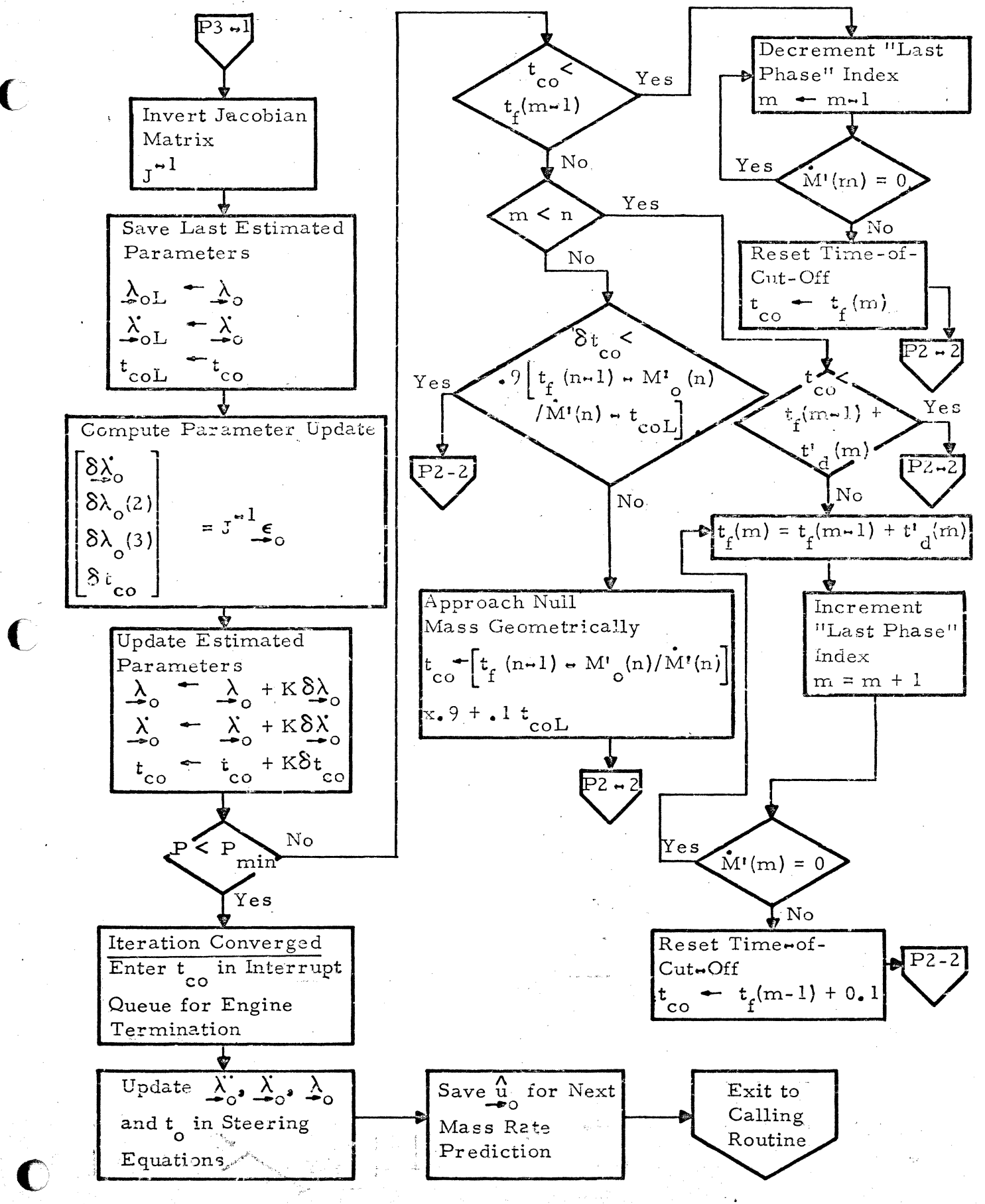

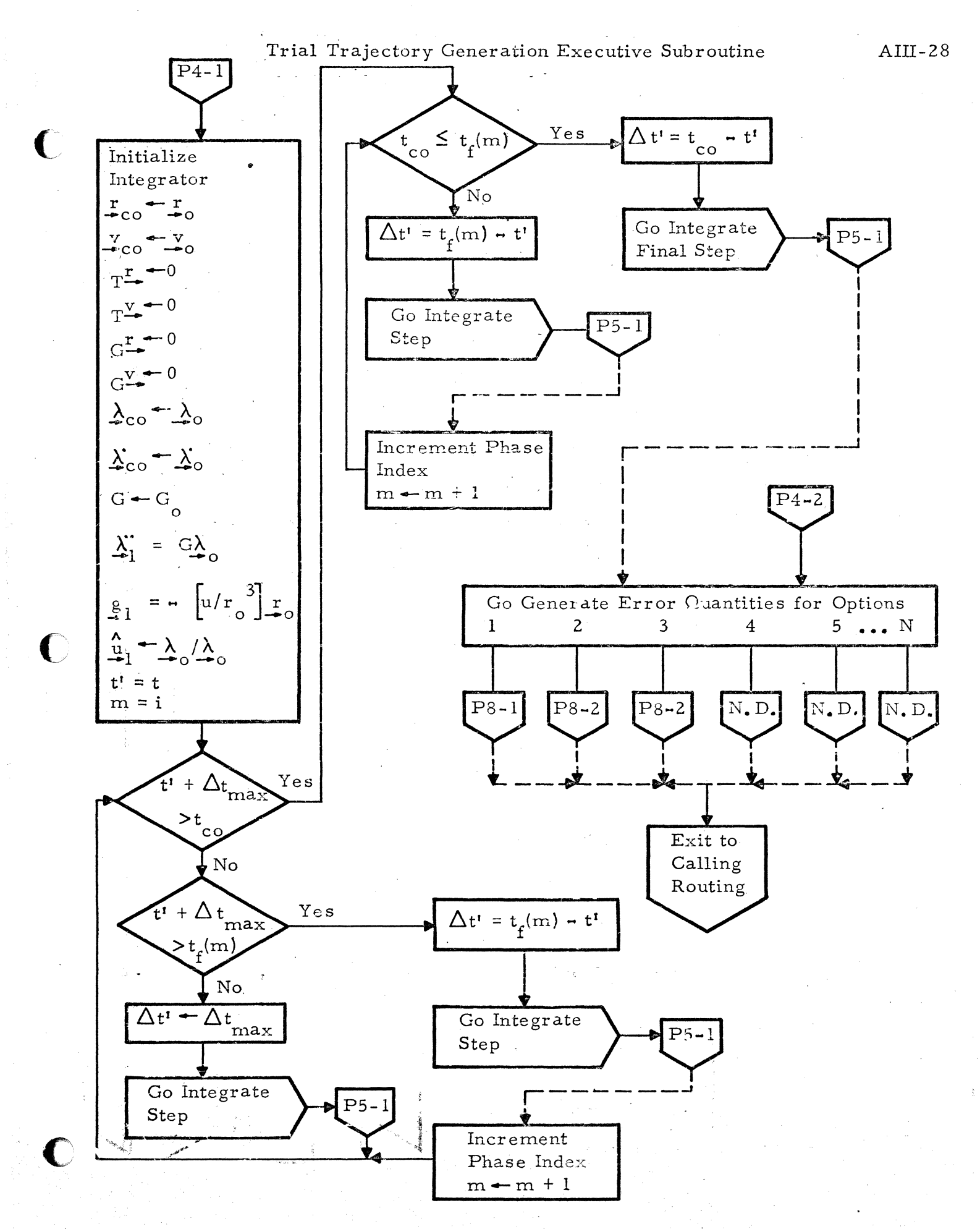

Sheet 4 of 9

AIII-29 Yes Yes Compute Thrust Integrals • T= ... M' (m)!M'(m) o *P=* !;:,.tt! tT + t (m ... I) ... tl] L <sup>f</sup> II, ~ C(m) loge (1 +p) 14 - C(in)~t' - ["r+ t/m-O .. ttl II 12 = ... 14 ... [trp. '0,0 ttl II 13 = rT + tf(:m ... l) ... trn] [12 ", ~(1J::) *!;:,.tt]*  +C(~) [7+ tf(rn .. l) ... t'1 <sup>2</sup>*[2p* + *p2]!2*  2 Return to Calling 5, = , [T+ tf(~ ... l} ... trn] -14 '" C{m) !;:,.t1 ./2 16 = TT+ tirn ... 1} - tmJ [IS':" C(m) /). <sup>t</sup> l2 *12]*  \_ C(m) ([T+ tf(m-l) - t1 3 [/ + *;p2 +3P]* /6 . . ] 2 2} - [r + tf (rn ... 1) .. t' +!;:,. tl 6. t' , *<sup>12</sup>* A -rn .1\ u -rn = A + X ,!;:,. *t'/2* + X'*1* !;:,.tf2 /8 -co -co - = A / A -In. m -co -co -co A - A + X ~tt +,\_X'1~, t!2/2 N-----~ .Q2 = A fA -co co-1" = T- l'~+T~~2J ! , Yes

Figure III-1 OP-EX Guidance Algorithm Sheet 5 of 9

c'

 $\bigcirc$ 

C

 $AIII-30$ 

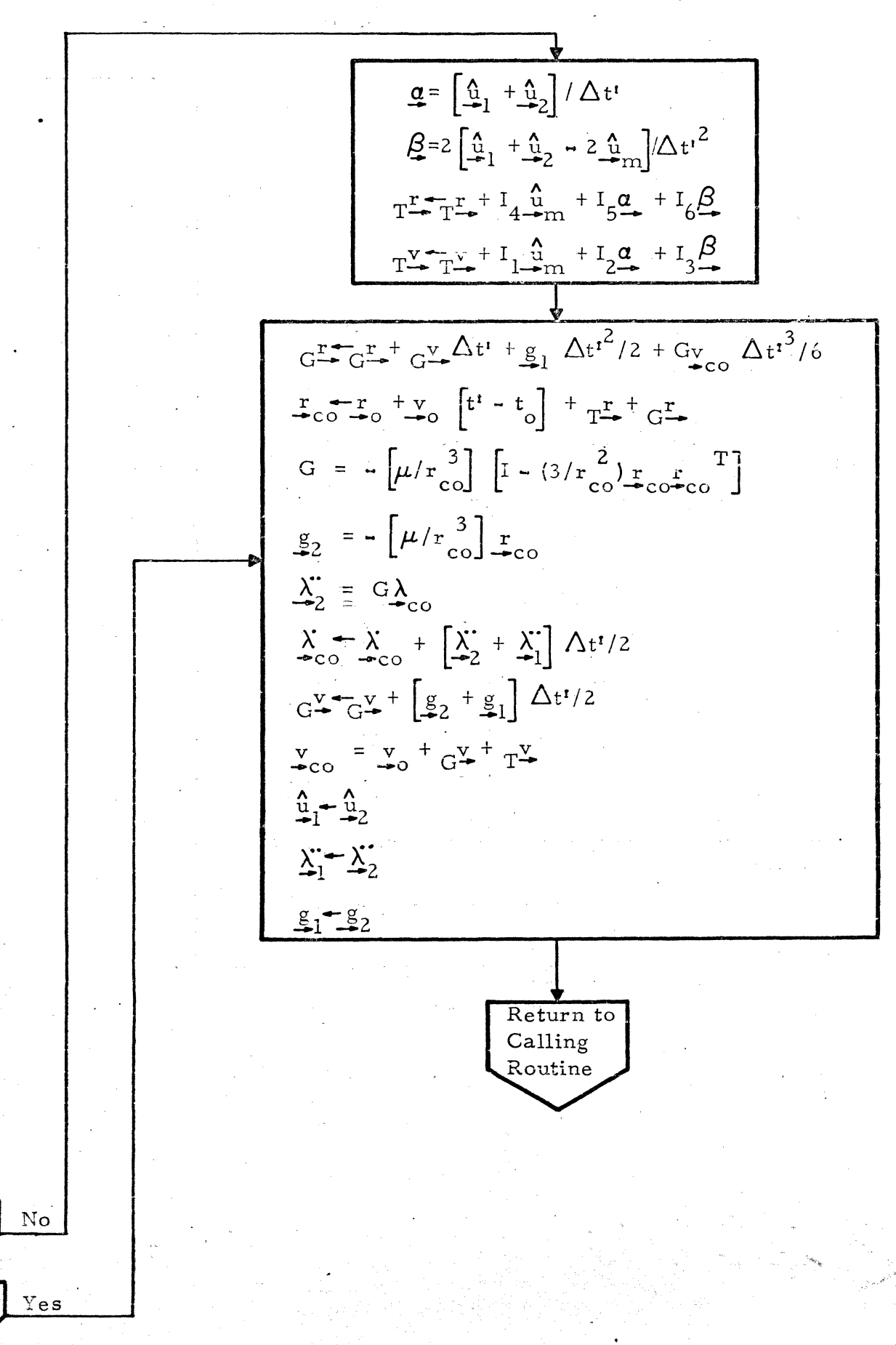

Figure III-1 OP-EX Guidance Algorithm

Sheet 6 of 9

Guidance Initializer

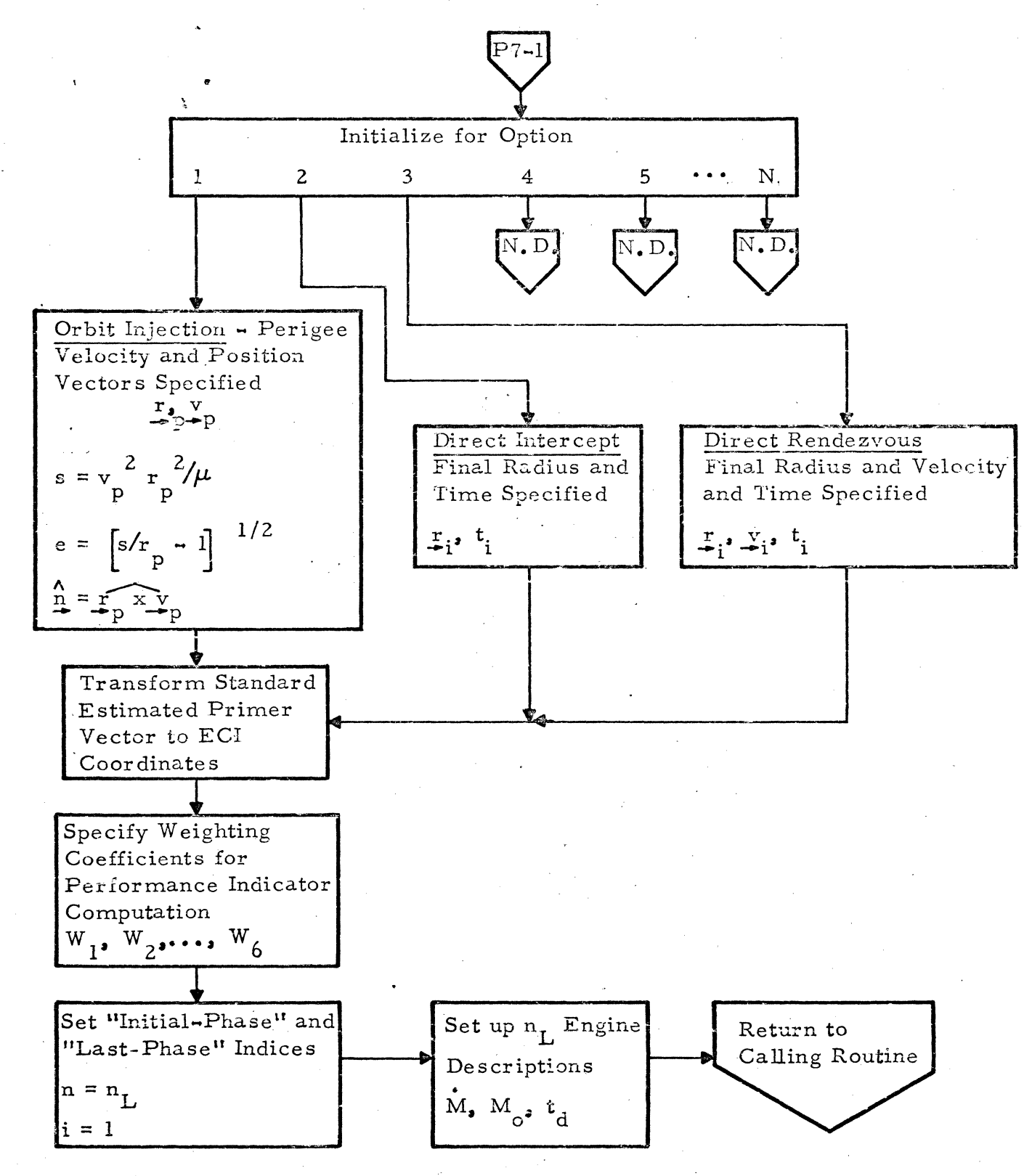

Sheet 7 of 9

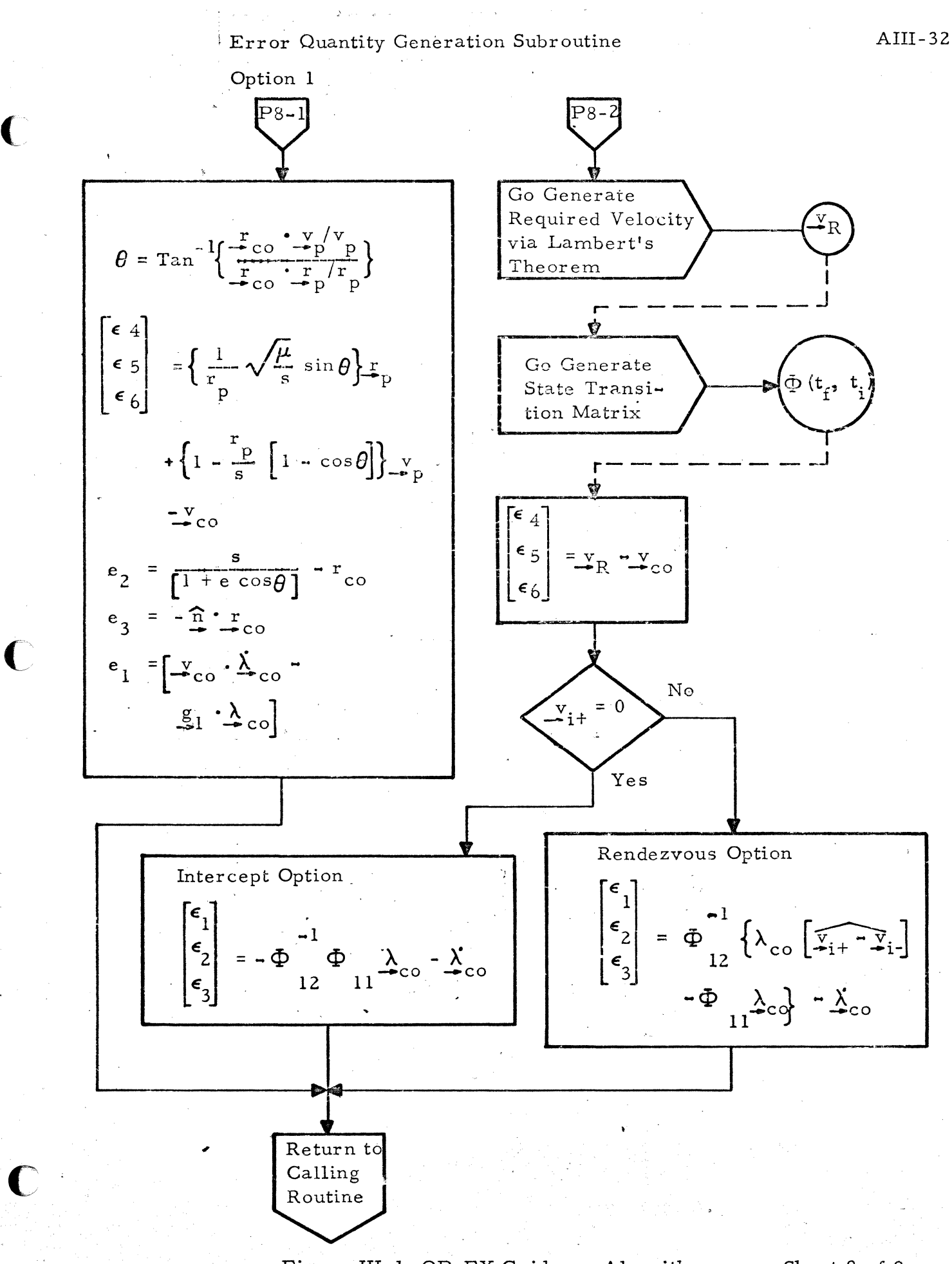

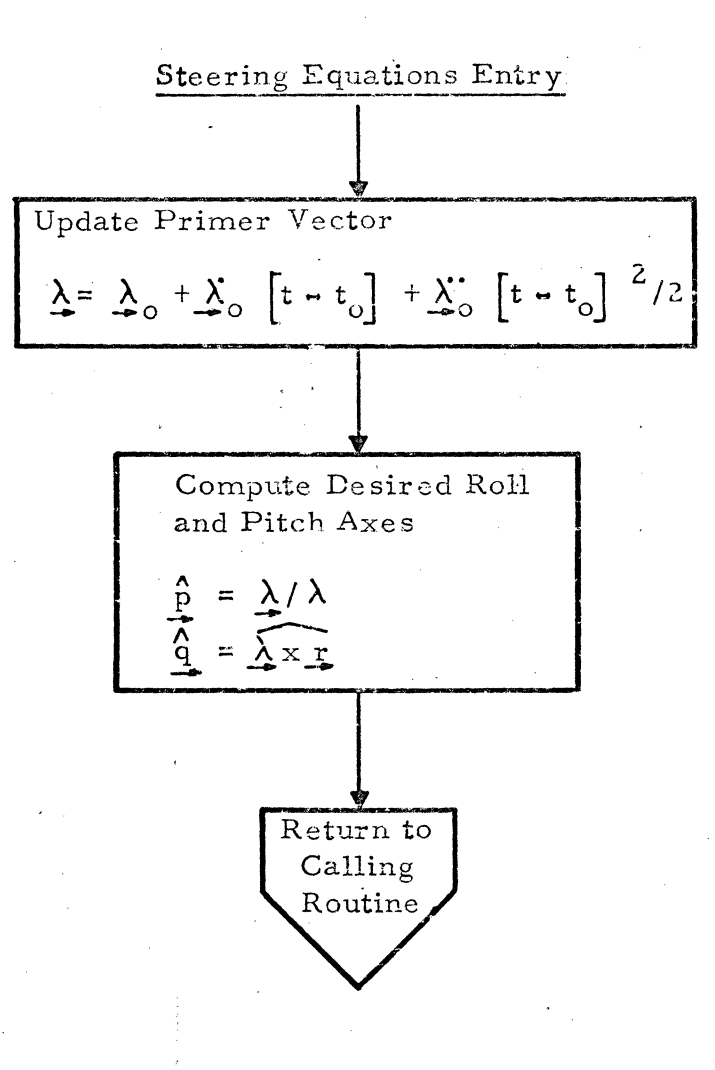

 $\overset{\sim}{r}$ 

### TableIII~ 1

### OP-EX GUIDANCE MATH FLOW SYMBOL TABLE

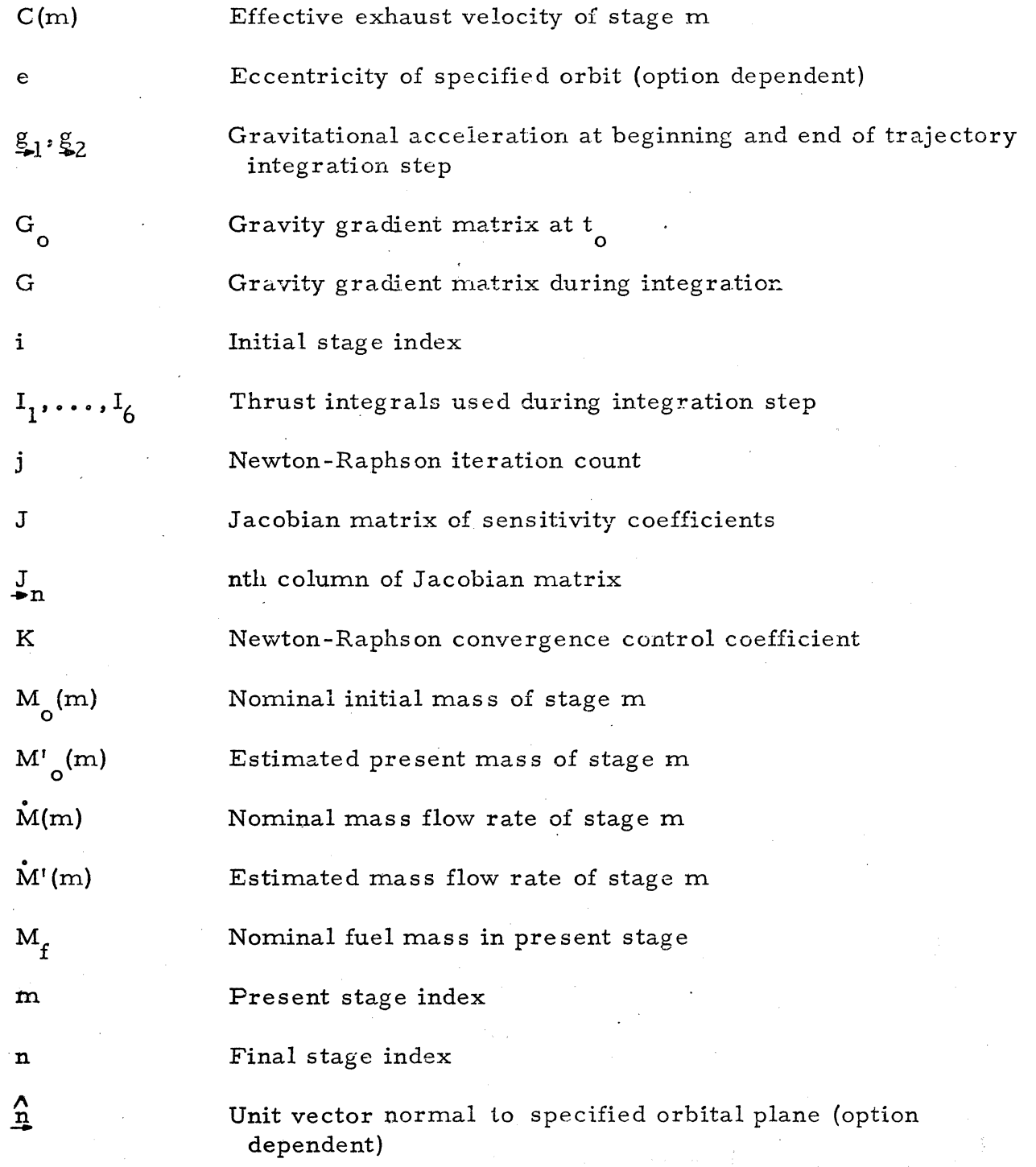

 $\bigcap$ 

 $\mathbf C$ 

 $\overline{\mathbb{C}}$ 

#### Table III-1. OP-EX Guidance Math Flow Symbol Table (continued)  $\ddot{\phantom{a}}$  $\sim 12$

 $\bigcap$ 

r i

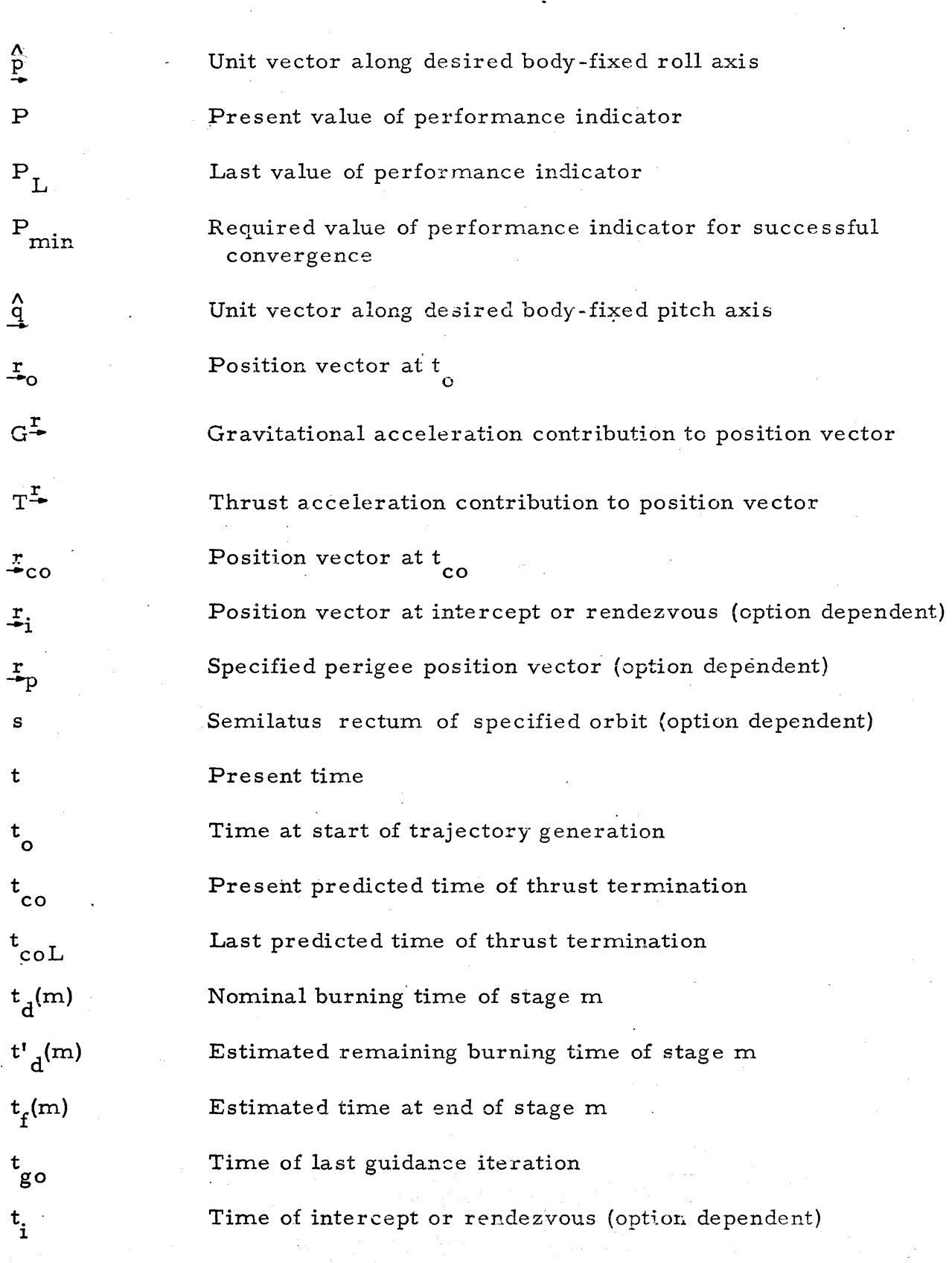

 $\mathbf{r}$ 

# AIII-36

Table III-I. OP-EX Guidance Math Flow Symbol Table (continued)

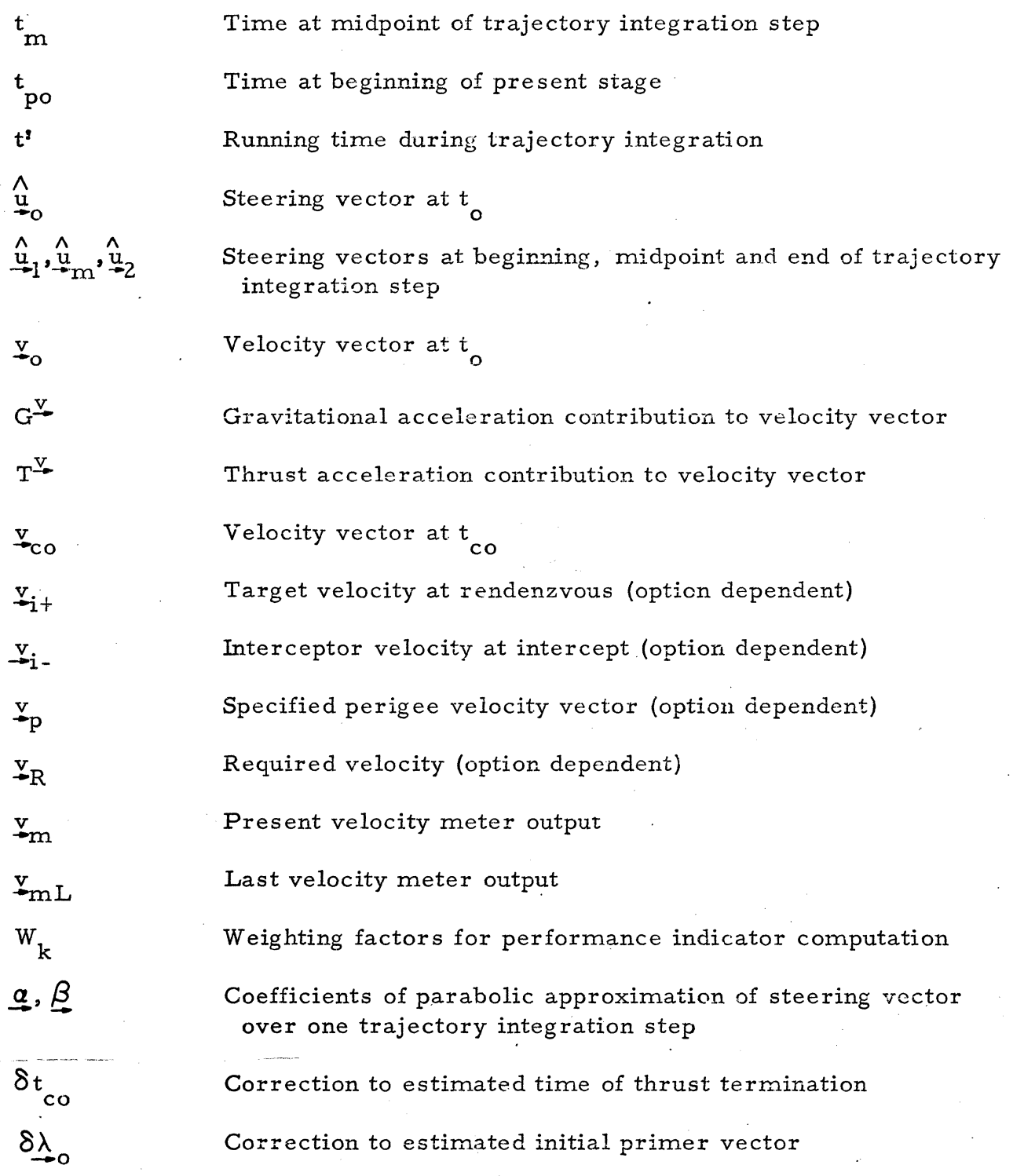

 $T$ interof  $\sim$ 

C

 $\mathbb C$ 

 $\mathbf C$ 

### AIII-37

### Table III-I. OP-EX Guidance Math Flow Symbol Table (continued)

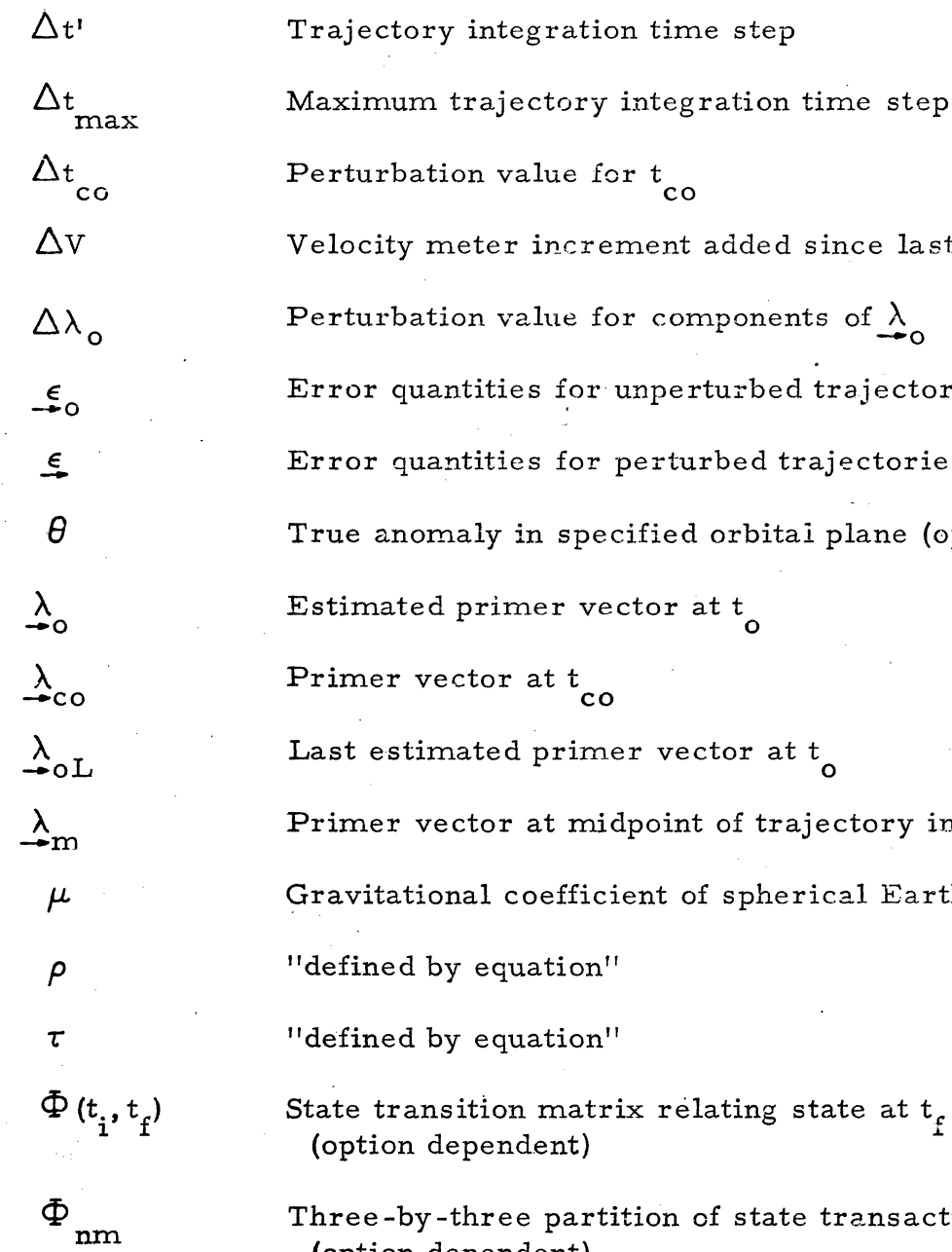

crement added since last guidance iteration Perturbation value for components of  $\lambda$ For unperturbed trajectory For perturbed trajectories specified orbital plane (option dependent)  $\begin{array}{c} \text { Estimateed primer vector at t} \\ \end{array}$ Primer vector at t  $t$ <sub>co</sub> Last estimated primer vector at  $t_{_{\mathbf{0}}}$ 

midpoint of trajectory integration step

ficient of spherical Earth model

on"

 $on''$ 

Find that the state at t<sub>r</sub> to state at t<sub>i</sub> to state at t<sub>i</sub>

three partition of state transaction matrix (option dependent)

### REFERENCES

- 1. Brown, K. R., and Johnson, G. W., "Rapid Computation of Optimal Trajectories ", IBM Report 66-220 -0002, November 1966.
- 2. Battin, Richard H., Astronautical Guidance, McGraw-Hill Book Company, New York, 1964, pp. 80-82.

c

ſ

3. Lion, P. M., and Handelsman, M., "The Printer Vector on Fixed-Tirne Impulsive Trajectories ", AIAA Paper 67 -54, January 1967.

#### Appendix IV

### PIRECT SEARCH OPTIMIZATION PROGRAM "DSOP"

### 1. INTRODUCTION

 $\mathbf{C}$ 

c

A FORTRAN IV program named DSOP (Direct Search Optimization Program) has been developed for the experimental study of optimization algorithms and their application to mission planning in the QRGT study. DSOP finds a local minimum of any given function of a set of independent variables, subject to a given set of constraints. Explicit constraints (bounds on the independent variables) are handled directly. More general constraints are treated by the penalty-function method.

As the name implies, the optimization algorithms of DSOP are of the "direct search" type; that is, they make no use of analytical derivatives. A test problern (or any problem to which DSOP is applied) is therefore completelydefined by equations for evaluating the function to be minimized and the constraint functions (if any). No equations for partial derivatives of these functions are required. This characteristic is highly desirable in an optimizer designed for use on-board a spacecraft, since it greatly reduces the number of routines that must be provided if there are a large number of different optimization problems which may require solution. Also, it makes the optimizer applicable to problems where analytic derivatives would be difficult or expensive to generate, and improves flexibility by simplifying the specification of new problems for optimization and the modification of existing ones to accommodate changes in mission objectives and/or constraints, etc.

DSOP consists of a main program and ten subroutines. This structure facilitates experimentation since the interconnection of the subroutines can easily be changed. The structure of MAIN is described in Paragraph 2.

The two principal search methods used are PMS (Pattern Move Search) and VA04A (Powell's method). PMS is a modification of the direct search technique developed by Hook and Jeeves (Ref. 1). VA04A is described in Powell's  $1964$  paper (Ref. 2). PMS, VA04A, and the other search methods used are described in Paragraphs 3 and 4 of this Appendix.

, "}

Results of this optimization experiments on test functions are presented in Paragraph 5. For the experiments without constraints, Powell's method (VA04A) gave the best performance. Experiments using penalty functions to enforce constraints were successful with PMS, but relatively unsuccessful with VA04A. The reasons for this are not fully understood at present.

This report emphasizes:

- a) How to use DSOP
- b) Block diagrams and listings for better under standing of DSOP so that future improvements can be easily implemented
- c) Results obtained on certain test problems

The following paragraphs discuss the above mentioned items in more detail. The 7094 FORTRAN IV program listings are given in Paragraph 6. A list of references, with emphasis on those used in the work in this report, is given in Paragraph 7. For theoretical background, the reader is referred to these references. Many further references on direct search techniques are given in the referenced papers.

2. MAIN PROGRAM

 $\mathbf{C}$ 

c

 $\cdot$ e

The primary functions performed in the MAIN program are:

- a) Input-Output
- b) Selection of Type of Search
- c} Pattern Search Logic
- d) Penalty Function Cycling

A block diagram of the MAIN program is shown in Figure IV -1. Table IV-1 is a General Symbol Table which explains the most used symbols. Table IV -2 contains the symbols used in VA04A and such key symbols as U, P etc. The underlined symbols are vectors, each with the dimension N, where N is the number of independent variables.

The first operation performed by MAIN is initialization and card reading. The formats for the input cards can be obtained from the listing in Paragraph 6.

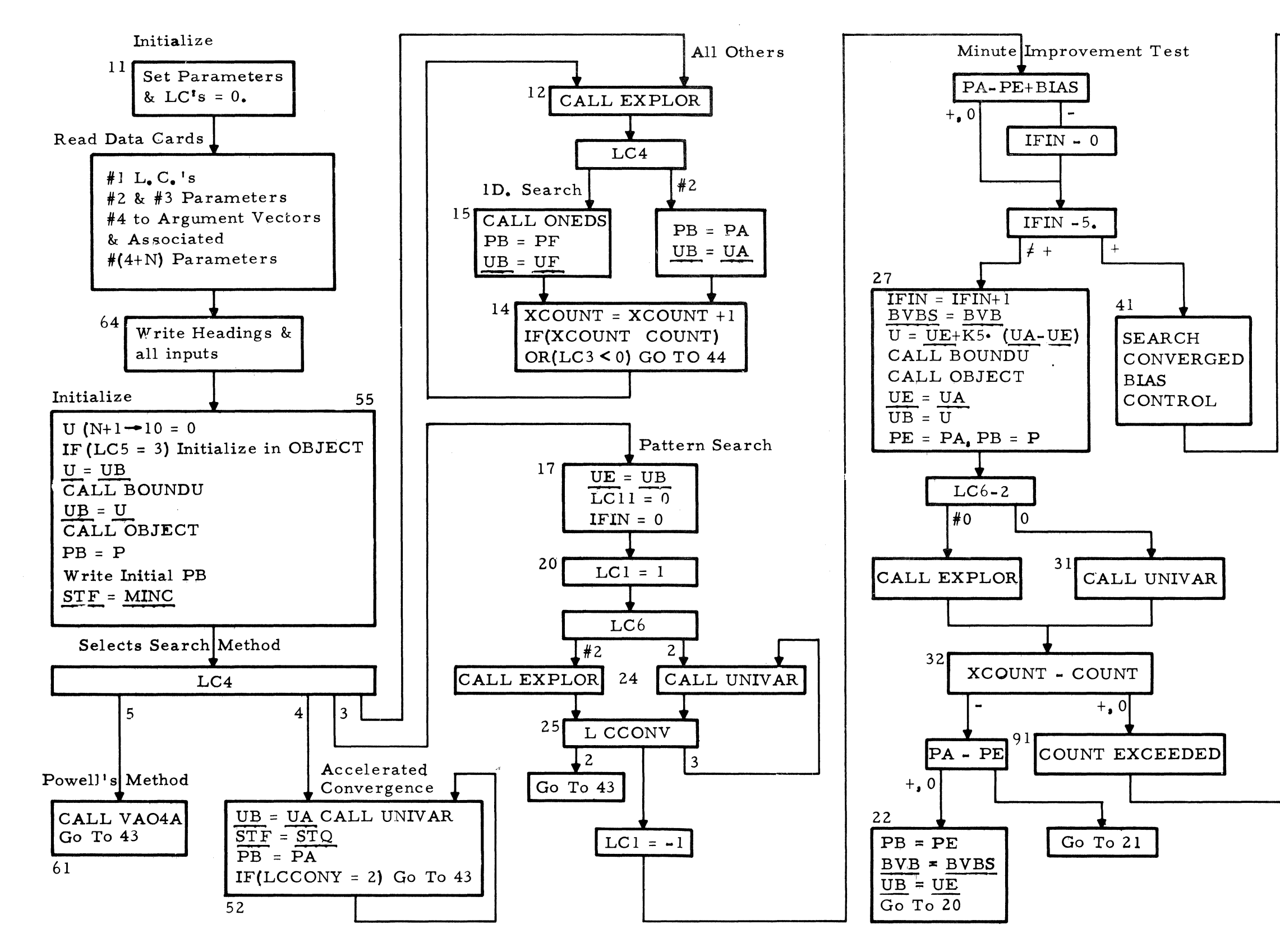

 $\mathcal{L}^{\text{max}}_{\text{max}}$  , where  $\mathcal{L}^{\text{max}}_{\text{max}}$ 

Figure IV -1 Block Diagram of Main Program for DSOP

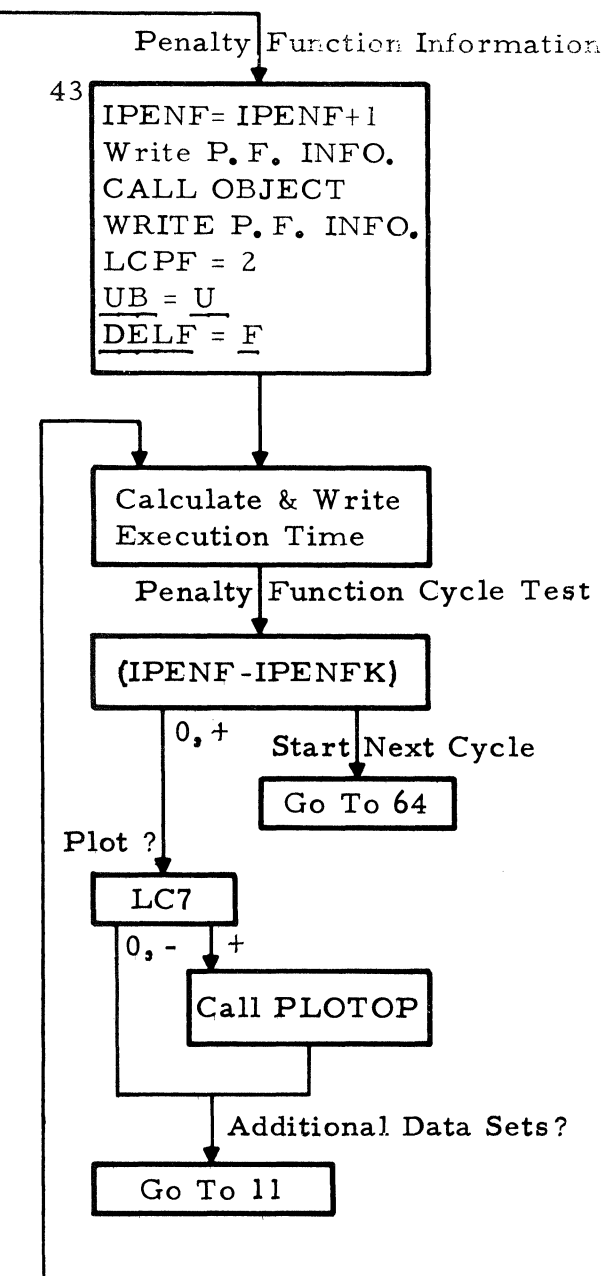

 $\mathcal{L}^{\text{max}}_{\text{max}}$  and  $\mathcal{L}^{\text{max}}_{\text{max}}$ 

# GENERAL SYMBOL TABLE

 $\overline{\mathbb{C}}$ 

 $\bigcup$ 

# Table IV-l

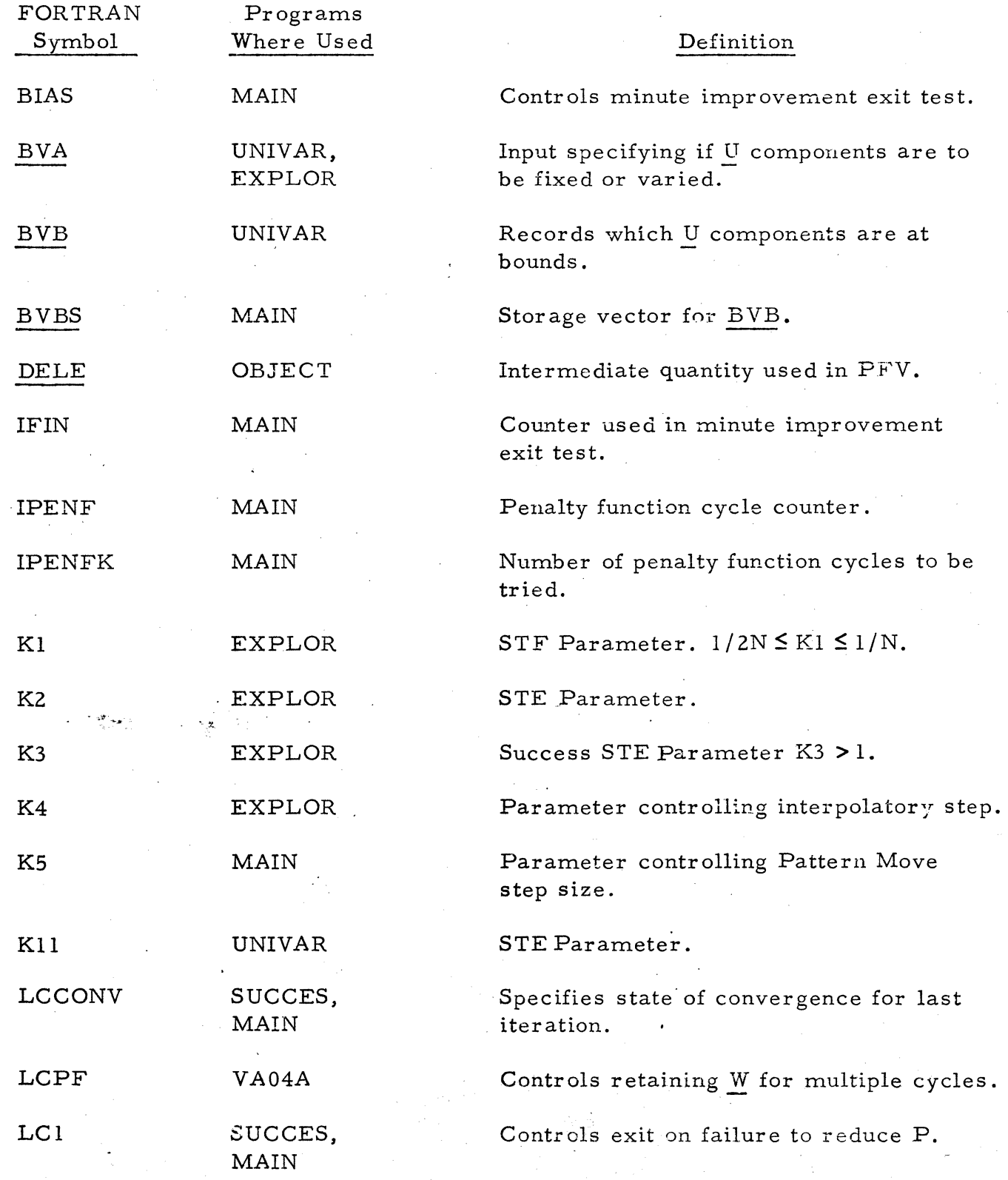

# Table IV-1. General Symbol Table (continued)

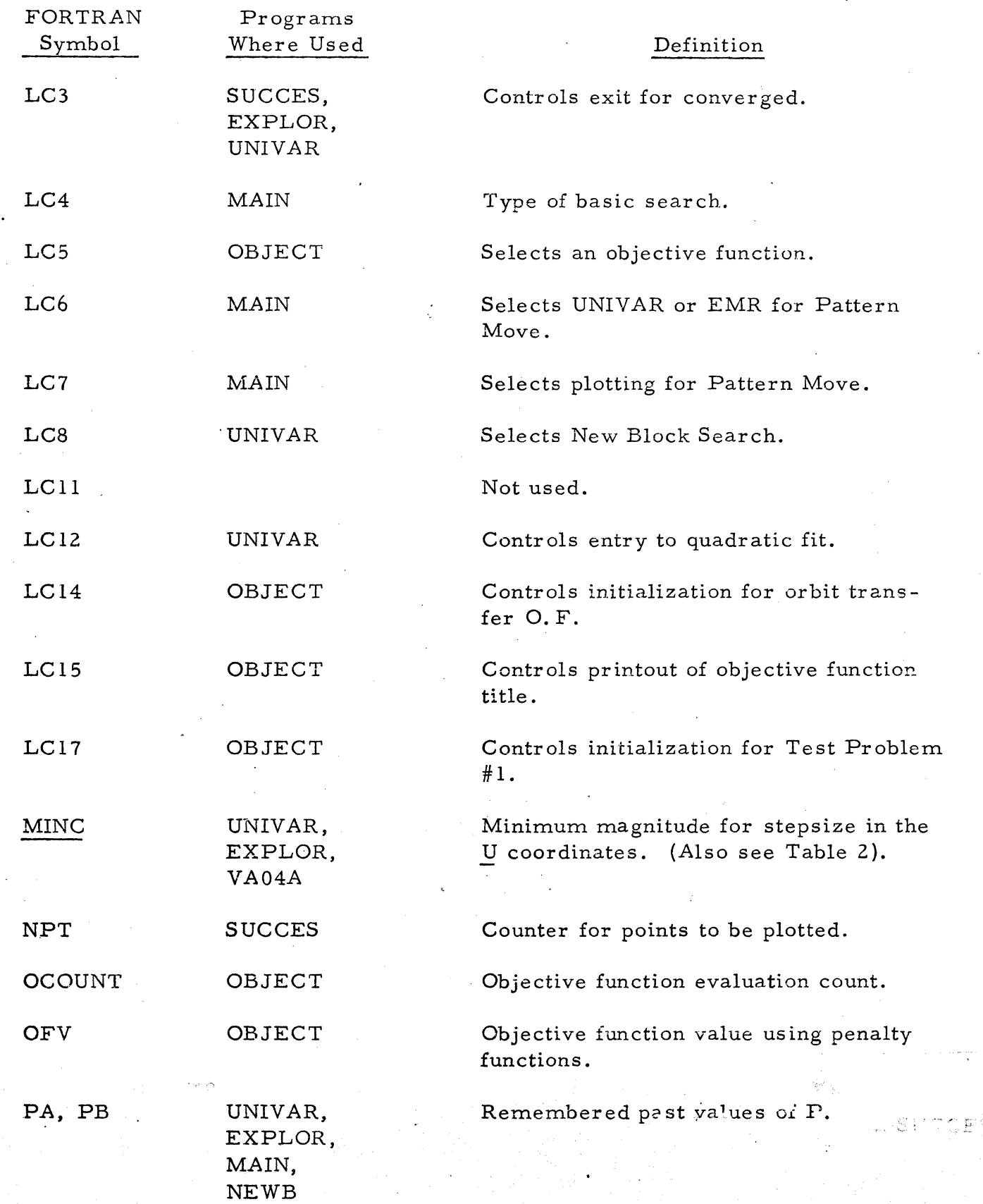

 $\bigcup$ 

C

Table IV -1 General Symbol Table (continued)

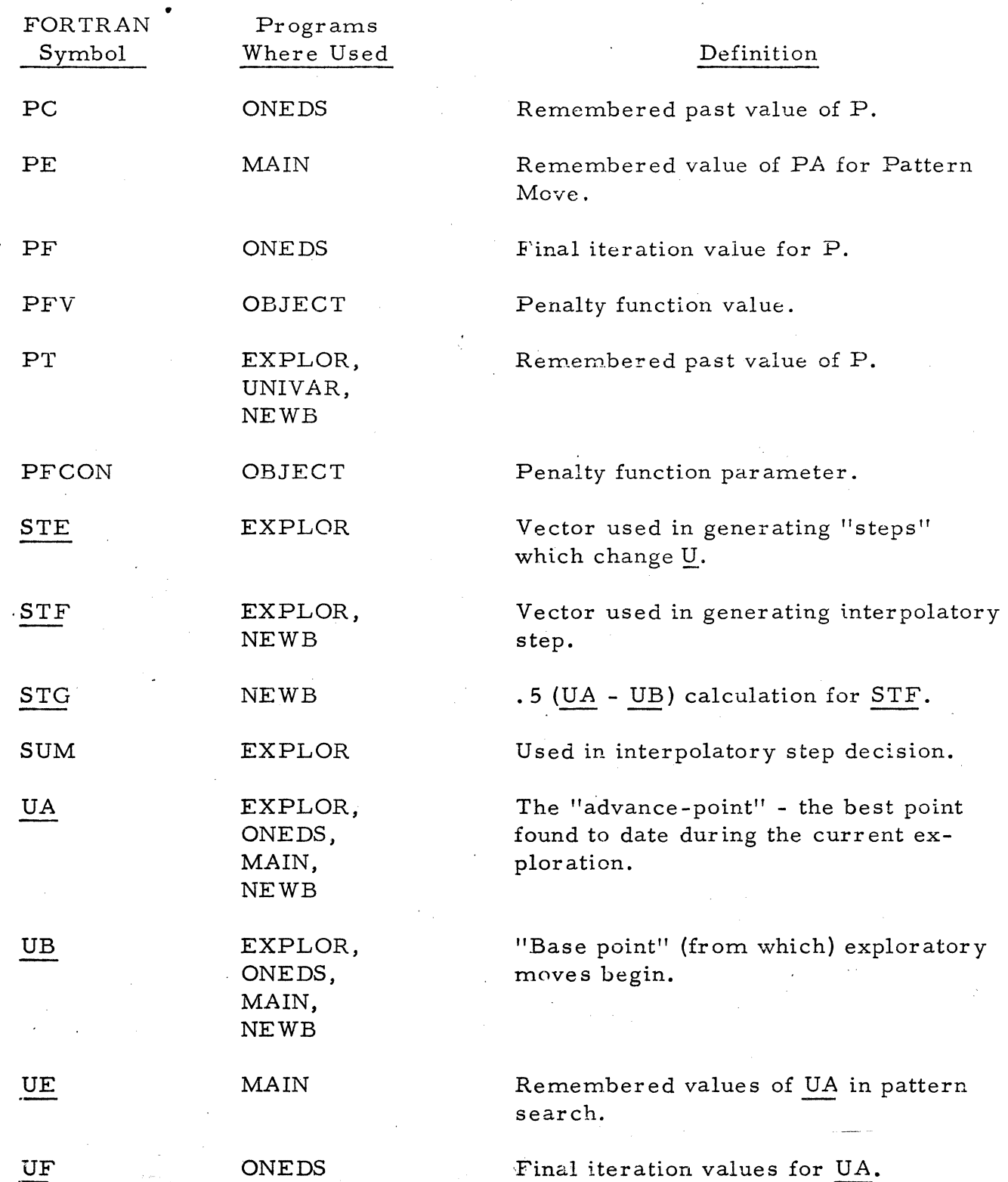

 $\blacksquare$ 

 $\ddot{\text{C}}$ 

 $\mathbf C$ 

ge a sik

≨nie.<br>∉into

.---~"=-' -~." ------.-,=-'''"-~:.---

# Table IV -1 General Symbol Table (continued)

c

 $\mathbf C$ 

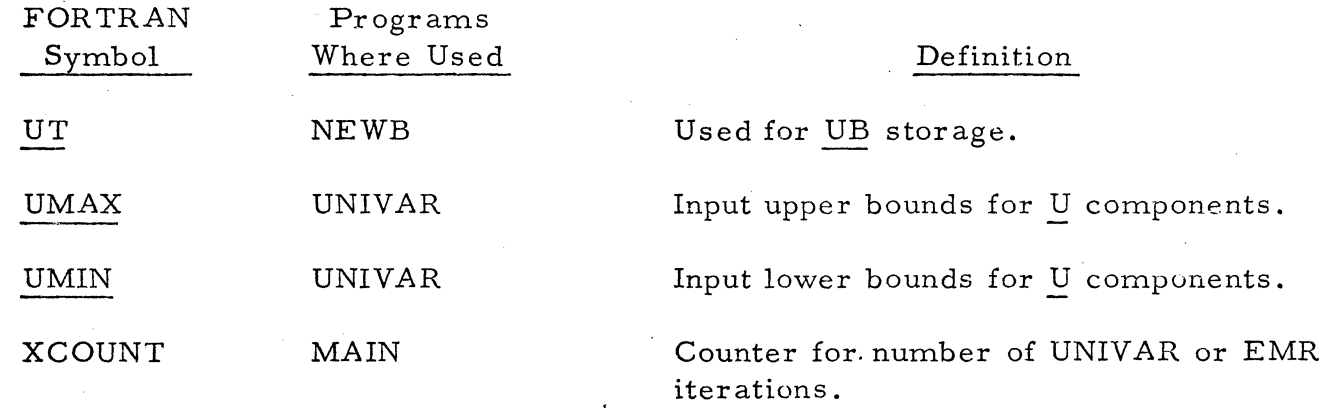

## Table IV- 2

# C . SYMBOL TABLE FOR VA04A

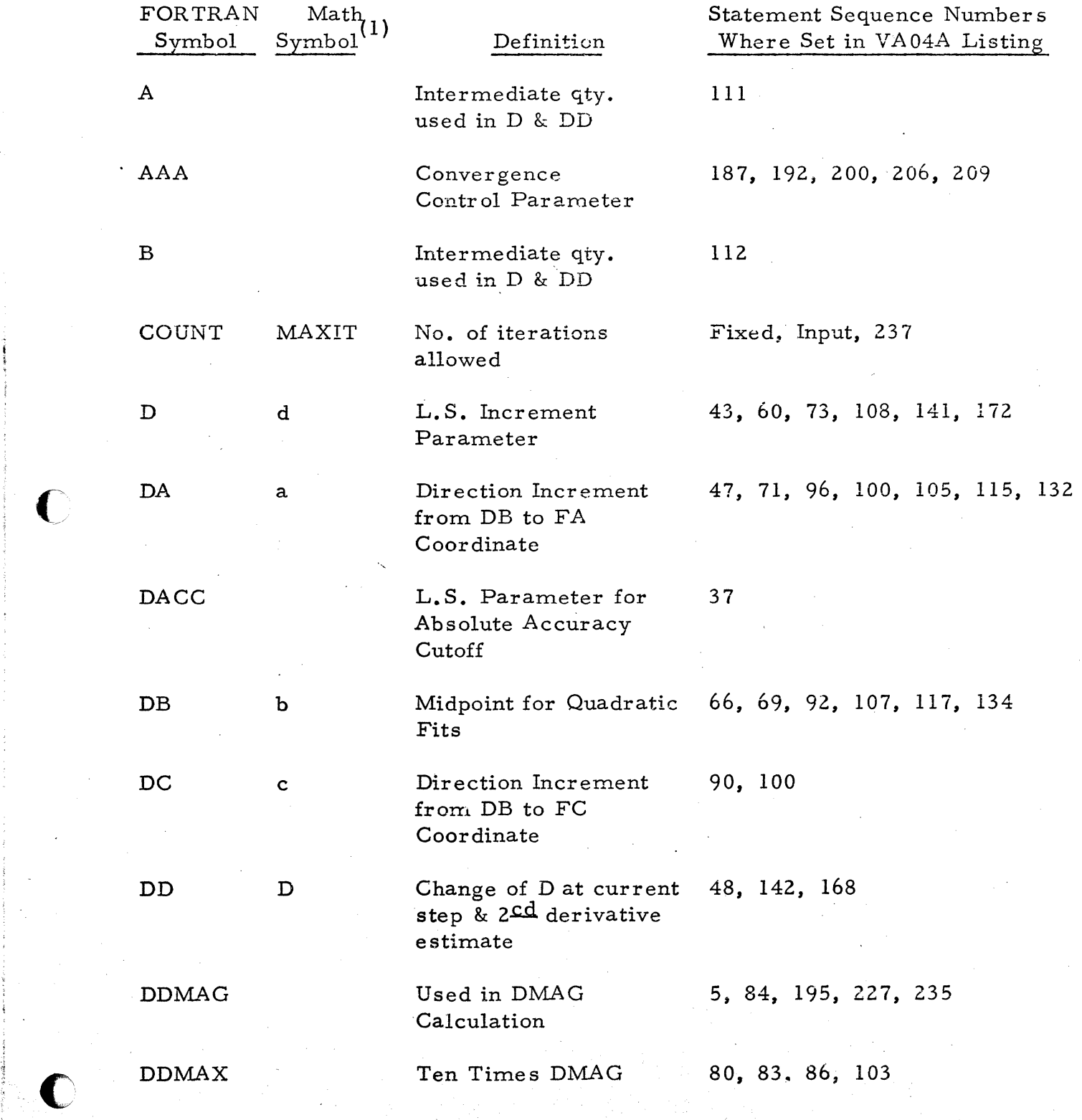

(1) From Reference 5

 $\frac{1}{2}$ 

# Table IV -2 Symbol Table for VA04A (continued)

 $\bigcap$ /

C

 $\cdot$   $\mathbb{C}^{\cdot}$  ,

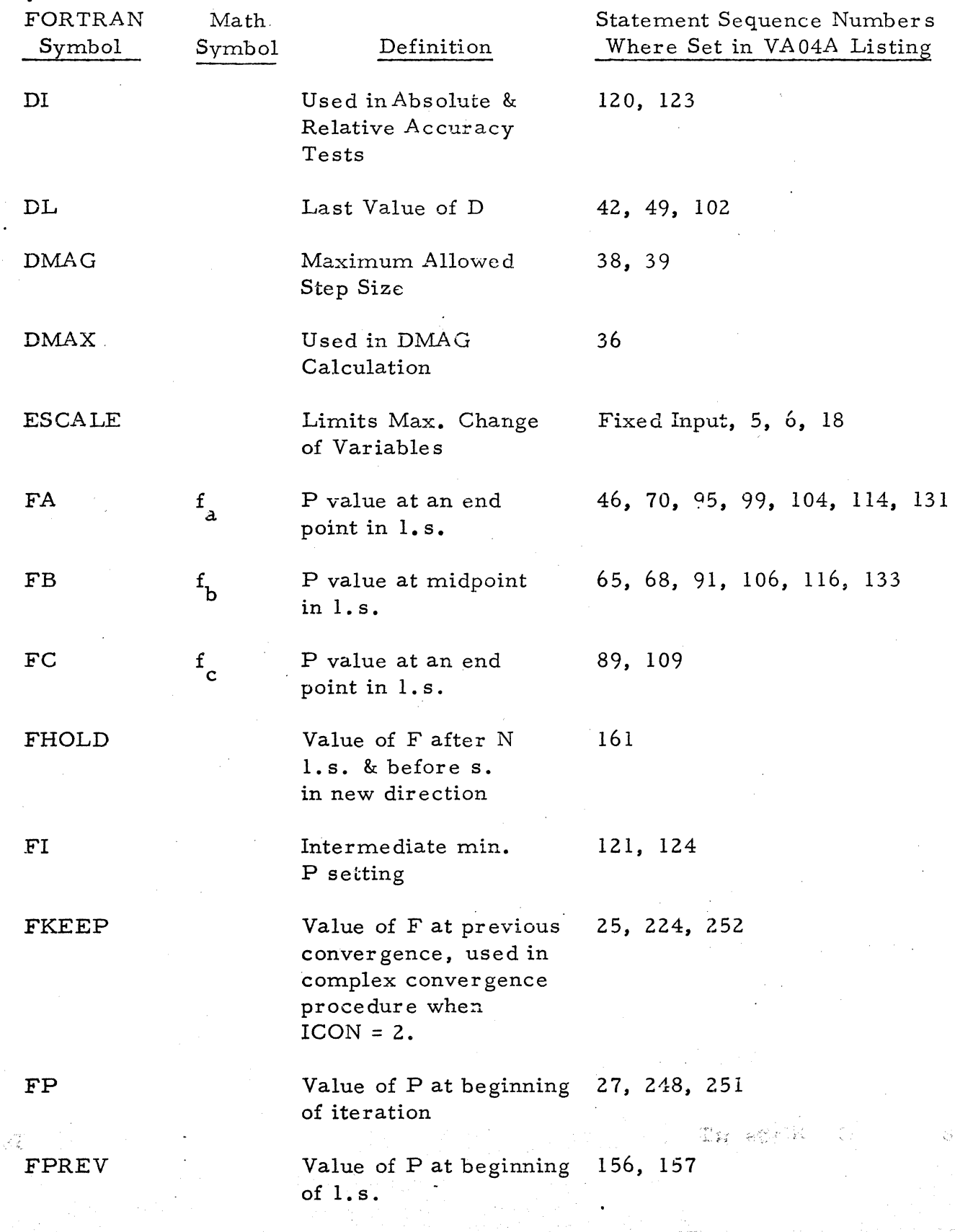

# Table IV-2 Symbol Table for VA04A (continued)

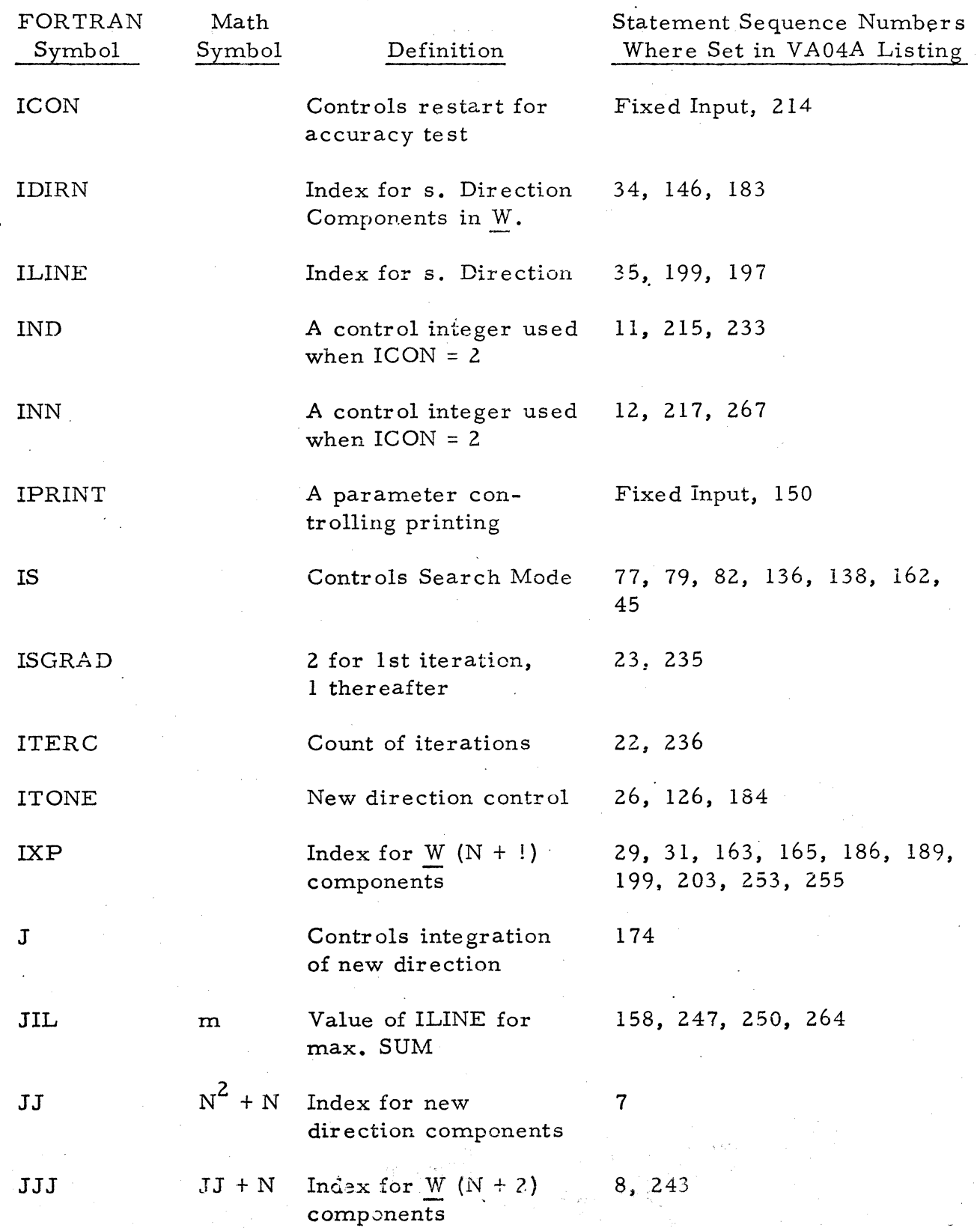

c

 $\mathbf C$ 

C

### Table IV-2 Symbol Table for VA04A (continued)

C

 $\bigcap$ 

C

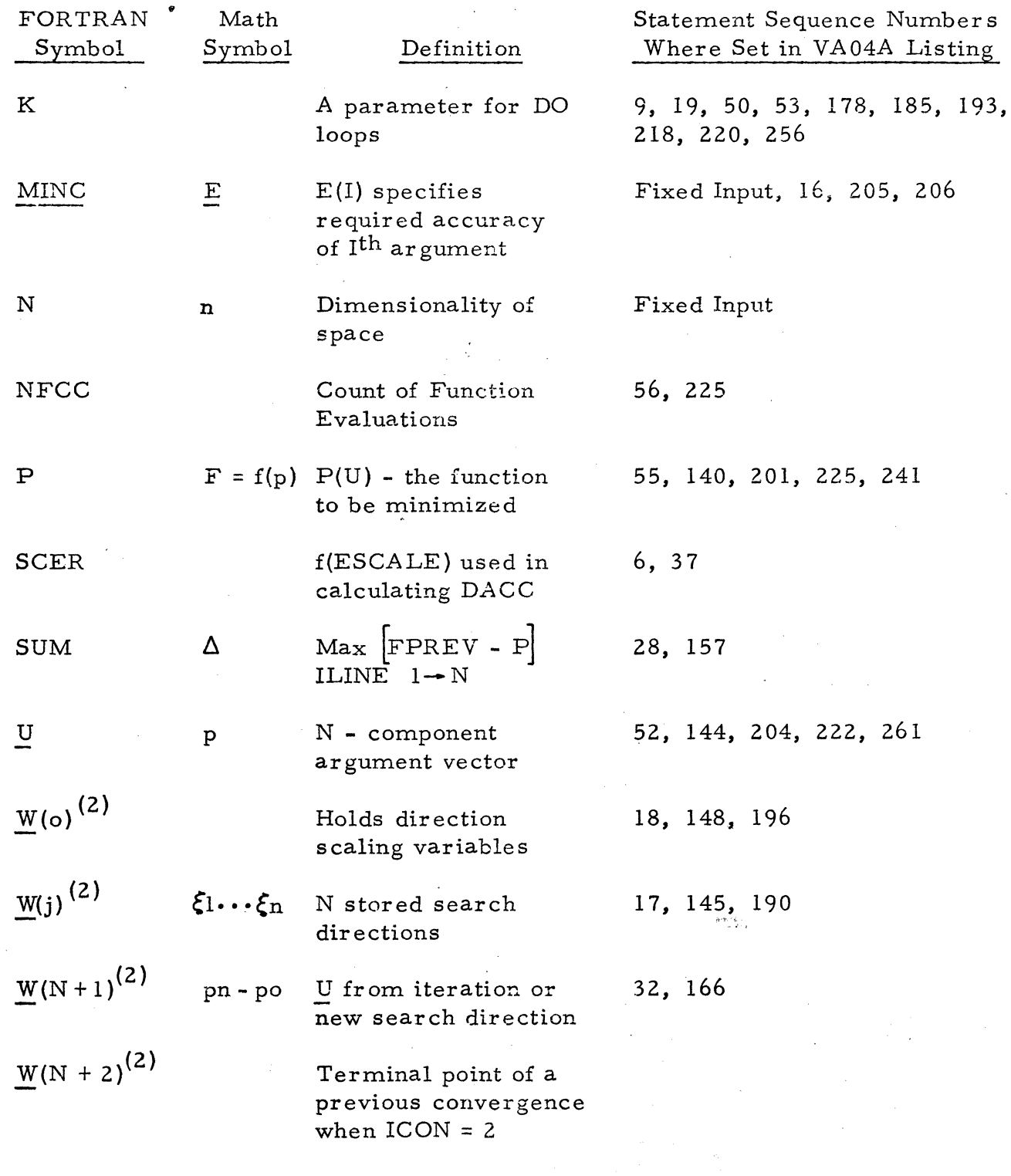

(2) For notation simplicity write:  $W(I, J) = W(N J+I)$  where  $I \le I \le N$ <br>and  $W(J) = [W(I, J), W(2, J), \dots W(N, J)]$ 

As shown in Figure IV -1, the program input LC4 selects the search procedure to be used. Setting  $LC4 = 5$  selects VA04A,  $LC4 = 4$  selects Accelerated Convergence,  $LC4 = 3$  selects PMS,  $LC4 = 2$  selects EXPLOR with ONEDS, and LC4 = 1 selects EXPLOR alone. Additional options can easily be added. All of these search procedures are subroutines except PMS and Accelerated Convergence, which are built into MAIN. The operation of PMS will be explained in the next section. PMS is not a self-contained optimization algorithm; it requires an "exploratory" subroutine which performs a restricted local search about a given point. The two exploratory subroutines presently included in DSOP are EMR (Exploratory Move Routine) and UNIVAR. EMR is modeled after the exploratory subroutine used by Hook and Jeeves (Ref. 1). UNIVAR is similar to part of a published optimization algorithm called BEST UNIVAR (Ref.  $3$ ). These subroutines are described in Paragraph 4. "Accelerated Convergence" was an experimental procedure combining a modified UNIVAR (produced by setting program input LC8 positive) with a special subroutine called NEWB. The Accelerated Convergence method, which was an attempt to incorporate part of Powell's method into UNIVAR, produced generally favorable results in experiments with test functions (see Table IV -3 and Paragraph 5) but has been superseded by VA04A.

PMS and UNIVAR incorporate logic for enforcing upper and lower limits on each component of the argument vector. The other search algorithms do not include any provisions for constraints. However, regardless of the search algorithm selected, MAIN provides means for handling general constraints by use of penalty functions. In the penalty-function method. the objective function is modified by adding extra terms which depend on the constraints. This enables a constrained minimization problem to be solved (approximately) by a sequence of unconstrained minimizations. Each cycle of the sequence consists of an unconstrained minimization of the modified objective function, followed by an adjustment of the coefficients in the penalty terms. In the usual form of the penalty function method, these coefficients are scale factors which are increased each cycle. DSOP experiments have been made with a more sophisticated scheme, in which the penalty terms include bias

### A IV-13

### Table IV-3

### TABLE OF THE NUMBER OF OBJECTIVE FUNCTION EVALUATIONS FOR SEVERAL D.S. SCHEMES AND TEST FUNCTIONS

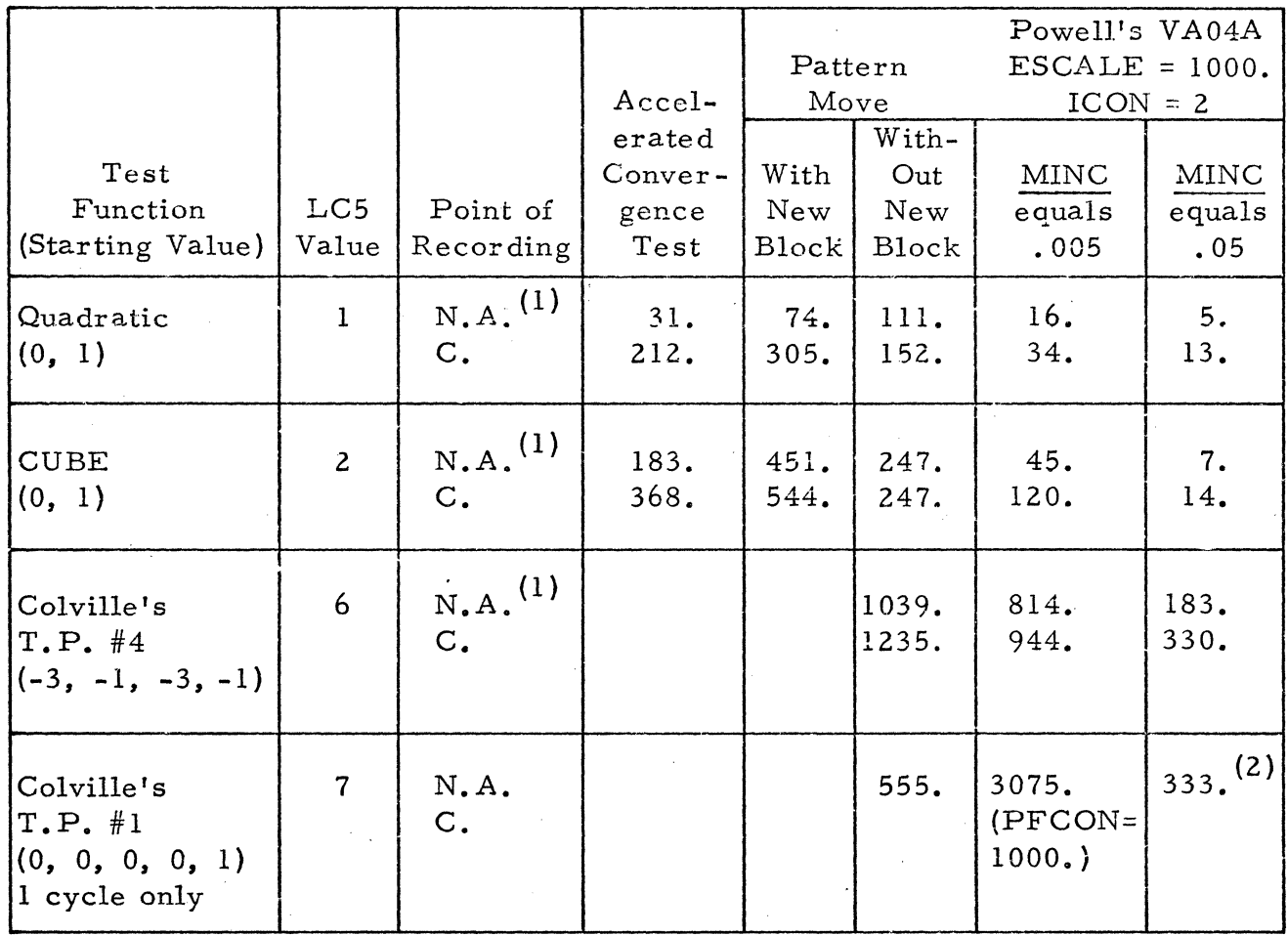

N.A. - Near Answer

 $\bigcap$ /

 $\overline{\mathbb{C}}$ 

C. - Cutoff Point

(1) - Under. 5% error in each component (. 0005 for O. minimum)

(2) - Objective function value close to correct value but coordinates in error (also ICON = 1).

coefficients that are adjusted each cycle, in a manner designed to give rapid convergence to the constrained minimum.

Figure IV -lshows the logic which handles penalty function cycling. Each cycle, the hopefully improved values of U and F are stored in UB and DELE and the flow is routed to block 64 to start the next cycle. OBJECT is called again in block 43 because the last computed penalty function values may not correspond to the best obtained values of U. The input IPENFK controls the number of cycles. This automatic cycling has only been used on Test Problem  $#1$  but it could easily be generalized for use with most objective functions with implicit constraints.

The mathematical form of the penalty function calculation for Test Problem  $#1$  in OBJECT originally was:

$$
P = P_{o.f.} + PFCON \sum_{i} f^{2} (E_{i} + \Delta E_{i})
$$

where:  $f(x) = min (o, x)$ 

 $E_i^-$ [ 10  $= \sum$ j=I  $a_{ij}$   $u_{j}$ 

 $\Delta E_i$  = 0 for 1st cycle

and the summation on i goes over  $i = 3, 4, 5, 6, 9$  only since it can easily be shown that the others need not be considered. At the end of the convergence cycle, set  $E_i = f(E_i)$  using the converged U values and start the next cycle. However, recent tests have indicated that only  $i = 5$  and 6 were active for VA04A trials on T.P.  $#1$ , and OBJECT reflects this. Manual cycling was used with the Penalty Function Test function shown in Figure IV-6.

 $\bullet$ 

#### 3. PATTERN MOVE SEARCH (PMS)

The basic logic of Pattern Move Search is shown in Figure IV -2, and its detailed logic shown in Figure IV-1. The program makes use of an exploratory subroutine, which operates in two different modes. The exploratory subroutine starts at a given base point UB, and makes exploratory moves, according to built-in rules, in a search for a smaller value of P. The output of the exploratory

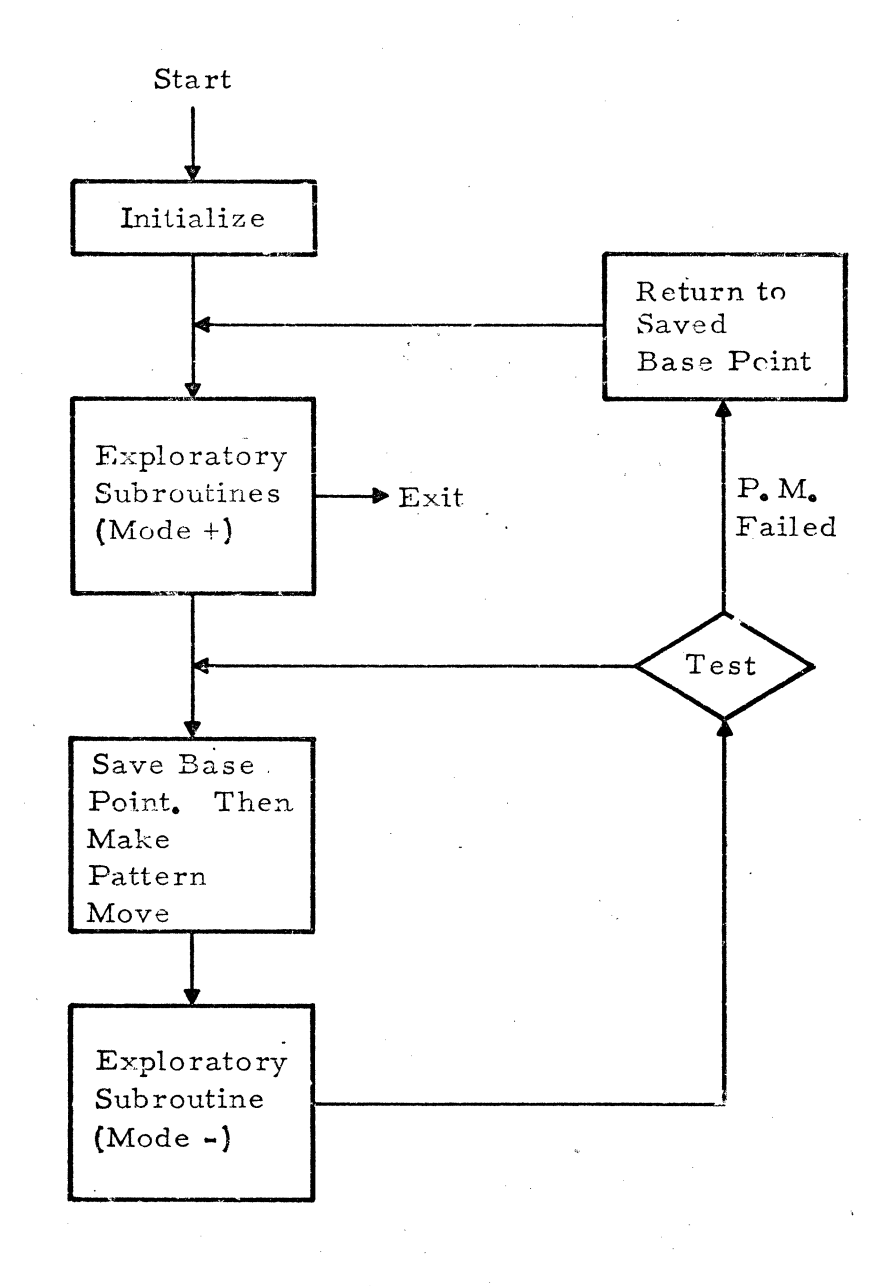

c

c

总算 这些些

•

Figure IV-2 Basic Logic of PMS

i de antigativa de la contrata de la facta de la facta de la facta de la facta de la facta de la facta de la f<br>La facta de la facta de la facta de la facta de la facta de la facta de la facta de la facta de la facta de la

 $\cdots$  t $\tau_{\infty}$  .

•

subroutine is an "advance point" UA and function value PA, with PA  $\neq$  PB if the search succeeds, and with PA = PB,  $\underline{UA}$  =  $\underline{UB}$  if it fails. In "Mode Plus", the subroutine keeps trying, varying step sizes and/or other search parameters, until it either succeeds, or concludes that PMS has converged to a solution. In "Mode Minus", the subroutine stops after one run through its exploration sequence, regardless of success or failure.

Pattern Move Search proceeds by generating a sequence of accepted base points, each of which gives a lower function value than the previous one. A "pattern move" generates a tentative new base point by displacing the newest accepted base point by a vector equal to (or proportional to) the difference between the newest and next-newest accepted base points. The tentative new base point is improved by use of the exploratory subroutine {in "Mode Minus "} and the result tested to see if it is an improvement. If so, it becomes the newest accepted base point, and the cycle repeats. If it is not an improvement, i.e., if the pattern move (together with its associated local exploration) is a failure, the program returns to the newest accepted base point (UE) and executes the exploratory subroutine in "Mode Plus". If this fails, the search ends. If it succeeds, the output and input of the subroutine become the newest and nextnewest accepted base points respectively.

A special merit of Pattern Move Search is that the tentative new base point generated by a pattern move is not tested for success until after an attempt has been made to improve it by a local exploration. This means that Pattern Move Search can follow a curving valley; even if a pattern move misses the valley floor and hence gives a high function value, the subsequent explc $z$ tion sequence may find the valley again, so the over-all move is a success. Search programs which always reject points that do not show an immediate improvement will sometimes be much less efficient than Pattern Move Search. (Sometimes they may be more efficient; persistence is not always a virtue.)

Most of the logic in Figure IV-I can be understood from the previous discussion, and comparing with Figure IV-2. FORTRAN reference numbers to the left of the blocks are used in the following discussion. LCCONV is a branching control quantity set by the exploratory subroutine in subroutine

! .

 $, \, \cdot \, \cdot \,$ 

SUCCES, and subsequently tested by PMS to decide whether to continue or to terminate the search. Another possible termination of the search is by the Minute Improvement Test, which counts the number of consecutive iterations that have failed to improve the function value by amounts above a given threshold, named BIAS. A third mode of termination occurs if the number of exploratory moves, XCOUNT, exceeds a given limit, COUNT.

Block 17 is initialization. Block 27 saves the newest accepted base . point (labeling it UE) and performs a pattern move. The coefficient  $K_5$  in Block 27 is currently set at  $K_5 = 2$ . By choosing  $K_5$  greater than 2, the lengths of a sequence of pattern moves can be made to grow more rapidly, but with increased probability of failure. Block 22 restores the saved base point after failure of the pattern move. The vector BVB, which remembers which components of the argument vector are at their bounds (and hence requires different treatment in the exploratory subroutine) is saved and restored along with UE. The operation denoted by BOUND U, in Blocks 55 and 27, is a subroutine that examines each component of U to see if it exceeds the prescribed upper or lower bound. If so,  $U(I)$  is set equal to whichever bound was violated, and BVB is changed accordingly.

Pattern Move Search provides a very general framework into which almost any type of optimization algorithm can be fitted as an exploratory subroutine, with minimal changes in PMS itself. For example, if it should be decided to modify the optimizer so it can handle general sets of equality and/ or inequality constraints, this could be done by developing a new exploratory subroutine with the desired capabilities. The only changes required in PMS itself would be (a) replacing BOUNDU with a more elaborate operation which enforces, or approximately enforces, all active constraints, by projecting the search point onto constraint surfaces, and (b) saving and restoring information that remembers which constraints are active; this requires an extension of the BVB vector.

The PMS program and its associated subroutines were first designed for minimization without constraints, and modified until they accomplished this reliably and moderately efficiently on a set of test problems.

------~----------.

, " ~'.

From these experiments, UNIVAR appeared to be a better "valley-follower" than EMR and was therefore selected for further development. PMS and UNIVAR were modified to provide for the enforcement of specified upper and lower bounds for each component of the argument vector. Also, PMS was modified to incorporate an improved stopping rule (the "Minute Improvement Test"). EMR was not modified, but EMR and the original version of UNIVAR are still usable for problems where argument bounds are absent, or do not affect the solution.

#### 4. SUBROUTINES

The ten subroutines and their interrelationships are indicated in Figure IV-3. The arrows indicate which subroutines are called by each individual subroutine. The subroutines are divided into two groups: the primary search techniques, and accessory subroutines which accomplish smaller tasks. The subroutine OBJECT evaluates the objective function, and therefore is used by all the search programs. Block diagrams of the key subroutines are included in Figures IV -4, IV -5 and IV -7.

### 4.1 VA04A (POWELL'S METHOD)

Powell's method is what is known as a "conjugate direction" method. It proceeds by a sequence of one-dimensional searches. The search directions are chosen in a manner which will find the exact minimum of a quadratic function of n variables with continuous second derivatives, in a finite number of steps. For functions which are not quadratic, but can be approximated by quadratic functions in the neighborhood of the minimum, rapid' convergence may be expected. VA04A has no provisions for handling constraints except by penalty functions.

A detailed flow diagram of VA04A; as defined by Powell's unpublished program listing (Ref. 4) is given in Figure IV -4. The principal symbols are listed in Table IV -2. To understand the program logic, which is fairly complex, Figure IV-4 and Table IV-2 should be studied together with Powell's paper (Ref. 2) which explains the principles behind his program. The basic operating cycle of VA04A has been concisely described in a review paper by Fletcher (Ref. 5) who presents it in pseudo - ALGOL notation as:

> $y: = x;$ for i:  $= 1$  step 1 until N do MIN(i);
## A IV-19

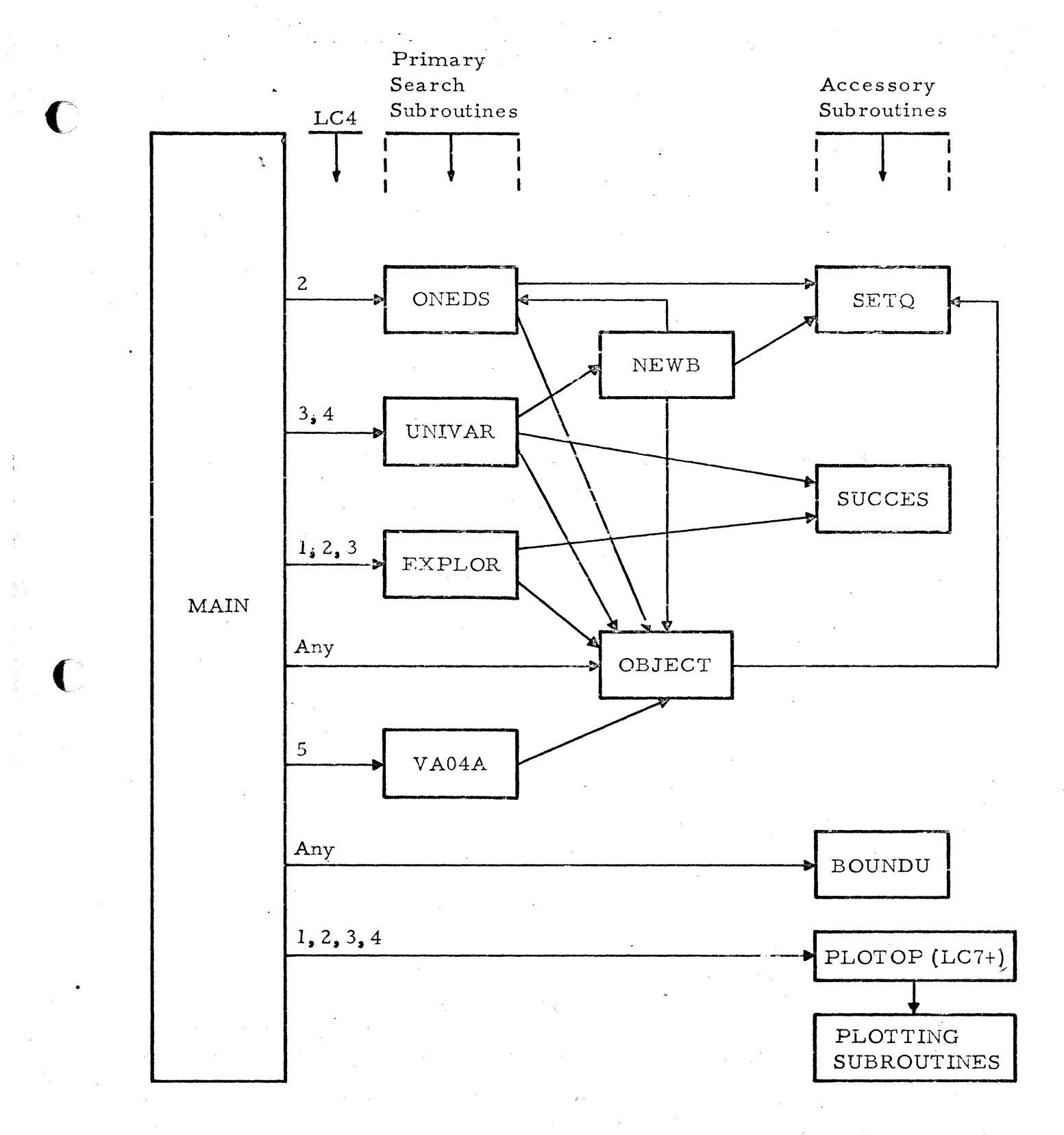

# Figure IV-3 Interconnection of Subroutines

 $\mathcal{A}\mathbb{C}\mathcal{L}\oplus\mathcal{K}$ 

 $\mathcal{P}$ 

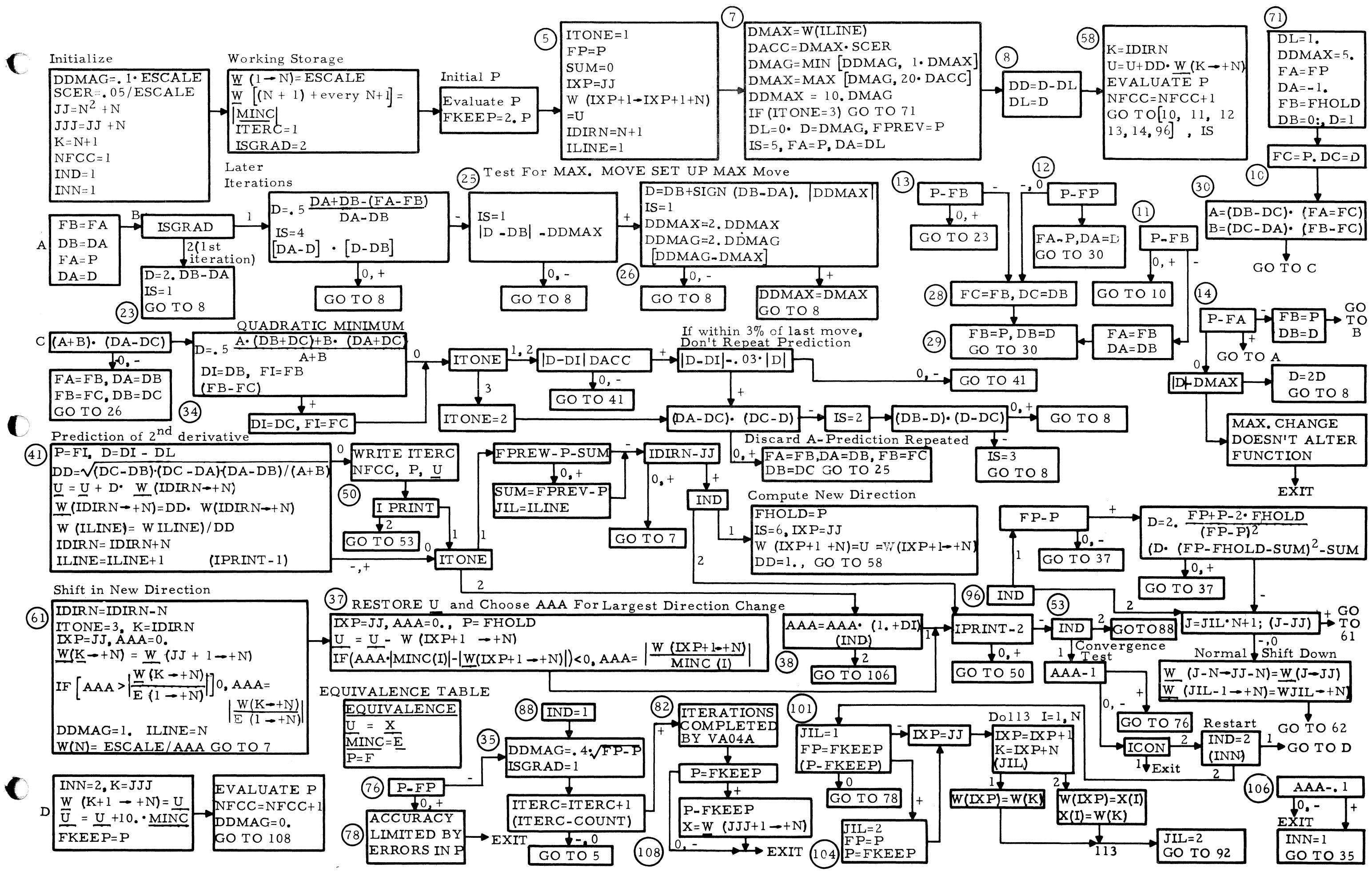

Figure IV-4 Block Diagram of M.J.D. Powell's Direct Search Optimization Subroutine "VA04A"

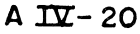

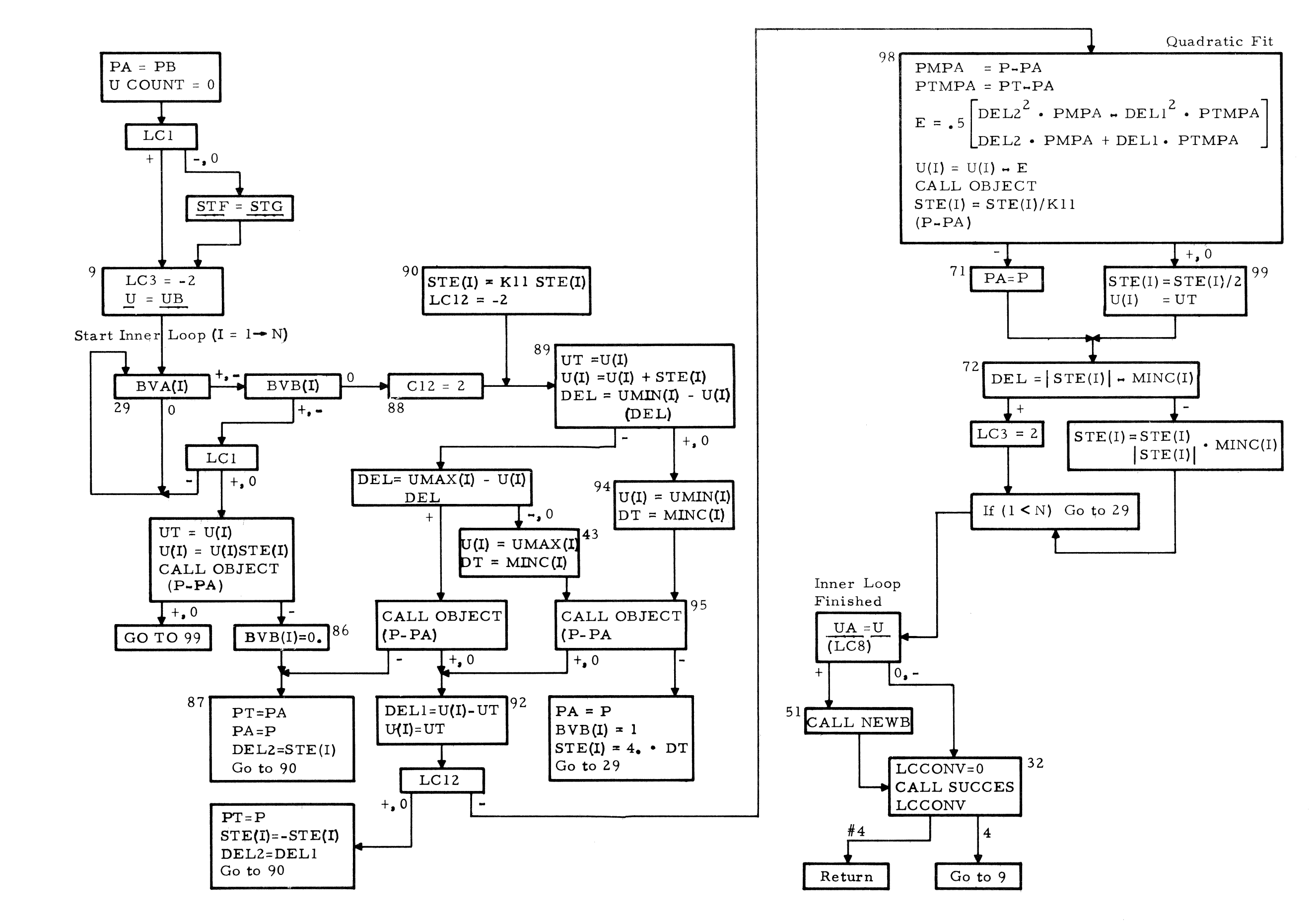

Figure IV-5 Block Diagram of UNIVAR Subroutine

 $\bullet$ 

A  $I\overline{V}$  - 21

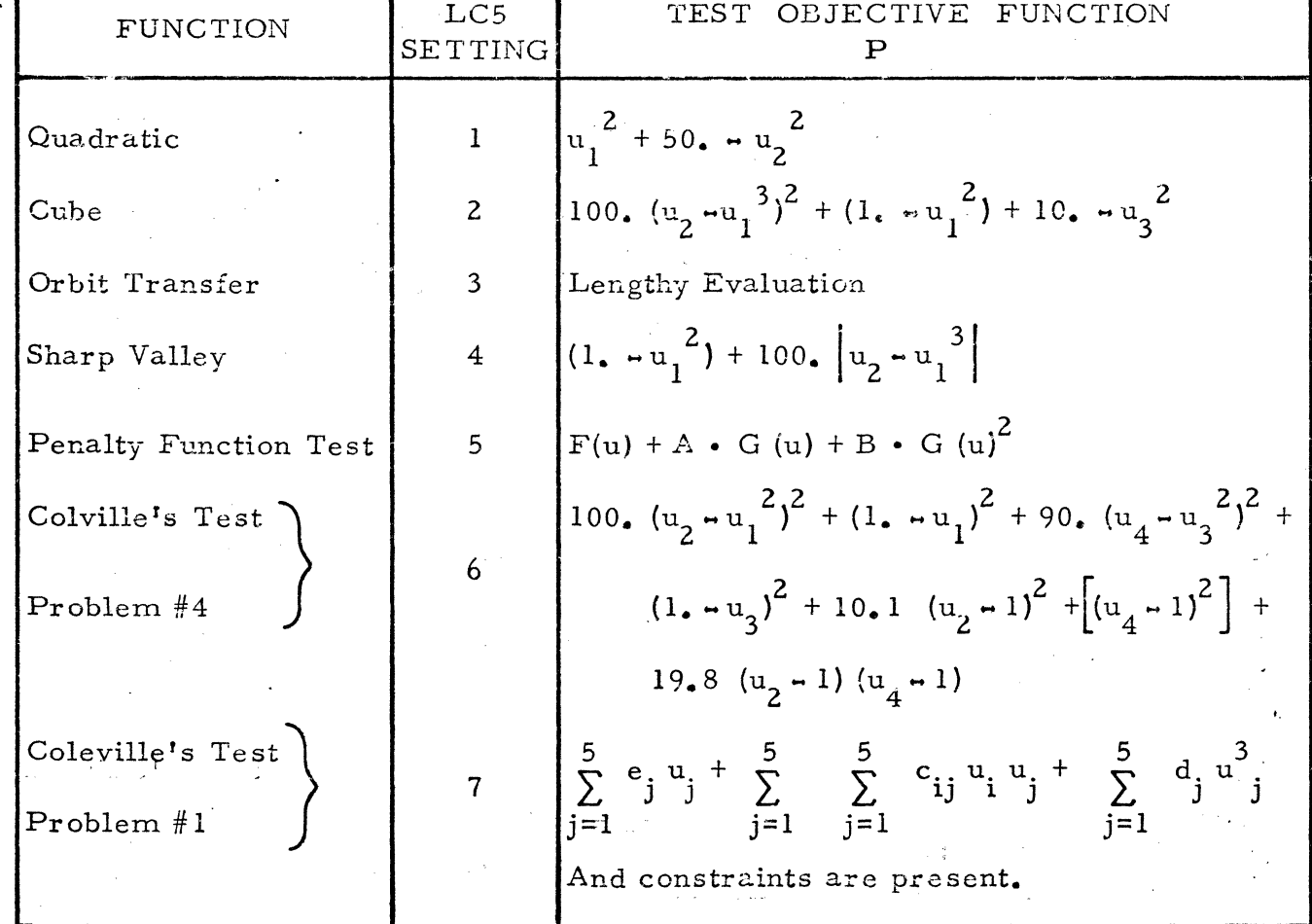

Figure IV-6 Available Test Functions in Subroutine "Object"

C

A IV -23

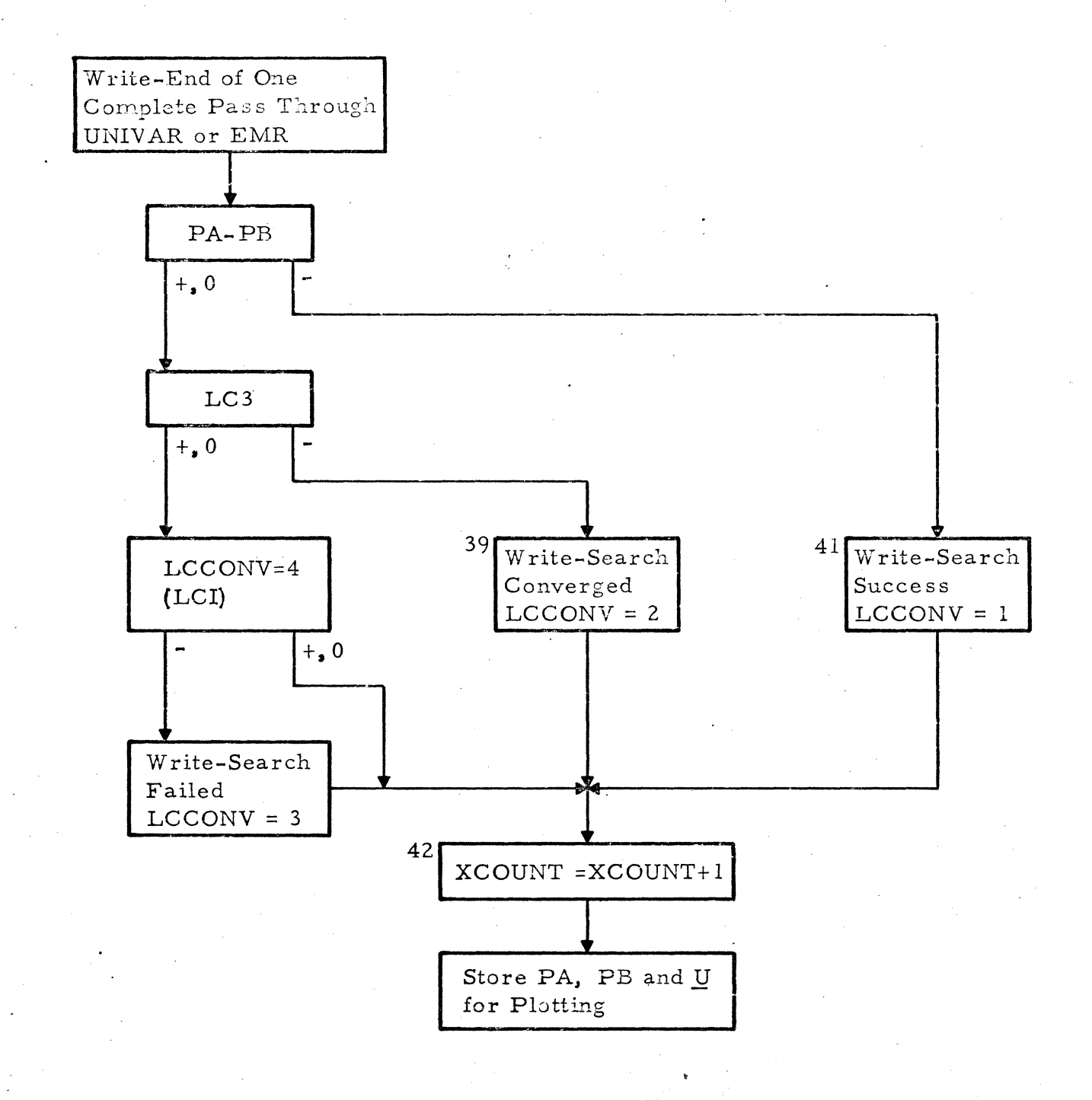

 $\mathbf C$ 

 $\blacksquare$ 

Figure IV-7 Block Diagram for Subroutine Success

for i: = 1 step 1 until N-1 do  $p_i$ : =  $p_i$  + 1;  $p_N: = y = x; MIN(N).$ 

where x is an N-component argument vector (equivalent to the  $U$  of our notation), y is the value x had at the beginning of the cycle, and MIN(i) is a subroutine which performs a one-dimensional minimizing search parallel to  $p_i$ , starting from the best point found previously. The vectors p<sub>i</sub> are originally chosen to be parallel to the coordinate directions. The routine perfor ms a linear search parallel to each  $p_i$  in sequence. The net resulting change in x defines a new p-vcctor, and all the p-vectors shift down in the list, the oldest (the previous Pi) being discarded.

Powell's actual procedure is somewhat more complex than this. It is evident that if his set of vectors p<sub>i</sub> ever become linearly dependent, his search process becomes trapped on a hyperplane and will never find the solution if it is not on this plane. To avoid this, he does not always discard the oldest vector; another vector, chosen by a rather complex set of rules, is sometimes discarded instead. Also, the newly generated direction is not always accepted.

Powell's program performs N+l one-dimensional searches per iteration, each search requiring at least two new function evaluations. It will find the exact minimum of a quadratic function in  $N$  iterations, requiring a total of  $N^2$  + N linear searches. For non-quadratic functions, the exact answer is generally not found, and more than N iterations will usually be required to obtain the accuracy desired. The convergence is ultimately quadratic. That is, if the function to be minimized behaves like a quadratic function in the neighborhood of the optimum, then if the search point is sufficiently close to the solution and at least N cycles have occurred, each subsequent iteration' will double the number of significant figures. The number of linear searches required for minimizing a quadratic function could be halved by a slight change in the program logic, but this change would not double the program's efficiency for minimizing non-quadratic functions; at most, it might save half of the first  $N^2 + N$  searches that would otherwise besperformed, but subsequent operation would not be improved.

i<br>I<br>I<br>I<br>I<br>I

 $\bullet$  C·

The version of VA04A used in DSOP differs from Powell's original program by two small changes. The first of these changes eliminates a difficulty that would otherwise occur in unusual conditions: The zero output of the branch on FP-P, at Block 96, is now treated like a negative output (GO to 37). This change prevents a division by zero which would otherwise cause the program to fail. The second change was introduced to facilitate the efficient use of VA04A with penalty-function cycling. It provides an option of bypassing Powell's initialization, so search directions and scaling are preserved from the last use of the VA04A routine.

## 4.2 UNIVAR

The subroutine UNIVAR exists in two versions: an original version which has no provision for bounds on the argument variables, and a revised version that incorporates such bounds. Either version works with PMS, but only the revised version, whose flow diagram is shown in Figure IV-5, is included here.

The original UNIVAR proceeds by making a sequence of one-dimensional searches, each parallel to a coordinate direction, until all directions have been tried except those for which  $BVA(I) = 0$ . Each one-dimensional search begins from the best point found by the previous search. The logic for a one-dimensional search is as follows:

Step in the stored direction (and by the stored amount; both are defined by a component of the step vector  $STE$ ). If this succeeds, increase step size and repeat. If it fails, reverse direction and go the other way. Proceed until the minimum along the search direction has been bracketed, i.e., until a set of three points has been found with the smallest function-value in the middle. This occurs when a success is followed by a failure, or when the first step fails and is immediately followed by a second failure when the reverse direction is tried. Fit a quadratic function to the values found at these three points, and try the point where this quadratic is minimal. The search result is either this new point or the previous middle point, whichever has the least function-value. The step size is reduced to cancel the last increase and is

 $\cdot \cdot \infty$ 

further reduced by an extra factor of one-half if the last trial (from the quadratic fit) is not a success. However, step size is not allowed to go below a prescribed minimum size.

This one-dimensional search procedure is known to be inefficient, since it requires a minimum of three new function evaluations per direction, whereas Powell's one-dimensional search procedure (based on remernbering and updating an estimate of the second derivative) reduces the minimum to two. Adopting Powell's rules for one-dimensional searches might reduce the number of function evaluations for each execution of UNIVAR by as much as  $33\%$ . The average reduction would be less than this, but still significant. This improvement has not been incorporated because other developments have had higher priority.

The revised UNIVAR is the same as the original UNIVAR except for extra logic to handle upper and lower bounds on the independent variables. The binary-valued vector BVB keeps track of which variables are at their bounds. If  $BVB(I) = 0$ , indicating that the Ith coordinate is in the interior of its allowed range, the search along the Ith direction is the same as in the original UNIVAR, unless a tentative step reaches or exceeds a boundary. In this case, a step to the boundary is tried instead. If this step fails, the search along the Ith direction will end at an interior point. If it succeeds,  $BVB(I)$  is set to 1,  $STE(I)$  is set to call for a small step (4 times the minimum size) away from the boundary, and the routine goes on to the next direction.

c

If  $BVB(I) = 1$ , indicating that the Ith variable is at a boundary, this coordinate is left unaltered unless  $LCI = +$ , in which case a step away from the boundary is attempted. If this succeeds, BVB(I) is set to 0 and the search proceeds as from an interior point. If it fails, step size is reduced to half its previous magnitude, or to the minimum magnitude allowed, whichever is greater.

The motivation for restricting attempted inoves away from a boundary to cases when  $LCI = + (i.e., to times when the pattern-move sequence is$ being started for the first time, or is being restarted from an old base point after failure of a pattern move) is to educe the number of unsuccessful attempts to move away from the boundary that would otherwise occur if the true final

solutions call for one or more variables to be at their bounds. Since search termination on step size is permitted only when  $LCI = +$ , the program cannot exit on step size without having tried moves away from all boundaries. It can "exit on test" if there is a prolonged sequence of pattern moves which are all successful but give very small improvement, but this is highly unlikely; in general, one of the pattern moves will fail, and the next execution of UNIVAR will attempt moves away from the boundaries.

4.3 EXPLOR

 $\overline{C}$ 

This was the first "exploratory" program tried with the Pattern Move Search. Its principles are described in Reference 1. No exercised constraints are allowed. Test runs generally indicated EXPLOR was inferior to UNIVAR (see Paragraph 5 of this Appendix). The EXPLOR listing in Paragraph 6 can be used to follow the discussion below.

Components of the argument vector  $\underline{U}$  for which BVA(I) = 0 are treated as constant constraints; other components of  $U$  are varied systematically in a search for a local minimum. For each value of I for which  $BVA(I) = 1$ , the routine tentatively changes U(I) in one direction and then (if this fails to reduce the function value) in the opposite direction. The direction tried first is determined by the sign of  $STE(I)$ , and the magnitude of this quantity determines the step size. If either change succeeds, the value of PA (which is the best value of P found so far) is updated, and the search proceeds from the altered ar gument vector, by considering the next value of I. If both directions of change along the Ith coordinate axis are unsuccessful, no change is made in U(I), and the routine moves on to the next value of I after saving some auxiliary information.

When all variable components of U(I) have been treated as described above, the routine decides whether to accept the result, or try one additional "interpolatory" step, whose components are given by a vector- STF. The value of  $STF(I)$  is zero for any value of I for which  $BVA(I) = 0$  or for which either of the steps  $\pm$  STE(I) succeeded. For the remaining cases (i.e., BVA(I) = 1, and  $\pm$  STE(I) both unsuccessful), STF(I) is computed by considering the location of the section

the minimum of a quadratic function fitted to the function values found at the three points U(I) and U(I)  $\pm$  STE(I), with all other components of U fixed. If  $K_I$  were chosen to be  $1/2$ , and no other coordinates were involved, STF(I) would give a move to this minimum. A value of  $K_1$  less than  $1/2$  is appropriate in multidimensional cases. If  $P(U)$  is a quadratic function, and if all coordinate steps have failed, it can be shown that the interpolatory step always succeeds if  $K_1$  < 1/N, and is always too short (undershoots the minimum) if  $K_1$  < 1/2N. Therefore, KI should be between *lIN* and *1/2N.* 

The decision to try the interpolatory step, or not try it, is made by comparing the total function reduction obtained by steps  $\pm$  STE(I) with the expected further reduction obtainable by the interpolatory step. This expected reduction is proportional to SUM, if interaction between coordinates is ignored. A coefficient  $K_4$  is provided which can be adjusted to bias the decision. If  $K_4 \leq 0$ , the interpolatory step is never tried unless all the steps  $\pm$  STE(I) failed. If  $K_4$  is made very large, the interpolatory step will always be tried.

The step vector STE is updated during the routine, to provide a favorable step for next time. If step  $STE(I)$  is successful, the new  $STE(I)$  is larger ( $K_3 > 1$ ). If STE(I) fails but the reverse step succeeds, STE(I) reverses sign but does not change magnitude. If both steps  $\pm$  STE(I) were unsuccessful the new STE(I) has its sign determined by comparison of the two unsuccessful trials.

An input option (LCI) is tested in SUCCES to allow the routine to exit on failure to reduce the function, or try again with reduced step sizes until either success is attained, or the step sizes are reduced to the allowed minimums given by MINC.

The performance of EMR could probably be improved significantly by adding a one-dimensional search along the direction defined by  $STE$ , i.e., parallel to the "interpolatory move." However, this experiment has not been tried.

#### 4.4 ONEDS

 $\overline{\mathbf{C}}$ 

*i*<sub>3</sub>This<sub>0</sub>is<sub>2</sub>simply<sup>3</sup> one-dimensional search program which is used by New Block and with a search variation with EXPLOR in the MAIN program'.

 $\label{eq:3} \frac{1}{2}\sum_{\substack{1\leq i_1\leq n_2\\i_2\leq n_1\leq n_2\leq n_1}}\frac{1}{2}\sum_{\substack{1\leq i_1\leq n_2\\i_2\leq n_1\leq n_2\leq n_2\leq n_2\leq n_1}}\frac{1}{2}\sum_{\substack{1\leq i_1\leq n_2\\i_1\leq n_2\leq n_2\leq n_2\leq n_2\leq n_2\leq n_2}}\frac{1}{2}\sum_{\substack{1\leq i_1\leq n_2\\i_1\leq n_2$ 

# 4.S OBJECT

'This program computes a single number which corresponds to the • value of the objective function. The inputs are essentially just the independent variables U. Seven different test functions (see Figure IV -6) have been used in the experimental tests of the optimization algorithms. The selection is controlled by the input integer LCS. The two dimensional version of CUBE was taken from Reference 3; Colville's test problems came from Reference 6; the orbit transfer problem came from Reference 7.

Additional functions can be readily added to OBJECT by using new LC7 branches. Also, any available function-evaluation program can be substituted for OBJECT by appropriately renaming variables and adding COMMON statements.

## 4.6 NEWB

NEWB (New Block) uses some of Powell's basic ideas to accelerate convergence. As is shown in Table IV-3, it has been used both with the separate accelerated convergence test and in UNIVAR with PMS.

#### 4.7 SUCCES

This program is used by UNIVAR and EXPLOR after every iteration to test the condition of the search and set LCCONV accordingly. LCCONV is then tested in the PMS in the MAIN program. Also the iteration counter, XCOUNT, is updated and information for plotting is stored. See Figure IV -7 for the Block Diagram.

#### 4.8 SETQ

SETQ performs some simple necessary settings for UA, UB, PA and' PB.

## 4.9 BOUNDU

This program limits all components of U to their bounds, called UMAX and UMIN. These quantities must be inputted on cards (or by modification through COMMON). BOUNDU is called exclusively from MAIN, initially and in PMS. Similar operations are also performed in UNIVAR.

# Table IV-4

# A. R. COLVILLE'S FORMAT FOR TEST PROBLEMS # 1 AND # 4

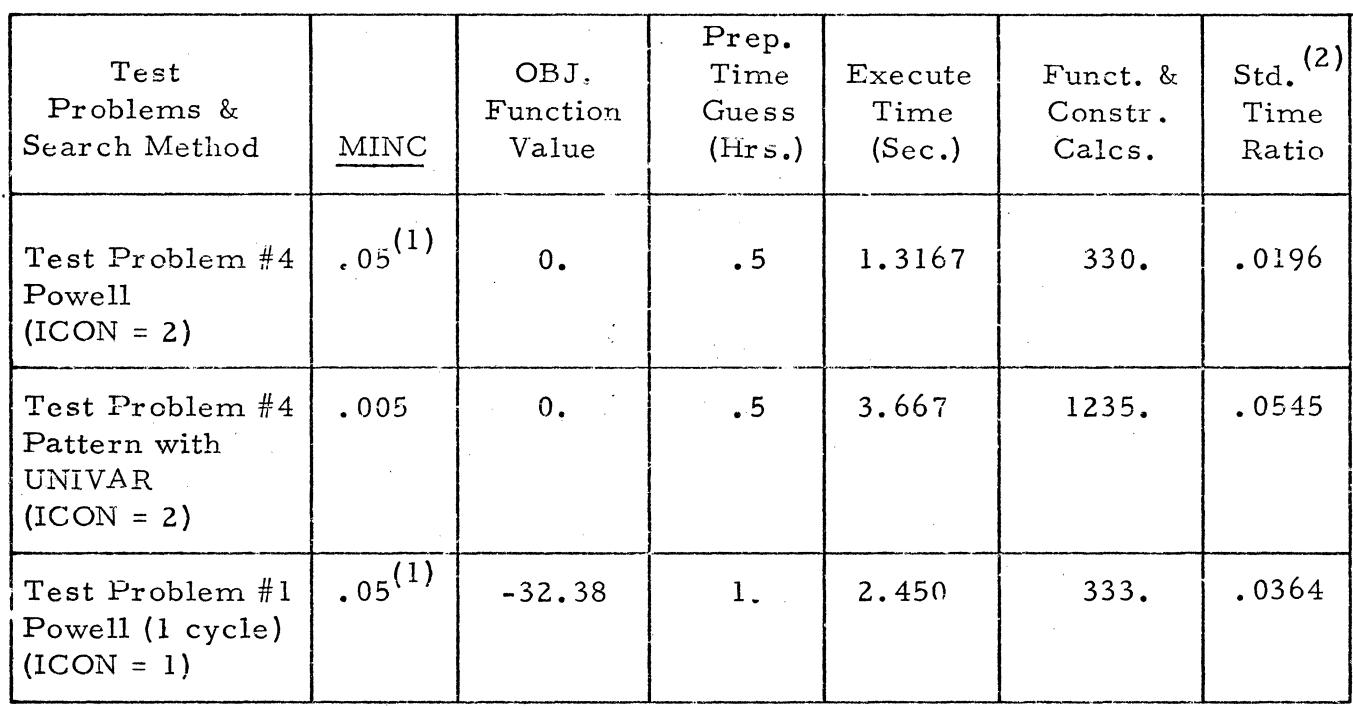

1 MINC = .05 for Powell is equivalent to .005 for Pattern Move since Powell tests for  $.1$  (MINC = E)

2 7094 Standard Time =  $67.2$  sec.

•

c

 $\bullet$ 

 $\mathbb{C}$  .

"'.'

# Table IV-5

# $^\bullet$  ACCURACY AND TIMING COMPARISONS BETWEEN UNIVAR AND EXPLOR WITH PMS

# Test Problem = CUBE

# Starting Conditions

Case 1 (0, 0, 0) Case 2 (l0, 0, 0)

#### Running Time (sec.)<br>UNIVAR EMR  $UNIVAR$ 2.583 1. 683 2.317 2.466

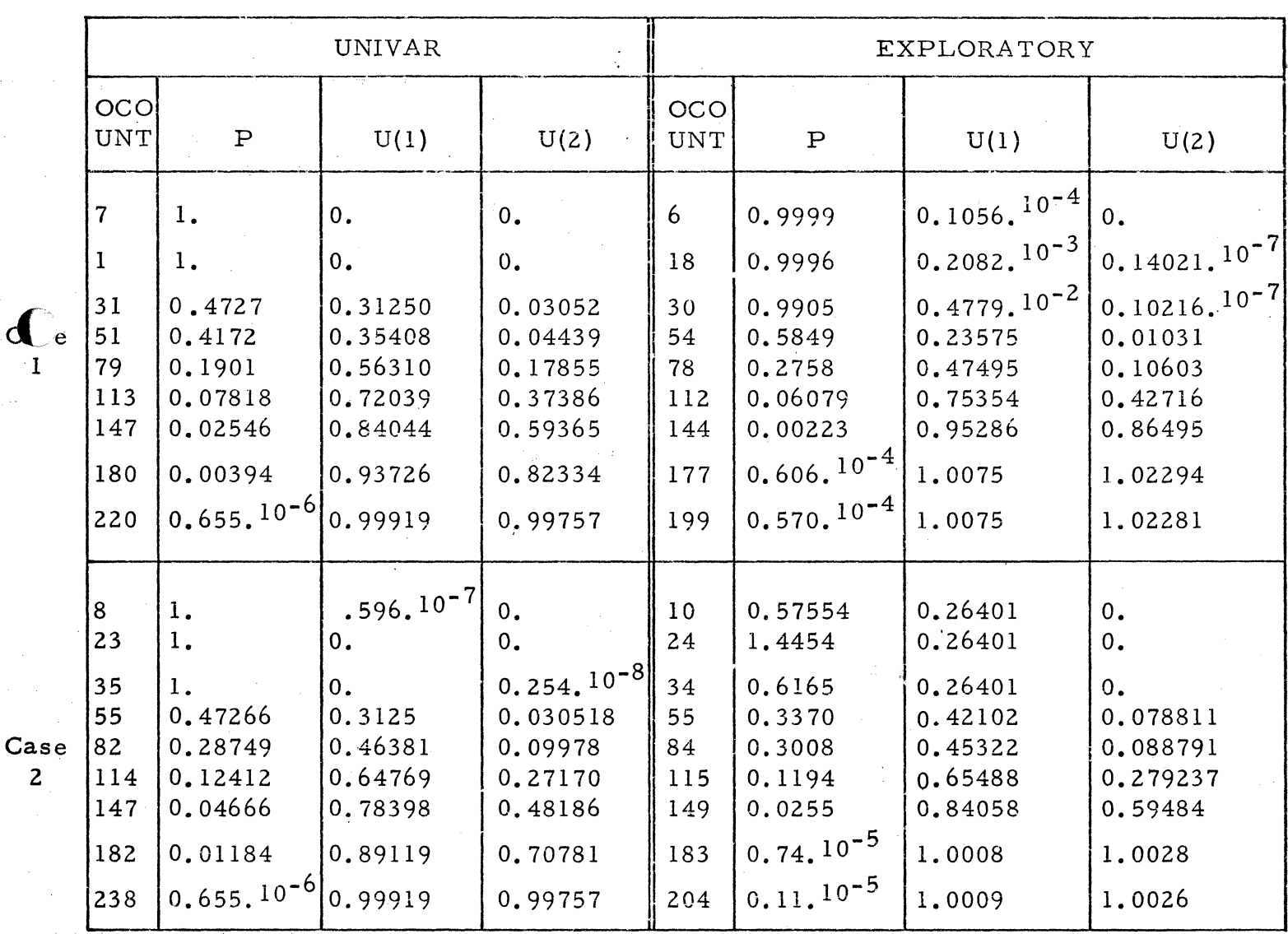

# 4.10 PLOTOP

UA, UB, PA and PB from UNIVAR and EMR can be plotted as func-<br>tions of XCOUNT by setting LC7+. The necessary storage of quantities is done in SUCCES.

 $\overline{C}$ 

## 5. COMPARA TIVE TABLES

Four of the test functions shown in Figure IV -6 were us ed with various search methods to determine the number of objective functional evaluations required since this factor is important for problems with the complicated objective functions expected to be encountered in the QRGTS. Observations from the results shown in Table IV-3 include:

- l) Powell's method was superior in almost all unconstrained cases, as was expected from a review of References 2 and 8.
- 2) Accelerated Convergence approached the minimum faster than PMS but PMS terminated sooner.
- 3) PMS with New Block was generally worse than without it.
- 4) Powell's rate of convergence is definitely a function of the MINC and ESCALE settings. It appears that MINC in addition to ESCALE should be set to reasonably high values.
- 5) PMS was generally better than VA04A on Colville's Test Problem #1 (a problem with constraints) since VA04A failed for MINC =  $0.5$  and ICON = 2 and had an excessive number of evaluations for MINC =  $.005$ .

Table IV-4 is included so Standard Time Ratios of several of the runs in Table IV - 3 can be compared with the results in Colville's Nonlinear Programming Study summary. All three rank in the top half of his listings with . 0196 ranking 5th out of 24 methods. The Standard Time Ratio is an index developed by Colville (Ref. 6) to compare optimizer efficiencies independently of computer speeds.

Table IV -5 is comparisons between UNIVAR and EMR when used with PMS on CUBE. These results, along with another run not shown, were the determining factors in the decision to further develop UNIVAR rather than

EMR. For CUBE, EMR has lower OCOUNTS but has a U(2) error of 2% in  $\bigcap$  Case I, and its running time is longer on the average.

c

6. FORTRAN IV LISTINGS  $\mathbf{B}$ MATNOP SOURCE STATEMENT **FFN** IFN(S) C 808 COFER 3/22/67 C MAIN PROGRAM FOR DSOP DIMENSION UE(10), BVBS(20) COMMON N.UA(10), UB(10), PA, PB, U(10), P, PF, UF(10), LC11 C , PVA(10), K1, K2, K3, K4, COUNT, STE(10), MINC, LC1, LC3 ,LCCONV,XCOUNT,E,LC17,LC8,STF(20),STG(20),PFCON C COMMON /FUNCT/ LC5, LC14, OCOUNT, BIAS, NX, LC15 COMMON /UNIV/ K11,UCOUNT,UMIN(20),UMAX(20),BVB(20),ILIMI,ILIM COMMON /VAP/ ESCALE, IPRINT, ICON, LCPF COMMON /PLNT/ US(20,500), NPT, PAS(500), PBS(500) COMMON /PENF/ EX(10), DELE(10), F(10), OFV, PFV REAL MINC (10), K1, K2, K3, K4, K11, NX (10), K5 **FORMAT (2413)**  $\cdot$  1 2 **FORMAT (9E8.5)** FORMAT (//(5E20.8))  $\overline{\mathbf{3}}$ FORMAT (1H ///32HO LIST OF INPUT PARAMETER VALUES)  $\blacktriangle$  $\mathbf{g}_i$ FORMAT (18 ///17HO TIME(SECONDS) =,1E20.8) FORMAT (IH1///43HO DIRECT SEARCH OPTIMIZATION PROGRAM (DSOP)) 6 FORMAT (1H //25HO LCGICAL CHCICE SETTINGS) 7 FORMAT (18 /34HO LCI (NEGATIVE IS FAILURE EXIT) =,  $[1]$ ) 8 (42HO LC4 (TYPE OF BASIC SEARCH - PATTERN=3) =, I1) 81 FORMAT (39HO LC5 (SELECTS AN ORJECTIVE FUNCTION) =, IL) **FURMAT** 82 FORMAT (45HO LC6 (SELECTS UNIVAR(2) OR EMR WHEN LC4=3) =, [1] 83 FORMAT (1H /111HO  $\overline{\mathbf{N}}$ **MINC**  $\overline{118}$ 84 UMIN UMAX r. **STE RVA** Ï 85 **FORMAT (7E16.8)** FORMAT (IH //7H K1 =E15.8,7H K2 =E15.8,7H  $K3 = E15.8, 7H K4$ 86  $=$ E15.8,7H K5  $=$ E15.8/1X,8H COUNT = E15.8,7H BIAS =E15.8,7H K11 C  $C = E15.8$ , 9H ESCALE =E15.8, 8H PFCON =E15.8) FORMAT (IH /26HO THE INITIAL VALUE OF P = , E15.8)<br>FORMAT (IH ///41HO BEGINNING OF DIRECT SEARCH CALCULATIONS) 87 88 FORMAT (33HO SEARCH CONVERGED - BIAS CONTRCL) 89 FORMAT (36HO SEARCH TERMINATED - COUNT EXCEEDED) 91 92 FORMAT (31HO LC7 (POSITIVE FOR PLOTTING) =,  $[1]$ (32HO LC8 (POSITIVE FOR NEW BLOCK) =, I1) 93 **FORMAT** (33HO IPRINT (POWELL PRINT CONTROL) =, I1) 94 FORMAT (33HO ICON (POWELL RESTART CONTROL) =, I1) 95 **FORMAT** 96 FORMAT (46HO IPENFK (NUMBER OF PENALTY FUNCTION CYCLES) =, [2]  $RTIM = CLOCKF(QQQ)$  $\mathbf{11}$  $XCOUNT = 0.$  $LCCONV = 0$  $UCUINT = 0$  $OCOUNT = 0.$  $LCH = n$  $LC14 = 0$  $LCI5 = 2$  $LCI7 = ?$ ILIM =  $7$  $NPT = r$  $IPENF = 0$  $LCPF = n$ READ (5,1) N,LC1,LC4,LC5,LC6,LC7,LC8, IPRINT, ICON, IPENFK READ (5,2) KL,K2,K3,K4,K5 ,COUNT,BIAS,K11,ESCALE,PFCON  $D0$  99  $I = 1 \cdot N$ 99 READ(5,2) NX(I),UB(I),MINC(I),STE(I),BVA(I),UMIN(I),UMAX(I)

 $\mathbf{11}$ 22

 $\overline{\phantom{a}}$ 

26

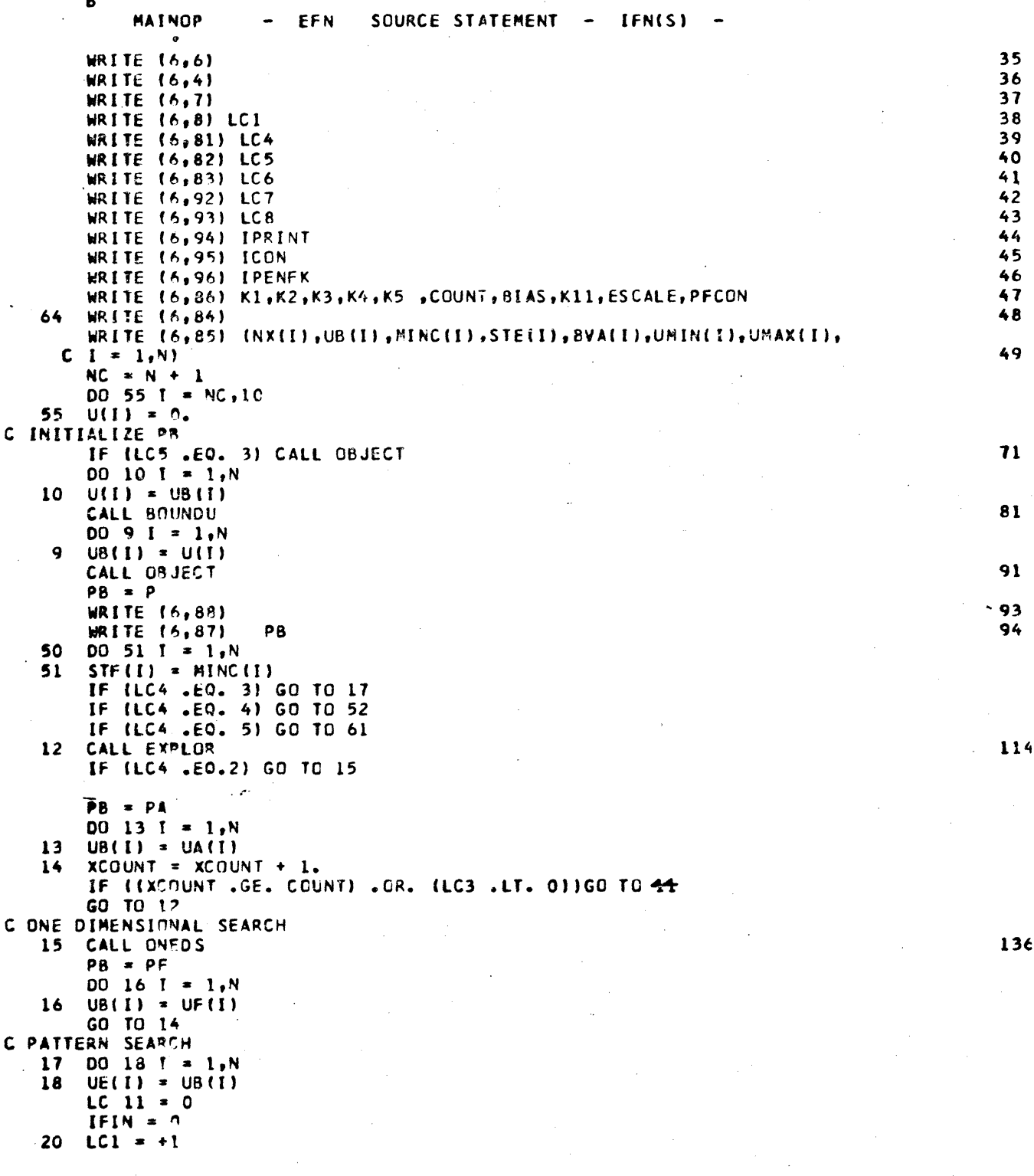

 $\mathbf C$ 

 $\mathbf C$ 

в  $\sim$   $\mu$   $\sim$ SOURCE STATEMENT - IFN(S) MAINOP EFN  $\sim$ IF (LC6 .EQ. 2) GO TO 24 CALL EXPLOR 162 GO TO 25  $24$ CALL UNTVAR 165 IF (LCCONV .EQ. 2) GO TO 43 25 IF (LCCONV .EQ. 3) GO TO 24 C EXIT TEST FOR SUCCESSIVE TRIALS WITH MINUTE IMPROVEMENT  $LC1 = -1$ IF ((PA-PE+BIAS) .LT.  $0.$ ) IFIN = 0 21 IF (IFIN .GE. 5) GO TO 41 IFIN = TFIN + 1  $D0 27 I = 1, N$  $6\sqrt{8}\sqrt{1}$  =  $6\sqrt{8}\sqrt{1}$ 27  $DD$  19 [ = 1, N  $U(1) = UE(1) + K5*(UA(1) - UE(1))$ 19 CALL BOUNDU 198 CALL ORJECT **200**  $DD$  23 I = 1, N  $UE(1) = UA(1)$ 23  $UB(1) = U(1)$  $PE = PA$  $PB = P$ IF (LC6 .EQ. 2) GO TO 31 CALL EXPLOR 215 GO TO 32 31 CALL UNIVAR 218 IF (XCOUNT .GE. COUNT) GO TO 42  $32<sub>2</sub>$ IF (PA .LT. PE) GO TO 21  $PB = PF$  $DO 22 I = 1, N$  $BVB$  (1) = BVBS(1)  $UB$ (I) = UE(I) 22 GO TO 20 41 WRITE (6,89) 236 GO TO 43 WRITE (6,91)<br>GO TO 44 238  $42$ C TEST FOR PENALTY FUNCTION ITERATION 43 IPENF = IPENF + 1 WRITE (6,3) EX, DELE, F, OFV, PFV  $241$ CALL ORJECT  $245$ WRITE (A,3) EX, DELE, F, OF V, PFV 246  $LCPF = 2$  $00 \t62$  f = 1,10  $UB(I) = U(I)$ 62 DELE $(1) = F(1)$ 44 RTIM2 =  $CLOCKF (QQQ)$ 262 TIME =  $\text{IRTH2 - RTIM}$  + .6 WRITE (6,5) TIME 263 IF ((IPENF - IPENFK) .LT. 0) GO TO 64 IF (LC7 .GT. 0) CALL PLOTOP 268 GO TO 11 C EXPERIMENT WITH ACCELERATED CONVERGENCE 52 CALL UNIVAR 272  $D0$  53 [ = 1.N  $UB(I) = UA(I)$ 

 $T$   $T$   $V$ 

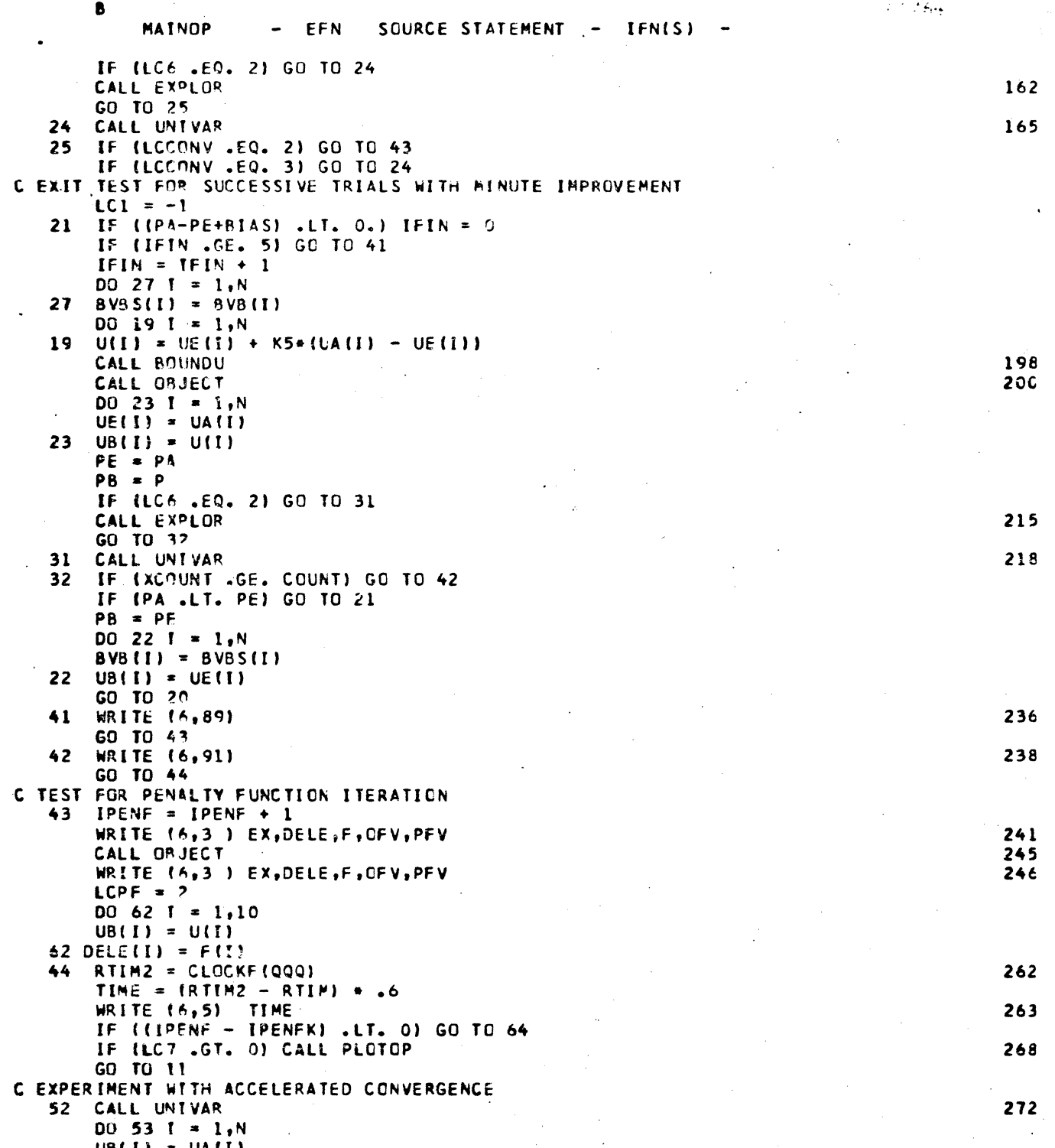

C

 $\overline{\mathbb{C}}$ 

 $\mathbf C$ 

8 **MATNOP**  $-$  EFN SOURCE STATEMENT. - IFN(S) -53 STF(I) = STG(I)  $PB = PA$ IF (LCCONV .EQ.2) GO TO 43 GO TO 52 C POWELL SUBROUTINE 61 CALL VAN4A GO TO 43 END  $\ddot{\phantom{a}}$ SOURCE STATEMENT - IFN(S) NEWB1 EFN C MODIFIED POWELL APPROACH H. ROBBINS, R. COFER SUBROUTINE NEWS DIMENSION UT(20) COMNON N.UA(10).UB(10).PA.PB.U(10).P.PF.UF(10).LC11  $\mathbf{c}$ ,BVA(10),K1,K2,K3,K4,COUNT,STE(10),MINC,LC1,LC3  $\mathbf c$ .LCCONV.XCOUNT.E.LC17.LC0.STF(20).STG(20) CONNON /UNIV/ K11, UCOUNT.UMIN(20), UNAX(20), SVE(20), ILIMI, ILIM REAL K11, MINC(10), K1, K2, K3, K4 PT = PB DO 11 I=1.N  $UT(1) = US(1)$  $U(1) = UA(1) + STF(1)$  $11$ CALL OBJECT IF (P .GE. PA) GO TO 10 CALL SETO **60 TO 9**  $10$  DO  $13$   $1 = 1.8$ 13  $UB(I) = U(I)$  $PB = P$ 9 CALL ONEDS PB = PT  $PA = PF$ DO 14 I=1,N  $UB(1) = UT(1)$ 14 UA(I) = UF(I) CALL ONEDS  $PA = PF$ DO 15  $I = 1e^{kt}$  $U_A(1) = UF(1)$ 15 STG(I) =  $-5*(U)(1) - U(1))$ **RETURN END** 

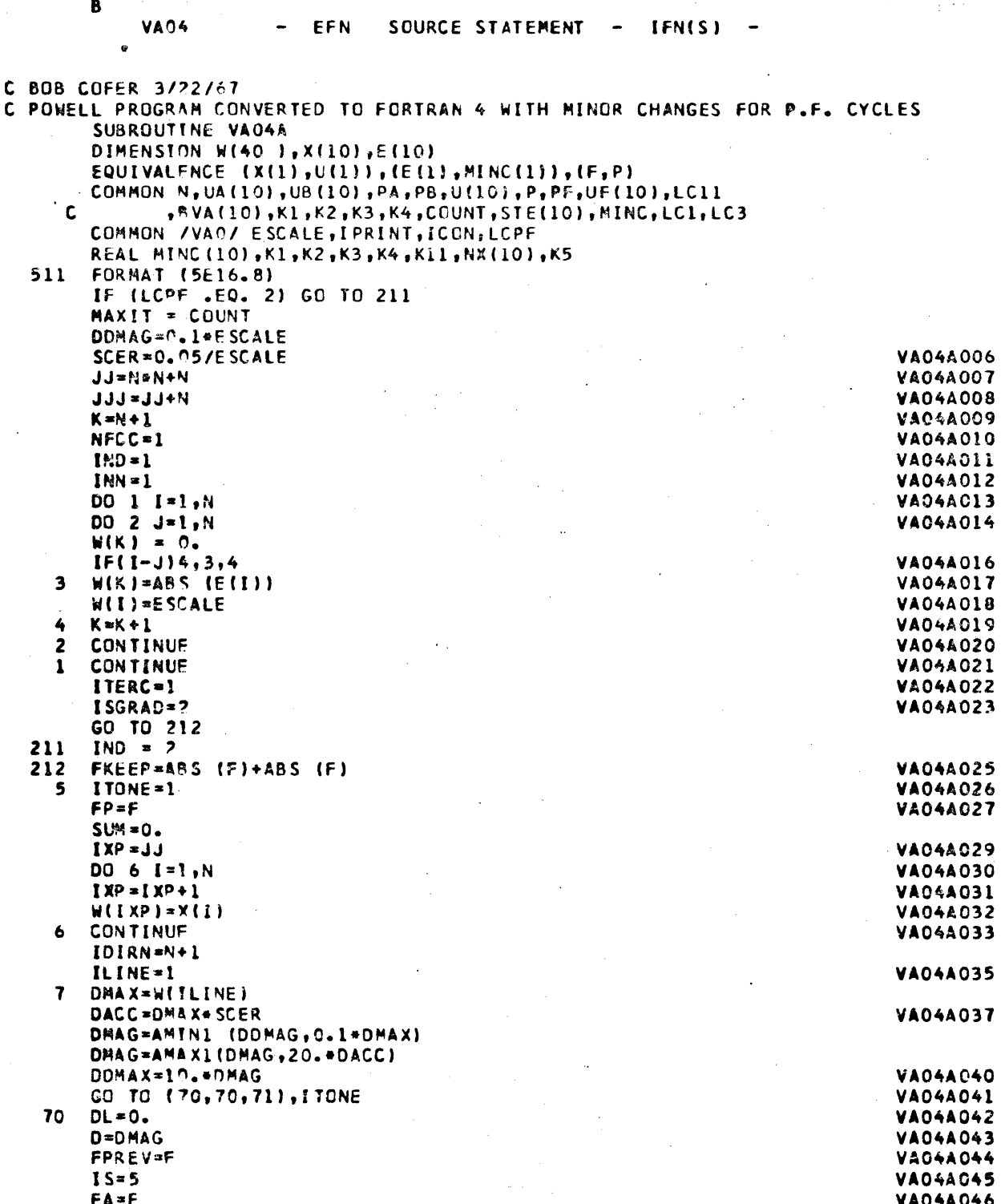

C

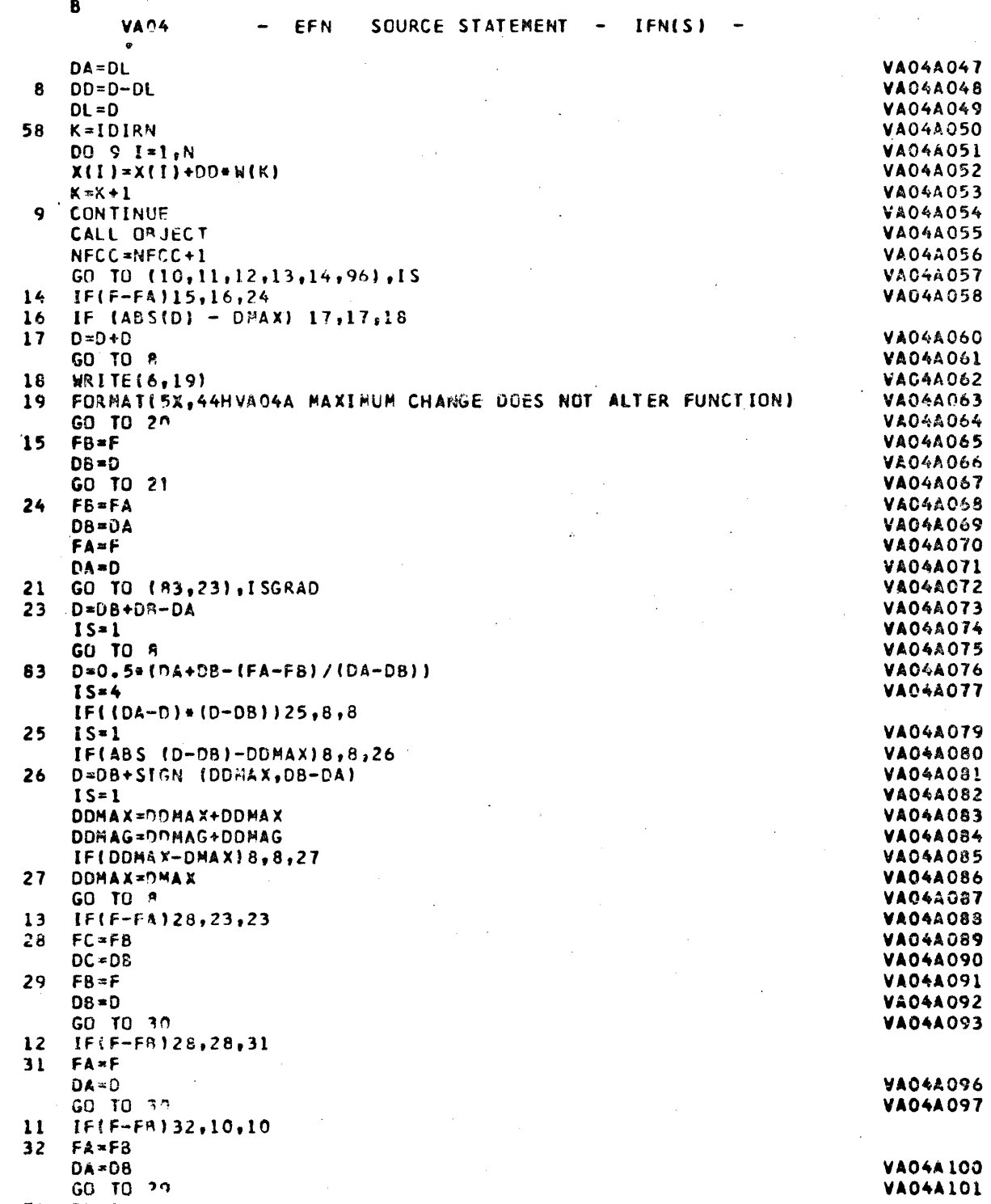

71  $D1 = 1$ .

 $\bigcup$ 

 $\mathbf{B}$ 

VAO4

C

C

SOURCE STATEMENT -EFN IFN(S)

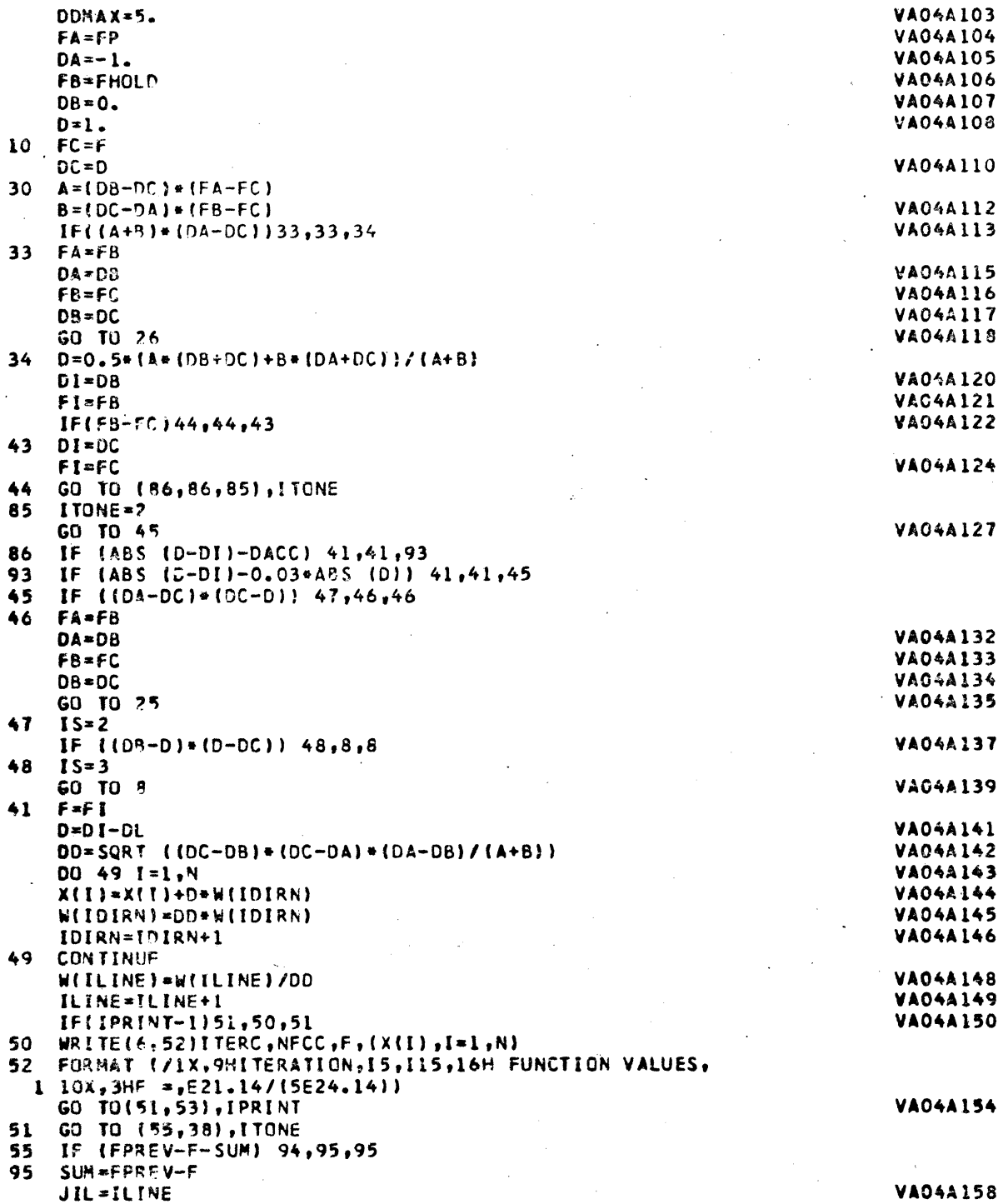

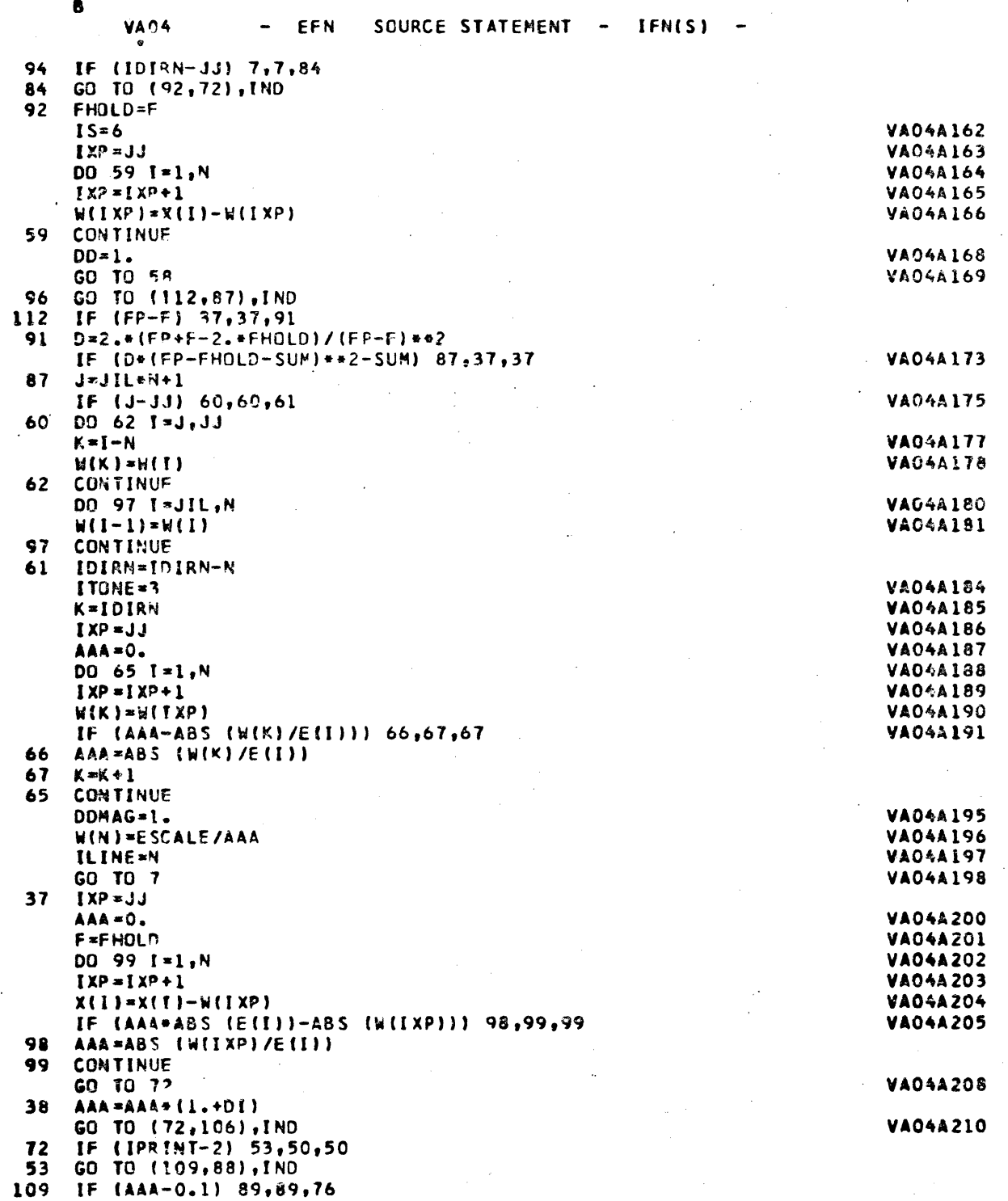

GO TO (20,116), ICON 89

C

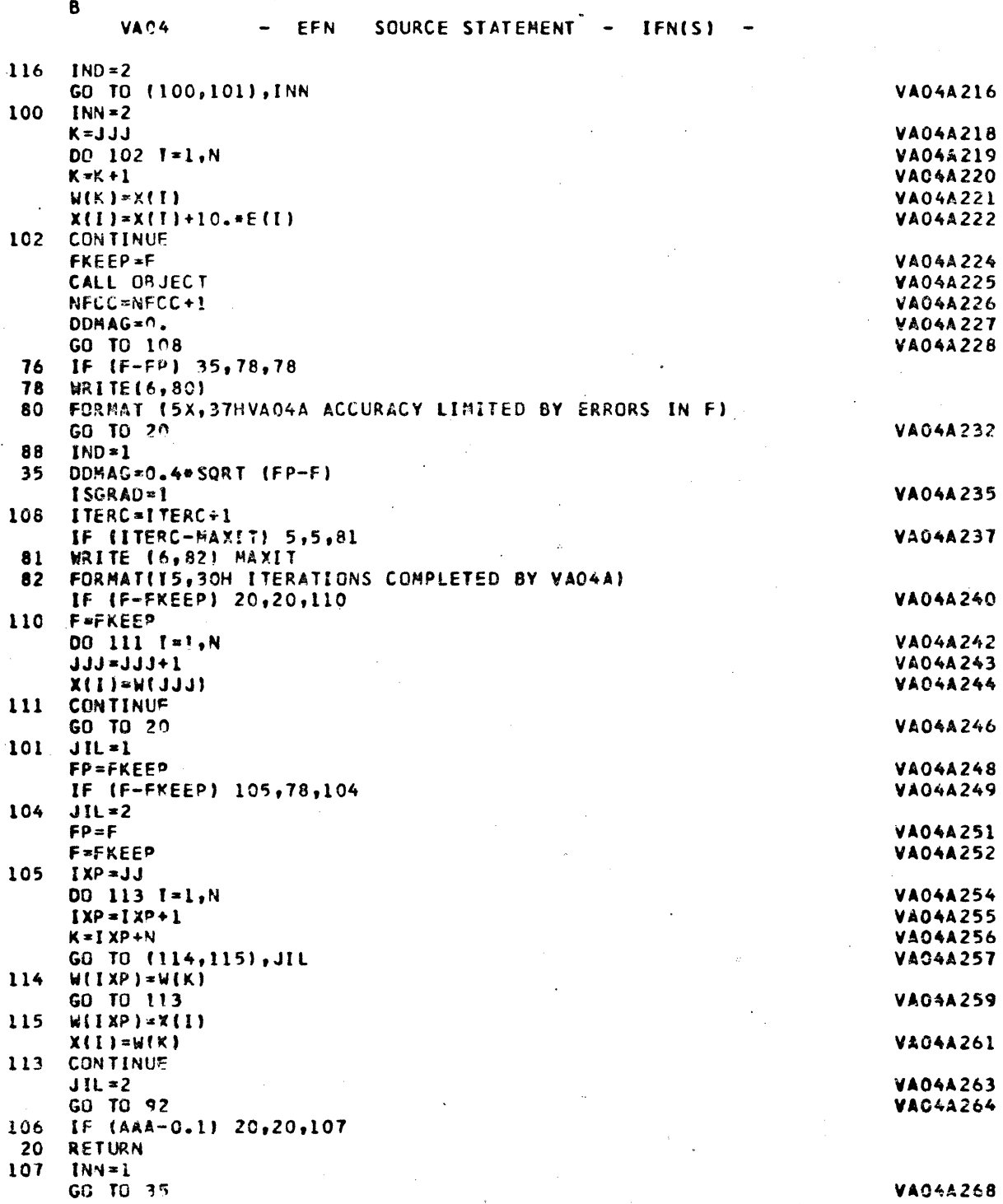

END

 $\bullet$ 

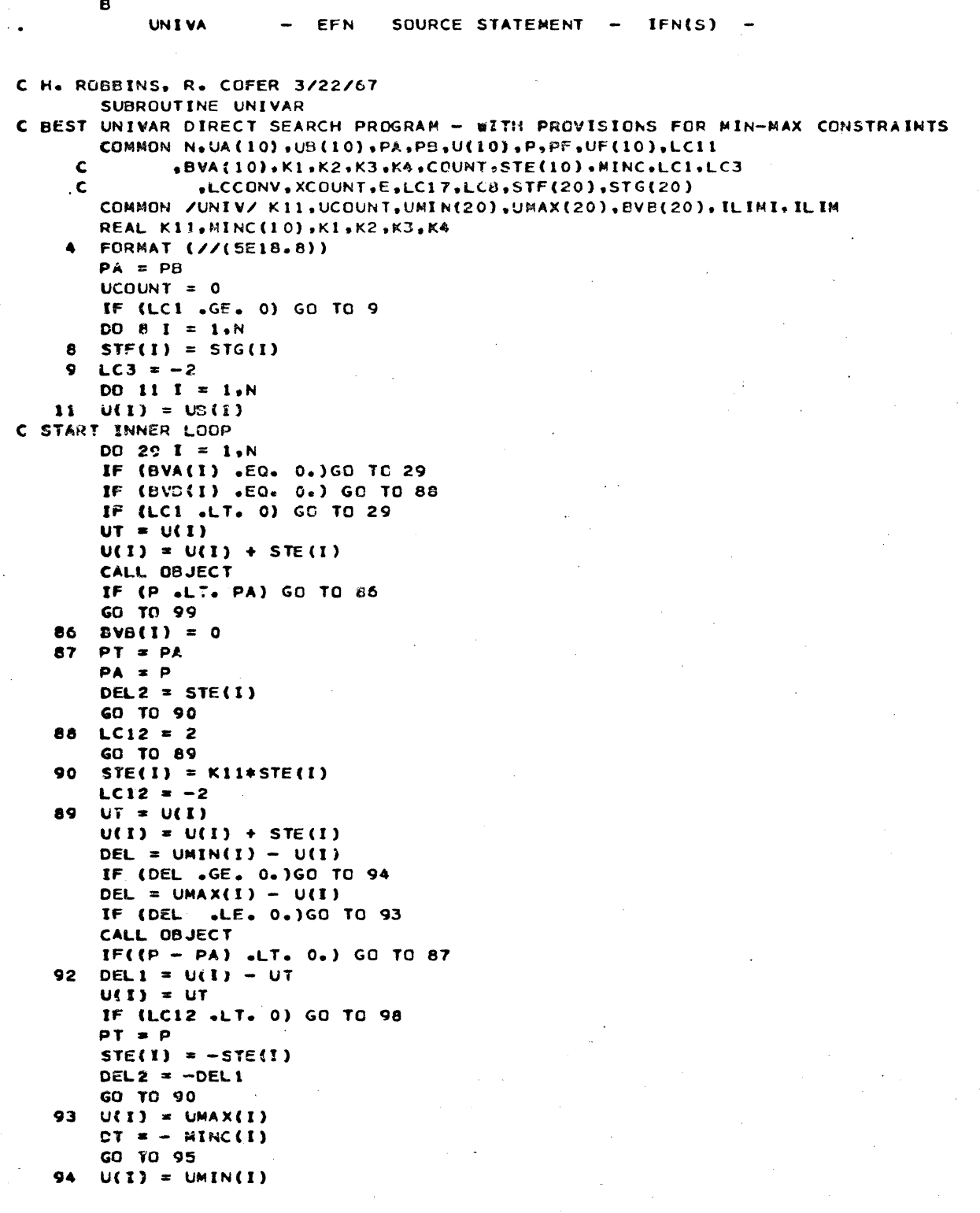

 $\mathbf C$ 

C

A IV 45

 $\mathbf{B}$ **UNIVA**  $-$  EFN SOURCE STATENENT - IFN(S) - $DT = MINCI$ 95 CALL OBJECT IF ((P-PA) .GE. 0.) GO TO 92  $PA = P$  $BVB(I) = 1$  $STE(1) = DTA.$ GO TO 29 98 PMPA =  $P - PA$  $PTMPA = PT - PA$  $E = (65$ \*((DEL2\*\*2)\*PMPA -(DEL1\*\*2)\*PTMPA))/(DEL2\*PMPA +DEL1\*PTMPA)  $U(1) = U(1) - E$ CALL OBJECT  $STE(I) = STE(I) / K11$ IF ((P-PA) .LT. 0.) GO TO 71 99 STE(I) = STE(I)/2.  $U(1) = UT$ GO TO 72  $.71$  PA = P 72 DEL = ABS(STE(I))- MINC(I) IF (DEL  $\circ$ GT. 0.) LC3 = 2 IF (DEL .LT. 0.) STE(I) = SIGN(MINC(I), STE(I)) 29 COMTINUE C END OF INNER LOOP  $DO 31 I = 1. N$ 31  $UA(I) = U(I)$ IF (LC8 .GT. 0) GO TO 51 32 LCCONV =  $0$ CALL SUCCES IF (LCCONV .EQ. 4) GO TO 9 RETURN C PROVISION FOR NEW BLOCK - ACCELERATED CONVERGENCE 51 CALL NEWB GO TO 32 **END** 

IFN(S)

EXPL EFN SOURCE STATEMENT -C EXPLORATORY MOVE ROUTINE - H. ROBBINS, R. COFER SUBROUTINE EXPLOR DIMENSION STF(10) COMMON N.UA(10).UB(10).PA.PB.U(10).P.PF.UF(10).LC11  $\mathbf{C}$ .BVA(10),K1,K2,K3,K4,COUNT,STE(10),MINC,LC1,LC3  $\mathbf{C}$ .LCCONV.XCOUNT REAL MINC(10),K1,K2,K3,K4 FORMAT  $\frac{1}{2}$  (//(5E18.8))  $\bullet$ 11 LC3 =  $-1$  $SUM = 0.$  $PA = PA$  $DO 12 I = 1. N$  $U(1) = U5(1)$  $12$  STF(1) = 0. C START OF FIGURE 1  $DO 29 I = 1. N$ IF (BVA(I) .EG. 0.) GO 10 29<br>U(I) = U(I) + STE(I) CALL OBJECT IF  $(P - PA)$  13.14.14 13 STE(I) =  $K3*STE(1)$ 15 PA  $x P$  $LC3 = +1$ GC TO 29 14  $PT = P$  $U(1) = U(1) - 2.5T E(1)$ CALL OBJECT -IF  $(P - PA)$  16, 18, 18  $STE(1) = -STE(1)$ 16 GO TO 15 18  $U(1) = U(1) + STE(1)$  $PMPT = P - PT$ PPPT =  $P + PT$ PPP TPA = PPPT -  $2. *PA$  $STF(I) = K1* FNPT *STE(I)/ FPPTPA$  $QQ = SIGH(1, , PHPT)$ IF (PMPT  $\bullet$ EQ $\bullet$  0 $\bullet$ )  $QQ = 1$  $STE(I) = K2*STE(I)*QQ$ SUM = SUM + (PMPT\*\*2/PPPTPA) **DELTA** = ABS(STE(I)) = MINC(I) IF (DELTA) 21.21.19 19  $LC3 = +1$ GO TO 29  $21$  $STE(1) = MINC(1)*SIGN(1, .STE(1))$ 29 CONTINUE C END OF INNER LOOP WRITE (6.4) U.STE.STF.P.PA.PT.SUM C END OF FIGURE 1 DELTA = PA - PB + K4\*SUM IF (DELTA) 31,33,33  $00$  32 1 = 1.N  $31$  $U_A(1) = U(1)$  $32<sub>2</sub>$  $LCCONV = 1$ GO TO 41 33 DC 34 I = 1.N

 $\mathbf B$ 

```
\mathbf{B}EXPL
                       EFN
                              SOURCE STATEMENT . - IFN(S)
34 U(1) = U(1) + STF(1)CALL OBJECT
    IF (P - PA) 35.37.37
35
   PA = PDO 36 I = 1 \cdot N36
   UA(1) = U(1)LCCONV = 1GO TO 41
37
   DO 38 I = 1. NUA(I) = U(I) - STF(I)ЗЯ
    LCCONV = 041CALL SUCCES
    IF (LCCONV .NE. 4) RETURN
   DO 44 I = 1 M43
    STE(I) = .5*STE(I)44
    GO TO 11
    END
C BOB COFER 3/22/67
C WRITES FINAL CONDITIONS AND STORES PLOTTING INFORMATION
       SUBROUTINE SUCCES
       COMMON N, UA (10), UB(10), PA, PB, U(10), P, PF, UF(10), LC11
     \mathbf c+BVA(10)+K1+K2+K3+K4+COUNT+STE(10)+MINC+LC1+LC3
     \epsilon.LCCONV, XCOUNT.E
       COMMON /FUNCT/ LC5, LC14, OCOUNT, BIAS, NX, LC15
       COMMON /PLOT/ US(20,500), NPT, PAS(500), PBS(500)
       REAL K11.MINC(10).K1.K2.K3.K4.NX(10)
    \mathbf{r}FORMAT (15HO SEARCH FAILED)
      FORMAT (16HO SEARCH SUCCESS)
    \overline{a}FORMAT (40HO SEARCH CONVERGED . PA=PB AND LC3 MINUS)
    з
       FORMAT (//(5E18.8))
    4
    5
      FORMAT(IH ///48HO END OF DNE COMPLETE PASS THROUGH UNIVAR OR EMR)
       FORMAT
                  (7H P = E15, 8, 7H PA = E15, 8, 7HPB = E15.8.9H XCO
    6
     CUNT =E15.8,9H OCOUNT =E15.8)
                                                               UR
    7 FORMAT
                   (5840)
                            \mathbf{N}\mathbf{u}\mathbf{c}STE/(4E16.8))
       WRITE (6.5)
       IF (PA .LT. PB) GO TO 41
       IF (LC3 .LT. 0) GO TO 39
       LCCONV = 4IF (LCI .GE. 0) GO TO 42
       WRITE (6.1)
       LCCONV = 3GO TO 42
   39 WRITE (6,3)
       LCCDNV = 2GO TO 42
   41WRITE (6.2)
       LCCONV = 142 XCOUNT = XCOUNT + 1.
C STORE FOR PLOTTING
       NPT = NPT + 1DO 43 I = 1. N43 US(1,NPT) = U(I)
       PASINPT) = PA
       PES(NPT) = PBWRITE (6.6)P.PA.PB.XCOUNT.OCOUNT
       WRITE (6,7) (NX(I).U(I).UB(I).STE(I). I = 1.A)
       RETURN
       ENO.
```
 $\ddot{\phantom{a}}$ 

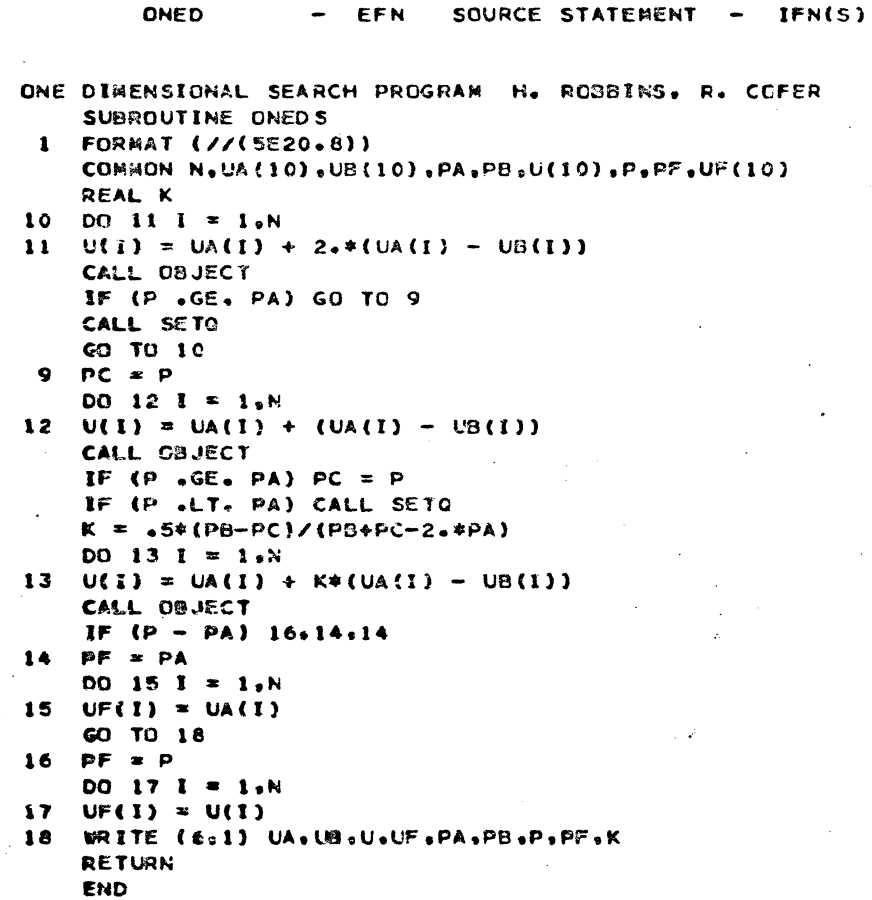

B

 $\pmb{e}$ 

**SETO1** 

 $\mathcal{C}$ 

C

 $12/01/54$ 

```
C BOB COFER 3/22/67
C PERFORMS REPETITIVE SETTINGS OF A AND B QUANTITIES
       SUBROUTINE SETG
       CONSON N.UA(10).U8(10).PA.PB.U(10).P.PF.UF(10)
       PB = PA
       PA = PDO 12 I = 1.H
       UB(I) = UA(I)
       UALI! * UII)<br>RETURN
   12END
```
EFN

SOURCE STATEMENT

IFN(S)

 $\sim$ 

 $\rightarrow$ 

```
08JTC BOB COFER 3/22/67
C LC5 SELECTS ONE OF EIGHT TEST FUNCTIONS
       SUBROUTINE OBJECT
       DIMENSTON EUI(5),EU2(5),R2MR1(5),R2(5),R1(5),V1(5),V2(5),V(5)
     C
                 , RICR2(5)DIMENSTON W1(5), W2(5), E1(5), E2(5), U1(5), U2(5)
       DIMENSION AA(10,5), BB(10), CC(5,5), DD(5), EE(5)
       COMMON N, UA(10), UB(10), PA, PB, U(10), P, PF, UF(10), LC11
              ,BVA(10),K1,K2,K3,K4,CCUNT,STE(10),MINC,LC1,LC3
     C.
                ,LCCONV,XCGUNT,E.LC17,LC8,STF(20),STG(20),PFCON
     C.
       COMMON FUNCT/ LC5, LC14, OCOUNT, BIAS, NX, LC15
       COMMON /PENF/ EX(10), DELE(10), F(10), OFV, PFV
       REAL MU, II(5), I2(5), IN, MF, HINC(10), NX(10)
    1
       FORMAT (9ER.5)
       FORMAT (IH /41HO THE OBJECTIVE FUNCTION = ORBIT TRANSFER)
    2.
       FORMAT (IH /85HO THE OBJECTIVE FUNCTION = CUBE = 100. * (U(2)-U(1)*
     C*3}**2 + (1.-U(1))**2 + 10.*U(3)**2)
       FORMAT (IH /63HO THE OBJECTIVE FUNCTION =(1,-U(1)) == 2 + ABS(U(2)-
     CU(1)**3)*10C.FORMAT (1H /49HO THE OBJECTIVE FUNCTION =F(U) +A*G(U) +B*G(U)**2)
    7
       FORMAT (1H /48HO THE OBJECTIVE FUNCTION = U(1)++2 + 50.+U(2)++2)
    а
       FORMAT {//(5E18.8))<br>FORMAT (5E16.8)
    \bullet٥a
C PRINT OBJECTIVE FUNCTION NAME
       IF (LC15.EQ. 0) GO TO 10
       LC15 = 9IF (LC5 .EQ. 2) WRITE (6,3)
       IF (LC5 .EQ. 4) WRITE (6,4)<br>IF (LC5 .EQ. 5) WRITE (6,7)
       IF (LC5 .EQ. 1) WRITE (6,8)
   10
       OCOUNT = OCOUNT + 1.IF (LC5 .EQ. 2) GO TO 6
       IF (LC5 .EQ. 3) GO TO 21
       IF (LC5 .EQ. 4) GO TO 42
       IF (LC5 .EQ. 5) GO TO 51
       IF (LC5 .EQ. 6) GO TO 61
        IF (LC5 .EQ. 7) GO TO 71
       P = U(1) \bullet 2 + 50. * U(2) \bullet 2GO TO 5
       P = 100.*(U(2) - U(1)**3)**2 + (1. - U(1))**2 + 10.*(13)**26
       IF (UP .GE. PA) .OR. (LCII .EQ. 0)) GO TO 12
       CALL SETQ
       GO TO 13
       LC11 = 01213<sup>7</sup>RETURN
       IF (LC14 .EQ. 2) GO TO 30
   21
C INITIALIZATION FOR ORBIT TRANSFER OBJECTIVE FUNCTION
       WRITE (6,2)
       LC14 = 7READ (5,1) WWI, EEI, PI, WW2, EE2, P2, IN
       MRITE (6,9) WW1,EE1,P1,WW2,EE2,P2,IN
       MU = 14.076539E15MF = 5290.FM = 1.75280.DR = .0174532925
```
B

#### EFN SQURCE STATEMENT - IFN(S)

B **TL80** EFN SOURCE STATEMENT - IFN(S)  $RD = 57.2957795$  $WH = 0R*WH$  $WW2 = DR + WW2$  $PI = MF+PI$  $P2 = MFF + P2$  $PAR3 = SQRT(MU/PI)$ PAR4 =  $SQRT(MU/P2)$  $IN = D^R * IN$  $CI = CON(IN)$  $SI = SIN(IN)$  $SWH1 = SIM(WH1)$  $D0 41 I = 1,2$ STE(I) = DR\*STE(I)  $UB(I) = DR*UB(I)$  $MINC(1) = MINC(1)+DR$ 41  $STE(3) = MF+STE(3)$  $UB(3) = MF*UB(3)$  $MINC(3) = MF+MINC(3)$  $W1(1) = 0.$  $W1(2) = -SI$  $W1(3) = CI$  $W2(1) = 0.$  $W2(2) = 0.$  $W2(3) = 1.$  $E1(1) = EE1+C0S(WH1)$  $E1(2) = SW1*CI*EEL$  $E1(3) = SWII*SI*EE1$  $E2(1) = EE2+COS(WW2)$  $E2(2) = EE2*SIN(WW2)$  $E2(3) = 0.$ GO TO 35 C START OF REPETITIVE SECTION  $SUI = SIM(UL))$ 30  $U1(1) = COS(U(1))$  $UL(2) = SU1*CI$  $UL(3) = SU1*SI$  $U2(1) = COS(U(2))$  $U2(2) = SIM(U(2))$  $U2(3) = 0.$ VAR1 =  $01/(1. + EE1+COS(U(1) - WW1))$ VAR2 = P2/(1. + EE2\*COS(U(2) - WW2))  $VAR3 = SQRT(MU*U(3))$ VAR4 = SQRT(MU/U(3))  $00 \ 31 \ 1 \cdot 1 \cdot 3$ RI(I) \* VAR1#U1(I)  $R2$ (I) =  $VAP2*U2$ (I)  $EUL(I) = E1(I) + UL(I)$ EU2(I) = E2(I) + U2(I) 31 R2MR1(f) = R2(f) - R1(I)  $V1(1) = PAR3*{}W1(2)*EUI(3) - W1(3)*EUI(2))$ VI(2) =-PAR3+(WI(1)=EUI(3) - WI(3)+EUI(1))  $V1(3) = PAR3*(W1(1)*EUI(2)) - W1(2)*EU1(1))$  $V2(1) = PAR4+(W2(2)*EU2(3) - W2(3)*EU2(2))$ V2(2) =-PAR4+(W2(1)+EU2(3) - W2(3)+EU2(1))  $V2(3) = PAR4* (W2(1)*EU2(2) - W2(2)*EU2(1))$  $RICRZ(1)=R1(2)*R2(3) - R1(3)*R2(2)$ 

 $\blacksquare$ 

 $\mathbf{B}$ SOURCE STATEMENT -**TL80** EFN IFN(S)  $RICR2(2)=-R1(1)*R2(3) + R1(3)*R2(1)$ RICR2(3) = R1(1) \*R2(2) - R1(2) \*R2(1) RICR2M = SQRT(RICR2(1) == 2 + RICR2(2) == 2 + RICR2(3) == 2)  $D0$  32  $I = 1,3$  $32<sub>2</sub>$  $V(1) = VAR3*R2MR1(I)/RICR2M$ DT =ARCOS(U1(1)+U2(1) + U1(2)+U2(2) + U1(3)+U2(3))  $Z = VAP4+TAN(DT/2.)$  $D0$  33 I = 1,3  $11(1) = V(1) + Z*U1(1) - V1(1)$  $12(1) = V2(1) - (V(1) - Z*U2(1))$ 33  $P = SQRT(11(1)*42 + 11(2)*42 + 11(3)*42) + SQRT(12(1)*42 + 12(2)*4$  $C$  2 + 12(3)\*\*2) 35 RETURN C TEST FUNCTION  $P =$  $(1. - U(1))$  = = 2 + ABS(U(2) - U(1) = = 3) = 100. 42  $LCI1 = 0$ **RETURN** C PENALTY FUNCTION  $51 \cdot F = U(1) + U(2)$  $A = .705968$  $8 * 50.$  $G = U(1)*2 + U(2)*2 - 1.$  $P = F + A*G + B*G**2$ **RETURN**  $P = 100 + (U(2)-U(1)*2)*2 + (1-U(1))*42 + 90+U(4)-U(3)*2)*2$ 61  $C + (1,-U(3)) + 2 + 10.1 + ((U(2)-1.)*2 + (U(4)-1.)*2) + 19.8 + (U(2)-1.5)$  $C1.1+(U(4)-1.1)$ RETURN C TEST PROBLEM NO. 1 71 IF (LC17.EQ. 2) GO TO 74  $LC17 = 2$  $D0$  72 I = 1,10 READ  $(5,1)$   $(AA(I, J), J=1,5), BB(I)$ 72  $00 \t 73 \t 1 \t \t \t \t 1,5$ 73 READ  $(5,1)$   $(CCH, J), J=1,5)$ **READ (5.1) DD READ (5,1) EE** READ (5,1)DELE(3),DELE(4),DELE(5),DELE(6),DELE(9) WRITE (6,99) AA,88,CC,DD,EE C COMPUTE OBJECTIVE FUNCTION VALUE  $SCYY = 0.$ 74  $00 \t77 \tJ = 1,5$  $SCY = 0.$  $00761 = 1.5$  $SCY = CC(1, J)*U(1) + SCY$ 76  $SCYY = SCY*U(J) + SCYY$  $77$  $EPOY = 9$  $DQ$  78 J = 1,5 78 EPDY = U(J)\*(EE(J) + DD(J)\*U(J)\*\*2) + EPDY OFV =  $SCYY + EPDY$ **C PENALTY FUNCTION CALCULATION** DO 81  $1 * 5,6$  $EX(I) = 0.$  $00 \t79 \t3 = 1.5$  $7<sub>q</sub>$  $EX(1) = A A(1, J) + U(J) + EX(I)$  $F(I) = FX(I) - BB(I) + DELE(I)$ 81

A IV 52

12/01/64

 $\mathbf{B}$ **TL80** EFN SOURCE STATEMENT -**IFN(S)**  $\sim$  $F(3) = 0.$  $F(4) = 0.$  $F(9) = 0.$ PFV =PFCON\*(F(3)\*\*2 + F(4)\*\*2 + F(5)\*\*2 + F(6)\*\*2 + F(9)\*\*2)  $P = OFV + PFV$ RETURN END

 $\overline{1}$ 

B **BOUND** EFN SOURCE STATEMENT - IFN(S) C 808 COFER 3/22/67 C LIMITS EACH COMPONENT OF U TO ITS EXPLICIT CONSTRAINTS SUBROUTINE BOUNDU COMMON N, UA (10), UB (10), PA, PB, U(10), P, PF, UF(10), LC11 .BVA(10).K1.K2.K3.K4.COUNT.STE(10).HINC.LC1.LC3  $\mathbf c$ COMMON /UNIV/ K11,UCOUNT,UMIN(20),UMAX(20),BVB(20), ILIMI, ILIM DO 11 I =  $1 \cdot N$ 11 BVB(I) = 1.  $DO 48 I = 1. N$ DEL = UMIN(I) - U(I) IF (DEL) 43,46,46  $43$ DEL \* UMAX(I) - U(I) IF (DEL) 45,45,44  $BVB(1) = 0.$ 44 GO TO 48 45  $U(I) = UMAX(I)$  $STE(I) = -ABS(STE(I))$ GO TO 48  $U(1) = UMIN(I)$ 46  $STE(I) = ABS(STE(I))$ 48 CONTINUE **RETURN END** 

**PLOTO** EFN SOURCE STATEMENT -IFN(S) -C BOB COFER 3/22/67 C PLOTS PA, PB, AND U COMPONENTS VS. UNIVAR PASSES FCR PATTERN SEARCH SUBROUTINE PLOTOP DIMENSION ULABEL(10), UPS(500), XAXIS(500) COMMON N, UA (10), UB (10), PA, PB, U(10), P, PF, UF(10), LC11 .BVA(10).K1.K2.K3.K4.COUNT.STE(10).MINC.LC1.LC3  $\mathbf{C}$ COMMON /PLOT/ US(20,500), NPT, PAS(500), PBS(500) REAL IN DATA (ULABEL(I),  $I=1$ , 10) /6HU(1)...6HU(2)...6HU(3)...6HU(4)...6HUC  $CS$ )...6HU(6)...6HU(7)...6HU(8)...6HU(9)...6HU(10)./ C SCALE X AXIS FOR ALL PLOTS  $BN = 0.$ DO 10 I = 1.NPT IN = IN + 1.  $10$  XAXIS(I) = IN 5 FORMAT (SE20.8) WRITE (6.5) XAXIS.PAS.PBS CALL PSCLE (XAXIS, NPT, 10., XMIN, XSCL) C PLOT PA AND PB VS. COMPLETE PASSES THROUGH UNIVAR C SET INITIAL PA AND PB = 0. TO AVOID EXTRENELY LARGE PB VALUES  $DO 12 1 = 1.3$  $PAS(1) = 0$  $12$  PBS(I) = 0. CALL PSCLE (PAS, NPT, 8, , PAMIN, PASCL) CALL PSCLE (PBS, NPT, 8. , PBMIN, PBSCL) CALL PARIS (0.,0.,23H COMPLETED EXPLORATORY MOVES, 28:10.,0.,2MIN, CXSCL) CALL PAXIS (0.,0.,10H PA AND PB.10.10.,90.,PSMIN,PBSCL) CALL PLINE (XAXIS, PAS, NPT, 1) CALL PLINE (XAXIS, PBS, NPT, 1) CALL PLEND (14.,0) C PLOT U COORDINATES VS. COMPLETE PASSES THROUGH UNIVAR DO 15 I = 1.N DO 11  $J = 1$ , NPT 11 UPS(J) =  $US(1, J)$ CALL PSCLE (UPS.NPT.8..UMIN.USCL) CALL PAXIS (0.,0.,28H COMPLETED EXPLORATORY MOVES,28,10.,0.,XMIN, CXSCL) CALL PAXIS(0.,0.,ULABEL(I),6,8.,90.,UMIN,USCL) CALL PLINE (XAXIS.UPS.NPT.1) 15 CALL PLEND (14.,0) CALL PLEND (1.,1) **RETURN END** 

8

#### REFERENCE

- Hooke,.R., and Jeeves, T., Direct Search Solution of Numerical and 1. Statistical Problems, J. Assoc. Computing Mach. 8, 212-229, 1961.
- $2.$ Powell, M.J.D., An Efficient Way of Finding the Minimum of a Function of Several Variables Without Computing Derivatives, Computer Journal 7, 155-162, 1964.
- Leon, A., A Comparison Among Eight Known Optimizing Procedures,  $3.$ in Recent Advances in Optimization Techniques, John Wiley, 1966.
- Powell, M.J.D., Subroutine VA04A, Unpublished Notes, 1964, 8 pp.  $4.$
- 5. Fletcher, R., Function Minimization Without Evaluating Derivatives a Review Computer Journal 8, 33-41 1965.
- 6. Colville, A.R. Non Linear Programming Study, Unpublished Notes, 1966, 35 pp.
- 7. McCue, G.A., Optimum Two-Impulse Orbital Transfer and Rendezvous between Inclined Eliptical Orbits, AIAA Journal, Vol. I, No. 8, 1963, pp 1865 - 1872.
#### Appendix V (Unclassified)

#### NONLINEAR PROGRAMMING: A REVIEW OF THE STATE-OF-THE-ART

### 1. INTRODUCTION

c

In recent years, there has been an increasingly widespread recognition that many important practical problems can be formulated as prob-1ems of constrained minimization or maximization. That is, many problems of design, control, resource allocation, etc., can be formulated as follows: find the vector argument  $x$  which minimizes (or maximizes) a given scalar function  $f(x)$ , subject to a given set of equality and/ or inequality constraints. The function f is called the objective function. It is also known as the cost function, the performance index, the payoff function, etc.

If the function f is linear, and the constraints are linear equalities and/ or inequalities, this is the general linear programming problem, for which theory and practice are highly developed. If the opjective function or the constraints, or both, are nonlinear, it is the general nonlinear programming problem, also known under various other names: function minimization, constrained minimization, mathematical programming, optimization, parameter optimization, design optimization, etc. These names have differing connotations and associations. "Nonlinear programming" is the term favored by mathematicians. "Mathematical programming" is a general expression which includes linear, nonlinear, and integer programming, and is principally used in the field of operations research. The other terms are mostly used by engineers. The terms "function minimization" and "parameter optimization<sup>11</sup> definitely imply that there are only a finite number of variables, so the minimization/optimization problem is a problem in the ordinary calculus, as distinguished from the calculus of variations. The other names are ambiguous in this respect; they may be used in a broad sense which includes both finite-dimensional and infinite-dimensional cases, but are more often used in a restricted sense which excludes the latter alternative.

The development of numerical methods for solution of nonlinear programming problems is still in a relatively primitive state, but is a very active area of research. Unfortunately, most of the research work has been strongly bias ed toward one or the other of two distinct approaches which have not, as yet, been satisfactorily combined. One of these approaches views nonlinear programming as a generalization of linear programming. In linear programming the constraints are everything; without constraints there would be no problem. Therefore, this approach leads to emphasis on handling medium to large numbers of constraints, by modifications of the highly successful algorithms for linear programming. The basic assumption made is that the objective and constraint functions are approximately linear over regions large enough to permit reasonable-size steps toward the solution. The other approach starts with consideration of difficult problems in unconstrained minimization (e. g., problems where the objective function has very narrow, curving valleys) and adds provisions for constraints as an afterthought, if at all. An important aspect of the research work based on this approach has been the development of methods with second-order (or at least, higher than first-order) convergence in the neighborhood of the solution. This is not only desirable in itself; it is almost a necessity in cases where the matrix of second partial derivatives of the objective function has a wide range of eigenvalues ..

 $AV-2$ 

c

The constraint-oriented approach has been the basis of some highly successful, large scale optimization programs, such as POP (Ref. 1), COP (Ref. 2) and NDS (Ref. 3). These programs have been made highly versatile and efficient by sophisticated programming techniques, which may make them competitive even in applications where the other approach is more appropriate in principle. They are potentially inefficient in cases where very narrow valleys occur, but in practical problems of design optimization, process control, etc., such cases do not occur very frequently if reasonable care is us ed in problem formulation. Usually, the objective function and constraints are quite simple and well-behaved, so constraint-oriented optimization algoritims can be highly efficient. However, important exceptions are known to exist.

By combining the principles of both approaches, it should be possible to develop algorithms which handle general sets of constraints efficiently and have accelerated convergence even for unfavorable (but smooth) forms of the objective function, or the constraints, or both. Such a combination has not yet been demonstrated in a completely satisfactory form, but numerous investigators are working toward this goal, and significant progress has already been made. Major advances may therefore be expected during the next few years.

The review briefly describes the nonlinear programming problem. and some of the principal techniques that have been proposed for its solution. Most of the discussion is restricted to the finite-dimensional case, but optimization in function space (i. e., the optimal control problem) is considered in one section. A brief Bibliography is included. It is limited to books, review articles, and technical papers which describe significant technical advances.

## 2. FORMULATIONS OF THE PROBLEM

The general nonlinear programming problem in n dimensions is to find an n-component argument vector x which is feasible (i.e., satisfies a given set of constraints) and minimizes the objective function  $f(x)$  subject to these constraints. Two extreme special cases are those with no constraints (unconstrained minimization) and those where the constraints completely determine x, so the nonlinear programming problem reduces to solving a set of nonlinear equations. There are many ways of expressing the constraints. One way is given by the relations

$$
g_{i}(\underline{x}) = 0 \qquad 0 \leq i \leq m_{1} \qquad (la)
$$

$$
g_i(\underline{x}) \geq 0 \qquad m_l < i \leq m \tag{lb}
$$

which give  $m_1$  equality constraints and  $(m-m_1)$  inequality constraints. This form will be used in most of the discussions below. Other forms may be better for computational use. Inequality constraints often occur in pairs,  $\mathbb{R}^n$ giving a limited range for some variable, and this can be exploited to reduce the number of separate relations. For example, in the optimization algorithm POP (Ref. 1) the constraints are stated in the form.

$$
\underline{a} \leq \underline{x} \leq \underline{b} \tag{2a}
$$

$$
\underline{c} \le \underline{y} \le \underline{d} \tag{2b}
$$

where  $\overline{a}$ ,  $\overline{b}$ ,  $\overline{c}$ ,  $\overline{d}$  are constant vectors, and  $y = y(x)$  is a vector function of x, not neces sarily of the same dimensionality. Another form, which appears different but is equivalent to either of the above formulations, is

$$
\underline{a} \le \underline{x} \le \underline{b} \tag{3a}
$$

$$
g_{i} \left( \underline{x} \right) = 0 \qquad 0 < i \leq m_{2} \tag{3b}
$$

This formulation is used in Abadie's Reduced Gradient method (Ref. 4).

#### 3. NECESSARY CONDITIONS FOR OPTIMALITY

If  $f(x)$  possesses continuous first partial derivatives, a necessary condition for an unconstrained local minimum at  $\underline{x}_0$  is

$$
\operatorname{grad} f(\underline{x}_{0}) = 0 \tag{4}
$$

The corresponding necessary conditions for constrained cases are the Kuhn-Tucker conditions (Ref. 5) which involve the function

$$
F(\underline{x}, \underline{\lambda}) = f(\underline{x}) + \sum_{i=1}^{m} \lambda_i g_i(\underline{x}) \qquad (5)
$$

The Kuhn-Tucker conditions are that the constraint relations given by Eq (1) hold, that the gradient of  $F(x, \lambda)$  with respect to x vanishes, and that for values of i corresponding to inequality constraints  $(m_1^2 \le m)$  the multipliers  $\lambda_i$  satisfy

$$
\lambda_i \leq 0 \quad \text{if } g_i(\underline{x}_0) = 0
$$
\n
$$
\lambda_i = 0 \quad \text{if } g_i(\underline{x}_0) > 0
$$
\n(6)

There are also second-order necessary conditions, if the relevant partial derivatives exist. For unconstrained minimization, the second-order necessary condition is that  $M(x)$ , the matrix of second partial derivatives of  $f(x)$ , be positive semidefinite at  $\underline{x}_0$ : ... ~;

$$
M(\underline{x}_{0}) \geq 0
$$

 $\label{eq:2.1} \frac{1}{\sqrt{2\pi}}\int_{0}^{1} \frac{1}{\sqrt{2\pi}}\int_{0}^{1} \frac{1}{\sqrt{2\pi}}\int_{0}^{1} \frac{1}{\sqrt{2\pi}}\int_{0}^{1} \frac{1}{\sqrt{2\pi}}\int_{0}^{1} \frac{1}{\sqrt{2\pi}}\int_{0}^{1} \frac{1}{\sqrt{2\pi}}\int_{0}^{1} \frac{1}{\sqrt{2\pi}}\int_{0}^{1} \frac{1}{\sqrt{2\pi}}\int_{0}^{1} \frac{1}{\sqrt{2\pi}}\int_{0}^{1} \frac{1}{\sqrt{2\pi$ , where  $\beta$  and  $\alpha$  where  $\alpha$  $\frac{1}{2}$  .  $\frac{1}{2}$ 

lca de la contrada de la contrada de la contrada de la contrada de la contrada de la contrada de la contrada d

(7)

The second-order necessary condition for constrained cases is less familiar. It is given by Hadley (Ref. 6, page 101-102) in the following form: Let  $M_{\overline{10}}$  $(x, \lambda)$  denote the matrix of second partials of  $F(x, \lambda)$  with respect to components of  $x$ , and define  $G(x)$  to be the m x n matrix whose ith now is the gradient of  $g_i(\underline{x})$  if the ith constraint is active (holds as an equality) and is a row of zeros if the ith constraint is inactive (holds as a strict inequality). The latter alternative is possible only for inequality constraints. The necessary condition is that  $d^T M_F (\underline{x}_o, \underline{\lambda}) d$  be positive semidefinite for every vector <u>d</u> satisfying G( $\underline{x}_0$ )<sup>d</sup> = 0. An equivalent condition is that some m x m matrix N must exist such that

$$
M_{\rm F}^* \left( \underline{x}_0, \underline{\lambda} \right) = M_{\rm F}(\underline{x}_0, \underline{\lambda}) + G^{\rm T} \left( \underline{x}_0 \right) \, \text{NG}(\underline{x}_0) \tag{8}
$$

is positive semidefinite. Without loss of generality, N may be assumed to be some multiple of the unit matrix. This necessary condition is related to the obvious fact that if  $x_0$  gives a constrained local minimum of  $f(x)$ , it must do the same for

$$
f^* \left( \underline{x} \right) = f(\underline{x}) + \sum_{a.c.} g_i \left( \underline{x} \right) N_{ij} g_j \left( \underline{x} \right) \tag{9}
$$

where N is positive semidefinite but otherwise arbitrary, and the summation is over constraints active at  $\underline{x}_{0}$ .

A sufficient condition for a strong local minimum is that the firstorder conditions hold, and that M (in the unconstrained case) or  $M_{\frac{1}{n}}^{*}$  (in the constrained case) be positive definite, rather than semidefinite only.

#### 4. THE NEWTON-RAPHSON METHOD

The Newton-Raphson method of solving a nonlinear programming problem is based on solving the first-order necessary conditions as a set of simultaneous equations and/or inequalities. For unconstrained cases, a Taylor expansion of  $h(x) = grad f(x)$  gives

$$
\underline{\mathbf{h}}\left(\underline{\mathbf{x}} + \Delta \underline{\mathbf{x}}\right) \approx \underline{\mathbf{h}}\left(\mathbf{x}\right) + M(\underline{\mathbf{x}}) \Delta \underline{\mathbf{x}} \tag{10}
$$

which suggests the Newton-Raphson iteration

$$
new \underline{x} = \underline{x} - M^{-1} \underline{(x)} \underline{h} \underline{(x)}
$$
 (11)

This iteration converges rapidly in some neighborhood of the minimum. Unfortunately, it converges just as readily to stationary points which are not minima, and often fails to converge at all. Powell (Ref. 7) has noted that convergence can be improved by 'regarding the Newton-Raphson step as indicating only a direction of change of  $x$ , and letting the magnitude of the step be determined by a one-dimensional search for the minimum of  $f(x)$  along a line. However, he found cases in which this also fails, even if  $f(x)$  has no stationary points other than the minimum.

If  $M(x)$  is positive definite (as it must be, in the neighborhood of a strong local minimum) a sufficiently short move in the direction given by the Newton-Raphson correction necessarily decreases  $f(x)$ . The convergence difficulty arises if  $M(x)$  has negative eigenvalues for some values of x, enabling  $f(x)$  to be increased or left unchanged. An obvious remedy is to modify the inverse matrix in Eq  $(11)$ , forcing it to become positive definite if not already so. An elegant procedure for doing this was invented by Davidon (Ref. 8). Davidon's method will be discussed in Section 8 of this Appendix.

For constrained cases, the procedure is to assume that certain constraints are active and others are inactive, ignore the inactive constraints, and treat all active constraints as equality constraints. The assumed set of active constraints is justified (or corrected) after the fact. A Taylor expansion of the first-order conditions gives

$$
0 = \begin{bmatrix} \frac{h^*}{g} \\ \frac{g}{g} \end{bmatrix} + \begin{bmatrix} M_F^* (\underline{x}, \underline{\lambda}) & G^T (x) \\ G (x) & 0 \end{bmatrix} \begin{bmatrix} \Delta_{\underline{x}} \\ \Delta_{\underline{\lambda}} \end{bmatrix}
$$
 (12)

where g is a column vector of the constraint functions  $g_2(x)$ , and

$$
\underline{\mathbf{h}}^{*} \left( \underline{\mathbf{x}}, \ \underline{\lambda} \ \right) = \underline{\mathbf{h}}(\mathbf{x}) + \mathbf{G}^{T} \left( \underline{\mathbf{x}} \right) \ \left[ \underline{\lambda} + 2 \mathrm{N} \underline{\mathbf{g}} \left( \underline{\mathbf{x}} \right) \right] \tag{13}
$$

is the gradient, with respect to x, of

$$
F^* \left( \underline{x}, \underline{\lambda} \right) = f^*(x) + \underline{\lambda}^T \underline{g} \left( \underline{x} \right) \qquad (14)
$$

"

The matrix N is to be chosen (if possible) to make  $M_{\overline{F}}^*$  positive definite. Eq (12) suggests a Newton-Raphson iteration analogous to Eq (11). If this iteration converges, it converges to a constrained stationary point, which is not necessarily a constrained minimum unless  $M_{\overline{F}}^*$  can be made positive semidefinite by some choice of N. Convergence to non-minimal stationary points can presumably be prevented, as in the unconstrained case, by modification of the matrix  $M_F^*$  to force positive-definiteness. However, no analog of Davidon's method, applicable to constrained cases, appears to have been published so far.

c

o

### 5. CLASSIFICA TION OF METHODS

In spite of its attractive feature of rapid convergence near the solution, the Newton-Raphson method is generally unsatisfactory because of (a) need for second derivatives which may be difficult and/or expensive to compute, (b) convergence uncertainties, including the possibility of false convergence, and (c) in constrained cases, the need to guess which constraints are active, with tedious recomputations if the initial guess is wrong. Therefore, a large variety of other methods have been developed. These may be classified according to the way in which they acquire derivative information (analytical derivatives, numerical derivatives obtained by finite differences, or no explicit computation of derivatives) and according to their speed of convergence near the solution (first order, second order). As with most classification systems, these classifications are not entirely clear-cut. Some algorithms, for example, use analytic first derivatives but compute second derivatives by finite differences. Also, many of the algorithms loosely described as second order have not been proven to have true second-order convergence, although this convergence is faster than first order. The two classifications are related, since any method with superlinear convergence must make use of second derivatives or equivalent information. For applications where a large variety of different problems must be solved, algorithms which use no derivatives, or compute derivatives by finite differences, are generally to be preferred over algorithms which require analytic derivatives,

since the latter require much more input information for specification of a new problem. Explicit computation of derivatives by finite differences, as compared to implicit use of derivative information from changes of function value, has the advantage that the differencing technique can be changed in the course of the computation, to provide increased accuracy when needed; the algorithm can use simple differences at first, and then go over to symmetric differences.

For applications where essentially the same problem is to be solved many times, with slightly different parameter values each time (as in on-line optimal control) superlinear convergence is highly desirable not only for economy of cornputation, but because it gives a more smoothly varying output.

o

## 6. HEURISTIC DIRECT-SEARCH METHODS

The two best-known methods which make no use of derivative information, and are purely heuristic in motivation, are Rosenbrock' s method (Reference 9) and the" Direct Search" or "Pattern Move Search" method of Hooke and Jeeves (Reference 10). Numerous variants of both of these methods exist. Neither method, in its original form, included provisions for constraints, but ad hoc modifications for constrained problems have been proposed by several authors.

In Rosenbrock's method, the program remembers a set of orthogonal search directions and uses them in sequence. The relative success of the different directions, as measured by net displacements of the argument vector, is then used to generate a new set of search directions. The procedure is intended to make the search directions tend to align themselves with principal axes of the quasi-ellipsoids which are iso-value contours of the objective function near a minimum. This behavior has never been proved mathematically, but is supported by experimental evidence. Convergence is first-order, but usually reasonably rapid.

The basic idea of Pattern Move Search is that what succeeds once, should be tried again. Starting from an initial "base point", an exploratory subroutine generates another point with smaller objective function. This constitutes a new base point. The vector difference between the two most recent base points defines a "pattern move" which is applied to the newest base point to generate an "advance point" from which the exploratory subroutine is used again. If the overall result of the pattern move and subsequent exploration is an improvement, it defines a new base point and the process repeats. Otherwise, the procedure restarts from the most recent base point, with an exploratory sequence. Pattern Move Search is a general framework, into which almost any other algorithm can be fitted as exploratory subroutine. With an appropriate choice for this subroutine, it has been found to be an efficient "valley-follower", and gives reasonably rapid (but first-order) convergence in most cases. It can handle constraints if the exploratory subroutine has this capability, and if the main program is modified to enforce feasibility initially and after each pattern move.

#### 7. GRADIENT METHODS

For unconstrained cases, the basic equation of the gradient, or steepest descent, approach to function minimization is

$$
new \underline{x} = \underline{x} - k H \underline{h} (\underline{x})
$$
 (15)

where k is a positive scalar multiplier which may be held constant or iteratively adjusted, and the positive-definite matrix H is the "inverse metric" i.e., the matrix whose inverse defines vector magnitudes by the relation

$$
\left|\Delta_{\underline{x}}\right|^2 \stackrel{\Delta}{=} \Delta_{\underline{x}}^T H^{-1} \Delta_{\underline{x}}
$$
 (16)

The use of a factor like H in Equation (15) is unavoidable since the vectors <sup>~</sup>and h do not transform alike under coordinate transformations, and generally do not even have the same dimensionality. The convergence properties of the gradient method, can be studied by considering the special case of a quadratic function with its minimum at  $x = 0$ . This function is of the form

 $AV-10$ 

$$
f(\underline{x}) = 0.5 \underline{x}^T M_0 \underline{x} \tag{17}
$$

·so its gradient is

$$
\underline{\mathbf{h}}\left(\underline{\mathbf{x}}\right) = \mathbf{M}_0 \underline{\mathbf{x}} \tag{18}
$$

If the vectors  $\underline{v}_i$  and scalars  $\underline{u}_i$  are the eigenvectors and eigenvalues, respectively, of  $HM_{o}$ ,  $\underline{x}$  has an expansion of the form

$$
\underline{\mathbf{x}} = \sum_{i} c_i \underline{\mathbf{v}}_i \tag{19}
$$

with scalar coefficients  $c_i$ . The eigenvectors have the orthogonality property

$$
\underline{\mathbf{v}}_i^{\mathrm{T}} \ \mathbf{H}^{-1} \ \underline{\mathbf{v}}_j = 0 = \underline{\mathbf{v}}_i^{\mathrm{T}} \ \mathbf{M}_o \ \underline{\mathbf{v}}_j \qquad \text{if } i \neq j \tag{20}
$$

so

c

c

$$
\left|\underline{\mathbf{x}}\right|^2 = \sum_{i} \left|c_i\right|^2 \tag{21}
$$

Expressing both sides of Equation (15) in terms of eigenvectors gives

$$
new ci = (1 - k\alphai) ci
$$
 (22)

If all the  $a_i$  are nearly equal, i.e., if HM approximates a multiple of the unit matrix. it is possible to choose k so that

$$
|1 - kx_i| < 1 \tag{23}
$$

for all i, and the gradient method gives rapid convergence. In the more usual case where the  $a_i$  differ greatly from each other (in particular, if the magnitudes of the largest and smallest eigenvalues have a large ratio) this is not possible. every choice of  $k$  either makes some  $c_j$  increase in magnitude, or leaves other  $c_i$  almost unchanged, so a k chosen small enough for stability gives very sluggish convergence. Dynamic variation of k from iteration to iteration alleviates this situation only slightly. Ultimate convergence of  $f(x)$  to a local minimum can be assured (if H is positive definite) by con $t$ rolling k by rules that force monotone decrease of  $f(x)$ , but computational efficiency depends on choosing the metric  $H^{-1}$  to be similar to  $M_{\Omega}$ , the matrix

of second partial derivatives at the solution-point. Davidon's method, described in Section 8 of this Appendix, is an automatic procedure for itera-<sup>~</sup>. -1 ' tively adjusting H to make it approach M (2!:) if possible, but remain positive definite always.

For constrained cases, the gradient method is replaced by the "projected gradient" method of Rosen (Refs 11, 12) or the "reduced gradient" method of Wolfe (Ref 4). In the projected gradient method, the specified  $\Delta x$  at each iteration is the sum of two displacements: a displacement which attempts to null all deviations from the active constraints, plus another displacement parallel to the projection of the gradient vector unto the constraint surfaces. In the reduced gradient method, the active constraints are used to eliminate some components of  $x$  by determining them as functions of the remaining components, and the unconstrained gradient method is then applied in a smaller-dimensional space. In both these techniques, efficient means are provided for treating changes in the set of active constraints. However for both methods, efficiency depends on an appropriate choice of metric. No automatic procedure for iteratively adjusting the metric (analogous to Davidon's method) has yet been proposed for constrained cases, although Kelley's method (Ref 13) accomplishes essentially the same result.

Three gradient methods which warrant special discus sion have already been mentioned in the Introduction. One of these is the NDS program of Beskind (Ref 3). This program is based on the projected-gradient method. It employs a logarithmic scaling which gives a reasonable metric in most practical cases. Also, computation is economized by a method of obtaining and updating approximate gradient information for the objective and constraint functions, as a byproduct of function evaluations performed in the natural course of the search for the optimum. The other two methods are POP and COP (Refs 1 and 2) which are slightly different versions of the same algorithm, designed for different computers. The algorithm is a sophisticated form of the Simplex (LP) method, applied by local linearization. A number of ingenious techniques are employed to minimize computation.

c

There are three principal methods of unconstrained minimization which are commonly referred to as second-order methods: Davidon's method (Ref 8), the Fletcher-Reeves conjugate gradient method (Ref 14). and Powell's conjugate directions method (Ref 15). Strict mathematical proofa of second-order convergence for these methods have not been given. but their convergence is known to be super-linear (faster than first order).

In Davidon's method, which has already been referred to, each change of  $\underline{x}$  and h  $(\underline{x})$  is followed by an adjustment of the H matrix, of the form

$$
new H = d1 (H\Delta_{h}) (H\Delta_{h})^{T} + d2 (\Delta_{X}) (\Delta_{X})^{T}
$$
 (24)

where  $d_1$  and  $d_2$  are computed coefficients. Since Davidon's paper is not easily accessible, his method is most widely known in a slightly modified form given by  $\Gamma$ letcher and Powell (Ref 16). However, some users of the modified method have reported numerical difficulties (loss of positive definiteness, due to computational errors) which apparently do not occur with Davidon's original method.

Both the original and the Fletcher-Powell versions of Davidon's method require analytical evaluation of the gradient vector  $h(x)$ . A form of Davidon's method using finite differences to determine approximately h(x) from changes of f(x) has recently been reported by Stewart (Ref 17). This constitutes a significant advance.

The Fletcher-Reeves method of conjugate gradients uses analytic evaluation of the gradient, but could presumably be modified to use finite differences instead. Its basic cycle involves  $3$  vectors:  $x$ ,  $h$ , and  $s$ . Initially,  $s = -h$ . The cycle steps are

- 1. Choose k to minimize  $f(x + ks)$
- 2. New  $x = x + ks$
- 3. Evaluate new  $h = h$  (new  $x$ )

$$
4. \quad b = \left| \text{new } \underline{h} \right|^2 / \left| \underline{h} \right|^2
$$

c

.'

- 5. New  $s = bs (new h)$
- $6.$  Go to  $1$

For a quadratic function, this procedure gives the exact minimum in n cycles. For non-quadratic functions, it gives rapid convergence, but requires periodic restart every n cycles, A modified version not requiring restart is probably possible.

In Powell's method of conjugate directions, the algorithm remembers a set of n search directions, and performs a one-dimensional minimizing search in each of these directions in sequence. The net resulting change of x defines a new direction, which (usually) replaces one of the stored directions. No analytical derivatives are used, but equivaJent information is obtained from changes of function value. The method finds the exact minimum of a quadratic function in n cycles, and has rapid (superlinear) convergence for non-quadratic functions. However, there are reports of decreased efficiency when n is large (above 15 or so). None of these second-order methods have, as yet, been generalized to deal with constraints, except by the use of penalty functions.

c

c

ž.  $\frac{1}{2}$ 1

 $\blacksquare$ 

#### 9. PENALTY -FUNCTION METHODS FOR CONSTRAINTS

A convenient and flexible, but approximate, method of enforcing constraints in function-minimization problems is by the use of penalty functions. In one version of the penalty-function method, the objective function  $f(x)$  is replaced by the modified objective function

$$
f_{p}(\underline{x}) = f(\underline{x}) + \sum K_i d_i^{2}(g_i(\underline{x}))
$$
\n(25)

where the coefficients  $K_i>o$  are chosen constants,  $g_i(x)$  is the i<sup>th</sup> constraint function, and

$$
d_i(y) = \begin{cases} y \\ \min(o, y) \end{cases} \text{ if the ith constraint } \begin{cases} g_i = o \\ g_i \ge o \end{cases}
$$
 (26)

Eq (25) could be generalized by using a quadratic form in the quantities  $d_i$  instead of a weighted sum of squares, but no particular advantage would be gained by doing so. The quantities  $d_i^2$  in Eq (25) are called penalty functions. The larger  $K_i$  is chosen, the more accurately the  $\frac{1}{2}$ 

i<sup>th</sup> constraint is enforced. Therefore, an approximate solution found with a moderate value of  $K_i$  can be improved by trying again with a larger value of  $K_i$ . The displacement from the true solution will be approximately proportional to  $1/K_i$ . Therefore, constraints which must be satisfied with high accuracy require large values of  $K_i$ . This is a potential source of difficulty, since large values of  $K_i$  make the function  $f_n(x)$  have "valleys" with at least one steep wall. The valleys are curved if the constraintsurfaces are curved, and not all algorithms for unconstrained minimization can follow such valleys efficiently. Algorithms with quadratic convergence (such as Powell's or Davidon's) become highly desirable, though other methods (e.g., Rosenbrock's or Pattern Move) may also be effective. An automatic method for adjusting the coefficients  $K_i$  has been given by Kelley (Ref 13) who uses penalty functions in conjunction with Davidon's method. As a byproduct, Kelley's ingenious method generates an excellent metric for use with the projected-gradient method in a "refinement phase" which follows his rough preliminary minimization.

In the SUMT algorithm (Ref 18) equality constraints are treated as described above, but a slightly different approach is used for inequality constraints. The penalty function is nonzero even when the constraint is satisfied, and varies inversely with distance from the constraint surface. On the violation side, the penalty is infinite: moves across this surface are rejected as absolute failures. To improve accuracy. the coefficient of the penalty function is decreased, rather than increased as for quadratic penalties. The advantage of the SUMT method is that each approximate solution is feasible, so far as inequality constraints are concerned.

It is instructive to compare the penalty-function method with the Lagrange multiplier method of function minimization. In the latter method, we form

$$
F(\underline{x}, \underline{\lambda}) = f(\underline{x}) + \sum_{i} \lambda_{i} g_{i}(\underline{x})
$$
 (27)

and seek values of the multipliers  $\lambda_i$ , such that the solution of the resulting unconstrained problem satisfies the constraints. We also require

 $\lambda_i$  = 0 for all inequality constraints which are inactive (strongly satisfied)

 $\lambda_i^2 \leq 0$  for all inequality constraints of the form  $g_i(x) \geq 0$ A necessary condition for  $x_0$  to give the unconstrained minimum of  $F(\underline{x},\underline{\lambda})$  is

$$
\nabla F(\underline{x}_0, \underline{\lambda}) = \underline{h}(\underline{x}_0) + \frac{\Sigma}{i} \lambda_i \nabla g_i(\underline{x}_0)
$$
 (28)

Compare this with the result of differentiating Equation (25), which is

$$
\nabla f_{\mathbf{p}}(\underline{\mathbf{x}}_{\mathbf{o}}) = \underline{\mathbf{h}}(\underline{\mathbf{x}}_{\mathbf{o}}) + 2 \sum_{i} \left[ \mathbf{K}_{i} \mathbf{d}_{i} (g_{i}(\underline{\mathbf{x}}_{\mathbf{o}})) \right] \quad \nabla g_{i}(\underline{\mathbf{x}}_{\mathbf{o}})
$$
\n(29)

so the two are alike if we identify

c

 $\bullet$ 

$$
2K_{\mathbf{i}}d_{\mathbf{i}}(g_{\mathbf{i}}(\underline{x}_{0})) = \lambda_{\mathbf{i}} \tag{30}
$$

This suggests that if K<sub>i</sub> is increased,  $g_i$  ( $\underline{x}_0$ ) and  $d_i$  ( $g_i$  ( $x_0$ )) will decrease in magnitude, and the product will approach a limit which is one-half the Lagrange multiplier. Therefore, the penalty method may be regarded as a servo for adjusting  $\lambda_{\textrm{i}}$  to make it enforce the i<sup>th</sup> constraint, and 2K<sub>i</sub> as the feedback gain for this servo. The servo has a standoff error inversely proportional to the gain.

### 10. COMPARATIVE STUDIES OF NLP ALGORITHMS

Relatively little has been published about extensive, objective comparisons of different algorithms for nonlinear programming. Numerous authors have reported comparisons between their proposed new methods and one or more previously existing methods, with invariably favorable conclusions. A number of reasonably objective comparisons of selected methods have been reported (see review articles in the Bibliography). An extensive survey has been conducted by Colville (Ref 19) by sending a questionnaire and set of problems to possessors of optimization algorithms, with requests for

- (a) additional test problems
- (b) description of algorithm
- (c) performance data for the test problems (success or not, preparation time, running time, number of evaluations, etc.)

Several dozen replies were received. To correct for differences in computer speed, each reported running time was normalized by dividing by the time required for execution, on the same computer, of a standard computation defined by Colville. However, even the normalized times are difficult to interpret, since no standard was given for' the degree of accuracy to be sought. More meaningful, perhaps, is the fact that for most of the methods, success was not reported for all problems. However, this may reflect limited effort rather than limited capability. Since all but one of Colville's problems involve constraints, algorithms designed purely for unconstrained minimization rated poorly in his comparisons (and rightly so}.

c

c

the code of the

 $\blacksquare$ 

# 11. NONLINEAR PROGRAMMING FOR TRAJECTORY **OPTIMIZATION**

There are two distinct ways of applying nonlinear programming to problems of optimal control of dynamic systems (trajectory optimization). The first way, which is called the "indirect" method for historical reasons, is to make use of necessary conditions for optimality derived from the calculus of variations (or its modern counterpart, optimal control theory) to reduce the candidate trajectories to an n-parameter family of extremals defined by given sets of differential equations. The objectiye function and the constraint functions then become ordinary functions of n parameters, and the algorithms for finite-dimensional NLP are applicable. Each evaluation of the objective function or the constraints requires integration of a set of differential equations.

The second way, which is called the "direct" method, is to use NLP in function space. The n-component argument vector x is replaced by a control history  $u$  (t), regarded as a vector  $u$  in function-space, and the objective function becomes a functional of u. The constraints may involve instantaneous values of  $\underline{u}(t)$ , or functionals of  $\underline{u}$ , or both. Many of the NLP algorithms for n dimensions have analogs in function space. For example, the function-space analog of the n-dimensional Newton-Raphson ; method has been popularized by Bellmannas his "quasilinearization" method, and by

McGill and Roberts as the "Generalized Newton-Raphson" method (Ref 20). The "Steepest ascent" methods of Bryson and Kelley (Refs 21, 22) are analogous to the projected gradient method in n variables. As might be expected, these methods are critically dependent on the choice of metric. The convergence properties can be analyzed by considering the case where the objective function is a quadratic functional of u, written symbolically as

$$
f = 0.5 \underline{u}^T M \underline{u}
$$
 (31)

where M is a linear operator in function space. The inverse metric is defined by some other linear operator H, which must have an easily computed inverse. Then

$$
\left|\underline{u}\right|^2 \triangleq \underline{u}^T H^{-1} \underline{u} \tag{32}
$$

The convergence analysis sketched in Section 7 can be carried out in function space by considering the eigenvalue problem

$$
\alpha H^{-1} \underline{v} = M \underline{v}
$$

There will generally be an infinite number of eigenvalues. If their magnitudes vary over a wide (or infinite) range, convergence will be poor (or impossible). Under fairly general conditions, an especially favorable choice of the metric is

$$
\underline{u}^{T}H^{-1}\underline{u} \triangleq \int_{t_{u}}^{t_{f}} \underline{u}^{T}(t)W(t)\underline{u}(t)dt
$$
 (33)

where  $W(t)$  is the matrix of partial derivatives of the variational Hamiltonian with respect to control variables. With this choice of metric, it can be shown that the eigenvalues approach a finite limit, so all but a finite number of them will be within a small range. This greatly improves the convergence properties, and is the theoretical justification of the "Min-H" method of Kelley (Ref 22) and Gottleib (Ref 23). In favorable cases, the "Min-H" method can give excellent convergence. Gottleib has generalized the "Min-H" method to cases which cannot be handled by the metric given by Eq.  $(33)$ . His generalization involves certain matrices which must be chosen arbitrarily, and critically affect the convergence. No general rules are available for selecting these matrices, but Gottleib has been able to find good choices for his example cases.

A function-space analog of the Fletcher -Reeves conjugate gradient method has been proposed by Mitter and Lasdon (Ref. 24). The second order convergence of the conjugate gradient method in n dimensions does not carry over into function space, but a major improvement over ordinary gradient methods can be expected. Theory indicates that this method, modified by use of the "Min-H" metric, should be capable of convergence rates not greatly inferior to a second order method.

#### 12. SELECTED BIBLIOGRAPHY ON NONLINEAR PROGRAMMING

12. 1 Books on NLP and Optimization

> A. Balakvishnan and C. Neustadt (Eds), "Computing Methods in Optimization Problems", Academic Press, 1964

R. Bellmann (Ed), "Mathematical Optimization Techniques", Univ. of California Press, 1963

G. Hadley, "Nonlinear and Dynamic Programming", Addison-Wesley, 1964

G. Leitmann (Ed), "Optimization Techniques with Applications to Aerospace Systems", Academic Press, 1962

T. Vogl and A Lavi (Eds), "Recent Advances in Optimization Techniques", Wiley, 1965

D.J. Wilde, "Optimum Seeking Methods", Prentice-Hall, 1964

G. Zoutendizk, "Methods of Feacible Directions", Elsevier, 1960

#### 12.2 Review Articles

c

J. Breakwell, "The Optimization of Trajectories", J. SIAM 7, 215-247 (1959)

A. Colville, "Nonlinear Programming Study" (Preliminary only; replies to a questionnaire circulated with test problems), IBM New York Scientific Center, 590 Madison Avenue, New York

W. Dorn, "Nonlinear Programming - A Survey", Manage. Sci. 9 171-208 (1963)

T. Edelbaum, "Theory of Maxima and Minima", Chapter of "Optimization Techniques with Applications to Aerospace Systems", G. Leitmann, (Ed), Academic Press, 1962

P. Fleischer, "Optimization Techniques", Chapter of "System Analysis by Digital Computer", F. Kou (Ed), Wiley, 1966

R. Fletcher, "Function Minimization Without Evaluating Derivatives - A Review", Brit. Comp. J. 8, 33-41 (1965)

H. Kelley, "Method of Gradients" Chapter of "Optimization Techniques with Applications to Aerospace Systems", G. Leitmann (Ed), Academic Press, 1962

A. Leon, "A Comparison Among Eight Known Optimizing Techniques" Chapter of "Recent Advances in Optin<sub>ization</sub> Techniques" T. Vogl and A. Lavi (Eds), Wiley, 1965

J. Lewallen and B. Tapley, "Analysis and Comparison of Several Numericai Optimization Methods" (for trajectories), AIAA Paper, 58-67, January 1967

B. Paiwonsky, "Optimal Control: A Review of Theory and Practice", AIAA Journal 3, 1985-2006

M. Powell, "Minimization of Functions of Several Variables" Chapter of unpublished book; no further information

H. Spang, "A Review of Minimization Techniques for Nonlinear Functions", SIAM Review 4, 343-365 (1962)

;1 !  $\overline{C}$ 

C. Wood, "Review of Design Optimization Techniques", IEEE Trans. Systems Sc. and Cybemetics 1, 14-20 (1965)

 $\cdot$  P. Wolfe, "Recent Developments in Nonlinear Programming", RAND Corp. Papers, P-2063 and P-2333-1 (1961),  $R-40IPR$  (1962)  $\frac{1}{2}$ 

#### 12.3

 $\mathcal{C}$ /

 $\overline{C}$ 

# Significant Papers on Nonlinear Programming Methods (for N Variables)

(No author) "1800 Control Optimization Program (COP) Application Descriptions", IBM Report H20 -0208-1

J. Abadie, "Generalization of Wolfe's Reduced-Gradient Method for the Case of Nonlinear Constraints", Proc. IFORS Congress, Boston, September 1966 HR7 262/0-JA-JC MSA

J. Barnes, "An Algorithm for Solving Nonlinear Equations Based on the Secant Method", Brit. Comp. J  $8, 66-72$  (1965)

B. Beskind, "An N-Dimensional Search and Optimization Procedure", Aerospace Corp. Report TDR -269 (4550 -20) -2, December 1963

C. Broyden, "A Class of Methods for Solving Nonlinear Simultaneous Equations", Math. Comp. 18, 577-593 (1965)

C. Carroll, "The Created Response Surface Technique of Optimizing Nonlinear, Restrained Systems", Oper. Res. 9, 169-184 (1961)

A. Colville, "Process Optimization Program (POP) for the IBM 7040/40 or 7090/94" Share General Program Library, H9IBM007

C. Davidon, "Variable Metric Method for Minimization", Argonne National Lab., ANL-5990, November 1959, 21pp

A. Fiacco and G. McCormick, "Computational Algorithm for the Sequential Unconstrained Minimization Technique (SUMT) for' Nonlinear Programming", Manag. Sci. 10, 601-617 (1964)

A. Fiacco and G. McCormick, "Extensions of SUMT for Nonlinear Programming: Equality Constraints and Extrapolation", Manage. Sci. 12, 816-820 (1966)

R. Fletcher and M. Powell, "A Rapidly Convergent. Descent Method for Minimization", Brit. Comp. J 6, 163-168 (1963)

R. Fletcher and C. Reeves, "Function Minimization by Conjugate Gradients", Brit. Comp. J 7, 149-154 (1964)

M. Hestenes, "The Conjugate-Gradient Method for Solving Linear Systems", Proc. of Symp. in Appl. Math, McGraw-Hill, Vol. VI, 83-102 (1956) •

R. Hooke and T. Jeeves, "Direct Search Solution of Numerical and Statistical Problems", J. Assoc. Comput. Mach. 8, 212-229 (1961)

H. Kelley, et. al., "An Accelerated Gradient Method for Parameter .<br>Optirnization with Nonlinear Constraints'', presented at AAS Space Flight Mechanics Specialist Conference, July 1966

H. Kuhn and A. Tucker, "Nonlinear Prograrnming", Proe. Second Berkeley Symposium on Math, Stat. and Probability, 481-492 (1951)

M. Powell, "A Method for Minimizing a Sum of Squares of Nonlinear Functions Without Calculating Derivatives", Brit. Comp. J. 7, 303-307

J. Rosen, "The Gradient Projection Method for Nonlinear Programming, Part I: Linear Constraints", J. SIAM 8, p 181-217

J. Rosen, "The Gradient Projection Method for Nonlinear Programming, Part II: Nonlinear Constraints", SIAM J. 9, 514-532 (1961)

H. Rosenbrock, "An Automatic Method of Finding the Greatest or Least Value of a Function", Brit. Comp. J. 3, 175-184 (1960)

G. Stewart III, "A Modification of Davidon's Minimization Method to Accept Difference Approximations of Derivatives", J. ACM 14, 72-83 (1967)

### Significant Papers on Trajectory Optimization Methods

J. Breakwell, J. Speyer, A. Bryson "Optimization and Control of Nonlinear Systems Using the Secind Variation", SIAM J. on Control, Ser. A 1, 193-223 (1963)

K. Brown and G. Johnson, "Real-Time Optimal Guidance", IBM Federal Systems Division Report #66 -220 -001, August 1966

:A. Bryson and W. Denham, "A Steepest-Ascent Method for Solving Optimum Programming Problems", J. Appl. Mech., Trans. ASME, Ser. E, 29 247 -257

12.4

masõ leiko

c

R. Gottleib, "Rapid Convergence to Optimum Solutions Using a Min-H Strategy", AIAA Journal 5, 322-329 (1967)

M. Handelsman, "Optirnal Free -Space Fixed-Thrust Trajectories Using Impulsive Trajectories as Starting Iteratives", AIAA J. 4, 1077-1082 (1966)

H. Ingram, "The Automation of Optimization Problems", AAS Preprint 66-116, July 1966 .

H. Kelley, "Gradient Theory of Optimal Flight Paths", J. ARS 50, 947-954 (1960)

H. Kelley, "Method of Gradients ". Chapter in "Optimization Techniques with Applications to Aerospace Systems", G. Leitmann,  $(E d)$ , Academic Press, 1962

H. Kelley, R. Kopp, H. Moyer, "A Trajectory Optimization Technique Based On the Teory of the Second Variation", AIAA Paper 63-415 (1963)

·c:'

t 1 G. Leitmann, "The Optimization of Rocket Trajectories - A Survey", Progress in Astronautical Sciences (S. Singer, Ed) N. Holland, 1961

P. Lion and M. Handelsman, "The Primer Vector on Fixed-Time Impulsive Trajectories", AIAA Paper 67-54, January 1967 G. McCue, "Satellite Orbit Transfer Studies (Final Report)", North American Aviation, Space and Information Systems Division, STD 66-1224, August 1966

G. McCue, "Quasilinearization Determination of Optimum Finite-Thrust Orbital Transfers", North American Aviation, Inc., SID 66-1278 (1966)

R. McGill and P. Kenneth, "Solution of Variational Problems By: Means of a Generalized Newton-Raphson Method", AIAA J. 2, 1761-1766 (1964)

S. Mitter, L. Lasdon, A. Waren, "The Method of Conjugate Gradients for Optimal Control Problems", IEEE Journal, June 1966, 904-905

S. Pines, "Optimal Guidance for Ascent Trajectories Into Circular Orbits", AIAA Paper 67-56, January 1967

H. Robbins, "An Analytical Study of the Impulsive Approximation", AIAA J. 4, 1417-1423 (1966)

R. Wingrove, "A Method of Trajectory Optimization by Fast-Time Repetitive Computations", NASA Ames Res. Ctr., NASA-TND-3404, April 1966

 $\bullet$ 

c

REFERENCES·

- 1. Colville, A., "Process Optimization Program (POP) for the IBM 7040/40 or 7090/94" Share General Program Library, H91BM007
- 2. (No Author) "1800 Control Optimization Program (COP) Application Descriptions", IBM Report H20-0208-1
- 3. Beskind, B., "An N-Dimensional Search and Optimization Procedure", Aerospace Corp. Report TDR-269 (4550-20)-2, December 1963
- 4. Abadie, J., "Generalization of Wolfe's Reduced- Gradient Method for the Case of Nonlinear Constraints", Proc. IFORS Congress, Boston, September 1966, HR7 262/0 - JA - JC MSA
- 5. Kuhn, H. and Tucker, A., "Nonlinear Programming", Proc. Second Berkeley Symposium on Math Stat. and Probability, 481-492 (1951)
- 6. Hadley, G., "Nonlinear and Dynamic Programming", Addison-Wesley, 1964
- 7. Powell, M., "Minimization of Functions of Several Variables", Chapter of unpublished book, no further information
- 8. Davidon, C., "Variable Metric Method for Minimization", Argonne Nationa1 Lab., ANL-5990, November 1959
- 9. Rosenbrock, H., "An Automatic Method of Finding the Greatest or Least Value of a Function", Brit. Computer J. 3, 175 - 184 (1960)
- 10. Hooke R., and Jeeves, T., "Direct Search Solution of Numerical and Statistical Problems", J. Assoc. Comput. Mach. 8, 212-219 (1961)
- 11. Rosen, J., "The Gradient Projection Method for Nonlinear Programming, Part I: Linear Constraints", J. SIAM 8, pp 181-217
- 12. Rosen, J., "The Gradient Projection Method for Nonlinear Programming, Part II : Nonlinear Constraints", SIAM Journal 9, 514 - 532 (1961)
- 13. Kelley, H., et. al., "An Accelerated Gradient Method for Parameter Optimization with Nonlinear Constraints", presented at AAS Space Flight Mechanics Specialist Conference, July 1966
- 14. Fletcher, R., and Reeves, C., "Function Minimization by Conjugate Gradients", Brit. Computer J. 7, 149 - 154 (1964)
- 15. Powell, M., "An Efficient Method for Finding the Minimum of a Function of Several Variables Without Calculating Derivatives", Brit. Computer J. 2, 155 - 162 (1964)
- 16. Fletcher, R., and Powell, M., "A Rapidly Convergent Descent Method for Minimization", Brit. Computer J.  $6, 163 - 168$  (1963)

c

- . 17. Stewart, G., III, "A Modification of Davidon's Minimization Method to Accept Difference Approximations of Derivatives", J. ACM 14, 72 - 78 (1967)
- 18. Fiacco, A.: and McCormick, G., "Computational Algorithm for the Sequential Unconstrained Minimization Technique (SUMT) for Nonlinear Programming", Manag. Sci. 10, 601 - 617 (1964)
- 19. Colville, A., "Nonlinear Programming Study" (Preliminary only: replies to a questionnaire circulated with test problems) IBM New York Scientific Center, 590 Madison Avenue, New York
- 20. McGill, R., and Kenneth, P., "Solution of Variational Problems By Means of a Generalized Newton-Raphson Method", AIAA J. 2, 1761 - 1766 (1964)
- 21. Bryson, A., and Denham, W., "A Steepest-Ascent Method for Solving Optimum Programming Problems", J. Appl. Mech., Trans. ASME, Ser. E, 29 247 - 57
- 22. Kelley, H., "Method of Gradients" Chapter in "Optimization Techniques with Applications to Aerospace Systems";&G. Leitmann, Ed., Academic Press 1962
- 23. Gottleib, R., "Rapid Convergence to Optimum Solutions Using a Min-H Strategy", AIAA Journal 5, 322 - 329 (1967)
- 24. Mitter, S., Lasdon, L., Waren, A., "The Method of Conjugate Gradients for Optimal Control Problems", IEEE Journal, June 1966, 904 - 905

.i.